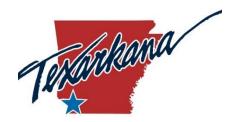

#### **Regular Meeting of the Board of Directors**

City of Texarkana, Arkansas 216 Walnut Street

Agenda - Monday, September 20, 2021 - 6:00 PM

Call to Order

Roll Call

Invocation and Pledge of Allegiance given by Mayor Allen Brown

#### CITIZEN COMMUNICATION

A limit of five (5) minutes per person is allotted for citizens to express their concerns to the Board of Directors, with a maximum of fifty (50) minutes reserved for Citizens Communication. The Board of Directors cannot respond to citizens' concerns during this time.

Be respectful of the Board of Directors, city staff, and the public by refraining from abusive conduct, personal charges, or verbal attacks.

#### PRESENTATION(S)

1. Street study presentation given by Public Works Director Tyler Richards. (PWD)

#### **CONSENT**

2. Approval of the minutes of the rescheduled regular meeting September 7, 2021. (CCD)

#### **REGULAR**

- 3. Adopt a Resolution to renew and extend Texarkana Water Utilities' FY2020-2021 Budget to continue operation until the FY2021-2022 Budget is approved. (TWU) TWU Interim Executive Director Gary Smith and TWU Finance Director Tricia Briggs
- 4. Adopt a Resolution authorizing the City Manager to enter into a contract with Kesser International to complete the Nix Creek Dredging and Bank Stabilization Project. (PWD) Public Works Director Tyler Richards
- Adopt an Ordinance waiving competitive bidding requirements and authorizing the purchase of Motorola Flex CAD/RMS and Jail Manager Systems. (CRC) Doug Avery
  - An emergency clause is requested. An emergency clause requires a separate and distinct vote of the board and is valid only if there is a two-thirds vote of approval by the Board.

#### CITY MANAGER REPORT

**NEXT MEETING DATE: Monday, October 4, 2021** 

#### **ADJOURN**

#### 2021 City Calendar

Gateway Farmer's Market – Every Tuesday, Thursday and Saturday

Tailgates & Tables - Saturday, October 2, 2021

National Night Out - Tuesday, October 5, 2021

**Destination Downtown - Friday, October 8, 2021** 

Universal Vibe - Saturday, October 23, 2021

City Clean-Up Day - Saturday, October 23, 2021

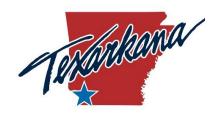

**ACTION:** 

**EXHIBITS:** 

# CITY OF TEXARKANA, AR BOARD OF DIRECTORS

| AGENDA TITLE:           | Street study presentation given by Public Works Director Tyler Richards. |
|-------------------------|--------------------------------------------------------------------------|
| <b>AGENDA DATE:</b>     | September 20, 2021                                                       |
| ITEM TYPE:              | Ordinance□ Resolution□ Other⊠: Presentation                              |
| <b>DEPARTMENT:</b>      | Public Works Department                                                  |
| PREPARED BY:            | Heather Soyars, City Clerk                                               |
| REQUEST:                | Presentation of the street study                                         |
| EMERGENCY CLAUSE:       | N/A                                                                      |
| <b>SUMMARY:</b>         | Presentation of the street study                                         |
| EXPENSE REQUIRED:       | N/A                                                                      |
| AMOUNT BUDGETED:        | N/A                                                                      |
| APPROPRIATION REQUIRED: | N/A                                                                      |
| RECOMMENDED             | N/A                                                                      |

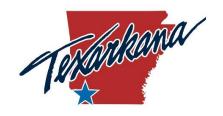

**REQUIRED:** 

**ACTION:** 

**EXHIBITS:** 

RECOMMENDED

# CITY OF TEXARKANA, AR BOARD OF DIRECTORS

| AGENDA TITLE:      | Approval of the minutes of the reschedute, 2021. (CCD)       | uled regular meeting September |
|--------------------|--------------------------------------------------------------|--------------------------------|
| AGENDA DATE:       | September 20, 2021                                           |                                |
| ITEM TYPE:         | Ordinance $\square$ Resolution $\square$ Other $\boxtimes$ : | Minutes                        |
| <b>DEPARTMENT:</b> | City Clerk Department                                        |                                |
| PREPARED BY:       | Heather Soyars, City Clerk                                   |                                |
| REQUEST:           | Approval of meeting minutes.                                 |                                |
| EMERGENCY CLAUSE:  | N/A                                                          |                                |
| SUMMARY:           | Approval of meeting minutes                                  |                                |
| EXPENSE REQUIRED:  | N/A                                                          |                                |
| AMOUNT BUDGETED:   | N/A                                                          |                                |
| APPROPRIATION      | N/A                                                          |                                |

The City Clerk recommends Board approval.

Meeting minutes.

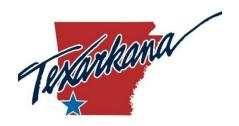

#### Rescheduled Regular Meeting of the Board of Directors

City of Texarkana, Arkansas 216 Walnut Street

Minutes - Tuesday, September 07, 2021 - 6:00 PM

Mayor Brown called the meeting to order at 6:00 PM.

PRESENT: Mayor Allen Brown, Ward 1 Director Terry Roberts, Ward 2 Director Laney Harris, Assistant Mayor Ward 3 Steven Hollibush, Ward 4 Director Ulysses Brewer, Ward 5 Director Barbara Miner and Ward 6 Director Jeff Hart.

ALSO, PRESENT: City Manager E. Jay Ellington, City Attorney George Matteson, City Clerk Heather Soyars and Deputy City Clerk Jenny Narens.

Invocation and Pledge of Allegiance given by Assistant Mayor Steven Hollibush

#### CITIZEN COMMUNICATION

- 1. Assistant Mayor Hollibush presented proclamations to Pastor Larry D. Jordan, and Pastor Leteir Davis for their volunteerism on organizing the Neighborhood Clean Up on Saturday, August 14, 2021.
  - Bernice Dinkins, 204 Eastside Drive, asked for an update on the Nix Creek clean up and the overgrown lot owned by the railroad.
  - Director Miner said on Saturday, September 11<sup>th</sup>, Engineer Josh Moore, Engineer Daniel Thiels, and FF Nathan Reeves would represent TAFD at the Little Rock 9/11 Memorial Stair Climb. This event would be held to honor the public safety officers that lost their lives on 9/11/2001.
- 3. After a brief discussion per the Rules of Order and Procedure Item 3. REDI update given by President and CEO, Rob Sitterley was moved to Citizen Communication.
  - Rob Sitterley gave a brief presentation showing the Board of Directors and public the progress REDI had made promoting Texarkana.

#### **PRESENTATION(S)**

- 2. Presentation of the City of Texarkana, Arkansas Employee Service Awards. (CCD)
- 4. Existing Revenue Report presentation. (FIN) Finance Director TyRhonda Henderson
- 5. Presentation video of the Planning Commission regarding the City establishing a mixed-use rural zone. (PWD-Planning) City Planner Mary Beck

#### **CONSENT**

Director Harris requested item 7. Adopt a Resolution for the Animal Care and Adoption Center dedication plaque (ACAC), to be removed from the Consent agenda for discussion.

Assistant Mayor Hollibush made the motion to adopt the Consent agenda, Seconded by Director Roberts. The motion carried and the following items were approved:

- 6. Approval of the minutes of the regular meeting August 16, 2021. (CCD)
- 8. Resolution No. 2021-40 authorized the City Manager to purchase a Crack Seal Machine for the Public Works Department Streets Division. (PWD) Public Works Director Tyler Richards

#### **REGULAR**

7. Resolution No. 2021-41 for the Animal Care and Adoption Center dedication plaque. (ACAC)

Director Harris said he removed this item off the Consent agenda because he felt there needed to be recognition for the late Neva McCormick and her family for giving the \$1 million to the Animal Care and Adoption Center.

Motion to adopt the resolution made by Director Hart, Seconded by Director Harris.

Mayor Brown asked if anyone would like to speak for or against this resolution.

No one came forward.

Voting Yea: Mayor Brown, Director Roberts, Director Harris, Assistant Mayor Hollibush, Director Brewer, Director Miner, and Director Hart.

The motion carried 7-0 and the Mayor declared the resolution adopted.

9. Resolution No. 2021-42 certified local government endorsement of XPO Logistics, Inc., to participate in the Tax Back Program. (Admin)

Motion to adopt the resolution made by Director Hart, Seconded by Director Miner.

Mayor Brown asked if anyone would like to speak for or against this resolution.

No one came forward.

Voting Yea: Mayor Brown, Director Roberts, Director Harris, Assistant Mayor Hollibush, Director Brewer, Director Miner, and Director Hart.

The motion carried 7-0 and the Mayor declared the resolution adopted.

10. Resolution No. 2021-43 appointed Clyde "Boots" Thomas to the Miller County Equalization Board. (CCD) City Manager E. Jay Ellington

Motion to adopt the resolution made by Director Hart, Seconded by Assistant Mayor Hollibush.

Mayor Brown asked if anyone would like to speak for or against this resolution.

No one came forward.

Voting Yea: Mayor Brown, Director Roberts, Director Harris, Assistant Mayor Hollibush, Director Brewer, Director Miner, and Director Hart.

The motion carried 7-0 and the Mayor declared the resolution adopted.

11. Ordinance No. 27-2021 established a mixed-use rural zone to continue residential use and add limited commercial options. (PWD-Planning) City Planner Mary Beck

Motion to read the ordinance the first time in abbreviated form made by Director Hart, Seconded by Director Roberts.

Voting Yea: Mayor Brown, Director Roberts, Director Harris, Assistant Mayor Hollibush, Director Brewer, Director Miner, and Director Hart.

The motion carried 7-0 and the ordinance was read the first time in abbreviated form.

Motion to suspend the rules and place the ordinance on its second reading in abbreviated form made by Director Brewer, Seconded by Assistant Mayor Hollibush.

Voting Yea: Mayor Brown, Director Roberts, Director Harris, Assistant Mayor Hollibush, Director Brewer, Director Miner, and Director Hart.

The motion carried 7-0 and the ordinance was read the second time in abbreviated form.

Motion to suspend the rules and place the ordinance on its third and final reading in abbreviated form made by Director Roberts, Seconded by Director Hart.

Voting Yea: Mayor Brown, Director Roberts, Director Harris, Assistant Mayor Hollibush, Director Brewer, Director Miner, and Director Hart.

The motion carried 7-0 and the ordinance was read the third and final time in abbreviated form.

Motion to adopt the ordinance made by Director Hart, Seconded by Assistant Mayor Hollibush.

Mayor Brown asked if anyone would like to speak for or against this ordinance.

No one came forward.

Voting Yea: Mayor Brown, Director Roberts, Director Harris, Assistant Mayor Hollibush, Director Brewer, Director Miner, and Director Hart.

The motion carried 7-0 and the Mayor declared the ordinance adopted.

#### CITY MANAGER REPORT

City Manager E. Jay Ellington said:

- Three primary areas he would work on for the Board of Directors were communication, community planning, and community maintenance.
- American Rescue Plan Act Funding Workshop was rescheduled to Tuesday, September 28, 2021, at 5:30 PM.
- The street engineering study would be presented by Public Works Director Tyler Richards at the next Board meeting on September 20, 2021. He said there would be specific projects

brought to the Board for the use of the American Rescue Plan Act Funding money after the second workshop.

- Review of the dilapidated structures and trying to do an infill housing project.
- October 5, 2021, was National Night Out and he would send the Board of Directors a list of the neighborhood party locations.
- The new street superintendent was trying to use preventive maintenance instead of the reactive side. The debris on the sidewalk area from the demolition on Broad Street was cleaned up.
- Parks and Recreation request for the A&P Commission would be considerably larger than in the past. He said there were several items Sports Manager Adam Dalby and Public Works Director Tyler Richards were working on, and it would include getting the Rec Center up and operational.
- New City seal in the Board room.
- Solid Waste Community meeting scheduled for the fall regarding the requested rate increase from the haulers.
- Reviewed six lawsuits against the City, and he was hoping to drop those down with the help of City Attorney George Matteson.
- Animal Care and Adoption Center had several turnovers in the past weeks and the City suspended some of the services. The Texas-side would be the back-up for emergency services.
- New Director for the Animal Care and Adoption Center would be released in the next couple of days.
- Develop an evaluation process for the Board and staff on his progress as being City Manager for the last ninety days.

#### **NEXT MEETING DATE: Monday, September 20, 2021**

#### **ADJOURN**

Motion to adjourn made by Assistant Mayor Hollibush, Seconded by Director Hart.

Voting Yea: Mayor Brown, Director Harris, Assistant Mayor Hollibush, Director Brewer, Director Miner, and Director Hart.

The meeting adjourned at 7:11 PM.

| <b>APPROVED</b> this the 20 <sup>th</sup> day of | of September 2021 |
|--------------------------------------------------|-------------------|
|--------------------------------------------------|-------------------|

|                            | Allen L. Brown, Mayor |
|----------------------------|-----------------------|
| Heather Soyars, City Clerk |                       |

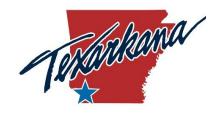

# CITY OF TEXARKANA, AR BOARD OF DIRECTORS

**AGENDA TITLE:** Adopt a Resolution to renew and extend Texarkana Water Utilities'

FY2020-2021 Budget to continue operation until the FY2021-2022 Budget is approved. (TWU) TWU Interim Executive Director Gary

Smith and TWU Finance Director Tricia Briggs

**AGENDA DATE:** September 20, 2021

**ITEM TYPE:** Ordinance  $\square$  Resolution  $\boxtimes$  Other  $\square$ :

**DEPARTMENT:** Texarkana Water Utilities

**PREPARED BY:** TWU Finance Director Tricia Briggs

**REQUEST:** Adoption of previous budget.

**EMERGENCY CLAUSE:** N/A

**SUMMARY:** As a result of the 2020 cyberattack on the City and its IT systems,

finalization of the FY 2021-2022 Budget has been delayed and will not be approved until after the fiscal year starts. The FY 2020-2021 budget must be reapproved to continue operating. TWU will present the FY

2021-2022 budget to the Board on October 4, 2021 for Board action.

**EXPENSE REQUIRED:** N/A

**AMOUNT BUDGETED:** N/A

**APPROPRIATION** 

**REQUIRED:** 

N/A

RECOMMENDED

**ACTION:** 

The City Manager and staff recommend Board approval.

**EXHIBITS:** TWU FY 2020-2021 Budget and Resolution

# RESOLUTION NO. \_\_\_\_\_

**WHEREAS,** as a result of the 2020 cyberattack on the City and its IT systems, finalization of the FY2021-2022 Texarkana Water Utilities (TWU) budget has been delayed; and

**WHEREAS,** it is anticipated that the proposed FY2021-2022 budget will be submitted to the Board of Directors for consideration on or about the October 4, 2021, regular meeting of the Board of Directors; and

**WHEREAS,** to provide for the continued operation of TWU it is necessary to renew and extend the FY2020-2021 budget as the same has been heretofore amended, for the FY2021-2022 budget period, but only until such time as the FY2021-2022 budget is approved by the Board and effective as to TWU; and

WHEREAS, the City Manager and Utility staff recommend approval;

**NOW, THEREFORE, BE IT RESOLVED,** by the Board of Directors of the City of Texarkana, Arkansas, that the TWU FY2020-2021 budget as originally approved by Resolution 2021-8, and thereafter amended, is hereby renewed, and extended until such time as the TWU FY2021-2022 budget is approved by the Board and effective as to TWU.

**PASSED AND APPROVED** this 20<sup>th</sup> day of September, 2020.

|                                | Allen L. Brown, Mayor |
|--------------------------------|-----------------------|
| ATTEST:                        |                       |
| Heather Soyars, City Clerk     |                       |
| APPROVED:                      |                       |
| George Matteson, City Attorney |                       |

# RESOLUTION NO. <u>2021</u>-8

**WHEREAS**, the FY 2020-2021 Texarkana Water Utilities (TWU) budget has been submitted to the Board of Directors for review; and

WHEREAS, Utility staff recommends approval of the budget as so presented to the Board with the income and expense allocations set forth therein; and

WHEREAS, the City Manager and Utility staff recommend approval;

**NOW, THEREFORE, BE IT RESOLVED,** by the Board of Directors of the City of Texarkana, Arkansas, that the TWU budget for fiscal year 2020-2021, attached hereto and made a part hereof, is hereby approved.

PASSED AND APPROVED this 1st day of February, 2021.

Allen L. Brown, Mayor

ATTEST:

Heather Soyars, City Clerk

APPROVED:

George Matteson, City Attorney

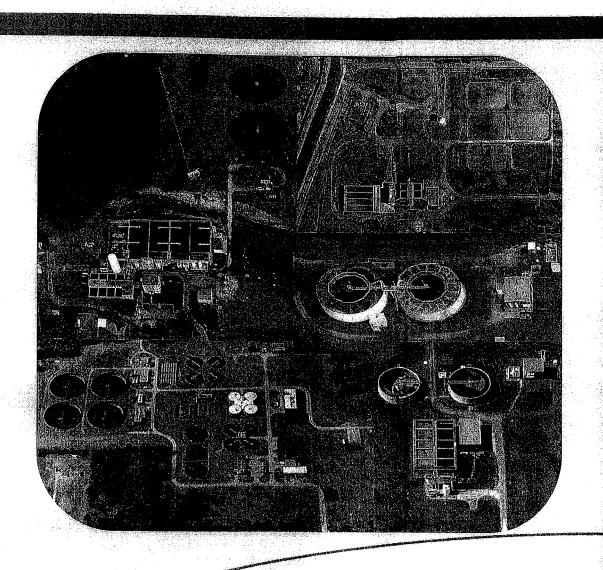

# Texarkana Water Utilities

2021 Budget

## **TABLE OF CONTENTS**

| SECTION I – REVENUE FUNDS                                           |              |
|---------------------------------------------------------------------|--------------|
| Combined Revenue Funds                                              | 1            |
| Texas Revenue Combined (Contains Interfund Transfers)               | 3            |
| Texas Revenue Fund (Contains Interfund Transfers)                   | 5            |
| I.P. Water Revenue Fund (Contains Interfund Transfers)              | 7            |
| Combined Arkansas, Mandeville, Union (Contains Interfund Transfers) | 8            |
| Arkansas Revenue Fund (Contains Interfund Transfers)                | 10           |
| Mandeville Revenue Fund (Contains Interfund Transfers)              | 12           |
| Union Revenue Fund (Contains Interfund Transfers)                   | 13           |
| SECTION II – BOND FUNDS                                             |              |
| Arkansas 1998 Bond Fund                                             | 14           |
| Arkansas 1998-B Bond Fund                                           | 15           |
| Arkansas 2001 Bond Fund                                             | 16           |
| Arkansas 2004-A Bond Fund                                           | 1            |
| Arkansas 2004-B Bond Fund (AR, MNDVL & UN)                          | 1:           |
| Arkansas 2007 Refunding Bond Fund                                   | 1:           |
| Arkansas 2007 Bond Reserve Fund                                     | 2            |
| Texas 2013 Bond Fund                                                | 2            |
| Texas 2020 Refunding Bond Fund                                      | 2            |
| Texas Bond Reserve Fund                                             | 2            |
| SECTION III – CAPITAL FUNDS                                         |              |
| Arkansas Capital Improvement Fund                                   | 2            |
| Arkansas Infrastructure Fund                                        | 2            |
| Arkansas Millwood Water Rights Fund                                 | 2            |
| Arkansas Personnel Policy Fund                                      | 2            |
| Millwood WTP Depreciation Fund                                      | 2            |
| North Texarkana WWTP Depreciation Fund                              | 2            |
| Mandeville Depreciation Fund                                        | 3            |
| Union Depreciation Fund                                             | 3            |
| Texas Capital Improvement Fund                                      | 3            |
| Texas Infrastructure Fund                                           | 3            |
| Wright Patman COE Cost Fund                                         | 3            |
| Texas 2013 Bond Construction Fund                                   | 3            |
| Texas Personnel Policy Fund                                         | 3            |
| Wagner Creek Capital Improvement Fund                               | 3            |
| LTWSC Capital Improvement Fund                                      | 3            |
| South Regional WWTP Depreciation Fund                               | 4            |
| South Regional WWTP Depreciation Fund – Ten Year Plan               | 4            |
| Composting Fund                                                     | 4            |
| Equipment Acquisition Fund                                          | 43-5         |
| Technology Fund                                                     | 40-0<br>55-6 |
| Control of Wall College                                             |              |

| SECTION IV – OPERATING BUDGETS                                              |     |
|-----------------------------------------------------------------------------|-----|
| Administration – 110                                                        | 69  |
| Accounting - 210                                                            | 72  |
| Information Technology – 230                                                | 75  |
| Customer Service – 310                                                      | 78  |
| Field Services – 330                                                        | 81  |
| Wright Patman Water Treatment Plant – 410                                   | 84  |
| Millwood Water Treatment Plant – 420                                        | 88  |
| Water Distribution – Graphic Packaging (formerly International Paper) – 490 | 91  |
| Wagner Creek Wastewater Treatment Plant – 520                               | 92  |
| South Regional Wastewater Treatment Plant – 530                             | 95  |
| North Texarkana Wastewater Treatment Plant – 540                            | 99  |
| Composting – 580                                                            | 102 |
| Field Operations/Administration – 610                                       | 105 |
| Water/Sewer Construction – 612                                              | 108 |
| Water Distribution – 620                                                    | 111 |
| Water Distribution – TexAmericas – 622                                      | 114 |
| Sewer Collection – 630                                                      | 115 |
| Fleet Services Center – 640                                                 | 118 |
| Engineering Design – 710                                                    | 121 |
| Engineering – Infiltration & Inflow Abatement – 720                         | 125 |
| GIS Development – 740                                                       | 128 |
| Environmental Services – 750                                                | 131 |
| Leary - 830/831                                                             | 134 |
| Miller County Public Water Authority – 833/834                              | 139 |
| SECTION V – DEBT SERVICES                                                   |     |
| Combined Arkansas and Texas                                                 |     |
| All Revenue Bonds                                                           | 144 |
| Arkansas Revenue Bonds                                                      |     |
| All Revenue Bonds                                                           | 145 |
| 1998 Sewer Facilities Construction Revenue Bonds                            | 146 |
| 1998-B Sewer Facilities Construction Revenue Bonds                          | 147 |
| 2001 Sewer Facilities Construction Revenue Bonds                            | 148 |
| 2004-A Water Facilities Acquisition Revenue Bond                            | 149 |
| 2004-B Water Facilities Improvement Revenue Bond                            | 150 |
| 2007 Waterworks Facilities Revenue Refunding Bonds                          | 151 |
| Texas Revenue Bonds                                                         |     |
| All Revenue Bonds                                                           | 152 |
| 2013 Waterworks & Sanitary Sewer System Revenue Bonds                       | 153 |
| 2020 General Obligation Refunding Bonds                                     | 154 |

# Section I Revenue Funds

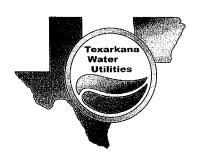

#### COMBINED REVENUE FUNDS

|                                    | Actual<br>FY 2019 | Proposed<br>FY 2020 | Revised<br>FY 2020 | Proposed<br>FY 2021 |
|------------------------------------|-------------------|---------------------|--------------------|---------------------|
| BEGINNING BALANCE                  | 7,884,498         | 7,158,996           | 6,455,004          | 5,384,489           |
| REVENUE                            |                   |                     |                    |                     |
| Water and Sewer Sales              | 21,788,757        | 22,458,696          | 22,256,524         | 22,672,038          |
| Water Connection Fees              | 12,421            | 14,000              | 12,610             | 12,610              |
| Service Charge                     | 986,479           | 1,017,631           | 732,172            | 929,080             |
| Regional Water Treatment Plant Fee | 0                 | 2,591,588           | 2,152,528          | 2,271,544           |
| Wholesale Water Sales              | 2,568,106         | 3,033,381           | 2,937,737          | 2,929,072           |
| Wholesale Sewer Charges            | 565,441           | 567,200             | 563,100            | 563,100             |
| Member Cities                      | 815,059           | 754,255             | 814,556            | 814,808             |
| TOTAL REVENUES                     | 26,736,263        | 30,436,751          | 29,469,227         | 30,192,252          |
| OTHER REVENUES                     |                   |                     |                    |                     |
| Interest Income                    | 108,537           | 119,525             | 82,188             | 80,544              |
| I.P. Service Charge                | 35,367            | 40,300              | 40,300             | 40,300              |
| I.P. Service Charge (Expan)        | 18,900            | 18,900              | 18,900             | 18,900              |
| Transfer from Customer Loan Fund   | 0                 | 0                   | 0                  | 0                   |
| Miscellaneous Income               | 899,515           | 864,825             | 918,985            | 764,030             |
| TOTAL OTHER REVENUES               | 1,062,319         | 1,043,550           | 1,060,373          | 903,774             |
| TOTAL ALL REVENUES                 | 27,798,582        | 31,480,301          | 30,529,600         | 31,096,026          |
| TOTAL FUNDS AVAILABLE              | 35,683,080        | 38,639,297          | 36,984,604         | 36,480,515          |
| EXPENDITURES                       |                   |                     |                    |                     |
| Operating                          | 19,849,281        | 22,130,536          | 20,476,430         | 22,242,926          |
| Capital Outlay                     | 0                 | 0                   | 0                  | 0                   |
| TOTAL OPERATING                    | 19,849,281        | 22,130,536          | 20,476,430         | 22,242,926          |
| AR Bond Fund 1998                  | 291,801           | 292,194             | 290,348            | 0                   |
| AR Bond Fund 1998-B                | 53,355            | 53,463              | 53,313             | 0                   |
| AR Bond Fund 2001                  | 68,029            | 68,150              | 67,959             | 68,155              |
| AR Bond Fund 2004-A                | 147,609           | 147,866             | 147,492            | 147,916             |
| AR Bond Fund 2004-B                | 260,550           | 260,997             | 260,358            | 261,107             |
| AR Bond Fund 2007 Refunding        | 720,359           | 698,883             | 664,448            | 708,247             |
| TX Bond Fund 2013                  | 154,414           | 158,235             | 164,415            | 151,416             |
| TX Bond Fund 2020 Refunding        | 183,666           | 184,119             | 107,563            | 172,823             |
|                                    |                   | <u> </u>            |                    |                     |
| TOTAL DEBT SERVICE                 | 1,879,783         | 1,863,907           | 1,755,896          | 1,509,664           |
| Texarkana, TX Gen Fund - I P       | 18,900            | 18,900              | 18,900             | 18,900              |
| Texarkana, TX Gen Fund             | 22,500            | 37,500              | 37,500             | 37,500              |
| Millwood Water Rights Fund         | 541,522           | 541,522             | 541,522            | 541,522             |
| Millwood Depreciation Fund         | 386,505           | 486,000             | 486,000            | 486,000             |
| North Texarkana Depreciation Fund  | 19,350            | 20,000              | 20,000             | 20,000              |
| Mandeville Depreciation Fund       | 5,000             | 5,000               | 5,000              | 5,000               |

### **COMBINED REVENUE FUNDS**

|                                          | Actual<br>FY 2019 | Proposed<br>FY 2020 | Revised<br>FY 2020 | Proposed<br>FY 2021 |
|------------------------------------------|-------------------|---------------------|--------------------|---------------------|
| Union Depreciation Fund                  | 25,000            | 25,000              | 25,000             | 25,000              |
| Equipment Acquisition Fund               | 340,381           | 450,000             | 450,000            | 450,000             |
| Technology Fund                          | 389,800           | 700,000             | 700,000            | 570,000             |
| Customer Loan Fund                       | 0                 | 0                   | 0                  | 0                   |
| Personnel Policy Fund                    | 120,000           | 120,000             | 150,000            | 230,000             |
| Capital Improvement Fund                 | 1,618,422         | 1,350,000           | 1,350,000          | 1,300,000           |
| Infrastructure Fund                      | 905,347           | 885,272             | 888,368            | 840,348             |
| Compost Fund                             | 100,000           | 100,000             | 100,000            | 0                   |
| WP COE Cost Fund                         | 1,648,419         | 1,578,419           | 1,578,419          | 1,578,419           |
| LTWSC Capital Improvement Fund           | 489,199           | 458,068             | 458,068            | 622,617             |
| Water District Fund                      | 122,010           | 2,208,300           | 1,857,022          | 1,952,235           |
| Wagner Creek Capital Improvement         | 50,000            | 100,000             | 100,000            | 0                   |
| SR WWTP Depreciation Fund                | <b>259</b> ,955   | 240,000             | 240,000            | 250,000             |
| Transfer to AR Gen Fund (In Lieu of Tax) | 144,430           | 172,420             | 151,240            | 161,160             |
| Transfer to AR Gen Fund                  | 139,250           | 228,000             | 88,750             | 30,000              |
| Other/Legal                              | 153,022           | 121,155             | 122,000            | 122,000             |
| TOTAL OTHER EXPENDITURES                 | 7,499,012         | 9,845,556           | 9,367,789          | 9,240,701           |
| TOTAL ALL EXPENDITURES                   | 29,228,076        | 33,839,999          | 31,600,115         | 32,993,291          |
| ENDING BALANCE                           | 6,455,004         | 4,799,298           | 5,384,489          | 3,487,224           |

## **TEXAS REVENUE COMBINED**

|                                       | Actual<br>FY 2019 | Proposed<br>FY 2010 | Revised<br>FY 2020   | Proposed<br>FY 2021 |
|---------------------------------------|-------------------|---------------------|----------------------|---------------------|
| BEGINNING BALANCE                     | 4,944,110         | 4,886,327           | 4,199,817            | 3,698,186           |
| REVENUE                               |                   |                     |                      |                     |
| Water and Sewer Sales                 | 13,561,423        | 13,941,079          | 13,608,716           | 13,640,016          |
| Water Connection Fees                 | 7,721             | 9,600               | 8,060                | 8,060               |
| Service Charge                        | 571,003           | 601,610             | 472,220              | 599,220             |
| Regional Water Treatment Plant Fees   | 0                 | 2,591,588           | 2,152,528            | 2,271,544           |
| Wholesale Water Sales                 | 2,507,626         | 2,974,081           | 2,880,637            | 2,871,972           |
| Wholesale Sewer Charges               | 565,441           | 567,200             | 563,100              | 563,100             |
| Total Sales and Fees                  | 17,213,214        | 20,685,158          | 19,685,261           | 19,953,912          |
| AR Share TX DS Projected              | 0                 | 0                   | 0                    | 0                   |
| Total DS Transfers in                 | 0                 | 0                   | 0                    | 0                   |
| Interest Income                       | 85,882            | 108,900             | 55,514               | 54,403              |
| I.P. Service Charge                   | 35,367            | 40,300              | 40,300               | 40,300              |
| I.P. Service Charge (Expan)           | 18,900            | 18,900              | 18,900               | 18,900              |
| I.P. Water Rights                     | 0                 | 0                   | 0                    | 0                   |
| AR Share LT Operations                | 607,448           | 612,503             | 607,073              | 700,167             |
| UN Share LT Operations                | 45,792            | 46,741              | 45,764               | 52,782              |
| MN Share LT Operations                | 11,734            | 12,242              | 11,727               | 13,525              |
| MC Share Wtr Operations (Cash B)      | 815,059           | 754,255             | 814,556              | 814,808             |
| Transfer from Customer Loan Fund      | 0                 | 0                   | 0                    | 0                   |
| Miscellaneous Income                  | 416,268           | 407,067             | 444,302              | 349,522             |
| Total Other                           | 2,036,450         | 2,000,908           | 2,038,136            | 2,044,407           |
| TOTAL REVENUES                        | 19,249,664        | 22,686,066          | 21,723,397           | 21,998,319          |
| TOTAL FUNDS AVAILABLE                 | 24,193,774        | 27,572,394          | 25,923,214           | 25,696,505          |
| EXPENDITURES                          |                   |                     |                      |                     |
| Total Operating Expenses              | 13,201,462        | 14,721,518          | 13,220,059           | 14,712,845          |
| Share of North Texarkana Operations   | 72,076            | 103,116             | 102,305              | 105,146             |
| Share of Millwood Operations          | 652,576           | 619,036             | 820,899              | 705,454             |
| Total Operating Expenditures          | 13,926,114        | 15,443,670          | 14,143,263           | 15,523,445          |
| Bond Fund 2004/ 2020 Ref Bond         | 183,666           | 184,119             | 107,563              | 172,823             |
| Bond Fund 2005                        | 0                 | 0                   | 107,303              | 172,023             |
| Bond Fund 2013                        | 154,414           | 158,235             | 164, <del>4</del> 15 | 151,416             |
| Bond Fund (Projected)                 | 0                 | 0                   | 0                    | 0                   |
| · · · · · · · · · · · · · · · · · · · |                   |                     |                      | <u>~</u>            |

### **TEXAS REVENUE COMBINED**

|                                   | Actual<br>FY 2019 | Proposed<br>FY 2020 | Revised<br>FY 2020 | Proposed<br>FY 2021 |
|-----------------------------------|-------------------|---------------------|--------------------|---------------------|
| Total TX Debt Service             | 338,080           | 342,354             | 271,978            | 324,239             |
| Share 1998 AR Debt Service        | 92,190            | 92,362              | 91,778             | 0                   |
| Share 1998-B AR Debt Service      | 16,870            | 16,900              | 16,852             | 0                   |
| Share 2007 AR Refunding Bonds     | 417,044           | 421,200             | 400,447            | 426,304             |
| Total DS Transfers to AR          | 526,104           | 530,462             | 509,077            | 426,304             |
| Transfer to Gen Fund - I P        | 18,900            | 18,900              | 18,900             | 18,900              |
| Transfer to Gen Fund              | 22,500            | 37,500              | 37,500             | 37,500              |
| Millwood Depreciation Fund        | 330,720           | 430,830             | 430,830            | 430,710             |
| North Texarkana Depreciation Fund | 7,150             | 7,800               | 7,800              | 7,800               |
| Equipment Acquisition Fund        | 213,793           | 284,490             | 284,490            | 357,850             |
| Technology Fund                   | 244,833           | 442,540             | 442,540            | 359,898             |
| Customer Service Loan Fund        | 0                 | 0                   | 0                  | 0                   |
| Personnel Policy Fund             | 100,000           | 100,000             | 130,000            | 130,000             |
| Capital Improvement Fund          | 1,290,422         | 1,200,000           | 1,200,000          | 1,050,000           |
| Infrastructure Fund               | 572,331           | 622,256             | 622,256            | 574,236             |
| Compost Fund                      | 62,810            | 63,220              | 63,220             | 0                   |
| WP Corps of Engineers Cost Fund   | 1,648,419         | 1,578,419           | 1,578,419          | 1,578,419           |
| LT Capital Improvement Fund       | 307,266           | 289,590             | 289,590            | 378,367             |
| River Bend Water District         | 122,010           | 2,208,300           | 1,857,022          | 1,952,235           |
| Wagner Creek Capital Improvement  | 50,000            | 100,000             | 100,000            | 0                   |
| SR WWTP Depreciation Fund         | 94,215            | 133,487             | 133,487            | 157,850             |
| Other/Legal                       | 118,290           | 104,655             | 104,655            | 104,655             |
| Total Other                       | 5,203,659         | 7,621,987           | 7,300,709          | 7,138,420           |
| TOTAL EXPENDITURES                | 19,993,957        | 23,938,473          | 22,225,027         | 23,412,408          |
| ENDING BALANCE                    | 4,199,817         | 3,633,921           | 3,698,186          | 2,284,098           |

### **TEXAS REVENUE FUND**

|                                                                                                    | Actual<br>FY 2019            | Proposed<br>FY 2010  | Revised<br>FY 2020   | Proposed<br>FY 2021  |
|----------------------------------------------------------------------------------------------------|------------------------------|----------------------|----------------------|----------------------|
| BEGINNING BALANCE                                                                                                    | 4,944,110                    | 4,886,327            | 4,199,817            | 3,698,186            |
| REVENUE                                                                                                    |                              |                      |                      |                      |
| Water and Sewer Sales                                                                                                    | 13,561,423                   | 13,941,079           | 13,608,716           | 13,640,016           |
| Water Connection Fees                                                                                                    | 7,721                        | 9,600                | 8,060                | 8,060                |
| Service Charge                                                                                                    | 571,003                      | 601,610              | 472,220              | 599,220              |
| Regional Water Treatment Plant Fees Wholesale Water Sales                                                                                                    | 1 279 757                    | 2,591,588            | 2,152,528            | 2,271,544            |
| Wholesale Sewer Charges                                                                                                    | 1,378,757<br><b>565,44</b> 1 | 1,437,000<br>567,200 | 1,368,100<br>563,100 | 1,368,100<br>563,100 |
| The state of the state of the s | 303,441                      | 307,200              | 303,100              | 303,100              |
| Total Sales and Fees                                                                                                    | 16,084,345                   | 19,148,077           | 18,172,724           | 18,450,040           |
| AR Share TX DS Projected                                                                                                    | 0                            | 0                    | 0                    | 0                    |
| Total DS Transfers in                                                                                                    | 0                            | 0                    | 0                    | 0                    |
| Interest Income                                                                                                    | 85,882                       | 108,900              | 55,514               | 54,403               |
| I.P. Service Charge                                                                                                    | 35,367                       | 40,300               | 40,300               | 40,300               |
| I.P. Service Charge (Expan)                                                                                                    | 18,900                       | 18,900               | 18,900               | 18,900               |
| AR Share LT Operations                                                                                                    | 607,448                      | 612,503              | 607,073              | 700,167              |
| UN Share LT Operations                                                                                                    | 45,792                       | 46,741               | 45,764               | 52,782               |
| MN Share LT Operations                                                                                                    | 11,734                       | 12,242               | 11,727               | 13,525               |
| MC Share Wtr Operations (Cash B) Transfer from Customer Loan Fund                                                                                                    | 815,059<br>0                 | 754,255              | 814,556              | 814,808              |
| Miscellaneous income                                                                                                    | 416,268                      | 0<br>407,067         | 0<br>444,302         | 240 522              |
| Wild Schild Floor in Confidence                                                                                                    | 410,200                      | 407,007              | 444,302              | 349,522              |
| Total Other                                                                                                    | 2,036,450                    | 2,000,908            | 2,038,136            | 2,044,407            |
| TOTAL REVENUES                                                                                                    | 18,120,795                   | 21,148,985           | 20,210,860           | 20,494,447           |
| TOTAL FUNDS AVAILABLE                                                                                                    | 23,064,905                   | 26,035,313           | 24,410,677           | 24,192,633           |
| EXPENDITURES                                                                                                    |                              |                      |                      |                      |
| Total Operating Expenses                                                                                                    | 12,072,593                   | 13,184,437           | 11,707,522           | 13,208,973           |
| Total Capital Outlay                                                                                                    | 0                            | 0                    | 0                    | 0                    |
| Share of North Texarkana Operations                                                                                                    | 72,076                       | 103,116              | 102,305              | 105,146              |
| Share of Millwood Operations                                                                                                    | 652,576                      | 619,036              | 820,899              | 705,454              |
| Total Operating Expenditures                                                                                                    | 12,797,245                   | 13,906,589           | 12,630,726           | 14,019,573           |
| Bond Fund 2004/ 2020 Ref Bond                                                                                                    | 183,666                      | 184,119              | 107,563              | 172,823              |
| Bond Fund 2005                                                                                                    | 0                            | 0                    | 0                    | 0                    |
| Bond Fund 2013                                                                                                    | 154,414                      | 158,235              | 164,415              | 151,416              |
| Bond Fund (Projected)                                                                                                    | 0                            | 0                    | . 0                  | 0                    |

#### **TEXAS REVENUE FUND**

|                                   | Actual<br>FY 2019 | Proposed<br>FY 2020 | Revised<br>FY 2020 | Proposed<br>FY 2021 |
|-----------------------------------|-------------------|---------------------|--------------------|---------------------|
| Total TX Debt Service             | 338,080           | 342,354             | 271,978            | 324,239             |
| Share 1998 AR Debt Service        | 92,190            | 92,362              | 91,778             | 0                   |
| Share 1998-B AR Debt Service      | 16,870            | 16,900              | 16,852             | 0                   |
| Share 2007 AR Refunding Bonds     | 417,044           | 421,200             | 400,447            | 426,304             |
| Total DS Transfers to AR          | 526,104           | 530,462             | 509,077            | 426,304             |
| Transfer to Gen Fund - I P        | 18,900            | 18,900              | 18,900             | 18,900              |
| Transfer to Gen Fund              | 22,500            | 37,500              | 37,500             | 37,500              |
| Millwood Depreciation Fund        | 330,720           | 430,830             | 430,830            | 430,710             |
| North Texarkana Depreciation Fund | 7,150             | 7,800               | 7,800              | 7,800               |
| Equipment Acquisition Fund        | 213,793           | 284,490             | 284,490            | 357,850             |
| Technology Fund                   | 244,833           | 442,540             | 442,540            | 359,898             |
| Customer Loan Fund                | 0                 | 0                   | 0                  | 0                   |
| Personnel Policy Fund             | 100,000           | 100,000             | 130,000            | 130,000             |
| Capital Improvement Fund          | 1,290,422         | 1,200,000           | 1,200,000          | 1,050,000           |
| Infrastructure Fund               | 572,331           | 622,256             | 622,256            | 574,236             |
| Compost Fund                      | 62,810            | 63,220              | 63,220             | 0                   |
| WP Corps of Engineers Cost Fund   | 1,648,419         | 1,578,419           | 1,578,419          | 1,578,419           |
| LT Capital Improvement Fund       | 307,266           | 289,590             | 289,590            | 378,367             |
| River Bend Water District         | 122,010           | 2,208,300           | 1,857,022          | 1,952,235           |
| Wagner Creek Capital Improvement  | 50,000            | 100,000             | 100,000            | 0                   |
| SR WWTP Depreciation Fund         | 94,215            | 133,487             | 133,487            | 157,850             |
| Other/Legal                       | 118,290           | 104,655             | 104,655            | 104,655             |
| Total Other                       | 5,203,659         | 7,621,987           | 7,300,709          | 7,138,420           |
| TOTAL EXPENDITURES                | 18,865,088        | 22,401,392          | 20,712,490         | 21,908,536          |
| ENDING BALANCE                    | 4,199,817         | 3,633,921           | 3,698,186          | 2,284,098           |

#### IP WATER REVENUE FUND

|                                                            | Actual<br>FY 2019 | Proposed<br>FY 2020 | Revised<br>FY 2020 | Proposed<br>FY 2021 |
|------------------------------------------------------------|-------------------|---------------------|--------------------|---------------------|
| BEGINNING BALANCE                                          | 0                 | 0                   | 0                  | 0                   |
| REVENUE Wholesale Water Sales                              | 1,128,869         | 1,537,081           | 1,512,537          | 1,503,872           |
| Total Sales and Fees                                       | 1,128,869         | 1,537,081           | 1,512,537          | 1,503,872           |
| TOTAL REVENUES                                             | 1,128,869         | 1,537,081           | 1,512,537          | 1,503,872           |
| TOTAL FUNDS AVAILABLE                                      | 1,128,869         | 1,537,081           | 1,512,537          | 1,503,872           |
| EXPENDITURES Total Operating Expenses Total Capital Outlay | 1,128,869<br>0    | 1,537,081<br>0      | 1,512,537<br>0     | 1,503,872<br>0      |
| Total Operating Expenditures                               | 1,128,869         | 1,537,081           | 1,512,537          | 1,503,872           |
| TOTAL EXPENDITURES                                         | 1,128,869         | 1,537,081           | 1,512,537          | 1,503,872           |
| ENDING BALANCE                                             | 0                 | 0                   | 0                  | 0                   |

# COMBINED ARKANSAS, MANDEVILLE, UNION

|                                    | Actual<br>FY 2019 | Proposed<br>FY 2020 | Revised<br>FY 2020 | Proposed<br>FY 2021 |
|------------------------------------|-------------------|---------------------|--------------------|---------------------|
| BEGINNING BALANCE                  | 2,940,388         | 2,272,669           | 2,255,187          | 1,686,303           |
| REVENUE                            |                   |                     |                    |                     |
| Water and Sewer Sales              | 8,227,334         | 8,517,617           | 8,647,808          | 9,032,022           |
| Water Connection Fees              | 4,700             | 4,400               | 4,550              | 4,550               |
| Service Charge                     | 415,476           | 416,021             | 259,952            | 329,860             |
| Wholesale Water Sales              | 60,480            | 59,300              | 57,100             | 57,100              |
| Total Sales and Fees               | 8,707,990         | 8,997,338           | 8,969,410          | 9,423,532           |
| Texas Share 1998 Debt Service      | 92,190            | 92,362              | 91,778             | 0                   |
| Texas Share 1998-B Debt Service    | 16,870            | 16,900              | 16,852             | 0                   |
| Texas Share 2007 Refunding         | 417,044           | 421,200             | 400,447            | 426,304             |
| Transfers from Mandeville & Union  | 0                 | 0                   | 0                  | 0                   |
| Transfer from Customer Loan Fund   | 0                 | 0                   | 0                  | 0                   |
| TX Share McKinney Bayou Operations | 72,076            | 103,116             | 102,305            | 105,146             |
| TX Share Millwood Operations       | 652,576           | 619,036             | 820,899            | 705,454             |
| UN Share Millwood Operations       | 25,845            | 15,479              | 20,874             | 15,470              |
| MN Share Millwood Operations       | 6,640             | 4,076               | 5,363              | 3,975               |
| Total Transfers In                 | 1,283,241         | 1,272,169           | 1,458,518          | 1,256,349           |
| Interest Income                    | 22,655            | 10.625              | 26,674             | 26,141              |
| Miscellaneous Income               | 483,247           | 457,758             | 474,683            | 414,508             |
| Total Other                        | 505,902           | 468,383             | 501,357            | 440,649             |
| TOTAL REVENUES                     | 10,497,133        | 10,737,890          | 10,929,285         | 11,120,530          |
| TOTAL FUNDS AVAILABLE              | 13,437,521        | 13,010,559          | 13,184,472         | 12,806,833          |
| EXPENDITURES                       |                   |                     |                    |                     |
| Total Operating Expenses           | 6,680,304         | 7,428,573           | 7,282,608          | 7,549,526           |
| Total Capital Outlays              | 0                 | 0                   | 0                  | 0                   |
| Share in LTWSC Operations          | 664,974           | 671,486             | 664,564            | 766,474             |
| Total Operating                    | 7,345,278         | 8,100,059           | 7,947,172          | 8,316,000           |
| Bond Fund 1998                     | 291,801           | 292,194             | 290,348            | 0                   |
| Bond Fund 1998-B                   | 53,355            | 53,463              | 53,313             | 0                   |
| Bond Fund 2001                     | 68,029            | 68,150              | 67,959             | 68,155              |
| Bond Fund 2004A                    | 147,609           | 147,866             | 147,492            | 147,916             |
| Bond Fund 2004B                    | 260,550           | 260,997             | 260,358            | 261,107             |
| Bond Fund 2007 Refunding           | 720,359           | 698,883             | 664,448            | 708,247             |

# COMBINED ARKANSAS, MANDEVILLE, UNION

|                                                                   | Actual<br>FY 2019  | Proposed<br>FY 2020 | Revised<br>FY 2020 | Proposed<br>FY 2021 |
|-------------------------------------------------------------------|--------------------|---------------------|--------------------|---------------------|
| Total AR Debt Service                                             | 1,541,703          | 1,521,553           | 1,483,918          | 1,185,425           |
| Share of TX DS Projected                                          | 0                  | 0                   | 0                  | 0                   |
| Total DS Transfers to TX                                          | 0                  | 0                   | 0                  | 0                   |
| Millwood Water Rights Fund                                        | 541,522            | 541,522             | 541,522            | 541,522             |
| Millwood Depreciation Fund McKinney Bayou Depreciation Fund       | 55,785<br>12,200   | 55,170<br>12,200    | 55,170<br>12,200   | 55,290<br>12,200    |
| Mandeville Depreciation                                           | 5,000              | 5,000               | 5,000              | 5,000               |
| Union Depreciation                                                | 25,000             | 25,000              | 25,000             | 25,000              |
| Equipment Acquisition Fund                                        | 126,588            | 165,510             | 165,510            | 92,150<br>210,102   |
| Technology Fund Personnel Policy                                  | 144,967<br>20,000  | 257,460<br>20,000   | 257,460<br>20,000  | 100,000             |
| Customer Loan Fund                                                | 20,000             | 20,000              | 20,000             | 0                   |
| Capital Improvement Fund                                          | 328,000            | 150,000             | 150,000            | 250,000             |
| Infrastructure Fund                                               | 333,016            | 263,016             | 266,112            | 266,112             |
| Compost Fund                                                      | 37,190             | 36,780              | 36,780             | 0                   |
| LTWSC Capital Imp. Fund                                           | 181,933            | 168,478<br>106.513  | 168,478<br>106,513 | 244,250<br>92,150   |
| SR WWTP Depreciation Fund                                         | 165,740<br>144,430 | 172,420             | 151,240            | 161,160             |
| Transfer to General Fund (In Lieu of Tax Transfer to General Fund | 139,250            | 228,000             | 88,750             | 30,000              |
| Other (Including Legal)                                           | 34,732             | 16,500              | 17,345             | 17,345              |
| Total Other                                                       | 2,295,353          | 2,223,569           | 2,067,080          | 2,102,281           |
| TOTAL EXPENDITURES                                                | 11,182,334         | 11,845,181          | 11,498,170         | 11,603,706          |
| ENDING BALANCE                                                    | 2,255,187          | 1,165,378           | 1,686,302          | 1,203,127           |

## ARKANSAS REVENUE FUND

|                                     | Actual<br>FY 2019 | Proposed<br>FY 2020 | Revised<br>FY 2020 | Proposed<br>FY 2021 |
|-------------------------------------|-------------------|---------------------|--------------------|---------------------|
| BEGINNING BALANCE                   | 2,790,907         | 2,112,212           | 2,099,006          | 1,501,092           |
| REVENUE                             |                   |                     |                    |                     |
| Water and Sewer Sales               | 7,727,796         | 8,011,047           | 8,123,668          | 8,507,882           |
| Water Connection Fees               | 3,750             | 3,650               | 3,650              | 3,650               |
| Service Charge                      | 392,820           | 393,700             | 237,665            | 307,565             |
| Wholesale Water Sales               | 60,480            | 59,300              | 57,100             | 57,100              |
| Total Sales and Fees                | 8,184,846         | 8,467,697           | 8,422,083          | 8,876,197           |
| Texas Share 1998 Debt Service       | 92,190            | 92,362              | 91,778             | 0                   |
| Texas Share 1998-B Debt Service     | 16,870            | 16,900              | 16,852             | 0                   |
| Texas Share 2007 Refunding          | 417,044           | 421,200             | 400,447            | 426,304             |
| Transfers from Mandeville & Union   | 0                 | 0                   | 0                  | 0                   |
| Transfer from Customer Loan Fund    | 0                 | O                   | 0                  | 0                   |
| TX Share North Texarkana Operations | 72,076            | 103,116             | 102,305            | 105,146             |
| TX Share Millwood Operations        | 652,576           | 619,036             | 820,899            | 705,454             |
| UN Share Millwood Operations        | 25,845            | 15,479              | 20,874             | 15,470              |
| MN Share Millwood Operations        | 6,640             | 4,076               | 5,363              | 3,975               |
| Total Transfers In                  | 1,283,241         | 1,272,169           | 1,458,518          | 1,256,349           |
| Interest Income                     | 22,655            | 10,625              | 26,674             | 26,141              |
| Miscellaneous Income                | 469,098           | 442,202             | 465,216            | 405,036             |
| Total Other                         | 491,753           | 452,827             | 491,890            | 431,177             |
| TOTAL REVENUES                      | 9,959,840         | 10,192,693          | 10,372,491         | 10,563,723          |
| TOTAL FUNDS AVAILABLE               | 12,750,747        | 12,304,905          | 12,471,497         | 12,064,815          |
| EXPENDITURES                        |                   |                     |                    |                     |
| Total Operating Expenses            | 6,541,287         | 7,290,149           | 7,143,084          | 7,412,900           |
| Total Capital Outlays               | 0                 | 0                   | 0                  | 0                   |
| Share in LTWSC Operations           | 607,448           | 612,503             | 607,073            | 700,167             |
| Total Operating                     | 7,148,735         | 7,902,652           | 7,750,157          | 8,113,067           |
| Bond Fund 1998                      | 291,801           | 292,194             | 290,348            | 0                   |
| Bond Fund 1998-B                    | 53,355            | 53,463              | 53,313             | 0                   |
| Bond Fund 2001                      | 68,029            | 68,150              | 67,959             | 68,155              |
| Bond Fund 2004B                     | 122,664           | 122,760             | 122,459            | 122,811             |
| Bond Fund 2007 Refunding            | 720,359           | 698,883             | 664,448            | 708,247             |
| Total AR Debt Service               | 1,256,208         | 1,235,450           | 1,198,527          | 899,213             |

#### **ARKANSAS REVENUE FUND**

|                                        | Actual<br>FY 2019 | Proposed<br>FY 2020 | Revised<br>FY 2020 | Proposed<br>FY 2021 |
|----------------------------------------|-------------------|---------------------|--------------------|---------------------|
|                                        |                   |                     |                    |                     |
| Share TX DS Projected                  | 0                 | 0                   | 0                  | 0                   |
| Total DS Transfers to TX               | 0                 | 0                   | 0                  | 0_                  |
| Millwood Water Rights Fund             | 541,522           | 541,522             | 541,522            | 541,522             |
| Millwood Depreciation Fund             | 55,785            | 55,170              | 55,170             | 55,290              |
| North Texarkana WWTP Depr. Fund        | 12,200            | 12,200              | 12,200             | 12,200              |
| Equipment Acquisition Fund             | 126,588           | 165,510             | 165,510            | 92,150              |
| Technology Fund                        | 144,967           | 257,460             | 257,460            | 210,102             |
| Personnel Policy                       | 20,000            | 20,000              | 20,000             | 100,000             |
| Customer Loan Fund                     | 0                 | 0                   | 0                  | 0                   |
| Capital Improvement Fund               | 328,000           | 150,000             | 150,000            | 250,000             |
| Infrastructure Fund                    | 333,016           | 263,016             | 266,112            | 266,112             |
| Compost Fund                           | 37,190            | 36,780              | 36,780             | 0                   |
| LTWSC Capital Imp. Fund                | 163,378           | 153,120             | 153,120            | 222,678             |
| SR WWTP Depreciation Fund              | 165,740           | 106,513             | 106,513            | 92,150              |
| Transfer to Gen. Fund (In Lieu of Tax) | 144,430           | 172,420             | 151,240            | 161,160             |
| Transfer to General Fund               | 139,250           | 228,000             | 88,750             | 30,000              |
| Other (Including Legal)                | 34,732            | 16,500              | 17,345             | 17,345              |
| Total Other                            | 2,246,798         | 2,178,211           | 2,021,722          | 2,050,709           |
| TOTAL EXPENDITURES                     | 10,651,741        | 11,316,313          | 10,970,406         | 11,062,989          |
| ENDING BALANCE                         | 2,099,006         | 988,592             | 1,501,091          | 1,001,826           |

# MANDEVILLE REVENUE FUND

|                                | Actual<br>FY 2019 | Proposed<br>FY 2020 | Revised<br>FY 2020 | Proposed<br>FY 2021 |
|--------------------------------|-------------------|---------------------|--------------------|---------------------|
| BEGINNING BALANCE              | 26,238            | 22,636              | 22,200             | 26,738              |
| REVENUE                        |                   |                     |                    |                     |
| Water and Sewer Sales          | 76,756            | 76,270              | 80,910             | 80,910              |
| Water Connection Fees          | 300               | 150                 | 250                | 250                 |
| Service Charge                 | 4,427             | 4,380               | 4,600              | 4,600               |
| Total Sales and Fees           | 81,483            | 80,800              | 85,760             | 85,760              |
| Interest Income                | 0                 | 0                   | 0                  | 0                   |
| Miscellaneous Income           | 1,476             | 1,731               | 2,005              | 2,005               |
| Total Other                    | 1,476             | 1,731               | 2,005              | 2,005               |
| TOTAL REVENUES                 | 82,959            | 82,531              | 87,765             | 87,765              |
| TOTAL FUNDS AVAILABLE          | 109,197           | 105,167             | 109,965            | 114,503             |
| EXPENDITURES                   |                   |                     |                    |                     |
| Total Operating Expenses       | 24,962            | 25,540              | 24,381             | 25,201              |
| Capital Outlays                | 0                 | 0.5,5               | 0                  | 20,201              |
| Share of MW Operations         | 6,640             | 4,076               | 5,363              | 3,975               |
| Share of LT Operations         | 11,734            | 12,242              | 11,727             | 13,525              |
| Total Operating                | 43,336            | 41,858              | 41,471             | 42,701              |
| Bond Fund 2004A                | 10,091            | 10,109              | 10,083             | 10,112              |
| Bond Fund 2004B                | 23,477            | 23,517              | 23,459             | 23,527              |
| Total Debt Service             | 33,568            | 33,626              | 33,542             | 33,639              |
| Transfer to Arkansas Fund      | 0                 | 0                   | 0                  | 0                   |
| Depreciation Fund              | 5,000             | 5,000               | 5,000              | 5,000               |
| LTWSC Capital Improvement Fund | 5,093             | 3,214               | 3,214              | 4,426               |
| Total Other                    | 10,093            | 8,214               | 8,214              | 9,426               |
| TOTAL EXPENDITURES             | 86,997            | 83,698              | 83,227             | 85,766              |
| ENDING BALANCE                 | 22,200            | 21,469              | 26,738             | 28,737              |

#### UNION REVENUE FUND

|                                | FY 2019 | Proposed<br>FY 2020 | Revised<br>FY 2020 | Proposed<br>FY 2021 |
|--------------------------------|---------|---------------------|--------------------|---------------------|
| BEGINNING BALANCE              | 123,243 | 137,821             | 133,981            | 158,473             |
| REVENUE                        |         |                     |                    |                     |
| Water and Sewer Sales          | 422,782 | 430,300             | 443,230            | 443,230             |
| Water Connection Fees          | 650     | 600                 | 650                | 650                 |
| Service Charge                 | 18,229  | 17,941              | 17,687             | 17,695              |
| Total Sales and Fees           | 441,661 | 448,841             | 461,567            | 461,575             |
| Interest Income                | 0       | 0                   | 0                  | 0                   |
| Miscellaneous Income           | 12,673  | 13,825              | 7,462              | 7,467               |
| Total Other                    | 12,673  | 13,825              | 7,462              | 7,467               |
| TOTAL REVENUES                 | 454,334 | 462,666             | 469,029            | 469,042             |
| TOTAL FUNDS AVAILABLE          | 577,577 | 600,487             | 603,010            | 627,515             |
| EXPENDITURES                   |         |                     |                    |                     |
| Total Operating Expenses       | 81,570  | 93,329              | 88,906             | 91,980              |
| Capital Outlays                | 01,010  | 00,020              | 00,000             | 0 1,000             |
| Share of MW Operations         | 25,845  | 15,479              | 20,874             | 15,470              |
| Share of LT Operations         | 45,792  | 46,741              | 45,764             | 52,782              |
| Total Operating                | 153,207 | 155,549             | 155,544            | 160,232             |
| Bond Fund 2004A                | 137,518 | 137,757             | 137,409            | 137,804             |
| Bond Fund 2004B                | 114,409 | 114,720             | 114,440            | 114,769             |
| Total Debt Service             | 251,927 | 252,477             | 251,849            | 252,573             |
| Transfer to Arkansas Fund      | 0       | 0                   | 0                  | 0                   |
| Depreciation Fund              | 25,000  | 25,000              | 25,000             | 25,000              |
| LTWSC Capital Improvement Fund | 13,462  | 12,144              | 12,144             | 17,146              |
| Total Other                    | 38,462  | 37,144              | 37,144             | 42,146              |
| TOTAL EXPENDITURES             | 443,596 | 445,170             | 444,537            | 454,951             |
| ENDING BALANCE                 | 133,981 | 155,317             | 158,473            | 172,564             |

# Section II Bond Funds

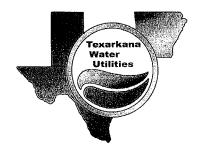

## Arkansas 1998 Bond Fund

|                            | Actual<br>FY 2019 | Proposed<br>FY 2020 | Revised<br>FY 2020 | Proposed<br>FY 2021 |
|----------------------------|-------------------|---------------------|--------------------|---------------------|
| BEGINNING BALANCE          | 147,274           | 146,612             | 147,434            | 145,603             |
| REVENUE                    |                   |                     |                    |                     |
| From Revenue Fund          | 291,801           | 292,194             | 290,348            | 0                   |
| Interest Income            | 1,583             | 1,045               | 1,045              | 1,024               |
| TOTAL REVENUE              | 293,384           | 293,239             | 291,393            | 1,024               |
| TOTAL FUNDS AVAILABLE      | 440,658           | 439,851             | 438,827            | 146,627             |
| EXPENDITURES               |                   |                     |                    |                     |
| Interest Expense - October | 10,500            | 7,947               | 7,947              | 2,698               |
| Interest Expense - April   | 10,500            | 5,347               | 5,347              | ·                   |
| Principal - October        | 136,112           | 138,665             | 138,665            | 143,929             |
| Principal - April          | 136,112           | 141,265             | 141,265            |                     |
| TOTAL EXPENDITURES         | 293,224           | 293,224             | 293,224            | 146,627             |
| ENDING BALANCE             | 147,434           | 146,627             | 145,603            | 0                   |
| Transfers from Revenue:    |                   |                     |                    |                     |
| Texas Percent              | 31.60975%         | 31.60975%           | 31.60975%          | 31.60975%           |
| Texas Share 61-991-911728  | 92,190            | 92,362              | 91,778             | 0                   |
| Arkansas Share             | 199,611           | 199,832             | 198,570            | 0                   |
| Total                      | 291,801           | 292,194             | 290,348            | 0                   |
| Total Interest             | 21,000            | 13,294              | 13,294             | 2,698               |
| Total Principal            | 272,224           | 279,930             | 279,930            | 143,929             |
| Total                      | 293,224           | 293,224             | 293,224            | 146,627             |
| =                          |                   |                     |                    |                     |

# ARKANSAS 1998-B BOND FUND

|                            | Actual<br>FY 2019 | Proposed<br>FY 2020 | Revised<br>FY 2020 | Proposed<br>FY 2021 |
|----------------------------|-------------------|---------------------|--------------------|---------------------|
| BEGINNING BALANCE          | 26,940            | 26,819              | 26,969             | 26,834              |
| REVENUE                    |                   |                     |                    |                     |
| From Revenue Fund          | 53,355            | 53,463              | 53,313             | 0                   |
| Interest Income            | 312               | 190                 | 190                | 0                   |
| TOTAL REVENUE              | 53,667            | 53,653              | 53,503             | 0_                  |
| TOTAL FUNDS AVAILABLE      | 80,607            | 80,472              | 80,472             | 26,834              |
| EXPENDITURES               |                   |                     |                    |                     |
| Interest Expense - October | 1,921             | 1,454               | 1,454              | 494                 |
| Interest Expense - April   | 1,921             | 978                 | 978                | 101                 |
| Principal - October        | 24,898            | 25,365              | 25,365             | 26,340              |
| Principal - April          | 24,898            | 25,841              | 25,841             | *************       |
| TOTAL EXPENDITURES         | 53,638            | 53,638              | 53,638             | 26,834              |
| ENDING BALANCE             | 26,969            | 26,834              | 26,834             | 0                   |
|                            |                   |                     |                    |                     |
| Transfers from Revenue:    |                   |                     |                    |                     |
| Texas Percent              | 31.60975%         | 31.60975%           | 31.60975%          | 31.60975%           |
| Texas Share 61-991-911729  | 16,870            | 16,900              | 16,852             | 0                   |
| Arkansas Share             | 36,485            | 36,563              | 36,461             | 0                   |
| Total                      | 53,355            | 53,463              | 53,313             | 0                   |
|                            |                   |                     |                    |                     |
| Total Interest             | 3,842             | 2,432               | 2,432              | 494                 |
| Total Principal            | 49,796            | 51,206              | 51,206             | 26,340              |
| Total                      | 53,638            | 53,638              | 53,638             | 26,834              |

#### Arkansas 2001 Bond Fund

|                            | Actual<br>FY 2019 | Proposed<br>FY 2020 | Revised<br>FY 2020 | Proposed<br>FY 2021 |
|----------------------------|-------------------|---------------------|--------------------|---------------------|
| BEGINNING BALANCE          | 34,349            | 34,195              | 34,386             | 34,195              |
| REVENUE                    |                   |                     |                    |                     |
| From Revenue Fund          | 68,029            | 68,150              | 67,959             | 68,155              |
| Interest Income            | 398               | 240                 | 240                | 235                 |
| TOTAL REVENUE              | 68,427            | 68,390              | 68,199             | 68,390              |
| TOTAL FUNDS AVAILABLE      | 102,776           | 102,585             | 102,585            | 102,585             |
| EXPENDITURES               |                   |                     |                    |                     |
| Interest Expense - October | 4,618             | 4,137               | 4,137              | 3,152               |
| Interest Expense - April   | 4,618             | 3,649               | 3,649              | 2,648               |
| Principal - October        | 29,577            | 30,058              | 30,058             | 31,043              |
| Principal - April          | 29,577            | 30,546              | 30,546             | 31,547              |
| TOTAL EXPENDITURES         | 68,390            | 68,390              | 68,390             | 68,390              |
| ENDING BALANCE             | 34,386            | 34,195              | 34,195             | 34,195              |

# Arkansas 2004A Bond Fund (Mandeville & Union)

|                            | Actual<br>FY 2019 | Proposed<br>FY 2020 | Revised<br>FY 2020 | Proposed<br>FY 2021 |
|----------------------------|-------------------|---------------------|--------------------|---------------------|
| BEGINNING BALANCE          | 74,551            | 74,203              | 74,617             | 74,203              |
| REVENUE                    |                   |                     |                    |                     |
| From Revenue Fund          | 147,609           | 147,866             | 147,492            | 147,916             |
| Interest Income            | 863               | 540                 | 500                | 490                 |
| TOTAL REVENUE              | 148,472           | 148,406             | 147,992            | 148,406             |
| TOTAL FUNDS AVAILABLE      | 223,023           | 222,609             | 222,609            | 222,609             |
| EXPENDITURES               |                   |                     |                    |                     |
| Interest Expense - October | 12,056            | 11,047              | 11,047             | 8,977               |
| Interest Expense - April   | 12,056            | 10,020              | 10,020             | 7,917               |
| Principal - October        | 62,147            | 63,156              | 63,156             | 65,226              |
| Principal - April          | 62,147            | 64,183              | 64,183             | 66,286              |
| TOTAL EXPENDITURES         | 148,406           | 148,406             | 148,406            | 148,406             |
| ENDING BALANCE             | 74,617            | <b>74,2</b> 03      | 74,203             | 74,203              |
| Transfers from Revenue:    |                   |                     |                    |                     |
| Mandeville Percent         | 6.836290%         | 6.836290%           | 6.836290%          | 6.836290%           |
| Mandeville Fund            | 10,091            | 10,109              | 10,083             | 10,112              |
| Union Fund                 | 137,518           | 137,757             | 137,409            | 137,804             |
| Total                      | 147,609           | 147,866             | 147,492            | 147,916             |
| Ending Balance:            |                   |                     |                    |                     |
| Mandeville Percent         | 6.836290%         | 6.836290%           | 6.836290%          | 6.836290%           |
| Mandeville Fund            | 5,100             | 5,073               | 5,073              | 5,073               |
| Union Fund                 | 69,518            | 69,130              | 69,130             | 69,130              |
| Total                      | 74,617            | 74,203              | 74,203             | 74,203              |

# Arkansas 2004B Bond Fund (AR, MNDVL & UN)

|                            | Actual<br>FY 2019 | Proposed<br>FY 2020 | Revised<br>FY 2020 | Proposed<br>FY 2021 |
|----------------------------|-------------------|---------------------|--------------------|---------------------|
| BEGINNING BALANCE          | 131,557           | 130,966             | 131,699            | 130,966             |
| REVENUE                    |                   |                     |                    |                     |
| From Revenue Fund          | 260,550           | 260,997             | 260,358            | 261,107             |
| Interest Income            | 1,524             | 935                 | 842                | 825                 |
| TOTAL REVENUE              | 262,074           | 261,932             | 261,199            | 261,932             |
| TOTAL FUNDS AVAILABLE      | 393,631           | 392,898             | 392,898            | 392,898             |
| EXPENDITURES               |                   |                     |                    |                     |
| Interest Expense - October | 26,458            | 24,759              | 24,759             | 21,280              |
| Interest Expense - April   | 26,458            | 23,033              | 23,033             | 19,497              |
| Principal - October        | 104,508           | <b>106</b> ,207     | 106,207            | 109,686             |
| Principal - April          | 104,508           | 107,933             | 107,933            | 111,469             |
| TOTAL EXPENDITURES         | 261,932           | 261,932             | 261,932            | 261,932             |
| ENDING BALANCE             | 131,699           | 130,966             | 130,966            | 130,966             |
| Transfer From Revenue:     |                   |                     |                    |                     |
| Arkansas Fund              | 122,664           | 122,760             | 122,459            | 122,811             |
| Mandeville Fund            | 23,477            | 23,517              | 23,459             | 23,527              |
| Union Fund                 | 114,409           | 114,720             | 114,440            | 114,769             |
| Total                      | 260,550           | 260,997             | 260,358            | 261,107             |
|                            |                   |                     |                    |                     |
| Ending Balance:            | 61,744            | 61,600              | 61,600             | 61,600              |
| Arkansas Fund              | 11,759            | 11,800              | 11,800             | 11,800              |
| Mandeville Fund            | 58,196            | 57,566              | 57,566             | 57,566              |
| Union Fund<br><b>Total</b> | 131,699           | 130,966             | 130,966            | 130,966             |

# Arkansas 2007 Refunding Bond Fund

| [                                   | Actual<br>FY 2019  | Proposed<br>FY 2020 | Revised<br>FY 2020 | Proposed<br>FY 2021 |
|-------------------------------------|--------------------|---------------------|--------------------|---------------------|
| BEGINNING BALANCE                   | 77,952             | 59,892              | 98,768             | 60,092              |
| REVENUE                             |                    |                     |                    |                     |
| From Revenue Fund                   | 720,359            | 698,883             | 664,356            | 708,340             |
| From Reserve Fund                   | 13,190             | 14,465              | 12,611             | 9,857               |
| Interest Income                     | 7,775              | 5,560               | 3,065              | 3,004_              |
| TOTAL REVENUE                       | 741,324            | 718,908             | 680,032            | 721,201             |
| TOTAL FUNDS AVAILABLE               | 819,276            | 778,800             | 778,800            | 781,293             |
| EXPENDITURES                        |                    |                     |                    |                     |
| Interest Expense - March            | 87,754             | 76,854              | 76,854             | 65,554              |
| Interest Expense - September        | 87,754             | 76,854              | 76,854             | 65,554              |
| Principal - September<br>Agent Fees | 545,000            | 565,000             | 565,000            | 590,000             |
| TOTAL EXPENDITURES                  | 720,508            | 718,708             | 718,708            | 721,108             |
| ENDING BALANCE                      | 98,768             | 60,092              | 60,092             | 60,185              |
|                                     |                    |                     |                    |                     |
| Transfers from Revenue:             | CD 040/            | 62 2007             | 60 000/            | 69 4 40/            |
| Texas Percentage (X .9533)          | 62.81%             | 63.22%<br>421,200   | 63.22%<br>400.392  | 63.14%<br>426,360   |
| Texas 61-991-911740                 | 417,044<br>303,315 | 277,683             | 263,964            | 281,980             |
| Arkansas<br><b>Total</b>            | 720,359            | 698,883             | 664,356            | 708,340             |

# Arkansas 2007 Bond Reserve Fund

|                                    | Actual<br>FY 2019 | Proposed<br>FY 2020 | Revised<br>FY 2020 | Proposed<br>FY 2021 |
|------------------------------------|-------------------|---------------------|--------------------|---------------------|
| BEGINNING BALANCE                  | 725,245           | 725,910             | 727,799            | 725,245             |
| REVENUE<br>Interest Income         | 15,744            | 13,800              | 10,058             | 9,857               |
| TOTAL REVENUE                      | 15,744            | 13,800              | 10,058             | 9,857               |
| TOTAL FUNDS AVAILABLE              | 740,989           | 739,710             | 737,857            | 735,102             |
| EXPENDITURES Transfer to 2007 Bond | 13,190            | 14,465              | 12,612             | 9,857               |
| TOTAL EXPENDITURES                 | 13,190            | 14,465              | 12,612             | 9,857               |
| ENDING BALANCE                     | 727,799           | 725,245             | 725,245            | 725,245             |

# Texas 2013 Bond Fund

|                            | Actual<br>FY 2019 | Proposed<br>FY 2020                                                                                                    | Revised<br>FY 2020                                 | Proposed<br>FY 2021 |
|----------------------------|-------------------|----------------------------------------------------------------------------------------------------|----------------------------------------------------|---------------------|
| BEGINNING BALANCE          | 28,058            | 27,666                                                                                                    | 28,026                                             | 27,509              |
| REVENUE                    |                   |                                                                                                    |                                                    |                     |
| Transfer from Revenue Fund | 154,414           | 158,235                                                                                                    | 164,415                                            | 151,416             |
| Transfer from Reserve Fund | 7,650             | 6,046                                                                                                    | 155                                                | 10,821              |
| Interest Income            | 1,598             | 1,238                                                                                                    | 907                                                | 907                 |
| TOTAL REVENUE              | 163,662           | 165,519                                                                                                    | 165,477                                            | 163,144             |
| TOTAL FUNDS AVAILABLE      | 191,720           | 193,185                                                                                                    | 193,503                                            | 190,653             |
| EXPENDITURES               |                   |                                                                                                    |                                                    |                     |
| Interest-February          | 36,847            | 35,497                                                                                                    | 35,497                                             | 34,072              |
| Interest-August            | 36,847            | 35,497                                                                                                    | 35,497                                             | 34,072              |
| Principal                  | 90,000            | 95,000                                                                                                    | 95,000                                             | 95,000              |
| Agent Fees                 |                   | and the second second s | MANAGEMENT AND AND AND AND AND AND AND AND AND AND | ·····               |
| TOTAL EXPENDITURES         | 163,694           | 165,994                                                                                                    | 165,994                                            | 163,144             |
| ENDING BALANCE             | 28,026            | 27,191                                                                                                    | 27,509                                             | 27,509              |

# Texas 2020 Refunding Bond Fund (Ref 2004 Bond)

|                                            | Actual<br>FY 2019 | Proposed<br>FY 2020 | Revised<br>FY 2020 | Proposed<br>FY 2021 |
|--------------------------------------------|-------------------|---------------------|--------------------|---------------------|
| BEGINNING BALANCE                          | 32,230            | 32,529              | 32,511             | 124,433             |
| REVENUE                                    |                   |                     |                    |                     |
| Transfer from Revenue Fund                 | 183,666           | <b>184,11</b> 9     | 107,563            | 172,823             |
| Transfer from Reserve Fund                 | 9,043             | 6,982               | 178                | 12,898              |
| Interest Income                            | 1,047             | 1,066               | 1,066              | 1,066               |
| TOTAL REVENUE                              | 193,756           | 192,167             | 108,807            | 186,787             |
| TOTAL FUNDS AVAILABLE                      | 225,986           | 224,696             | 141,318            | 311,220             |
| CADENDITUDES                               |                   |                     |                    |                     |
| EXPENDITURES                               | 40 200            | 15,088              | 15,088             | 3,300               |
| Interest-February                          | 18,388<br>15,087  | 11,581              | 1,797              | 2,190               |
| Interest-August<br>Principal<br>Agent Fees | 160,000           | 165,000             | 0                  | 185,000             |
| TOTAL EXPENDITURES                         | 193,475           | 191,669             | 16,885             | 190,490             |
| ENDING BALANCE                             | 32,511            | 33,027              | 124,433            | 120,730             |

## **TEXAS BOND RESERVE FUND**

|                                           | Actual<br>FY 2019 | Proposed<br>FY 2020      | Revised<br>FY 2020 | Proposed<br>FY 2021 |
|-------------------------------------------|-------------------|--------------------------|--------------------|---------------------|
| BEGINNING BALANCE                         | 720,832           | <b>7</b> 17, <b>1</b> 67 | 704,472            | 717,167             |
| REVENUE Transfer from Revenue Fund        |                   |                          | 20.740             | 22 710              |
| Interest Income                           | 333               | 13,028                   | 23,719             | 23,719              |
| TOTAL REVENUE                             | 333               | 13,028                   | 23,719             | 23,719              |
| TOTAL FUNDS AVAILABLE                     | 721,165           | 730,195                  | 728,191            | 740,886             |
| EXPENDITURES                              |                   |                          |                    |                     |
| Transfer Interest to 2004/ 2020 Bond Fund | 9,043             | 6,982                    | 178                | 12,898              |
| Transfer Interest to 2013 Bond Fund       | 7,650             | 6,046                    | 155                | 10,821              |
| TOTAL EXPENDITURES                        | 16,693            | 13,028                   | 333                | 23,719              |
| ENDING BALANCE                            | 704,472           | 717,167                  | 727,858            | 717,167             |

# Section III Capital Funds

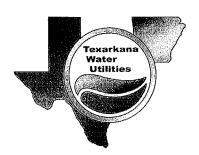

#### Arkansas Capital Improvement Fund

|                                                                                          |                                                 | Actual<br>FY 2019 | Proposed<br>FY 2020 | Revised<br>FY 2020 | Propósed<br>FY 2021 |
|------------------------------------------------------------------------------------------|-------------------------------------------------|-------------------|---------------------|--------------------|---------------------|
| BEGINNING BALANCE                                                                        |                                                 | 176,344           | 172,715             | 211,603            | 198,030             |
| REVENUE                                                                                  |                                                 |                   |                     |                    |                     |
| Transfers from Revenue Fund Additional Transfers from Revenue- Inventory Interest Income | 61-994-941211<br>61-994-941211<br>61-911-611116 | 328,000<br>1,361  | 150,000             | 150,000            | 250,000             |
| Pro-rata Income · Cust Plans/ Permits Grant Income                                       | 61-991-911215<br>61-080-481119                  | 1,511             | 1,670<br>250        | 1,850<br>0         | 1,680<br>250        |
| TOTAL REVENUE                                                                            |                                                 | 330,872           | 151,920             | 151,850            | 251,930             |
| TOTAL FUNDS AVAILABLE                                                                    |                                                 | 507,216           | 324,635             | 363,453            | 449,960             |
| Water Brainete > 04.0                                                                    | 00 405444 + Deni No                             |                   |                     |                    |                     |
| Water Projects> 61-0 Sewer Projects> 61-000-135131                                       |                                                 |                   |                     |                    |                     |
| Equipment> 61-000-135151 + Proj No. EXPENDITURES                                         |                                                 |                   |                     |                    |                     |
| Water System Improvements- 2018                                                          | A121820                                         | 3,404             |                     |                    |                     |
| Loop Dead End Water Mains- Owl Ridge Subdivi.                                            | A121821                                         | 9,172             |                     |                    |                     |
| Install New Fire Hydrant- East 9th                                                       | A121822                                         | 624               |                     |                    |                     |
| Lakewood Chloramine Booster Station A                                                    | 121824                                          | 19,000            |                     |                    |                     |
| Loop WL- 1,800', 8" E 18th Jefferson to Franklin                                         | A121825                                         | 27,154            |                     |                    |                     |
| Chlorine Conversion Project                                                              | A121826                                         | 247               |                     |                    |                     |
| MCPWA Reimbursable-Air Valve Installation                                                | A121827                                         | 202<br>2,375      | 0                   | 128                |                     |
| Txk, AR Sewer Trunk Main Replacement                                                     | A121828<br>A121920                              | 30,013            | J                   | 120                |                     |
| Water System Improvements- 2019                                                          | A121940                                         | 14,636            |                     |                    |                     |
| Sewer System Improvements- 2019                                                          | A121921                                         | 15,775            |                     |                    |                     |
| Loop Dead End Mains- 2019<br>(30) Water Line Air Valves-Lakewood Area                    | A121922                                         | 57,986            |                     |                    |                     |
| Tennessee Rd Sewer Extension (Pro-rata)                                                  | A121923                                         | 33,319            |                     |                    |                     |
| Cooper Tire Water Line Repair-RR & AR Viaduct                                            | A121924                                         | 5,762             |                     |                    |                     |
| Sewer Extension-N. of I-30/TASD School Area                                              | A121925                                         | 10,215            |                     |                    |                     |
| Lavender LN 6" Water Main Repl                                                           | A121926                                         | 23,830            | 0                   | 47,979             |                     |
| Flying J Lift Station Pump Rebuild                                                       | A121941                                         | 22,601            |                     |                    |                     |
| MCPWA Reimbursable-(3) Flush Stations                                                    | A121927                                         | 13,225            | 0                   | 9.419              |                     |
| Lakewood Softstart #3 Pump Drive/ Pump                                                   | A121928                                         | 6,072             | 0<br>35,000         | 8,412<br>16,000    |                     |
| Water System Improvements- 2020                                                          | A122020                                         |                   | 30,000              | 5,065              |                     |
| Sewer System Improvements- 2020                                                          | A122040<br>A122021                              |                   | 40,000              | 0,000              |                     |
| Loop Dead End Water Mains- 2020                                                          | A122022                                         |                   | 78,000              | 38,614             |                     |
| Chlorine Conversion Project- 2020                                                        | A122041                                         |                   | 50,000              | 2,500              | 56,721              |
| N. Sanderson Ln Sewer Extension Tennessee Rd Sewer Extension                             | A122042                                         |                   | 85,000              | 0                  |                     |
| Front Street 8" Water Extension                                                          | A122023                                         |                   | 0                   | 15,633             |                     |
| Emergency 36" Water Line Repair-North Stateline                                          | e A122028                                       |                   | 0                   | 3,785              |                     |
| Locust Street Water Line Looping                                                         | A122029                                         |                   | 0                   | 16,233             |                     |
| 3907 Sanderson Ln Sewer Extension                                                        | A122043                                         |                   | 0                   | 11,074             | 445.000             |
| Hwy 82 Sewer Extension                                                                   |                                                 |                   |                     |                    | 145,000<br>34,000   |
| Chlorine Conversion Project-2021                                                         |                                                 |                   |                     |                    | 30,000              |
| Water System Improvements- 2021                                                          |                                                 |                   |                     |                    | 50,000              |
| Sewer System Improvements- 2021                                                          |                                                 |                   |                     |                    | 75,000              |
| Loop Dead End Water Mains- 2021                                                          |                                                 |                   |                     |                    | 30,000              |
| College Hill Tank Overflow Repair<br>Arkansas Share of Rate Study                        |                                                 |                   |                     |                    | 28,000              |
|                                                                                          | -                                               | 00F 241           | 444.55              | 405 400            | 140 724             |
| TOTAL EXPENDITURES                                                                       | -                                               | 295,613           | 318,000             | 165,423            | 448,721             |
| ENDING BALANCE                                                                           | =                                               | 211,603           | 6,635               | 198,030            | 1,239               |

#### **Arkansas Infrastructure Fund**

|                                                                    |               | Actual<br>FY 2019 | Proposed<br>FY 2020 | Revised<br>FY 2020 | Proposed<br>FY 2021 |
|--------------------------------------------------------------------|---------------|-------------------|---------------------|--------------------|---------------------|
| BEGINNING BALANCE                                                  | _             | 263,212           | 137,623             | 90,604             | 134,891             |
| REVENUE                                                            |               |                   |                     |                    |                     |
| Transfer from Revenues-Infrastr Fees                               | 61-994-941224 | 263,016           | 263,016             | 266,112            | 266,112             |
| Additional Transfer from Revenues                                  | 61-994-941224 | 70,000            | 0                   | 0                  | 0                   |
| Interest Income                                                    | 61-911-611124 | 2,207             | 2,485               | 0                  | 0                   |
| TOTAL REVENUE                                                      | _             | 335,223           | 265,501             | 266,112            | 266,112             |
| TOTAL FUNDS AVAILABLE                                              |               | 598,435           | 403,124             | 356,716            | 401,003             |
| 61-000-135157-                                                     | Proj No.      |                   |                     |                    |                     |
| EXPENDITURES                                                       |               |                   |                     |                    |                     |
| Transfer to City Gen Fd-Storm Water                                | 61-932-631112 | 87,923            | 87,672              | 88,704             | 88,704              |
| Transfer to City Gen Fd-Oper-Infrastr                              |               | 198,750           |                     | _                  |                     |
| U of A Way- Reloc W&S in R.O.W.                                    | A151802       |                   | 65,000              | 0                  |                     |
| Cooper Tire Rd- Repl 12" Swr Main                                  | A151803       | 208               |                     | 20                 |                     |
| Highland Hills LS/Cooper Tire Rd Swr<br>Nix Creek Sewer Trunk Main | A151804       | 220,950           |                     | 90                 |                     |
| Engineering/Design                                                 | A152001       |                   | 150,000             | 90,000             | 60,000              |
| Replace/Upsize Water Mains                                         | A152002       |                   | 70,000              | 17,385             | 50,000              |
| Replace Brick Manholes                                             | A152003       |                   | 25,000              | 0                  | 50,000              |
| Animal Shelter Sewer Relocation                                    | A152004       |                   |                     | 25,646             |                     |
| Porter Street Sewer Improvements                                   |               |                   |                     |                    | 116,000             |
| AR Share-Courthouse Square W&S                                     |               |                   |                     |                    | 34,100              |
| TOTAL EXPENDITURES                                                 | <del>-</del>  | 507,831           | 397,672             | 221,825            | 398,804             |
| ENDING BALANCE                                                     | ==            | 90,604            | 5,452               | 134,891            | 2,199               |

# Arkansas Millwood Water Rights Fund

|                                                 | Actual<br>FY 2019 | Proposed<br>FY 2020 | Revised<br>FY 2020 | Proposed<br>FY 2021 |
|-------------------------------------------------|-------------------|---------------------|--------------------|---------------------|
| BEGINNING BALANCE                               | 235,089           | 235,357             | 235,377            | 235,571             |
| REVENUE                                         |                   |                     |                    |                     |
| Transfer from Revenues -99.8 MGD                | 541,522           | 541,522             | 541,522            | 541,522<br>189      |
| Interest Income                                 | 288               | 260                 | 193                | 109                 |
| TOTAL REVENUE                                   | 541,810           | 541,782             | 541,715            | 541,711             |
| TOTAL FUNDS AVAILABLE                           | 776,899           | 777,139             | 777,092            | 777,282             |
| EXPENDITURES                                    |                   |                     |                    |                     |
| Annual Principal Payment on 99.8 MGD 000-236112 | 155.612           | 159,707             | 159,707            | 163,911             |
| Annual Interest Payment on 99.8 MGD 921-621112  | 385,910           | 381,814             | 381,814            | 377,611             |
| TOTAL EXPENDITURES                              | 541,522           | 541,522             | 541,522            | 541,522             |
| ENDING BALANCE                                  | 235,377           | 235,618             | 235,571            | 235,760             |

# **Arkansas Personnel Policy Fund**

|                               | Actual<br>FY 2019         | Proposed<br>FY 2020 | Revised<br>FY 2020        | Proposed<br>FY 2021 |
|-------------------------------|---------------------------|---------------------|---------------------------|---------------------|
| BEGINNING BALANCE             | 236,401                   | 206,736             | 225,489                   | 141,941             |
| REVENUE                       |                           |                     |                           |                     |
| Transfer from Revenues        | 20,000                    | 20,000              | 20,000                    | 100,000             |
| Interest Income               | 1,937                     | 1,600               | 1,860                     | 1,163               |
| TOTAL REVENUE                 | 21,937                    | 21,600              | 21,860                    | 101,163             |
| TOTAL FUNDS AVAILABLE         | 258,339                   | 228,336             | 247,349                   | 243,104             |
| EXPENDITURES                  |                           |                     |                           |                     |
| Termination Pay               | 17,568                    | 40,000              | 30,000                    | 23,000              |
| Social Security               | 1,344                     | 3,060               | 2,295                     | 1,760               |
| Post Retirement Insurance     | 13,938                    | 21,000              | 73,113                    | 80,000              |
| TOTAL EXPENDITURES            | 32,849                    | 64,060              | 105,408                   | 104,760             |
| ENDING BALANCE                | 225,489                   | 164,276             | 141,941                   | 138,345             |
|                               |                           |                     |                           |                     |
| Accrued Compensated Absences: |                           |                     |                           |                     |
| Arkansas:                     | <b></b>                   | 04.000              | 00.500                    | 20.000              |
| Current                       | 29,140                    | 31,000<br>210,000   | 29,500<br>229,500         | 30,000<br>230,000   |
| Long Term<br>Total            | 229,446<br><b>258,586</b> | 241,000             | 229,500<br><b>259,000</b> | 260,000             |
| ivlai                         | 20,300                    | ,. • •              | ,                         |                     |

## **Millwood Water Treatment Plant Depreciation Fund**

|                                                                          |                        | Actual<br>FY 2019         | Proposed<br>FY 2020        | Revised<br>FY 2020        | Proposed<br>FY 2021       |
|--------------------------------------------------------------------------|------------------------|---------------------------|----------------------------|---------------------------|---------------------------|
| BEGINNING BALANCE                                                        | _                      | 1,394,369                 | 669,848                    | 729,991                   | 1,092,343                 |
| REVENUE                                                                  |                        |                           |                            |                           |                           |
| Transfer from Revenues                                                   |                        | 386,505                   | 486,000                    | 486,000                   | 486,000                   |
| Plans/Specs/Misc                                                         |                        | 1,475                     | 0                          | 0<br>8,352                | 0<br>8,185_               |
| Interest Income                                                          |                        | 8,348                     | 8,182                      |                           |                           |
| TOTAL REVENUE                                                            | -                      | 396,328                   | 494,182                    | 494,352                   | 494,185                   |
| TOTAL FUNDS AVAILABLE                                                    | -                      | 1,790,697                 | 1,164,030                  | 1,224,343                 | 1,586,528                 |
| EXPENDITURES                                                             |                        |                           |                            |                           |                           |
| Paint Bridge Pipework                                                    | A/T131901              | 97,586                    | 20.200                     | 0                         |                           |
| Storage Building                                                         | A/T131202              | 240 457                   | 20,000                     | U                         |                           |
| Sludge Pond Cleaning- 2019                                               | A/T131803              | 212,157                   |                            |                           |                           |
| Replace Valves- Filters 5 & 6<br>Replace Gate Actuator                   | A/T131805<br>A/T131806 | 298,853                   |                            |                           |                           |
| Repair High Service Pump                                                 | A/T131807              | 46,200                    |                            |                           |                           |
| Basin Lining (1)                                                         | A/T131007<br>A/T132008 | 370,845                   | 375,000                    | 0                         | 400,000                   |
| High Service Pump Building Heat Unit                                     | A/T131902              | 4,668                     | 010,100                    |                           | •                         |
| Clearwell Mixer                                                          | A/T131903              | 9,851                     |                            |                           |                           |
| #3 High Service Ball Valve/Actuator                                      | A/T131904              | 11,778                    |                            |                           |                           |
| Surface Wash Nozzle Replacement                                          | A/T131905              | 8,768                     |                            |                           |                           |
| Replace Security Cameras                                                 | A/T132001              |                           | 7,000                      | 7,000                     |                           |
| Replace Valves- Filters 7 & 8                                            | A/T132003              |                           | 300,000                    | 0                         | 260,000                   |
| Low Service Control Panel Replacement                                    | A/T132004              |                           | 75,000                     | 75,000                    |                           |
| Repair High Service Pump/Motor/Actuator                                  |                        |                           | 95,000                     | 0                         | ED 000                    |
| SCADA Upgrade                                                            | A/T132006              |                           | 60,000                     | 0<br>10,000               | 50,000                    |
| Mixer Gearbox Repair                                                     | A/T132007              |                           | 10,000<br>15,000           | 15,000                    |                           |
| Repair Primary Disconnect                                                | A/T132009<br>A/T132010 |                           | 15,000                     | 25,000                    |                           |
| Emergency Low Svc Pump Motor Repairs Sludge Pond Cleaning (only 2)- 2021 | A/1132010              |                           | J                          | 20,000                    | 175,000                   |
| Generator Load Bank Test/Fluid Change                                    |                        |                           |                            |                           | 35,000                    |
| Flash Mixer                                                              |                        |                           |                            |                           | 12,000                    |
| Chemical Bldg Roof Replacement                                           |                        |                           |                            |                           | 100,000                   |
| Automatic Transfer Switch                                                |                        |                           |                            |                           | 200,000                   |
| Low Service Repair/Rebuild                                               |                        |                           |                            |                           | 65,000                    |
| High Service Repair/Rebuild                                              |                        |                           |                            |                           | 100,000                   |
| Chlorine Analyzer                                                        |                        |                           |                            |                           | 4,800                     |
| TOTAL EXPENDITURES                                                       | •                      | 1,060,705                 | 957,000                    | 132,000                   | 1,401,800                 |
| ENDING BALANCE                                                           |                        | 729,991                   | 207,030                    | 1,092,343                 | 184,728                   |
|                                                                          |                        | 00 0401                   | 00.054                     | 00.0001                   | 00.4404                   |
| Transfers from Revenue:                                                  |                        | 62.81%                    |                            | 63.22%                    | 63.14%                    |
| Arkansas Share                                                           |                        | 55,785                    | 55,170                     | 55,170                    | 55,290                    |
| Additional Contribution-Arkansas                                         |                        | 0<br>55.795               | 0<br>55 170                | 0                         | 0<br>EE 200               |
| Arkansas Total                                                           |                        | 55,785                    | 55,170                     | 55,170                    | 55,290                    |
| Texas Share                                                              |                        | 94,215                    | 94,830<br>336 000          | 94,830                    | 94,710                    |
| Additional Contribution-Texas Texas Total                                |                        | 236,505<br><b>330,720</b> | 336,000<br><b>430,8</b> 30 | 336,000<br><b>430,830</b> | 336,000<br><b>430,710</b> |
| Total                                                                    |                        | 386,505                   | 486,000                    | 486,000                   | 486,000                   |
|                                                                          |                        |                           |                            |                           |                           |
| Ending Balances:                                                         |                        | 516,480                   | 205,128                    | EOE 300                   | 68,198                    |
| Arkansas                                                                 |                        | 213,512                   | 1,932                      | 526,389<br>565,955        | 116,530                   |
| Texas                                                                    |                        | 729,991                   | 207,030                    | 1,092,343                 | 184,728                   |
| Total                                                                    |                        | 120,001                   | ****                       | 1,034,343                 | 104,120                   |

## North Texarkana WWTP Depreciation Fund

|                                                                                                    |                                | Actual<br>FY 2019                             | Proposed<br>FY 2020                           | Revised<br>FY 2020                            | Proposed<br>FY 2021                           |
|----------------------------------------------------------------------------------------------------|--------------------------------|-----------------------------------------------|-----------------------------------------------|-----------------------------------------------|-----------------------------------------------|
| BEGINNING BALANCE                                                                                                    |                                | 81,441                                        | 51,441                                        | 75,413                                        | 91,376                                        |
| REVENUE Transfer from Revenues Interest Income Plans/Specs                                                                                                    | 61-911-611118                  | 19,350                                        | 20,000                                        | 20,000                                        | 20,000                                        |
| TOTAL REVENUE                                                                                                    |                                | 19,350                                        | 20,000                                        | 20,000                                        | 20,000                                        |
| TOTAL FUNDS AVAILABLE                                                                                                    |                                | 100,791                                       | 71,441                                        | 95,413                                        | 111,376                                       |
| EXPENDITURES  Pump/Motor/VFD Replacements-2019 Replace UV Ballasts/Controls Replace AC Pump/Motor/VFD Replacements-2020 Aeriation Tanks Cleaned Out/Joints Resulv System Repairs Pump/Motor/VFD Replacements-2021 | ealed                          | 14,458<br>5,152<br>5,768                      | 42,000<br>17,500                              | 1,738<br>2,300                                | 17,500<br>42,000                              |
| TOTAL EXPENDITURES                                                                                                    |                                | 25,378                                        | 59,500                                        | 4,038                                         | 59,500                                        |
| ENDING BALANCE                                                                                                    |                                | 75,413                                        | 11,941                                        | 91,376                                        | 51,876                                        |
| Transfers from Revenue:  Texas Percentage Arkansas Share Texas Share Total                                                                                                    | 61-994-941225<br>62-994-941225 | 39.00000%<br>12,200<br>7,150<br><b>19,350</b> | 39 00000%<br>12,200<br>7,800<br><b>20,000</b> | 39.00000%<br>12,200<br>7,800<br><b>20,000</b> | 39.00000%<br>12,200<br>7,800<br><b>20,000</b> |

# Mandeville Depreciation Fund

|                                                                                                    | Actual<br>FY 2019   | Proposed<br>FY 2020 | Revised<br>FY 2020 | Proposed<br>FY 2021 |
|----------------------------------------------------------------------------------------------------|---------------------|---------------------|--------------------|---------------------|
| BEGINNING BALANCE                                                                                                    | 142,032             | 140,436             | 141,665            | 133,556             |
| REVENUE Transfer from Revenues Additional Transfers from Revenue- Invento Interest Income                                                                                                    | 5,000<br>1,369<br>0 | 5,000<br>0          | 5,000<br>0         | 5,000<br>0          |
| TOTAL REVENUE                                                                                                    | 6,369               | 5,000               | 5,000              | 5,000               |
| TOTAL FUNDS AVAILABLE                                                                                                    | 148,401             | 145,436             | 146,665            | 138,556             |
| 81-000-135112-Proj No EXPENDITURES  Automatic Water Flush Valves (2)- 2019 Automatic Water Flush Valves (2)- 2020 Kill out 4,500' 2" Leaking Water Line Replace 2" Wtr Line with 6"-from Hwy 67 to MC 362 along Dooley Ferry Rd | 6,736               | 10,000              | 0<br>13,110        | 100,000             |
| TOTAL EXPENDITURES                                                                                                    | 6,736               | 10,000              | 13,110             | 100,000             |
| ENDING BALANCE                                                                                                    | 141,665             | 135,436             | 133,556            | 38,556              |

## **Union Depreciation Fund**

|                                                                                                    |                                  | Actual<br>FY 2019 | Proposed<br>FY 2020 | Revised<br>FY 2020 | Proposed<br>FY 2021 |
|----------------------------------------------------------------------------------------------------|----------------------------------|-------------------|---------------------|--------------------|---------------------|
| BEGINNING BALANCE                                                                                                    | _                                | 110,256           | 132,482             | 131,982            | 141,982             |
| Transfer from Revenues-Inventory                                                                                                    | 32-994-941226<br>82-911-611118 _ | 25,000<br>374     | 25,000              | 25,000             | 25,000              |
| TOTAL REVENUE                                                                                                    | _                                | 25,374            | 25,000              | 25,000             | 25,000              |
| TOTAL FUNDS AVAILABLE                                                                                                    | -                                | 135,630           | 157,482             | 156,982            | 166,982             |
| 82-000-13511                                                                                                    | 2-Proj No.                       |                   |                     |                    |                     |
| EXPENDITURES  Automatic Water Flush Valves (1)- 20  Automatic Water Flush Valves (1)- 20  MC 10- Water Line Repair  MC 10- 3" Creek Crossing  Water System Improvements |                                  | 3,648             | 5,000               | 5,000<br>10,000    | 20,000<br>100,000   |
| TOTAL EXPENDITURES                                                                                                    |                                  | 3,648             | 5,000               | 15,000             | 120,000             |
| ENDING BALANCE                                                                                                    |                                  | 131,982           | 152,482             | 141,982            | 46,982              |

# **Texas Capital Improvement Fund**

|                                                                                                  |                    | Actual<br>FY 2019 | Proposed<br>FY 2020 | Revised<br>FY 2020 | Proposed<br>FY 2021                   |
|--------------------------------------------------------------------------------------------------|--------------------|-------------------|---------------------|--------------------|---------------------------------------|
| BEGINNING BALANCE                                                                                | -                  | 912,976           | 672,481             | 804,342            | 266,036                               |
| REVENUE                                                                                          |                    |                   |                     |                    |                                       |
| Transfer from Revenue Fund                                                                       | 62-994-941211      | 1,290,422         | 1,200,000           | 1,200,000          | 1,050,000                             |
| Transfer from Gen Fund                                                                           | 62-932-631127      |                   | 20.000              | 625,000            | 20,841                                |
| Interest Income                                                                                  | 62-911-611116      | 44,751            | 23,000              | 21,266             | 20,041                                |
| Prorata Fees<br>Plans                                                                            |                    | 25                |                     |                    |                                       |
| Other Reimbursements                                                                             |                    | 20                |                     | 3,531              |                                       |
| Insurance Reimbursements                                                                         |                    |                   |                     |                    |                                       |
| TOTAL REVENUE                                                                                    |                    | 1,335,198         | 1,223,000           | 1,849,797          | 1,070,841                             |
| TOTAL FUNDS AVAILABLE                                                                            |                    | 2,248,174         | 1,895,481           | 2,654,139          | 1,336,877                             |
| Water Projects > 62.00                                                                           | 0 1251111+Brai No  |                   |                     |                    |                                       |
| Water Projects> 62-00<br>Sewer Projects> 62-000-135131+Proj<br>Equipment> 62-000-135151+Proj No. |                    |                   |                     |                    |                                       |
| EXPENDITURES \$                                                                                  | <b>↓ ↓</b>         |                   |                     |                    |                                       |
| Water System Improvements:                                                                       | T122020            | 16,197            | 60,000              | 47,791             | 60,000                                |
| Sewer System Improvements                                                                        | T122040            | 94,289            | 60,000              | 37,675             | 60,000                                |
| Loop Dead End Water Mains                                                                        | T122023            | 0.450             | 60,000              | 30,000<br>0        | 60,000                                |
| TX Fire Hydrants                                                                                 | T122021            | 2,653<br>99       | 35,000<br>50,000    | 0                  |                                       |
| Manholes Where Needed                                                                            | T122041<br>T122148 | 156               | 50,000              | v                  |                                       |
| 2008 SWR Annexation Extend 8" Water Main- Gin Rd- 2,000'                                         | T121603            | 180               |                     |                    |                                       |
| 6" Water Main Extension-Summerhill Rd                                                            | T121822            | 10,601            |                     |                    |                                       |
| Automatic Water Flusher Valves (5)                                                               | T121921            | 15,406            |                     |                    |                                       |
| North Txk Swr Project PH II (2008 Annexation)                                                    | T121942            | 1,205,083         | 1,200,000           | 1,050,000          |                                       |
| Portion of project canceled for Funds XFR to                                                     | Corps Fund         | (1 200,000)       |                     |                    |                                       |
| Transfer to Corps of Engineers Fund to                                                           | ·                  |                   |                     |                    |                                       |
| Reimb for portion of Funds Transferred                                                           |                    |                   |                     |                    |                                       |
| to TXK,TX Gen Fund in FY18                                                                       |                    | 1,200,000         |                     |                    |                                       |
| Palisades Drive Water Ext 8 inch                                                                 | T121904            | 19,549            |                     |                    |                                       |
| Meadow Lane Drainage                                                                             | T121905            |                   | 0                   | 2,521              |                                       |
| Loop Water Mains-Moores Ln/ N Park Area                                                          | T121906            | 50,309<br>2,402   | U                   | 2,021              |                                       |
| WC Pump/Motor/VFD                                                                                | T121970            | 2,402             | 150,000             | 150,000            |                                       |
| 2018 Annexation Engineering Fee                                                                  | T122042<br>T121943 | 23,958            | 000,000             | 8,219              |                                       |
| Grim Apts Sewer                                                                                  | T122024            | -                 | 0                   | 3,531              |                                       |
| I-30 & FM 2148- TX DOT Reimb.                                                                    | T122025            |                   | 30,000              | 0                  | 30,000                                |
| Elevated Tank Cathodic Repairs Chlorine Conversion Project                                       | T122022            |                   | 0                   | 12,394             |                                       |
| Water & Sewer Mains-104 Hubbard                                                                  | T122026            |                   | 0                   | 10,866             |                                       |
| Looping Dead End Wtr Mains-S.TXK- PH I                                                           | T122027            |                   | 0                   | 630,184            |                                       |
| Pine Knoll & Cedar Hill Sewer Repl                                                               | T122043            |                   | 0                   | 23,417             |                                       |
| Emergency 36" Water Line Repair-North Statelin                                                   | ne T122028         |                   | 0                   | 6,505              |                                       |
| TX DOT Kings Hwy Water & Sewer Reloc                                                             | T122029            | ı                 | 250,000             | 350,000            |                                       |
| Colonial Cir Sewer Repair                                                                        | T122044            |                   | 0                   | 25,000             |                                       |
| I-30 Valve                                                                                       |                    |                   |                     |                    | 80,000                                |
| 2018 Annexation Areas Water & Sewer                                                              |                    |                   |                     |                    | 850,000                               |
| FM 2148- 12" Water Line Relocation                                                               |                    |                   |                     |                    | 150,000                               |
| FY21 Chlorine Conversion                                                                         |                    |                   |                     |                    | 13,000                                |
| TOTAL EXPENDITURES                                                                               |                    | 1,443,832         | 1,895,000           | 2,388,103          | 1,303,000                             |
|                                                                                                  |                    | 804,142           |                     | 266,036            | 33,877                                |
| ENDING BALANCE                                                                                   |                    | 20-104            | , 701               | ±00,000            | , , , , , , , , , , , , , , , , , , , |

## TEXAS INFRASTRUCTURE FUND

|                                                           | Actual<br>FY 2019 | Proposed<br>FY 2020 | Revised<br>FY 2020 | Proposed<br>FY 2021 |
|-----------------------------------------------------------|-------------------|---------------------|--------------------|---------------------|
| BEGINNING BALANCE                                         | 874,011           | 214,540             | 259,834            | 47,045              |
| REVENUE                                                   |                   |                     |                    |                     |
| Transfer from Revenues                                    | 572,331           | 622,256             | 622,256            | 574,236             |
| Plans & Specs                                             | 0                 | 0                   | 0                  | 0                   |
| Interest Income                                           | 18,700            | 17,500              | 4,260              | 4,200               |
| TOTAL REVENUE                                             | 591,031           | 639,756             | 626,516            | 578,436             |
| TOTAL FUNDS AVAILABLE                                     | 1,465,042         | 854,296             | 886,350            | 625,481             |
| EXPENDITURES                                              |                   |                     |                    |                     |
| West Texarkana Area Sewer Project T151802                 | 337,740           |                     |                    |                     |
| Transfer to Corps of Eng Fund-Reimb FY18 Transfer to City | 827,000           |                     |                    |                     |
| College Drive Area Sewer T151902                          | 32,328            | 200,000             | 283,336            |                     |
| New Boston Rd/Robison Rd Repl 12" Swr T151903             |                   | 150,000             | 0                  | 250,000             |
| Eng. Design-TX DOT-Reloc W&S in ROW I-3( T151904          | 8,140             |                     | 5,969              |                     |
| Replace AC & Undersized Water Mains T152001               |                   | 50,000              | 0                  |                     |
| Upgrade Sewer Mains/ Relining/Replace MH's T152002        |                   | 50,000              | 0                  |                     |
| TX DOT Kings Hwy Water & Sewer Reloc T152003              |                   | 375,000             | 375,000            |                     |
| Hwy 67 & Loop 151 Sewer Crossing T152004                  |                   | 0                   | 175,000            |                     |
| College Drive Area Sewer-PH II                            |                   |                     |                    | 150,000             |
| Replace Sewer Behind 2905 Texas Blvd                      |                   |                     |                    | 75,000              |
| TX Water and Sewer Rate Study                             |                   |                     |                    | 75,000              |
| TOTAL EXPENDITURES                                        | 1,205,208         | 825,000             | 839,305            | 550,000             |
| ENDING BALANCE                                            | 259,834           | 29,296              | 47,045             | 75,481              |

## Wright Patman Corps of Engineers Cost Fund

|                                                                                                    | Actual<br>FY 2019 | Proposed<br>FY 2020 | Revised<br>FY 2020          | Proposed<br>FY 2021 |
|----------------------------------------------------------------------------------------------------|-------------------|---------------------|-----------------------------|---------------------|
| BEGINNING BALANCE                                                                                                    | 1,783,095         | 6,351,053           | 6,463,246                   | 7,898,016           |
| REVENUES                                                                                                    |                   |                     | 4 570 440                   | 1 570 /10           |
| Transfer from Revenue Fund                                                                                                    | 1,578,419         | 1,578,419           | 1,578,419                   | 1,578,419           |
| Add'l Transfer from Revenue Fund                                                                                                    | 70,000            |                     |                             |                     |
| Transfer from Wagner Creek Cap                                                                                                    | 893,000           |                     |                             |                     |
| Transfer from Infrastructure                                                                                                    | 827,000           |                     |                             |                     |
| Transfer from Cap Impr                                                                                                    | 1,200,000         |                     |                             |                     |
| Unspent SOW Funds Refunded by Corps of Engineers                                                                                                    | 22,539            | 00.000              | 444420                      | 114,500             |
| Interest Income                                                                                                    | 89,193            | 22,000              | 114,420                     | 114,500             |
| TOTAL REVENUE                                                                                                    | 4,680,151         | 1,600,419           | 1,692,839                   | 1,692,919           |
| TOTAL FUNDS AVAILABLE                                                                                                    | 6,463,246         | 7,951,472           | 8,156,085                   | 9,590,935           |
| <b>EXPENDITURES</b> Hillco Partners-LWP Water Rights Legal/Lobbyist Professional States TCEQ- Water Rights Application Fee Ultimate Rule Curve Cultural Study | /s                | 102,000             | 102,000<br>81,069<br>75,000 | 102,000             |
| TOTAL EXPENDITURES                                                                                                    | 0                 | 102,000             | 258,069                     | 102,000             |
| ENDING BALANCE                                                                                                    | 6,463,246         | 7,849,472           | 7,898,016                   | 9,488,935           |

|  | TEX | ARKANA | WATER | LITH | ITIES |
|--|-----|--------|-------|------|-------|
|--|-----|--------|-------|------|-------|

| <b>Texas 2013 Bond Construction</b>                                                                                                    | on Fund                        |                   |                     |                    |                     |
|----------------------------------------------------------------------------------------------------|--------------------------------|-------------------|---------------------|--------------------|---------------------|
| (Highway 82 Waterline Relocation and                                                                                                    | Upsizing)                      | Actual<br>FY 2019 | Proposed<br>FY 2020 | Revised<br>FY 2020 | Proposed<br>FY 2021 |
| BEGINNING BALANCE                                                                                                    |                                | 28,685            | 0                   | 29,334             | 13,806              |
| REVENUES Transfers from Revenue Transfer from LT Capital Impr Bond Proceeds                                                                                                | 62-994-941279                  |                   |                     |                    |                     |
| Salvage Iron from 16" Water Line Remo<br>Interest Income                                                                                                    | oval<br>62-911 <b>-</b> 611179 | 649               | 0_                  | 466                | 247                 |
| TOTAL REVENUE                                                                                                    |                                | 649               | 0                   | 466                | 247                 |
| TOTAL FUNDS AVAILABLE                                                                                                    |                                | 29,334            | 0                   | 29,800             | 14,053              |
|                                                                                                    | 148- Proj No.                  |                   |                     |                    |                     |
| EXPENDITURES  Issuance Costs  Original Issue Discount  Transfer to 2013 Bond Debt Service Fu Reimb TX Rev Fund for Items initally po Transfer Salvage Proceeds to LT Capit | d by TX Rev                    |                   |                     |                    |                     |
| Hwy 82 Water Line Relocation Project:                                                                                                    | T001301                        |                   |                     |                    |                     |
| Materials (Piping, Fittings, Valves, etc.) Equipment Rental/ Fuel Labor Other:                                                                                             | T001302<br>T001303             |                   |                     |                    |                     |
| System Improvements FY 2020 FY 2021                                                                                                    | T002001                        |                   |                     | 15,994             | 14,053              |
| TOTAL EXPENDITURES                                                                                                    |                                | 0                 | 0                   | 15,994             | 14,053              |
| END BALANCE                                                                                                    |                                | 29,334            | 0                   | 13,806             | C                   |

# **Texas Personnel Policy Fund**

|                                                                          | Actual<br>FY 2019         | Proposed<br>FY 2010       | Revised<br>FY 2020        | Proposed<br>FY 2021        |
|--------------------------------------------------------------------------|---------------------------|---------------------------|---------------------------|----------------------------|
| BEGINNING BALANCE                                                        | 157,965                   | 175,405                   | 202,221                   | 204,525                    |
| REVENUE                                                                  |                           |                           |                           |                            |
| Transfer from Revenues                                                   | 100,000                   | 100,000                   | 130,000                   | 130,000<br>2,090           |
| Interest Income                                                          | 5,140                     | 2,190                     | 2,090                     | 2,090                      |
| TOTAL REVENUE                                                            | 105,140                   | 102,190                   | 132,090                   | 132,090                    |
| TOTAL FUNDS AVAILABLE                                                    | 263,105                   | 277,595                   | 334,311                   | 336,615                    |
| EXPENDITURES  Termination Pay  Social Security  Post Retirement Benefits | 33,512<br>2,564<br>24,808 | 61,050<br>4,670<br>25,000 | 30,000<br>2,295<br>97,491 | 53,207<br>4,070<br>105,000 |
| TOTAL EXPENDITURES                                                       | 60,884                    | 90,720                    | 129,786                   | 162,277                    |
| ENDING BALANCE                                                           | 202,221                   | 186,875                   | 204,525                   | 174,339                    |
| Accrued Compensated Absenses: Texas:                                     | 49,053                    | 57,000                    | 49,053                    | 49,500                     |
| Current<br>Long Term                                                     | 382,754                   | 345,000                   | 382,754                   | 383,000                    |
| Total                                                                    | 431,807                   | 402,000                   | 431,807                   | 432,500                    |

## Wagner Creek Capital Improvement Fund

|                                                                                                    |               | Actual<br>FY 2019                     | Proposed<br>FY 2020             | Revised<br>FY 2020                            | Proposed<br>FY 2021                   |
|----------------------------------------------------------------------------------------------------|---------------|---------------------------------------|---------------------------------|-----------------------------------------------|---------------------------------------|
| BEGINNING BALANCE                                                                                                    | -             | 1,018,544                             | 226,424                         | 259,938                                       | 194,476                               |
| REVENUES                                                                                                    |               |                                       |                                 |                                               |                                       |
| Transfer from Revenue Fund                                                                                                    |               | 50,000                                | 100,000                         | 100,000                                       | 0                                     |
| Contributions From Wake Village                                                                                                    |               | 73,887                                | 73,887                          | 73,887                                        | 73,887                                |
| Contributions from Nash                                                                                                    |               | 73,887                                | 73,887                          | 73,887                                        | 73,887                                |
| Plans/Specs                                                                                                    |               | 0                                     | 0                               | 0                                             | 0                                     |
| Interest Income                                                                                                    |               | 26,981                                | 2,700                           | 4,902                                         | 4,804                                 |
| TOTAL REVENUE                                                                                                    |               | 224,756                               | 250,474                         | 252,676                                       | 152,578                               |
| TOTAL FUNDS AVAILABLE                                                                                                    |               | 1,243,300                             | 476,898                         | 512,614                                       | 347,054                               |
| Reimb TX Fund- WC Transf to TX GEN FUND Core Reimb TX Fund for Rev Fund CD Principal Transf Transf to WP Corps of Engin.Fund- Repl Funds To Pump/Motor/VFD Replacement-2019 Wagner Creek Engineering Fee #3 Influent PumpVFD Replace Conduit on Clarifier and Wetwell Rebuild Failed Pump Around Pump Emergency Repair-East Tank Inlet/Barscre Pump/Motor/VFD Repair Chlorinator Repair Replace 17yr old 1/2 Ton Plant Pickup | erred in 2018 | 80,503<br>500,000<br>393,000<br>9,859 | 460,000<br>6,000<br>10,000<br>0 | 275,500<br>6,000<br>8,993<br>12,722<br>14,923 | 184,500<br>15,000<br>12,000<br>25,000 |
| TOTAL EXPENDITURES                                                                                                    |               | 983,362<br>259,938                    | 476,000<br>898                  | 318,138<br>194,476                            | 236,500<br>110,554                    |
| ENDING BALANCE                                                                                                    | =             | 405,500                               | 070                             | 174,410                                       | 110,004                               |

# LTWSC Capital Improvement Fund

|                                                                         |                    | Actual            | Proposed         | Revised     | Proposed |
|-------------------------------------------------------------------------|--------------------|-------------------|------------------|-------------|----------|
|                                                                         |                    | FY 2019           | FY 2020          | FY 2020     | FY 2021  |
| BEGINNING BALANCE                                                       |                    | 594,512           | 776,393          | 864,606     | 67,164   |
| REVENUE                                                                 |                    |                   |                  |             |          |
| Member Cities                                                           |                    | 60,802            | 56,932           | 56,932      | 82,358   |
| Transfers from Arkansas                                                 |                    | 181,933           | 168,478          | 168,478     | 244,250  |
| Transfers from Texas                                                    |                    | 307,266           | 289,590          | 289,590     | 418,392  |
| Other Transfers from Arkansas                                           |                    |                   |                  |             |          |
| Other Transfers from Texas                                              |                    | 77,384            |                  |             |          |
| CD Funds Transfer From Texas                                            |                    | 275,000           |                  |             | 7.750    |
| Interest Income                                                         |                    | <b>24</b> ,041    | 13,700           | 9,562       | 7,750    |
| Insurance Proceeds                                                      |                    |                   | 000              | 600         | 600      |
| Miscellaneous                                                           |                    | 1,412             | 600              | 600         | 000      |
| TOTAL REVENUE                                                           |                    | 927,838           | 529,300          | 525,162     | 753,350  |
| TOTAL FUNDS AVAILABLE                                                   |                    | 1,522,350         | 1,305,693        | 1,389,768   | 820,514  |
| EXPENDITURES                                                            |                    |                   |                  |             |          |
| Filter Media Replacement                                                | L121707            | 196               |                  |             |          |
| TCEQ Item: Filter Troughs                                               | L121710            | 196               |                  |             |          |
| TCEQ Item: Basin Lining (1 Basin)                                       | L121711            | 409               | 215,000          | 297,537     |          |
| Upgrade SCADA System                                                    | L121801            | 8,978             |                  |             |          |
| TCEQ Basin Gates and Weirs (Flow Distr Design)                          | L121805            | 97,125            | 0                | 64,489      |          |
| Replace 2nd Ammonia Pipe Stinger                                        | L121806            | 4,746             | 0                | 0.475       |          |
| High Service #5 Pump Bowl                                               | L121807            | 29,995            | 0                | 6,475       |          |
| Filter Effluent Valve and Mag Meter                                     | L121814<br>L121816 | 2,749             |                  |             |          |
| Filter Control for #3, #5. #6 & #7 Filters Settled Water Mixing Chamber | L121817            | 553               | 0                | 19,515      |          |
| Rate of Flow Venturies for 4 Filter Effluent Lines-Rav                  |                    | 16,423            | 49,000           | 10,147      |          |
| #2 Influent Valve/Actuator                                              | L121902            | 14,458            | 17,000           | 0           |          |
| East Alum Pump Replacement                                              | L121903            | 4,205             |                  |             |          |
| #1 Intake Pump/Gate & Ball Valves/Actuator, Piping                      | L121904            | 17,232            |                  |             |          |
| East Basin Sludge Rakes                                                 | L121905            | 44,433            |                  |             |          |
| Chlorine Dioxide Enclosure/Leak Detection                               | L121906            | 17,500            |                  |             |          |
| Pump and Motor Rebuild                                                  | L121907            | 104,630           | 80,000           | 44,947      |          |
| Surface Wash Arms/Bearings/Nozzle                                       | L121908            | 47,148            |                  |             |          |
| Filter Troughs PH II                                                    | L121915            | 179,519<br>64,209 |                  |             |          |
| Low Service Pump #4 VFD- Emergency Replacemt                            | L121917            | 3,042             |                  |             |          |
| Replace Gate Access Controller Replace Pump Room Flooring               | L122001            | 0,042             | 16,000           | 0           |          |
| PC Replacements (6) & iPads (2)                                         | L122002            |                   | 8,200            | 6,213       |          |
| Replace Security Cameras                                                | L122003            |                   | 7,000            | 0           |          |
| MCC Control Panel Replacement in Lime Bldg                              | L122004            |                   | 373,000          | 0           |          |
| Repair Parking Lot                                                      | L122005            |                   | 75,000           | 0           |          |
| Low Service Switch Gear Emergency Repl                                  | L122006            |                   | 0                | 517,069     |          |
| New Boston Transfer Switch                                              | L122007            |                   | 10,000           | 10,000      |          |
| TCEQ-Clearwell Top Cleaning                                             | L122008            |                   | 6,000            | 6,000       |          |
| SCADA Upgrades-Patman                                                   | L122009            |                   | 50,000           | 0           |          |
| SCADA Upgrades-All Sites                                                | L122010            |                   | 45,000           | 45,000      |          |
| Replace Ferris Mower                                                    | L122011            |                   | 15,000           | 9,215       |          |
| Replace Side-by-Side (ROW Maint)                                        | L122012            |                   | 15,000           | 0<br>48,627 |          |
| Replace 1/2 Ton Truck                                                   | L122013<br>L122014 |                   | 30,000<br>60,000 | 40,027      |          |
| 1-30 Valve                                                              | L122014<br>L122015 |                   | 90,000           | 0           |          |
| High Service Pump/Motor Repair<br>Replace Basin Tower and Rakes         | L122016            |                   | 48,000           | 0           |          |
| Treplace Dasili Fower and Nakes                                         |                    |                   | .0,000           | v           |          |

# LTWSC Capital Improvement Fund

|                                                                                                    |                                                                           | Actual<br>FY 2019 | Proposed<br>FY 2020   | Revised<br>FY 2020                                               | Proposed<br>FY 2021                    |
|----------------------------------------------------------------------------------------------------|---------------------------------------------------------------------------|-------------------|-----------------------|------------------------------------------------------------------|----------------------------------------|
| Gate Opener for Back Gate Low Service Power Upgrade 300K Gallon Standpipe Painting-Avery AC/ Insulation at Low Service Plant Drainage Ditch Clearing Portable Tank Mixer Emergency Rebuild High Service Pump Line Settling Basin #2 MCC Control Panel Replacement (incl engineering) SCADA Upgrade-Patman Influent Valve & Actuator | L122017<br>L122018<br>L122019<br>L122020<br>L122021<br>L122022<br>L122023 |                   | 30,000<br>0<br>0<br>0 | 3,525<br>30,000<br>77,836<br>43,663<br>26,766<br>9,580<br>46,000 | 270,000<br>420,000<br>50,000<br>35,000 |
| TOTAL EXPENDITURES                                                                                                    |                                                                           | 657,744           | 1,239,200             | 1,322,604                                                        | 775,000                                |
| ENDING BALANCE                                                                                                    |                                                                           | 864,606           | 66,493                | 67,164                                                           | 45,514                                 |

## South Regional WWTP Depreciation Fund

|                                                       |                        | Actual<br>FY 2019 | Proposed<br>FY 2020 | Revised<br>FY 2020 | Proposed<br>FY 2021 |
|-------------------------------------------------------|------------------------|-------------------|---------------------|--------------------|---------------------|
| BEGINNING BALANCE                                     |                        | 123,743           | 150,520             | 120,752            | 51,356              |
| REVENUE                                               |                        |                   |                     |                    |                     |
| Transfer from Revenues                                |                        | 259,955           | 240,000             | 240,000<br>2,382   | 250,000<br>2,380    |
| Interest Income                                       |                        | 3,855             | 1,822               | 2,002              | 2,000               |
| TOTAL REVENUE                                         |                        | 263,810           | 241,822             | 242,382            | 252,380             |
| TOTAL FUNDS AVAILABLE                                 |                        | 387,553           | 392,342             | 363,134            | 303,736             |
| EXPENDITURES                                          |                        |                   |                     |                    |                     |
| Roof Repairs, 200,1300,1400, 1600 Bldgs               | A/T131856              | 20,070            |                     |                    |                     |
| Pump/Motor/VFD Replacement- 2018 Belt Press Refurbish | A/T131858              | 5,340<br>1,993    |                     |                    |                     |
| SRWWTP Wireless SCADA                                 | A/T131859<br>A/T131862 | 68,858            |                     |                    |                     |
| Centrifuge Rebuilds- 2019                             | A/T131950              | 34,712            |                     |                    |                     |
| Pump/Motor/VFD Replacement- 2019                      | A/T131954              | 36,058            |                     |                    |                     |
| Primary Clarifier 503 Gear Box Replacement            | A/T131955              | 56,431            |                     |                    |                     |
| Emergency Retube of Boiler                            | A/T131956              | 31,575            |                     |                    |                     |
| Emergency Repair of Chiller Tubes                     | A/T131957              | 4,670             |                     |                    |                     |
| Digester Lid Painting                                 | A/T131958              | 7,094             |                     | = =00              |                     |
| Replace 700 Methane Controller/Sensors                | A/T132056              |                   | 7,500               | 7,500              |                     |
| Pumps/Motors/VFD Replacements- 2020                   | A/T132057              |                   | 61,000              | 41,510             |                     |
| SO2 Evaporator Replacement                            | A/T132058              |                   | 35,000              | 0<br>40,000        |                     |
| Grit Basin 401, 402 Repair                            | A/T132059              |                   | 80,000<br>50,000    | 50,000             |                     |
| Barscreen 222 Rebuild                                 | A/T132060<br>A/T132061 |                   | 50,000              | 0                  |                     |
| Roof Repairs, 400, 700, 1500, 1800 Bldgs              | A/T132061<br>A/T132062 |                   | 30,000              | 30,000             |                     |
| Plant Wireless SCADA<br>Boiler Rebuilds               | A/T132062<br>A/T132063 |                   | 35,000              | 31,575             |                     |
| Replace Generator Main Breaker                        | A/T132064              |                   | 10,000              | 9,445              |                     |
| Digester Repairs                                      | A/T132065              |                   | 0                   | 11,145             |                     |
| Fuel Station Repairs                                  | A/T132066              |                   | 0                   | 9,018              |                     |
| Repair 200PS Generator Auto Transfer Switch           |                        |                   | 0                   | 12,650             |                     |
| Repair Primary Clarifier #503 Drive                   | A/T132068              |                   |                     | 68,935             |                     |
| Pumps/Motors/VFD Replacements- 2021                   |                        |                   |                     |                    | 50,000              |
| Chiller Replacement                                   |                        |                   |                     |                    | 85,000              |
| Barscreen Rebuild                                     |                        |                   |                     |                    | 50,000              |
| Chlorine-SO2 Rebuild                                  |                        |                   |                     |                    | 50,000              |
| Wireless SCADA                                        |                        |                   | ·····               |                    | 30,000              |
|                                                       |                        | 266,801           | 358,500             | 311,778            | 265,000             |
| TOTAL EXPENDITURES                                    |                        | 120,752           | 33,842              | 51,356             | 38,736              |
| ENDING BALANCE                                        |                        | •                 |                     |                    |                     |
| Transfers from Revenue:                               |                        |                   |                     |                    | 00.0001             |
| Arkansas Percentage                                   |                        | 37.19%            |                     |                    |                     |
| Arkansas Share                                        |                        | 55,785            | 77,660              | 77,660             | 92,150              |
| Additional Contribution-Arkansas                      |                        | <u>109,955</u>    |                     | <u>28,853</u>      | 03.450              |
| Arkansas Total                                        |                        | 165,740           |                     | 106,513            | 92,150              |
| Texas Share                                           |                        | 94,215            | ·                   | 133,487            | 157,850             |
| Additional Contribution-Texas                         |                        | 0                 |                     | 0                  | <u>0</u>            |
| Texas Total                                           |                        | 94,215            | 133,487             | 133,487            | 157,850             |
| Total Contributions                                   |                        | 259,955           | 240,000             | 240,000            | 250,000             |

South Regional WWTP Depreciation Fund- Ten Year Plan

|                                     | EV 30 31   | 51/ 04/ 30 · I | 54.32.22   | FV 55 34   | FY 24-25   | FY 25-26   | FY 26-27   | FY 27-28   | FY 28-29     | FY 29-30 |
|-------------------------------------|------------|----------------|------------|------------|------------|------------|------------|------------|--------------|----------|
| PENDITURES                          | FY 20-21   | FY 21-22       | FY 22-23   | FY 23-24   | FY 24-23   |            |            |            |              |          |
| Pump/Motor/VFD Replacements         | 50,000     | 50,000         | 50,000     | 150,000    | 150,000    | 150,000    | 150,000    | 150,000    | 150,000      | 50,000   |
| Belt Press Refurbish                |            | 60,000         | 60,000     |            | 30,000     | 30,000     | 30,000     |            |              |          |
| Engine Generator 1532 Rebuild       |            | 25,000         |            |            |            |            |            |            |              |          |
| SO2 Evaporator Replacement          |            |                |            |            |            |            |            |            |              | 40,00    |
| Centrifuge Rebuilds                 |            |                | 50,000     | 50,000     |            |            | 50,000     |            | 50,000       |          |
| Engine Generator 1112 Rebuild       |            |                |            |            |            |            |            | 30,000     |              |          |
| Barscreen 221 Rebuild               | 50,000     |                |            |            |            |            |            |            |              | 50,00    |
| Grit Basin 401 Repair               |            |                |            |            |            |            |            |            | 40,000       |          |
| Chlorine - SO2 Rebuild/Upgrade      | 50,000     |                |            |            |            |            |            | 30,000     |              |          |
| Painting Exposed Metals             |            |                | 20,000     | 20,000     |            |            |            |            | 30,000       |          |
| Barscreen 222 Rebuild               |            |                |            |            |            |            |            | 50,000     |              |          |
| Blower Rebuilds                     |            |                |            |            | 40,000     | 40,000     | 40,000     |            |              |          |
| Grit Basin 402 Repair               |            |                |            |            |            |            |            | 40,000     |              |          |
| South Regional Plant Wireless SCAD  | 30,000     | 30,000         |            |            |            |            |            |            |              |          |
| Roof Repairs, 1100, 400, 1000 Bldgs |            | 45,000         |            |            |            |            |            | 50.000     |              |          |
| PLC Replacement                     |            |                |            |            | 50,000     |            |            | 50,000     |              |          |
| Digester Cleaning x 4               |            | 50,000         | 50,000     | 50,000     | 50,000     | ļ          | , <u>-</u> |            |              |          |
| Equalization Basin Cleaning         |            | 25,000         | 25,000     |            |            |            |            |            |              |          |
| Roof Repair 500 Bldg.               |            | 12,000         |            |            |            |            |            |            |              |          |
| Non-Pot Pump Rebuild 1000 PS        |            | 25,000         | 25,000     |            |            | ļ          |            |            |              |          |
| In-Plant Waste Pump Rebuild         |            | 15,000         | 15,000     | 15,000     |            |            |            |            |              |          |
| 1400 Digester Pump Replacement      |            | 10,000         | 10,000     | 10,000     | 10,000     |            |            |            |              |          |
| 800 FC Gate Replacement             |            | 10,000         | 10,000     |            |            |            |            |            |              |          |
| Influent Pump Rebuilds Contribution |            | 50,000         | 50,000     | 50,000     |            |            |            |            |              |          |
| Boiler Rebuilds                     |            | 50,000         | 50,000     |            |            |            | 35,000     |            | 35,000       |          |
| 400 Grit Pump Rebuilds              |            |                | 20,000     | 20,000     | 20,000     | 20,000     | <u> </u>   |            | <b></b>      | <b></b>  |
| 500 Sludge Pumps Rebuild            |            |                | 10,000     | 10,000     | 10,000     | 10,000     | 10,000     |            | <del> </del> |          |
| Chiller Replacement                 | 85,000     |                |            |            |            |            |            |            | <del> </del> | 100,     |
| Ottor . (opidostrio.)               | \$ 265,000 | \$ 457,000     | \$ 445,000 | \$ 375,000 | \$ 360,000 | \$ 250,000 | \$ 315,000 | \$ 350,000 | \$ 305,000   | \$ 240.  |

Plan Total \$ 3,362,000 Average Annual Requirement \$ 336,200

# **Composting Fund**

|                                                                                                    | Actual<br>FY 2019                           | Proposed<br>FY 2020              | Revised<br>FY 2020               | Proposed<br>FY 2021 |
|----------------------------------------------------------------------------------------------------|---------------------------------------------|----------------------------------|----------------------------------|---------------------|
| BEGINNING BALANCE                                                                                                    | 364,087                                     | 126,839                          | 427,645                          | 378,491             |
| REVENUE Transfer from Revenue Fund Proceeeds from Asset Disposal                                                                                                    | 100,000                                     | 100,000                          | 100,000                          | 0                   |
| Proceeds from TML-Insur Reimb Plans/Specs                                                                                                    |                                             |                                  | 251,020                          |                     |
| Interest Income                                                                                                    | 14,395                                      | 6,810                            | 6,391                            | 6,300               |
| TOTAL REVENUE                                                                                                    | 114,395                                     | 106,810                          | 357,411                          | 6,300               |
| TOTAL FUNDS AVAILABLE                                                                                                    | 478,482                                     | 233,649                          | 785,056                          | 384,791             |
| EXPENDITURES                                                                                                    |                                             |                                  |                                  |                     |
| Skid Steer Sweeper Attachment A/T1419 Skid Steer Solid Rubber Tires A/T1419 Front end Loader Foam Tires A/T1419 Grind/ Dispose of Oversized Green A/T1419 Compost Equip Wear Parts A/T1419 Dozer Repair A/T1419 | 02 3,623<br>03 7,635<br>04 890<br>06 19,251 |                                  |                                  |                     |
| Equipment Shed Roof Repair A/T1420                                                                                                    | 01                                          | 5,000                            | 5,000                            |                     |
| Ton Tote Hopper/Bagger A/T1420 Compost Operations Building A/T1420 Concrete Pad Repairs A/T1420 Tub Grinder Fire-TML Reimb A/T1420                                                                              | 03<br>04                                    | 10,000<br>100,000<br>15,000<br>0 | 0<br>50,000<br>13,700<br>270,699 | 50,000<br>15,000    |
| Equipment Wear Parts A/T1420 Dozer Repair A/T1420 Compost Site Security Cameras A/T1420                                                                                                    | 006<br>007                                  | 45,000<br>25,000                 | 45,000<br>16,487<br>5,678        | 45,000              |
| TOTAL EXPENDITURES                                                                                                    | 50,837                                      | 200,000                          | 406,564                          | 110,000             |
| ENDING BALANCE                                                                                                    | 427,645                                     | 33,649                           | 378,491                          | 274,791             |
| Transfers from Revenues:                                                                                                    | 37.19%                                      | 36.78%                           | 36.78%                           | 36.86%              |
| Arkansas Percentage<br>Arkansas Share                                                                                                    | 37,19%<br>37,190                            | 36,780                           | 36,780                           | 0                   |
| Texas Share                                                                                                    | 62,810                                      | 63,220                           | 63,220                           | 0                   |
| Total                                                                                                    | 100,000                                     | 100,000                          | 100,000                          | 0                   |
| Ending Balances:                                                                                                    | 147,399                                     | 1,255                            | 129,321                          | 91,097              |
| Arkansas<br>Texas                                                                                                    | 280,247                                     | _ 32,395                         | 249,171                          | 183,695             |
| Total                                                                                                    | 427,645                                     | 33,649                           | 378,491                          | 274,791             |

# **Equipment Acquisition Fund**

|                                                                                                    | Actual<br>FY 2019                               | Proposed<br>FY 2020                              | Revised<br>FY 2020                              | Proposed<br>FY 2021                           |
|----------------------------------------------------------------------------------------------------|-------------------------------------------------|--------------------------------------------------|-------------------------------------------------|-----------------------------------------------|
| BEGINNING BALANCE                                                                                                    | 269,283                                         | 444,894                                          | 556,385                                         | 319,243                                       |
| REVENUE Transfer from Revenue Fund Other Transfers Proceeds from Sale of Assets                                         | 340,381                                         | 450,000                                          | 450,000                                         | 450,000                                       |
| TML Insurance Proceeds                                                                                                  | 207,201                                         | 38,738                                           | 38,738                                          | 0                                             |
| Interest Income                                                                                                    | 13,589                                          | 6,725                                            | 7,856                                           | 7,700_                                        |
| TOTAL REVENUE                                                                                                    | 561,171                                         | 495,463                                          | 496,594                                         | 457,700                                       |
| TOTAL FUNDS AVAILABLE                                                                                                   | 830,453                                         | 940,357                                          | 1,052,979                                       | 776,943                                       |
| EXPENDITURES FY 2019 FY 2020 FY 2021                                                                                    | 274,069                                         | 881,796                                          | 733,735                                         | 763,823                                       |
| TOTAL EXPENDITURES                                                                                                    | 274,069                                         | 881,796                                          | 733,735                                         | 763,823                                       |
| ENDING BALANCE                                                                                                    | 556,385                                         | 58,561                                           | 319,243                                         | 13,120                                        |
| Transfers from Revenue: Arkansas Percentage Additional Arkansas Contribution Arkansas Share Total Arkansas Contribution | 37.19%<br>0<br><u>126,588</u><br><b>126,588</b> | 36.78%<br>0<br><u>165,510</u><br><b>165,51</b> 0 | 36.78%<br>0<br><u>165,510</u><br><b>165,510</b> | 36.86%<br>0<br><u>92,150</u><br><b>92,150</b> |
| Additional Texas Contribution Texas Share Total Texas Contribution                                                      | 0<br><u>213,793</u><br><b>213,793</b>           | 0<br><u>284,490</u><br><b>284,49</b> 0           | 0<br><u>284,490</u><br><b>284,490</b>           | 200,000<br><u>157,850</u><br><b>357,850</b>   |
| Total                                                                                                    | 340,381                                         | 450,000                                          | 450,000                                         | 450,000                                       |
| Ending Balances:<br>Arkansas<br>Texas<br>Total                                                                          | 228,593<br>327,791<br><b>556,385</b>            | 40,624<br>17,937<br><b>58,56</b> 1               | 142,007<br>177,236<br><b>319,243</b>            | 3,203<br>9,917<br><b>13,120</b>               |

# TEXARKANA WATER UTILITIES EQUIPMENT CAPITAL ITEMS FY 2019 ACTUAL

|          |                                                                                                    | Fund                            | Project#                   |                  | 2019<br>Budgeted                                     |                                                              | Revised                                           |
|----------|----------------------------------------------------------------------------------------------------|---------------------------------|----------------------------|------------------|------------------------------------------------------|--------------------------------------------------------------|---------------------------------------------------|
| Division | Item                                                                                                    |                                 |                            | Qty              | Amount                                               | Changes                                                      | Amount                                            |
| Various  | Furniture and Equipment Replacements - 2019<br>Total Various                                                                                         | A/T                             | 551901                     |                  | 5,000<br><b>5,000</b>                                | (3,869)<br>( <b>3,869</b> )                                  | 1,131<br>1,131                                    |
| 210      | Desk Replacements<br>Total 120                                                                                                    | A/T                             | 551902                     | 2                | 1,630<br><b>1,630</b>                                | 0<br><b>0</b>                                                | 1,630<br><b>1,630</b>                             |
| 230      | Generator- 808 Olive St<br>Generator- Fiber Splicing Trailer<br>Total 230                                                                            | A/T<br>A/T                      | 551904<br>551905           |                  | 30,000<br>1,500<br><b>31,500</b>                     | (30,000)<br>(1,500)<br>(31,500)                              | 0<br>0<br>0                                       |
| 310      | Drive-thru Drawer Replacement<br><b>Total 310</b>                                                                                                    | A/T                             | 551906                     |                  | 2,500<br><b>2,500</b>                                | (2,500)<br>(2,500)                                           | 0<br><b>0</b>                                     |
| 330      | Pocket Pro Readers<br>Total 330                                                                                                    | A/T                             | 551907                     | 2                | 1,600<br>1,600                                       | (100)<br>(100)                                               | 1,500<br>1,500                                    |
| 610      | Desk Replacements Total 610                                                                                                    | A/T                             | 551908                     | 2                | 1,500<br>1,500                                       | (369)<br>( <b>369</b> )                                      | 1,131<br><b>1,131</b>                             |
| 612      | 1/2 Ton Truck Hydraulic Concrete Breaker Tapping Machine Wacker Vibratory Plates Total 612                                                           | A/T<br>A/T<br>A/T<br>A/T        | 551909<br>551910<br>551928 | 1<br>1<br>1      | 27,705<br>12,000<br>3,000<br>2,295<br><b>45,00</b> 0 | (27,705)<br>(2,375)<br>247<br>0<br>(29,834)                  | 0<br>9,625<br>3,247<br>2,295<br><b>15,166</b>     |
| 620      | 2" Pumps 3" Pumps Locators Dump Truck- From Released Reserves Pipe Push Machine/Trailer-Encumbered in FY18 Total 620                                 | A/T<br>A/T<br>A/T<br>A/T<br>A/T | 551916<br>551817           | 3<br>4<br>2<br>1 | 3,000<br>10,400<br>2,400<br>0<br>15,800              | (3,000)<br>(10,400)<br>(2,400)<br>79,436<br>28,800<br>92,436 | 0<br>0<br>0<br>79,436<br>28,800<br><b>108,236</b> |
| 630      | Tracked Excavator/Trailer-From Released Reserves<br>Insurance Repl of Diesel Haul Truck 630-105<br>Total 630                                         | A/T<br>A/T                      | 551918<br>551919           | 1                | 7,500<br><b>7,500</b>                                | 73,869<br>0<br><b>73,869</b>                                 | 73,869<br>7,500<br><b>81,369</b>                  |
| 640      | Brake Lathe<br>Engine Jump Starter<br>Electronic Lube Meters<br>Total 640                                                                            | A/T<br>A/T<br>A/T               | 551920<br>551921<br>551922 | 1<br>1<br>5      | 9,000<br>2,000<br>3,750<br><b>14,750</b>             | (1,255)<br>(2,000)<br>(1,002)<br>(4,257)                     | 7,745<br>0<br>2,748<br>10,493                     |
| 710      | 400 Series Filing Cabinets (Auto Level-Surveying)<br>Trimble GEO 7X/Range Finder<br>Total 710                                                        | <b>A/</b> T<br>A/T              | 551923                     | 2<br>1           | 1,400<br>7,170<br>8,570                              | (7.170)                                                      | 0<br>0<br>0                                       |
| 720      | 1/2 Ton Crew Cab, 4X4<br>Locators<br>Total 720                                                                                                    | A/T<br>A/T                      | 551925<br>551926           | 1 2              | 45,000<br>1,800<br><b>46,80</b> 0                    | (59)                                                         | 36,385<br>1,741<br><b>38,126</b>                  |
| 750      | Environmental Bldg Roof<br>Envir Svcs-Replace Equip Destroyed in Fire (TML Rein<br>Envir Svcs-Remove Debris- Bldg Destroyed in Fire (Tf<br>Total 750 | A/T<br>n A/T<br>u A/T           | 551929                     | 1                | 6,000<br>C<br>6,000                                  | 6,484<br>5,413                                               | 3,390<br>6,484<br>5,413<br>15,287                 |
|          | Grand Totals                                                                                                    |                                 |                            |                  | 188,150                                              | 85,919                                                       | 274,069                                           |

# TEXARKANA WATER UTILITIES EQUIPMENT CAPITAL ITEMS FY 2019 ACTUAL

| Division | Item                              | Fund             | Project #        | Qty      | 2019<br>Budgeted<br>Amount | Changes | Revised<br>Amount  |
|----------|-----------------------------------|------------------|------------------|----------|----------------------------|---------|--------------------|
|          |                                   |                  |                  |          |                            |         |                    |
|          |                                   |                  |                  |          | 0                          | 0       | 0                  |
|          | 61% AR                            |                  |                  |          | 0                          | 0       | 0                  |
|          | 100% AR                           |                  |                  |          | 0                          | 0       | 0                  |
|          | 1.00% TX                          |                  |                  |          | 188,150                    | 85,919  | 274,069            |
|          | Split                             |                  |                  |          | 188,150                    | 85,919  | 274,069            |
|          | Total                             |                  |                  |          |                            |         | ·                  |
|          | AR                                |                  |                  |          | 69,973                     | 31,958  | 101,931            |
|          | TX                                |                  |                  |          | 118,177                    | 53,961  | 172,138            |
|          | Total FY 2019 Expenditures        |                  |                  |          | 188,150                    | 85,919  | 274,069            |
|          | Contributions to Reserves for Ide | ntified Future E | xpenditures Nee  | ded      |                            |         |                    |
|          | AR                                |                  |                  |          | 132,780                    | 0       | 132,780            |
|          | TX                                |                  |                  |          | 224,253                    | 0       | 224,253            |
|          | Total FY 2019 Reserve Contribut   | ions             |                  |          | 357,033                    | 0       | 357,033            |
|          | Release of Reserves for FY 2019 E | xpenditures      |                  |          |                            | _       | (TO TATE           |
|          | AR                                |                  |                  |          | (59,547)                   | 0       | (59,547)           |
|          | ХТ                                |                  |                  |          | (1.00,453)                 | 0       | (100,453)          |
|          | Total FY 2019 Reserves Released   | i                |                  |          | (160,000)                  | 0       | (160,000)          |
|          | Available Ending Balance          |                  |                  |          |                            |         | 220 502            |
|          | AR                                |                  |                  |          |                            |         | 228,593<br>327,791 |
|          | TX                                |                  |                  |          |                            |         | 556,385            |
|          | Total Available Balance           |                  |                  |          |                            |         | 230,303            |
|          | Total Required Reserves at 9      | /30/19           |                  |          |                            |         | 296,743            |
|          | Available Balance Excess/(Sh      | ortage) over R   | equired Reserves | <u> </u> |                            |         | 259,642            |

#### TEXARKANA WATER UTILITIES EQUIPMENT CAPITAL ITEMS FY 2020

| Division | Fund                                                        | d Project | #  | Qıy | 2020<br>Budgeted<br>Amount | Changes | Revised<br>Amount |
|----------|-------------------------------------------------------------|-----------|----|-----|----------------------------|---------|-------------------|
|          |                                                             |           |    |     | r 000                      |         | 5,000             |
| Various  | Furniture and Equipment Replacements- 2020<br>Total Various | 55200     | 1  |     | 5,000<br><b>5,000</b>      | 0       | 5,000             |
| 310      | Desk Replacements                                           |           | 2  | 2   | 2,075                      |         | 2,075             |
|          | Customer Lobby Flooring                                     |           | 3  | •   | 4,200                      |         | 4,200             |
|          | Total 310                                                   |           | -  |     | 6,275                      | 0       | 6,275             |
| 612      | Mini Track Hoe                                              |           | 4  | 1   | 46,000                     |         | 46,000            |
| V-L      | Track hoe Trailer                                           |           | 5  | 1   | 10,000                     |         | 10,000            |
|          | Power Pack                                                  |           | 6  | 1   | 10,000                     |         | 10,000            |
|          | Hydraulic Concrete Breaker                                  |           | 7  | 1   | 12,000                     |         | 12,000            |
|          | Hand Held Tapping Machine                                   |           | 8  | 1   | 3,200                      |         | 3,200             |
|          | Total 612                                                   |           | 0  | •   | 81,200                     | 0       | 81,200            |
| 620      | Schonstedt Locators                                         |           | 9  | 2   | 2,000                      |         | 2,000             |
| 020      | 3" Hydraulic Pumps                                          |           | 0  | 3   | 7,800                      |         | 7,800             |
|          | Total 620                                                   | •         | •  | v   | 9,800                      | 0       | 9,800             |
| 630      | Comb. Vac/Jet Truck Repl-Released from Reserves             | 1         | 2  | 1   | 384,000                    |         | 384,000           |
| 030      | Work Zone Traffic Control Devices                           |           | .3 | 1   | 23,000                     |         | 23,000            |
|          | Total 630                                                   | •         |    | •   | 407,000                    | 0       | 407,000           |
| 640      | Garage Doors-Vac Truck Bldg                                 | 1         | 4  | 4   | 8,000                      |         | 8,000             |
| 0.40     | Shop Lighting                                               | 1         | .5 |     | 2,000                      |         | 2,000             |
|          | Total 640                                                   |           |    |     | 10,000                     | 0       | 10,000            |
| 710      | Shredder                                                    | 1         | 6  | 1   | 3,300                      |         | 3,300             |
|          | Flow Gauge                                                  | 1         | .7 | 2   | 2,500                      |         | 2,500             |
|          | Total 710                                                   |           |    |     | 5,800                      | 0       | 5,800             |
| 720      | Sewer Push Camera/Lights                                    | :         | 18 |     | 24,000                     |         | 24,000            |
| , ==     | Rain Logging Gauges                                         |           | 19 | 6   | 11,100                     |         | 11,100            |
|          | Soldering Station                                           | :         | 20 | 1   | 600                        |         | 600               |
|          | Total 720                                                   |           |    |     | 35,700                     | 0       | 35,700            |
| 740      | Shared 740/230-SUV                                          |           | 21 | 1   | 40,000                     |         | 40,000            |
| 740      | Shared 740/230-808 Olive Roof Repl-Released from Reserve    | es        | 22 | 1   | 61,200                     |         | 61,200            |
|          | Total 740                                                   |           |    |     | 101,200                    | 0       | 101,200           |
| 750      | Replace Lab Sampler/Dishwasher/Ice Machine                  |           | 23 |     | 9,850                      |         | 9,850             |
|          | Magnetic Locator                                            |           | 24 | 1   | 850                        |         | 850               |
|          | Replace Envir Svcs Bldg Destroyed in Fire-Released from Re  | eserv     | 25 |     | 186,448                    |         | 186,448           |
|          | Replace Envir Svcs Bldg Contents Destroyed in Fire-Release  | d fro     | 26 |     | 22,673                     |         | 22,673            |
|          | Total 750                                                   |           |    |     | 219,821                    | 0       | 219,821           |
|          | Grand Totals                                                |           |    |     | 881,796                    | 0       | 881,796           |

# TEXARKANA WATER UTILITIES EQUIPMENT CAPITAL ITEMS FY 2020

| Division | Item                                       | Fund        | Project #        | Qiy | 2020<br>Budgeted<br>Amount | Changes | Revised<br>Amount |
|----------|--------------------------------------------|-------------|------------------|-----|----------------------------|---------|-------------------|
|          | 61% AR                                     |             |                  |     | 0                          | 0       | 0                 |
|          | 100% AR                                    |             |                  |     | 0                          | 0       | 0                 |
|          | 100% TX                                    |             |                  |     | 0                          | 0       | 0                 |
|          | Split                                      |             |                  |     | 881,796                    | 0       | 881,796           |
|          | Total                                      |             |                  |     | 881,796                    | 0       | 881,796           |
|          | AR                                         |             |                  |     | 324,325                    | 0       | 324,325           |
|          | TX                                         |             |                  |     | 557,471                    | 0       | 557,471           |
|          | Total FY 2020 Expenditures                 |             |                  |     | 881,796                    | 0       | 881,796           |
|          | Contributions to Reserves for Identifie    | d Future E  | xpenditures Nee  | ded |                            |         |                   |
|          | AR                                         |             |                  |     | 134,298                    | 0       | 134,298           |
|          | TX                                         |             |                  |     | 280,840                    | 0       | 280,840           |
|          | <b>Total FY 2020 Reserve Contributions</b> |             |                  |     | 415,138                    | 0       | 415,138           |
|          | Release of Reserves for FY 2020 Expen      | ditures     |                  |     |                            |         |                   |
|          | AR                                         |             |                  |     | (241,857)                  | 0       | (241,857)         |
|          | TX                                         |             |                  |     | (412,464)                  | 0       | (412,464)         |
|          | Total FY 2020 Reserves Released            |             |                  |     | (654,321)                  | 0       | (654,321)         |
|          | Available Ending Balance                   |             |                  |     |                            |         |                   |
|          | AR                                         |             |                  |     |                            |         | 44,000            |
|          | TX                                         |             |                  |     |                            |         | 14,561            |
|          | Total Available Balance                    |             |                  |     |                            |         | 58,561            |
|          | Total Required Reserves at 9/30/2          | 20          |                  |     |                            |         | 57,560            |
|          | Available Balance Excess/(Shortag          | ge) over Re | equired Reserves |     |                            |         | 1,001             |

#### TEXARKANA WATER UTILITIES Equipment Acquisition Fund Accumulated Reserves Detail

FY 2020

|                                       |                                                                                                    |                                                                                                    |                                                                                                    |                                                                                                    | FY20<br>Release to                                                                                                    | Accum<br>Reserve                                                                                                    | Future<br>Contrib.                                                                                                    |
|---------------------------------------|----------------------------------------------------------------------------------------------------|----------------------------------------------------------------------------------------------------|----------------------------------------------------------------------------------------------------|----------------------------------------------------------------------------------------------------|----------------------------------------------------------------------------------------------------|----------------------------------------------------------------------------------------------------|----------------------------------------------------------------------------------------------------|
| Budgeted Expenditure                  | FY18                                                                                                    | FY19                                                                                                    | FY20                                                                                                    | FY21                                                                                                    | Expend.                                                                                                    | <u>Balance</u>                                                                                                    | Needed                                                                                                    |
| 808 Olive HVAC Systems                | 7,560                                                                                                    |                                                                                                    |                                                                                                    |                                                                                                    |                                                                                                    | 7,560                                                                                                    | 0                                                                                                    |
| 808 Olive Roof Replacement            | 20,400                                                                                                    | 20,400                                                                                                    | 20,400                                                                                                    |                                                                                                    | (61,200)                                                                                                    | 0                                                                                                    | 0                                                                                                    |
| Dump Truck Replacement                | 40,000                                                                                                    | 40,000                                                                                                    |                                                                                                    |                                                                                                    |                                                                                                    | 0                                                                                                    | 0                                                                                                    |
| Rubber Tracked Excavator/Trailer Repl | 31,750                                                                                                    | 48,250                                                                                                    |                                                                                                    |                                                                                                    |                                                                                                    | 0                                                                                                    | 0                                                                                                    |
| Combination Vac/Jet Truck Repl        |                                                                                                    | 128,000                                                                                                    | 256,000                                                                                                    |                                                                                                    | (384,000)                                                                                                    | 0                                                                                                    | 0                                                                                                    |
| Bucket Truck Replacement              |                                                                                                    | 0                                                                                                    | 50,000                                                                                                    | 50,000                                                                                                    |                                                                                                    | 50,000                                                                                                    | 50,000                                                                                                    |
| Rebuild Fire Destroyed Env Svcs Bldg  |                                                                                                    | 97,710                                                                                                    | 88,738                                                                                                    |                                                                                                    | (186,448)                                                                                                    | 0                                                                                                    | 0                                                                                                    |
| Replace Env Svcs Bldg Contents        |                                                                                                    | 22,673                                                                                                    |                                                                                                    |                                                                                                    | (22,673)                                                                                                    | 0                                                                                                    | 0                                                                                                    |
| TOTALS                                | 99.710                                                                                                    | 357.033                                                                                                    | 415.138                                                                                                    | 50,000                                                                                                    | (654,321)                                                                                                    | 57,560                                                                                                    | 50,000                                                                                                    |
|                                       | 808 Olive HVAC Systems 808 Olive Roof Replacement Dump Truck Replacement Rubber Tracked Excavator/Trailer Repl Combination Vac/Jet Truck Repl Bucket Truck Replacement Rebuild Fire Destroyed Env Svcs Bldg | 808 Olive HVAC Systems 7,560 808 Olive Roof Replacement 20,400 Dump Truck Replacement 40,000 Rubber Tracked Excavator/Trailer Repl Combination Vac/Jet Truck Repl Bucket Truck Replacement Rebuild Fire Destroyed Env Svcs Bldg Replace Env Svcs Bldg Contents | 808 Olive HVAC Systems         7,560           808 Olive Roof Replacement         20,400         20,400           Dump Truck Replacement         40,000         40,000           Rubber Tracked Excavator/Trailer Repl         31,750         48,250           Combination Vac/Jet Truck Repl         128,000           Bucket Truck Replacement         0           Rebuild Fire Destroyed Env Svcs Bldg         97,710           Replace Env Svcs Bldg Contents         22,673 | 808 Olive HVAC Systems         7,560           808 Olive Roof Replacement         20,400         20,400         20,400           Dump Truck Replacement         40,000         40,000         40,000           Rubber Tracked Excavator/Trailer Repl         31,750         48,250           Combination Vac/Jet Truck Repl         128,000         256,000           Bucket Truck Replacement         0         50,000           Rebuild Fire Destroyed Env Svcs Bldg         97,710         88,738           Replace Env Svcs Bldg Contents         22,673 | 808 Olive HVAC Systems 7,560 808 Olive Roof Replacement 20,400 20,400 20,400  Dump Truck Replacement 40,000 40,000  Rubber Tracked Excavator/Trailer Repl 31,750 48,250  Combination Vac/Jet Truck Repl 128,000 256,000  Bucket Truck Replacement 0 50,000 50,000  Rebuild Fire Destroyed Env Svcs Bldg  Replace Env Svcs Bldg Contents 22,673 | Budgeted Expenditure         FY18         FY19         FY20         FY21         Expend.           808 Olive HVAC Systems         7,560         20,400         20,400         20,400         (61,200)           Budgeted Expenditure         40,000         20,400         20,400         FY21         Expend.           808 Olive Roof Replacement         20,400         20,400         20,400         (61,200)           Dump Truck Replacement         31,750         48,250         48,250         (384,000)           Combination Vac/Jet Truck Repl         128,000         256,000         (384,000)           Bucket Truck Replacement         0         50,000         50,000           Rebuild Fire Destroyed Env Svcs Bldg         97,710         88,738         (186,448)           Replace Env Svcs Bldg Contents         22,673         (22,673) | Budgeted Expenditure         FY18         FY19         FY20         FY21         Expend.         Balance           808 Olive HVAC Systems         7,560         7,560         50,400         20,400         20,400         20,400         661,200         0           Dump Truck Replacement         40,000         40,000         40,000         661,200         0           Rubber Tracked Excavator/Trailer Repl         31,750         48,250         50,000         (384,000)         0           Combination Vac/Jet Truck Repl         128,000         256,000         (384,000)         0           Bucket Truck Replacement         0         50,000         50,000         50,000           Rebuild Fire Destroyed Env Svcs Bldg         97,710         88,738         (186,448)         0           Replace Env Svcs Bldg Contents         22,673         (22,673)         0 |

# TEXARKANA WATER UTILITIES EQUIPMENT CAPITAL ITEMS FY 2020 REVISED

| Division | Fund (                                                                       | Project#         | Qty | 2020<br>Budgeted<br>Amount | Changes     | Revised<br>Amount |
|----------|------------------------------------------------------------------------------|------------------|-----|----------------------------|-------------|-------------------|
|          | E with any and Employment Replacements 2020                                  | 552001           |     | 5,000                      | (231)       | 4,769             |
| Various  | Furniture and Equipment Replacements- 2020  Total Various                    | 552001           |     | 5,000                      | (231)       | 4,769             |
| 310      | Desk Replacements                                                            | 2                | 2   | 2,075                      |             | 2,075             |
|          | Customer Lobby Flooring                                                      | 3                |     | 4,200                      | 231         | 4,431             |
|          | Total 310                                                                    |                  |     | 6,275                      | 231         | 6,506             |
| 612      | Mini Track Hoe                                                               |                  | 1   | 46,000                     | (46,000)    | 0                 |
| • • • •  | Replace F450 Diesel Crew Truck                                               | 4                | 1   | 0                          | 45,000      | 45,000            |
|          | Track hoe Trailer                                                            |                  | 1   | 10,000                     | (10,000)    | 0                 |
|          | Power Pack                                                                   |                  | 1   | 10,000                     | (10,000)    | 0                 |
|          | Hydraulic Concrete Breaker                                                   |                  | 1   | 12,000                     | (12,000)    | 0                 |
|          | Low Boy Haul Trailer, 35 Ton for Trackhoe                                    | 5                |     | 0                          | 31,550      | 31,550            |
|          | Hand Held Tapping Machine                                                    | 8                | 1   | 3,200                      | (3,200)     | 0                 |
|          | Total 612                                                                    |                  |     | 81,200                     | (4,650)     | 76,550            |
| 620      | Schonstedt Locators                                                          | 9                | 2   | 2,000                      | 1,722       | 3,722             |
| 020      | 3" Hydraulic Pumps                                                           | 10               | 3   | 7,800                      | 221         | 8,021             |
|          | Total 620                                                                    |                  |     | 9,800                      | 1,943       | 11,743            |
| 610      | Comb. Vac/Jet Truck Repl-Released from Reserves                              | 12               | 1   | 384,000                    | (7,685)     | <b>376,3</b> 15   |
| 630      | Work Zone Traffic Control Devices                                            | 13               | 1   | 23,000                     | 9,293       | 32,293            |
|          | Total 630                                                                    |                  |     | 407,000                    | 1,608       | 408,608           |
| 640      | Garage Doors-Vac Truck Bldg                                                  | 14               | 4   | 8,000                      | (8,000)     | 0                 |
| 040      | Shop Lighting                                                                | 15               |     | 2,000                      |             | 2,000             |
|          | Total 640                                                                    |                  |     | 10,000                     | (8,000)     | 2,000             |
|          | etlde.                                                                       | 16               | 1   | 3,300                      | (3,300)     | 0                 |
| 710      | Shredder                                                                     | 17               | 2   | 2,500                      | (2,500)     | 0                 |
|          | Flow Gauge<br>Total 710                                                      |                  |     | 5,800                      | (5,800)     | 0                 |
| 730      | Sewer Push Camera/Lights                                                     | 18               |     | 24,000                     | (24,000)    | 0                 |
| 720      | Rain Logging Gauges                                                          | 19               | 6   | 11,100                     | (2,500)     | 8,600             |
|          | Soldering Station                                                            | 20               | 1   | 600                        | (600)       | 0                 |
|          | Total 720                                                                    |                  |     | 35,700                     | (27,100)    | 8,600             |
|          | CL - 1 740/220 CLIV                                                          | 21               | 1   | 40,000                     | 11,877      | 51,877            |
| 740      | Shared 740/230-SUV Shared 740/230-808 Olive Roof Repl-Released from Reserves | 22               | 1   | 61,200                     | (14,643)    | 46,557            |
|          | Total 740                                                                    |                  |     | 101,200                    | (2,766)     | 98,434            |
| 750      | Replace Lab Sampler/Dishwasher/Ice Machine                                   | 23               |     | 9,850                      | (5,960)     | 3,890             |
| 730      | Magnetic Locator                                                             | 24               | 1   | 850                        |             | 582               |
|          | Replace Envir Svcs Bldg Destroyed in Fire-Released from Reser                | <sub>rv</sub> 25 |     | 186,448                    | (74,395)    | 112,053           |
|          | Replace Envir Svcs Bldg Contents Destroyed in Fire-Released f                | rc 26            |     | 22,673                     |             | 0                 |
|          | Total 750                                                                    |                  |     | 219,821                    | (103,296)   | 116,525           |
|          |                                                                              |                  |     | 204 704                    | : 1440.0041 | 733,735           |
|          | Grand Totals                                                                 |                  |     | 881,796                    | (148,061)   | /33,/33           |

# TEXARKANA WATER UTILITIES EQUIPMENT CAPITAL ITEMS FY 2020 REVISED

| Division | ltem                                 | Fund           | Project #      | Qty  | 2020<br>Budgeted<br>Amount | Changes   | Revised<br>Amount |
|----------|--------------------------------------|----------------|----------------|------|----------------------------|-----------|-------------------|
|          | 61% AR                               |                |                |      | 0                          | 0         | 0                 |
|          | 100% AR                              |                |                |      | 0                          | 0         | 0                 |
|          | 100% TX                              |                |                |      | 0                          | 0         | 0                 |
|          | Split                                |                |                |      | 881,796                    | (148,061) | 733,735           |
|          | Total                                |                |                |      | 881,796                    | (148,061) | 733,735           |
|          | AR                                   |                |                |      | 324,325                    | (54,457)  | 269,868           |
|          | TX                                   |                |                |      | 557,471                    | (93,604)  | 463,867           |
|          | Total FY 2020 Expenditures           |                |                |      | 881,796                    | (148,061) | 733,735           |
|          | Contributions to Reserves for Identi | fied Future Ex | penditures Ne  | eded |                            |           |                   |
|          | AR                                   |                |                |      | 134,298                    | 0         | 134,298           |
|          | TX                                   |                |                |      | 280,840                    | 0         | 280,840           |
|          | Total FY 2020 Reserve Contribution   | s              |                |      | 415,138                    | 0         | 415,138           |
|          | Release of Reserves for FY 2020 Exp. | enditures      |                |      |                            |           |                   |
|          | AR                                   |                |                |      | (241,857)                  | 0         | (241,857)         |
|          | ΤX                                   |                |                |      | (412,464)                  | 0         | (412,464)         |
|          | Total FY 2020 Reserves Released      |                |                |      | (654,321)                  | 0         | (654,321)         |
|          | Available Ending Balance             |                |                |      |                            |           |                   |
|          | AR                                   |                |                |      |                            |           | 142,007           |
|          | TX                                   |                |                |      |                            |           | 177,236           |
|          | Total Available Balance              |                |                |      |                            |           | 319,243           |
|          | Total Required Reserves at 9/30      | 1/20           |                |      |                            |           | 57,560            |
|          | Available Balance Excess/(Short      |                | quired Reserve | s    |                            |           | 261,683           |

# TEXARKANA WATER UTILITIES Equipment Acquisition Fund

Accumulated Reserves Detail FY 2020

|          |                                       |        |         |         |        | FY20<br>Release to | Accum<br>Reserve | Future<br>Contrib. |
|----------|---------------------------------------|--------|---------|---------|--------|--------------------|------------------|--------------------|
| Division | Budgeted Expenditure                  | FY18   | FY19    | FY20    | FY21   | Expend.            | <u>Balance</u>   | Needed             |
| 230/740  | 808 Olive HVAC Systems                | 7.560  |         |         |        |                    | 7,560            | 0                  |
| 230/740  | 808 Olive Roof Replacement            | 20,400 | 20,400  | 20,400  |        | (61,200)           | 0                | 0                  |
| 620      | Dump Truck Replacement                | 40,000 | 40,000  |         |        |                    | 0                | 0                  |
| 630      | Rubber Tracked Excavator/Trailer Repl | 31,750 | 48,250  |         |        |                    | 0                | 0                  |
| 630      | Combination Vac/Jet Truck Repl        |        | 128,000 | 256,000 |        | (384,000)          | 0                | 0                  |
| 230      | Bucket Truck Replacement              |        | 0       | 50,000  | 50,000 |                    | 50,000           | 50,000             |
| 740      | Rebuild Fire Destroyed Env Svcs Bldg  |        | 97,710  | 88,738  |        | (186,448)          | 0                | 0                  |
| 740      | Replace Env Svcs Bldg Contents        |        | 22,673  |         |        | (22,673)           | 0                | 0                  |
|          | -<br>TOTALS                           | 99,710 | 357,033 | 415,138 | 50,000 | (654,321)          | 57,560           | 50,000             |

# TEXARKANA WATER UTILITIES EQUIPMENT CAPITAL ITEMS FY 2021

| <b>.</b> |                                                                | Fund | Project # |   | <b>C</b> *** | 2021<br>Budgeted<br>Amount | Changes  | Revised<br>Amount     |
|----------|----------------------------------------------------------------|------|-----------|---|--------------|----------------------------|----------|-----------------------|
| Division | Item                                                           |      |           |   | Qty          | Airiounic                  | ananges. |                       |
| Various  | Furniture and Equipment Replacements- 2021<br>Total Various    |      | 552101    |   |              | 5,000<br><b>5,000</b>      | 0        | 5,000<br><b>5,000</b> |
| 230      | Fiber Optic Splicing Trailer                                   |      |           | т |              | 26,500                     |          | 26,500                |
| 230      | Bucket Truck Replacement-(Released from Reserves)              |      |           | T |              | 100,000                    |          | 100,000               |
|          | Total 230                                                      |      |           |   |              | 126,500                    | 0        | 126,500               |
| 330      | Replace 1/2T Pickup                                            |      |           |   | 1            | 25,000                     |          | 25,000                |
| 220      | Total 330                                                      |      |           |   | •            | 25,000                     | 0        | 25,000                |
| 530      | Replace 1/2T Pickup                                            |      |           |   | 1            | 25,000                     |          | 25,000                |
| 330      | Travel SUV (Replaces 1 Fleet Truck)                            |      |           |   | 1            | 35,000                     |          | 35,000                |
|          | 35 HP 60" Mower                                                |      |           |   | 1            | 9,000                      |          | 9,000                 |
|          | Refrigerated Samplers                                          |      |           |   | 2            | 14,000                     |          | 14,000                |
|          | Total 530                                                      |      |           |   | -            | 83,000                     | 0        | 83,000                |
| 612      | Mini Trachoe                                                   |      |           |   | 1            | 46,000                     |          | 46,000                |
| 012      | Track-hoe Trailer                                              |      |           |   | 1            | 10,000                     |          | 10,000                |
|          | Power Pack/pump/hose reels/hoses                               |      |           |   | 1            | 10,000                     |          | 10,000                |
|          | Hydraulic Concrete Breaker                                     |      |           |   | 1            | 12,000                     |          | 12,000                |
|          | •                                                              |      |           |   | 1            | 3,200                      |          | 3,200                 |
|          | Hand held Tapping Machine                                      |      |           |   | 1            | 15,000                     |          | 15,000                |
|          | Hydro Seeder                                                   |      |           |   | 1            | 45,000                     | (45,000) | 0                     |
|          | Crew Truck (Repl ordered in FY20 Since engine blew)  Total 612 |      |           |   | _            | 141,200                    | (45,000) | 96,200                |
| 620      | Schonstedt Locator                                             |      |           |   | 2            | 2,000                      |          | 2,000                 |
| 020      | Mini Track-Hoe                                                 |      |           |   | 1            | 46,000                     |          | 46,000                |
|          |                                                                |      |           |   | 1            | 60,000                     |          | 60,000                |
|          | "6 Pump                                                        |      |           |   | 1            | 10,000                     |          | 10,000                |
|          | Hydraulic Power pack                                           |      |           |   | 1            | 45,000                     |          | 45,000                |
|          | Crew truck Total 620                                           |      |           |   | •            | 163,000                    | 0        | 163,000               |
|          |                                                                |      |           |   | 1            | 105,000                    |          | 105,000               |
| 630      | Backhoe                                                        |      |           |   | 2            | 10,000                     |          | 10,000                |
|          | Subside locators                                               |      |           |   | -            | 115,000                    | 0        | 115,000               |
|          | Total 630                                                      |      |           |   |              | 113,000                    |          |                       |
| 640      | Garage doors on Vac-truck building                             |      |           |   |              | 10,000                     |          | 10,000                |
|          | Total 640                                                      |      |           |   |              | 10,000                     | 0        | 10,000                |
| 710      | Shredder                                                       |      |           |   | 1            | 3,300                      |          | 3,300                 |
| , 10     | FH Flow Gauge                                                  |      |           |   | 2            | 1,250                      |          | 1,250                 |
|          | Defibrillator                                                  |      |           |   | 1            | 1,500                      |          | 1,500                 |
|          | Hach Pocket Colorimeter II                                     |      |           |   | 1            | 700                        |          | 700                   |
|          | Total 710                                                      |      |           |   |              | 6,750                      | 0        | 6,750                 |
| 720      | Sewer Push Camera                                              |      |           |   | 1            | 20,000                     |          | 20,000                |
| 7.44     | Auxillary Lights for CCTV Camera                               |      |           |   | 1            | 4,000                      |          | 4,000                 |
|          | Logging Rain Gauges                                            |      |           |   | 6            | 11,100                     |          | 11,100                |
|          | Professional Soldering Station                                 |      |           |   | 1            | 600                        |          | 600                   |
|          | Total 720                                                      |      |           |   |              | 35,700                     | 0        | 35,700                |
| 750      | Replace Envir Svcs Bldg Destroyed in Fire                      |      | 552025    | 5 |              | 75,000                     |          | 75,000                |
| 750      | Replace Envir Svcs Bldg Contents Destroyed in Fire             |      |           |   |              | 22,673                     |          | 22,673                |
|          | Total 750                                                      |      |           |   |              | 97,673                     |          | 97,673                |
|          | Grand Totals                                                   |      |           |   |              | 808,823                    | (45,000) | 763,823               |

#### TEXARKANA WATER UTILITIES EQUIPMENT CAPITAL ITEMS FY 2021

| Division | ltem                                     | Fund       | Project #       | Qty | 2021<br>Budgeted<br>Amount | Changes  | Revised<br>Amount |
|----------|------------------------------------------|------------|-----------------|-----|----------------------------|----------|-------------------|
|          | 61% AR                                   |            |                 |     | 0                          | 0        | 0                 |
|          | 100% AR                                  |            |                 |     | 0                          | 0        | 0                 |
|          | 100% TX                                  |            |                 |     | 126,500                    | 0        | 126,500           |
|          | Split                                    |            |                 |     | 682,323                    | (45,000) | 637,323           |
|          | Total                                    |            |                 |     | 808,823                    | (45,000) | 763,823           |
|          | AR                                       |            |                 |     | 250,958                    | (16.587) | 234,407           |
|          | TX                                       |            |                 |     | 557,865                    | (28.413) | 529,416           |
|          | Total FY 2021 Expenditures               |            |                 |     | 808,823                    | (45,000) | 763,823           |
|          | Contributions to Reserves for Identified | l Future E | xpenditures Nee | ded |                            |          |                   |
|          | AR                                       |            |                 |     | 0                          | 0        | 0                 |
|          | TX                                       |            |                 |     | 0                          | 0        | 0                 |
|          | Total FY 2021 Reserve Contributions      |            |                 |     | 0                          | 0        | 0                 |
|          | Release of Reserves for FY 2021 Expend   | litures    |                 |     |                            |          |                   |
|          | AR                                       |            |                 |     | 0                          | 0        | 0                 |
|          | TX                                       |            |                 |     | (100,000)                  | 0        | (100,000)         |
|          | Total FY 2021 Reserves Released          |            |                 |     | (100,000)                  | 0        | (100,000)         |
|          | Available Ending Balance                 |            |                 |     |                            |          |                   |
|          | AR                                       |            |                 |     |                            |          | 3,203             |
|          | TX                                       |            |                 |     |                            |          | 9,917             |
|          | Total Available Balance                  |            |                 |     |                            |          | 13,120            |
|          | Total Required Reserves at 9/30/2        | i          |                 | _   |                            |          | 7,560             |
|          | Available Balance Excess/(Shortage       |            | quired Reserves | 3   |                            |          | 5,560             |

#### TEXARKANA WATER UTILITIES Equipment Acquisition Fund Accumulated Reserves Detail FY 2021

| Division       | Budgeted Expenditure                            |        | <u>FY20</u> | FY21   | <u>FY22</u> | FY21<br>Release to<br>Expend. | Accum<br>Reserve<br>Balance<br>7.560 | Future<br>Contrib.<br>Needed |
|----------------|-------------------------------------------------|--------|-------------|--------|-------------|-------------------------------|--------------------------------------|------------------------------|
| 230/740<br>230 | 808 Olive HVAC Systems Bucket Truck Replacement |        | 50,000      | 50,000 | 0           | (100,000)                     | 0                                    | 0                            |
|                |                                                 | TOTALS | 50,000      | 50,000 | 0           | (100,000)                     | 7,560                                | 0                            |

# Technology Fund

|                                      | Actual<br>FY 2019 | Proposed<br>FY 2020 | Revised<br>FY 2020 | Proposed<br>FY 2021 |
|--------------------------------------|-------------------|---------------------|--------------------|---------------------|
| BEGINNING BALANCE                    | 390,598           | 275,166             | 391,659            | 566,275             |
| REVENUE                              |                   |                     |                    |                     |
| Transfer from Revenue Fund           | 389,800           | 700,000             | 700,000            | 570,000             |
| Other Transfers                      | 0                 | 0                   | 0                  | 0                   |
| Reimbursements:                      | •                 |                     |                    |                     |
| Miller County                        | 0                 | 22,381              | 22,381             | 22,381              |
| TASD                                 | 0                 | 0                   | 0                  | 0                   |
| TISD                                 | 0                 | 0                   | 0                  | 0                   |
| Bowie County                         | 55,044            | 61,017              | 57,205             | 57,205              |
| Hosted Services                      | 17,309            | 0                   | 13,748             | 14,823              |
| TML Insurance Proceeds               | 36,000            | 0                   | 0                  | 0                   |
| Interest                             | 10,981            | 11,285              | 8,077              | 8,075               |
| TOTAL REVENUE                        | 509,134           | 794,683             | 801,411            | 672,484             |
| TOTAL FUNDS AVAILABLE                | 899,733           | 1,069,849           | 1,193,070          | 1,238,759           |
| EXPENDITURES FY 2019 FY 2020 FY 2021 | 508,073           | 873,458             | 626,795            | 666,680             |
| TOTAL EXPENDITURES                   | 508,073           | 873,458             | 626,795            | 666,680             |
| ENDING BALANCE                       | 391,659           | 196,391             | 566,275            | 572,079             |
| Transfers from Revenue:              |                   |                     |                    |                     |
| Arkansas Percentage                  | 37.19%            | 36.78%              | 36.78%             | 36.86%              |
| Additional Arkansas Contribution     | 0                 | 0                   | 0                  | 0                   |
| Arkansas Share                       | <u>144,967</u>    | <u>257,460</u>      | <u>257,460</u>     | <u>210,102</u>      |
| Total Arkansas Contribution          | 144,967           | 257,460             | 257,460            | 210,102             |
| Additional Texas Contribution        | 0                 | 0                   |                    |                     |
| Texas Share                          | 244,833           | 442,540             | 442,540            | <u>359,898</u>      |
| Total Texas Contribution             | 244,833           | 442,540             | 442,540            | 359,898             |
|                                      |                   |                     | ,                  |                     |
| Total                                | 389,800           | 700,000             | 700,000            | 570,000             |
| Ending Palancos:                     |                   |                     |                    |                     |
| Ending Balances:                     | 110,736           | 45,551              | 187,546            | 179,965             |
| Arkansas                             | 280,923           | 150,840             | 378,729            | 392,114             |
| Texas<br><b>Total</b>                | 391,659           | 196,391             | 566,275            | 572,079             |
| i Otai                               |                   |                     |                    |                     |

#### TEXARKANA WATER UTILITIES TECHNOLOGY CAPITAL ITEMS FY 2019 ACTUAL

|           | FY 2019 AC                                                       | TUAL   |     |            |     |                        |                                         |         |
|-----------|------------------------------------------------------------------|--------|-----|------------|-----|------------------------|-----------------------------------------|---------|
|           |                                                                  |        |     |            |     | 2019                   |                                         | Revised |
| Division  | ltem                                                             | ⊳      | Fun | d Project# | Qty | Budgeted<br>Amount     | Changes                                 | Amount  |
| Various   | Computer/Technology Replacements- 2019                           | Υ      |     | 531901     |     | 5,000                  | (1,909)                                 | 3,091   |
| V 2.11043 | Total Various                                                    | '      |     | 55,50      |     | 5,000                  | (1,909)                                 | 3,091   |
| 110       | Create Utility Website- Year 1                                   |        |     | 531942     | 1   | 18,500                 | (18,500)                                | 0       |
|           | iPad Pro                                                         | Υ      |     | 531943     |     | 580                    | (580)                                   | 0       |
|           | Total 110                                                        |        |     |            |     | 19,080                 | (19,080)                                | 0       |
| 230       | Maintenance Items                                                |        |     |            |     |                        |                                         |         |
|           | PC Replacements for TWU                                          |        |     | 531803     |     | 0.00                   | 1,284                                   | 1,284   |
|           | Microsoft EA Renewal- Year 1 of 3                                | Υ      |     | 531902     | 1   | 69,500                 | (24, 356)                               | 45,144  |
|           | PC Replacements for TWU                                          | Υ      |     | 531904     |     | 72,100                 | (25,679)                                | 46,421  |
|           | Fiber Splicer-Emergency Replacement                              | Υ      | Т   | 531945     |     | 0                      | 10,399                                  | 10,399  |
|           | Subtotal                                                         |        |     |            |     | 141,600                | (38,351)                                | 103,249 |
| 230       | Carryover Items                                                  |        | ٨   | E2420E     | 1   | 50,000                 | 59,347                                  | 109,347 |
|           | FO Project TASD permits/bores-100% Utility portion of Cost       |        | Α   | 531905     | 1   | 8,000                  | (8,000)                                 | 0       |
|           | VDI Server (Virtual Desktop Infrastructure)                      |        | ^   | 531906     | 1   | 6,500                  | (6,500)                                 | 0       |
|           | Airfiber for Millwood to I-30 Tank (Phase II of PG Tank Project) |        | Α   | 531907     | 1   | 9,800                  | (9,800)                                 | 0       |
|           | CISCO ASA Router for Millwood to 1-30 Tank Redundancy)           |        |     | 531908     | 1   | 6,000                  | (4,703)                                 | 1,297   |
|           | Internal Segmentation Firewall Subtotal                          | Y      |     | 531909     | '   | 80,300                 | 30,345                                  | 110,645 |
| 230       | New Projects                                                     |        |     |            |     |                        |                                         |         |
| 200       | Data Center Upgrades-Battery Backup/PDU's/ElectrEncumbered       | d FY18 |     | 531816     |     |                        | 20,849                                  | 20,849  |
|           | IBM Server replacement (Current system EOL/EOS)                  | Υ      |     | 531944     |     | 36,000                 | (2,725)                                 | 33,275  |
|           | Utility Security Training / Email phishing tests                 | Ý      |     | 531910     |     | 16,300                 | (1,305)                                 | 14,995  |
|           | MDM solution for TWU mobile devices                              | Ý      |     | 531911     |     | 2,790                  | (1,000)                                 | 1,790   |
|           | Security Door Controller upgrades for TWU (Phase 1 of 3)         | Y      |     | 531912     |     | 8,900                  | (2,046)                                 | 6,854   |
|           | Network Switch additions for TWU                                 | Y      |     | 531913     |     | 20,900                 | (4,228)                                 | 16,672  |
|           | Cellular VPN Upgrades for TWU sites                              | Ý      |     | 531914     |     | 3,600                  | (148)                                   | 3,452   |
|           | TWU Anti-virus replacement                                       | Y      |     | 531915     |     | 5,200                  | 470                                     | 5,670   |
|           | Cameras and Licenses for 801 Wood St (Phase II of II)            |        |     | 531916     |     | 10,750                 | (10,750)                                | 0       |
|           | Rukus ZoneFlex Wireless (Phase 2 of 2)                           | Y      |     | 531917     |     | 5,200                  | (137)                                   | 5,063   |
|           | Camera Server Replacement (Phase 3 of 3)                         | Υ      |     | 531918     |     | 15,000                 | (667)                                   | 14,333  |
|           | 2FA Factor Authentication (for IT Systems)                       |        |     | 531919     |     | 2,000                  | (2,000)                                 | 0       |
|           | PRTG Monitoriing System                                          |        |     | 531920     |     | 14,700                 | (14,700)                                | 0       |
|           | Dell Projectors                                                  | Y      |     | 531921     |     | 2,700                  | (1,112)                                 | 1,588   |
|           | Battery Backup/PDU's/Electrical (Phase 2 of 3)                   | Υ      |     | 531922     |     | 15,400                 | (6,045)                                 | 9,355   |
|           | 808 Olive Building Technology Upgrades                           | Υ      |     | 531924     |     | 8,000                  | (4,833)                                 | 3,167   |
|           | Subtotal                                                         |        |     |            |     | 167,440                | (30,378)                                | 116,213 |
|           | Total 230                                                        |        |     |            |     | 389,340                | (38,385)                                | 330,106 |
| 310       | Laser Printer- Billing                                           |        |     | 53 1925    | 1   | 1,500                  | (1,500)                                 | 0       |
|           | Scanners- Billing & Cust Service                                 | Y      |     | 531926     | 3   | 2,850                  | (138)                                   | 2,712   |
|           | Cityworks Upgrade plus UB/GIS Implementation                     | Y      |     | 531923     |     | 34,000                 | (14,845)                                | 19,155  |
|           | Laserfiche Public Forms Add-On                                   | Υ      |     | 531927     | 1   | 10,000                 | (606)                                   | 9,394   |
|           | Total 310                                                        |        |     |            |     | 48,350                 | (17,089)                                | 31,261  |
| 220       | Laptops w/Truck Mounts/Netmotion Licenses                        |        |     | 531928     | 2   | 7,008                  | (7,008)                                 | 0       |
| 330       | Fleet Deployment of CityWorks (Devices/Licenses)                 |        |     | 531929     | ~   | 12,000                 |                                         | 0       |
|           |                                                                  |        |     | 53 1930    | 4   | 7,720                  | -                                       | 0       |
|           | Tablets w/Truck Mounts/Netmotion Licenses Total 330              |        |     | 400        | 7   | 26,728                 |                                         |         |
|           |                                                                  | Ų.     |     | E3 10 2 +  | ,,  | e e e e e              | 2007                                    | 4.000   |
| 612       | ıPads<br>Total 612                                               | Y      |     | 531931     | 5   | 5,500<br><b>5,50</b> 0 |                                         |         |
|           | TUIDI OTZ                                                        |        |     |            |     | 0,500                  | , ,,,,,,,,,,,,,,,,,,,,,,,,,,,,,,,,,,,,, | -1,000  |
| 710       | TerraSync Prof 5.0 Software                                      | Y      |     | 531934     | 1   | 1,130                  | (543)                                   | 590     |
|           | HP Color LaserJet 5550 Printer                                   | Y      | •   | 531935     | 1   | 6,500                  | (3,400)                                 |         |
|           | Presentation Projector/Screen/Laptop                             |        |     | 531936     | 1   | 3,200                  | (3.200)                                 | 0       |

#### TEXARKANA WATER UTILITIES TECHNOLOGY CAPITAL ITEMS FY 2019 ACTUAL

| Division  | ltem                                                                          |    | Fund Project # | Qty                                     | 2019<br>Budgeted<br>Amount | Changes                         | Revised<br>Amount                              |
|-----------|-------------------------------------------------------------------------------|----|----------------|-----------------------------------------|----------------------------|---------------------------------|------------------------------------------------|
| 577.5.5.1 | Total 710                                                                     | 15 | , and , top    | -                                       | 10,833                     | (7,143)                         | 3,690                                          |
| 700       |                                                                               |    | 531937         | 1                                       | 1,660                      | (1,660)                         | 0                                              |
| 720       | Field Laptop                                                                  |    | 531938         | 1                                       | 2,500                      | (2,500)                         | 0                                              |
|           | CCTV Van Repl Rack Mount Computer iPad                                        |    | 531939         | 1                                       | 500                        | (500)                           | 0                                              |
|           | Total 720                                                                     |    | 30,500         |                                         | 4,660                      | (4,660)                         | 0                                              |
| 740       | Bowie County 2019 Aerial Pictometry (100% Reimbursed by BCAD)                 | Y  | T 531940       | 1                                       | 61,017                     | (1,600)                         | 59,418                                         |
|           | Miller County 2019 Aerial Pictometry (Parlially Reimb. by MC Tax Assessor Ofc |    | A 531941       | 1                                       | 39,448                     |                                 | 39,448                                         |
|           | Main GIS Plotter Replacement                                                  | γ  | 531932         | 1                                       | 6,500                      | 24                              | 6,524                                          |
|           | Office Printer Replacement                                                    | Υ  | 531933         | 1                                       | 3,500                      | (300)                           | 3,200                                          |
|           | DJI Phantom 4 Pro Drone (Accrued in FY18)                                     |    | 531827         | 1                                       | 2,800                      | (665)                           | 2,135                                          |
|           | Total 740                                                                     |    |                |                                         | 113,265                    | (2,540)                         | 110,725                                        |
|           | Pl 11                                                                         | Υ  | 531947         | 1                                       | 0                          | 3,748                           | 3,748                                          |
| 750       | Plotter Total 750                                                             | ¥  | 22 124 1       | '                                       | 0                          | 3,748                           | 3,748                                          |
|           | Grand Total                                                                   |    |                |                                         | 622,756                    | (114,683)                       | 508,073                                        |
|           |                                                                               |    | 1              | 100% TX<br>Split<br>Total               | 465,791<br><b>622,75</b> 6 | 8,799<br>(176,329)<br>(114,683) | 69,816<br>289,462<br><b>508,073</b><br>256,449 |
|           | AR                                                                            |    |                | AR                                      |                            | (13,006)<br>(101,677)           |                                                |
|           | TX                                                                            |    |                | TX<br>Total                             |                            | (114,683)                       |                                                |
|           | Total FY 2019 Expenditures                                                    |    |                | . • • • • • • • • • • • • • • • • • • • | ,                          | , , ,                           |                                                |
|           | Contributions to Reserves for Identified Future Expenditures Needed           |    |                |                                         | 32,634                     | 0                               | 32,634                                         |
|           | AR                                                                            |    |                |                                         | 55,116                     | 0                               | 55,116                                         |
|           | TX Total FY 2019 Reserve Contributions                                        |    |                |                                         | 87,750                     | 0                               | 87,750                                         |
|           | Release of Reserves for FY 2019 Expenditures                                  |    |                |                                         |                            |                                 |                                                |
|           | AR                                                                            |    |                |                                         | 0                          | 0                               | 0                                              |
|           | TX                                                                            |    |                |                                         | 0                          | 0                               | 0<br><b>0</b>                                  |
|           | Total FY 2019 Reserves Released                                               |    |                |                                         | 0                          | 0                               | U                                              |
|           | Available Ending Balance                                                      |    |                |                                         |                            |                                 | 110,736                                        |
|           | AR                                                                            |    |                |                                         |                            |                                 | 280,923                                        |
|           | TX<br>Total Available Balance                                                 |    |                |                                         |                            |                                 | 391,659                                        |
|           |                                                                               |    |                |                                         |                            |                                 | 185,250                                        |
|           | Total Required Reserves at 9/30/19                                            |    |                |                                         |                            |                                 | 206,409                                        |
|           | Available Balance Excess/(Shortage) over Required Reserves                    |    |                |                                         |                            |                                 |                                                |

# TEXARKANA WATER UTILITIES TECHNOLOGY CAPITAL ITEMS FY 2020

|          | FY 2020                                                     |                                         |        |     |          |
|----------|-------------------------------------------------------------|-----------------------------------------|--------|-----|----------|
|          |                                                             |                                         |        |     | 2020     |
|          |                                                             |                                         |        |     | Budgeted |
| Division | ltem .                                                      | Project 🍃                               | . Fund | Qty | Amount   |
| 14. 2    | 0                                                           | *************************************** |        |     | £ 000    |
| Various  | Computer/Technology Replacements- 2020                      | 532001                                  |        |     | 5,000    |
|          | Total Various                                               |                                         |        |     | 5,000    |
| 110      | Create Utility Website- Year 1                              | 532002                                  |        |     | 21,000   |
| 110      | Surface Book 2                                              | 532003                                  |        |     | 2,100    |
|          | Total 110                                                   | 002000                                  |        |     | 23,100   |
|          |                                                             |                                         |        |     |          |
| 210      | Document Scanners                                           | 532004                                  |        | 2   | 1,850    |
|          | Cordless VOIP Phone                                         | 532005                                  |        |     | 1,500    |
|          | All-In-One Printer/Copier/Scanner                           | 532006                                  |        | 1   | 3,000    |
|          | Laserfiche Forms Professional Services                      | 532007                                  |        |     | 3,600    |
|          | Total 210                                                   |                                         |        |     | 9,950    |
| 230      | Maintenance Items                                           |                                         |        |     |          |
| 230      | Release from Reserves-Cisco Infrastr Repl- Year 5 of 5 Year | Repl (532008                            |        |     | 162,500  |
|          | Replacement and new PCs for TWU                             | 532009                                  |        |     | 40,900   |
|          | Security Training / Email phishing tests (Year 2)           | 532010                                  |        |     | 15,500   |
|          | MDM solution for TWU mobile devices                         | 532011                                  |        |     | 2,790    |
|          | TWU Anti-virus Licenses (Carbon Black)                      | 532012                                  |        |     | 19,950   |
|          | Nutanix Warranty extension/renewal (For Server cluster)     | 532013                                  |        |     | 27,000   |
|          | CityWorks Annual Maintenance                                | 532014                                  |        |     | 38,000   |
|          | Subtotal                                                    |                                         |        |     | 306,640  |
|          |                                                             |                                         |        |     |          |
| 230      | Carryover Items                                             | 532015                                  |        |     | 14,700   |
|          | PRTG Monitoriing System                                     | 532016                                  |        |     | 7,720    |
|          | Tablets w/Truck Mounts/Netmotion Licenses                   | 532017                                  |        |     | 7,008    |
|          | Laptops/w Truck Mounts/Netmotion Licenses                   | 532018                                  |        |     | 12,000   |
|          | Fleet Deployment of CityWorks (Devices/Licenses)            | 332010                                  |        |     | 41,428   |
|          | Subtotal                                                    |                                         |        |     | 41,420   |
| 230      | New Projects                                                |                                         |        |     |          |
|          | VDI Server (Virtual Desktop Infrastructure) revised         | 532019                                  |        |     | 26,000   |
|          | Cameras and licenses for Inventory (replacement)            | 532020                                  |        |     | 4,000    |
|          | Battery Backup/PDU's/Electrical (Phase 3 of 3)              | 532021                                  |        |     | 15,400   |
|          | 808 Olive Building Technology Upgrades                      | 532022                                  |        |     | 8,000    |
|          | HDD/SDD Disposal equipment                                  | 532023                                  |        |     | 6,000    |
|          | Fiber Optic OTDR and Generator                              | 532024                                  | T      |     | 23,000   |
|          | SIEM Data management server                                 | \$32025                                 |        |     | 21,000   |
|          | External Security Firewall Replacement                      | 532026                                  |        |     | 25,000   |
|          | Subtotal                                                    |                                         |        |     | 128,400  |
|          | Total 230                                                   |                                         |        |     | 476,468  |
|          |                                                             |                                         |        |     | 925      |
| 310      | Scanner                                                     |                                         |        |     | 800      |
|          | Cashier Check Scanners                                      |                                         |        |     | 1,725    |
|          | Total 310                                                   |                                         |        |     | 1,120    |
| 330      | Laserfiche Forms Professional Services                      |                                         |        |     | 2,400    |
|          | Total 330                                                   |                                         |        |     | 2,400    |
|          |                                                             |                                         |        | ^   | 4 600    |
| 530      | Ipads for Lift Station Data Collection                      |                                         |        | 2   | 1,600    |
|          | Total 530                                                   |                                         |        |     | 1,600    |
|          |                                                             |                                         |        |     |          |

# TEXARKANA WATER UTILITIES TECHNOLOGY CAPITAL ITEMS FY 2020

|          | FY 2020                                                             |          |       |      |         |          |
|----------|---------------------------------------------------------------------|----------|-------|------|---------|----------|
|          |                                                                     |          |       |      |         | 2020     |
|          |                                                                     |          |       |      |         | Budgeted |
| Division | ltem i                                                              | Project  | Þ     | Fund | Qty     | Amount   |
|          | At his calls of all the last                                        |          |       |      | 1       | 3,000    |
| 620      | Multifunction Copier/Printer                                        |          |       |      | '       | 3,000    |
|          | Total 620                                                           |          |       |      |         | 5,000    |
| 640      | New Fuel System Software/Hardware for Fleet- Phase I                |          |       |      |         | 35,000   |
|          | Insite HD Communication Kit for Vac/Dump/Haul Trucks                |          |       |      |         | 5,000    |
|          | Total 640                                                           |          |       |      |         | 40,000   |
|          | 0.6.00.10                                                           |          |       |      | 1       | 2,100    |
| 710      | Surface Book 2                                                      |          |       |      | '       | 56,000   |
|          | Engineering Flat File Digitization-Phase 1                          |          |       |      |         | 58,100   |
|          | Total 710                                                           |          |       |      |         | 00,.00   |
| 720      | IT Pipes Web/IT Pipes Mobile                                        |          |       |      |         | 22,750   |
|          | Total 720                                                           |          |       |      |         | 22,750   |
|          | 200 A 200 A 210 A 2400 B 200 B 200 B 200 B 200 B                    |          |       | т    |         | 61,017   |
| 740      | Bowie County 2019 Aerial Pictometry (100% Reimbursed by BCAD)       | Of       | · ^ \ | A    |         | 39,448   |
|          | Miller County 2019 Aerial Pictometry (Partially Reimb by MC Tax Ass | sessor O | C)    | А    |         | 11,700   |
|          | GIS infrastructure upgrades/services (NewEdge)                      |          |       | т    |         | 2,100    |
|          | BCAD Computer replacements                                          |          |       | ı    |         | 1,300    |
|          | TV/mini computer for GIS lobby                                      |          |       |      |         | 1,100    |
|          | GIS Technician Phone / IPAD                                         |          |       |      |         | 6,000    |
|          | TNRIS - Aerial Photography Gap data                                 |          |       |      |         | 350      |
|          | Garmin Virb XE camera                                               |          |       |      |         | 8,000    |
|          | ArcPro migration services and training (ArcMap desktop replacemen   | I()      |       |      |         |          |
|          | GIS Application upgrades for online portal (GeoJobe & Pictometry)   |          |       |      |         | 5,500    |
|          | City Works (Phase 2)                                                |          |       |      |         | 35,000   |
|          | Backup Server for GIS data/VMs                                      |          |       |      |         | 18,000   |
|          | Total 740                                                           |          |       |      |         | 189,515  |
| 750      | Technology Equipment Replacements from Fire                         |          |       |      |         | 36,000   |
| 750      | IPAD Pro for Manager                                                |          |       |      |         | 850      |
|          | Bad Elf GNSS Surveyor                                               |          |       |      |         | 3,000    |
|          | Bay Ell Groot Sarroys.                                              |          |       |      |         |          |
|          | Total 750                                                           |          |       |      |         | 39,850   |
|          | Grand Total                                                         |          |       |      |         | 873,458  |
|          |                                                                     |          |       |      |         |          |
|          |                                                                     |          |       |      |         |          |
|          |                                                                     |          |       |      | 100% AR | 39,448   |
|          |                                                                     |          |       |      | 100% TX |          |
|          |                                                                     |          |       |      | Split   |          |
|          |                                                                     |          |       |      | Total   | 873,458  |
|          |                                                                     |          |       |      | AF      | 318,038  |
|          | AR                                                                  |          |       |      | TX      |          |
|          | TX                                                                  |          |       |      | Tota    |          |
|          | Total FY 2020 Expenditures                                          |          |       |      | , 010   | ,        |

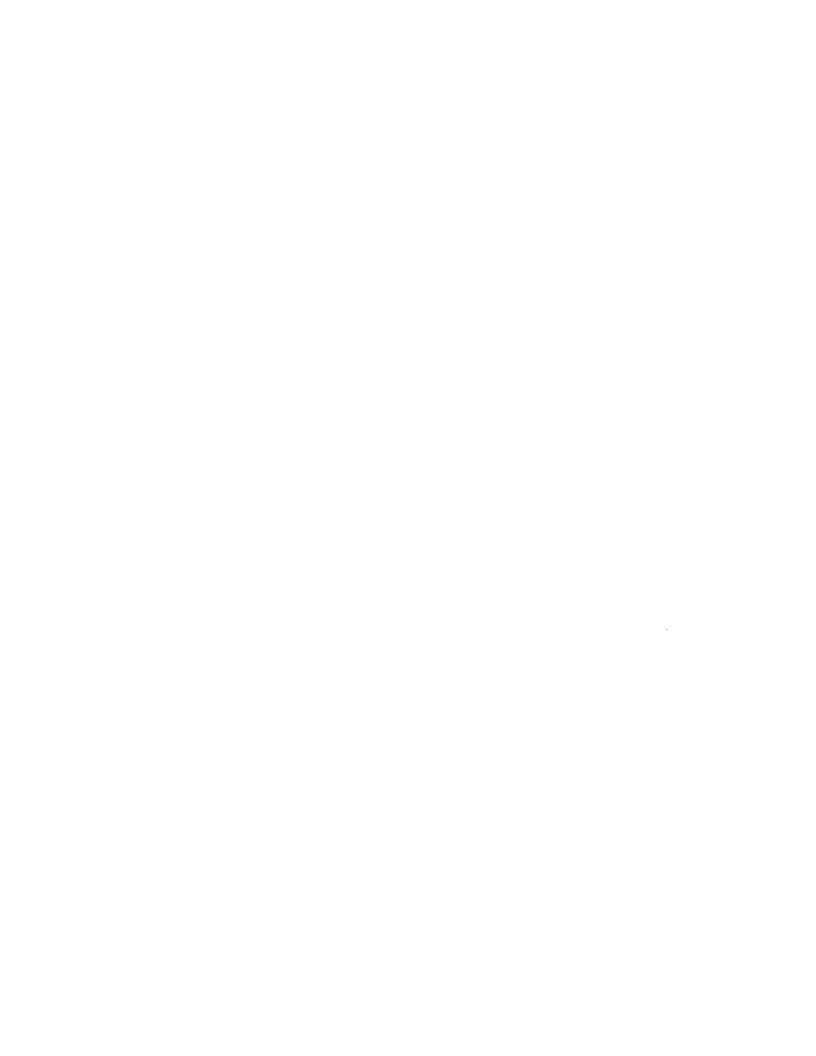

#### TEXARKANA WATER UTILITIES TECHNOLOGY CAPITAL ITEMS FY 2020

| Division | ltem                                                                | Project | <b>'</b> | Fund  | Qty  | 2020<br>Budgeted<br>Amount |
|----------|---------------------------------------------------------------------|---------|----------|-------|------|----------------------------|
|          | iteiti                                                              | rioject | Ţ.       | 1 unu | City | Amount                     |
|          | Contribution                                                        |         |          |       |      |                            |
|          | Contributions to Reserves for Identified Future Expenditures Needed |         |          |       |      | 00 707                     |
|          | AR                                                                  |         |          |       |      | 83,767                     |
|          | TX                                                                  |         |          |       |      | 143,983                    |
|          | Total FY 2020 Reserve Contributions                                 |         |          |       |      | 227,750                    |
|          | Release of Reserves for FY 2020 Expenditures                        |         |          |       |      |                            |
|          | AR                                                                  |         |          |       |      | (60,333)                   |
|          | TX                                                                  |         |          |       |      | (102,167)                  |
|          | Total FY 2020 Reserves Released                                     |         |          |       |      | (162,500)                  |
|          | Available Ending Balance                                            |         |          |       |      |                            |
|          | AR                                                                  |         |          |       |      | 45,551                     |
|          | TX                                                                  |         |          |       |      | 150,840                    |
|          | Total Available Balance                                             |         |          |       |      | 196,391                    |
|          | Total Required Reserves at 9/30/20                                  |         |          |       |      | 195,250                    |
|          | Available Balance Excess/(Shortage) over Required Reserves          |         |          |       |      | 1,141                      |

TEXARKANA WATER UTILITIES
Technology Fund
Accumulated Reserves Detail
TY 2020

|          |                                               |        |        |        |        |         |         |         |            | Required       |          |
|----------|-----------------------------------------------|--------|--------|--------|--------|---------|---------|---------|------------|----------------|----------|
|          |                                               |        |        |        |        |         |         |         | FY20       | Accum          | Future   |
|          |                                               |        |        |        |        |         |         |         | Release to | Reserve        | Contrib. |
| Division | Budgeted Expenditure                          | FY16   | FY17   | FY18   | FY19   | FY20    | FY21    | FY22    | Expend.    | <u>Balance</u> | Needed   |
| 230      | Cisco Infrast Repl- Year 5 of 5 Yr Repl Cycle | 32,500 | 32,500 | 32,500 | 32,500 | 32,500  |         |         | (162,500)  | 0              | 0        |
| 230      | Microsoft EA Renewal- Year 2-3                |        | •      | ·      |        | 55,250  | 55,250  |         | 0          | 55,250         | 55,250   |
| 210      | Select Financial Software Repl- Year 1 of 3   |        |        |        |        | 140,000 | 140,000 | 140,000 |            | 140,000        | 280,000  |
|          |                                               |        |        |        |        |         |         | ····    |            |                |          |
|          | TOTALS                                        | 32,500 | 32,500 | 32,500 | 32,500 | 227,750 | 195,250 | 140,000 | (162,500)  | 195,250        | 335,250  |

#### TEXARKANA WATER UTILITIES TECHNOLOGY CAPITAL ITEMS FY 2020 REVISED

|          | FY 2020 REVIS                                                                                                    | SED              |        |       |                |                                         |                   |
|----------|----------------------------------------------------------------------------------------------------|------------------|--------|-------|----------------|-----------------------------------------|-------------------|
|          |                                                                                                    |                  |        |       | 2020           |                                         |                   |
| m        |                                                                                                    |                  |        |       | Budgeted       | Ohaanaa                                 | Revised<br>Amount |
| Division | Item                                                                                                    | Project          | , Fun  | d Qty | Amount         | Changes                                 | Amount            |
| Various  | Computer/Technology Replacements- 2020                                                                                                | 532001           |        |       | 5,000          | (2,000)                                 | 3,000             |
|          | Total Various                                                                                                    |                  |        |       | 5,000          | (2,000)                                 | 3,000             |
| 110      | Create Utility Website- Year 1                                                                                                    | 532003           | Υ      |       | 21,000         | (14.253)                                | 6,748             |
| 110      | Surface Book 2                                                                                                    | 332003           | 1      |       | 2,100          | ( ( ( ( ( ( ( ( ( ( ( ( ( ( ( ( ( ( ( ( | 2,100             |
|          | Total 110                                                                                                    |                  |        |       | 23,100         | (14,253)                                | 8,848             |
| 040      | December 10 construction                                                                                                    | 500000           |        | 2     | 1 950          | 1821                                    | 1,798             |
| 210      | Document Scanners Cordless VOIP Phone                                                                                                 | 532002<br>532005 | Y<br>Y | 2     | 1,850<br>1,500 | (52)                                    | 1,500             |
|          | All-In-One Printer/Copier/Scanner                                                                                                    | 532005           | Y      | 1     | 3,000          |                                         | 3,000             |
|          | Laserfiche Forms Professional Services                                                                                                | 532007           | '      | ,     | 3,600          |                                         | 3,600             |
|          | Total 210                                                                                                    | 302007           |        |       | 9,950          | (52)                                    | 9,898             |
|          |                                                                                                    |                  |        |       |                |                                         |                   |
| 230      | Maintenance Items                                                                                                    | ( 52200          |        |       | 162,500        | (156,200)                               | 6,300             |
|          | Release from Reserves-Cisco Infrastr Repl- Year 5 of 5 Year Repl-<br>Rev Released from Reserves-Cisco Infrastr Repl- Year 5 of 5 Year |                  |        |       | (162,500)      | 162,500                                 | 0                 |
|          | Replacement and new PCs for TWU                                                                                                    | 532009           | Y      |       | 40,900         | (5,000)                                 | 35,900            |
|          | Security Training / Email phishing tests (Year 2)                                                                                     | 532010           | Y      |       | 15,500         | (4)                                     | 15,496            |
|          | MDM solution for TWU mobile devices                                                                                                   | 532011           | •      |       | 2,790          | (2,790)                                 | 0                 |
|          | TWU Anti-virus Licenses (Carbon Black)                                                                                                | 532012           | Υ      |       | 19,950         | (6)                                     | 19,944            |
|          | Nutanix Warranty extension/renewal (For Server cluster)                                                                               | 532013           | Ϋ́     |       | 27,000         | 14,000                                  | 41,000            |
|          | CityWorks Annual Maintenance                                                                                                    | 532014           | Ý      |       | 38,000         | (3,300)                                 | 34,700            |
|          | Released from Reserves-Microsoft EA Renewal- Year 2-3                                                                                 | 532027           | Ϋ́     |       | 0              | 55,250                                  | 55,250            |
|          | Subtotal                                                                                                    | 002021           | ,      |       | 144,140        | 64,450                                  | 208,590           |
| 220      | Course and the man                                                                                                    |                  |        |       |                |                                         |                   |
| 230      | Carryover Items PRTG Monitoriing System                                                                                               | 532015           |        |       | 14,700         | (14,700)                                | 0                 |
|          | Tablets w/Truck Mounts/Netmotion Licenses                                                                                             | 532016           | Υ      |       | 7,720          | 0                                       | 7,720             |
|          | Laptops/w Truck Mounts/Netmotion Licenses                                                                                             | 532017           | `      |       | 7,008          | (7,008)                                 | 0                 |
|          | Fleet Deployment of CityWorks (Devices/Licenses)                                                                                      | 532018           |        |       | 12,000         | (12,000)                                | 0                 |
|          | Subtotal                                                                                                    | 4020.0           |        |       | 41,428         | (33,708)                                | 7,720             |
| 230      | New Projects                                                                                                    |                  |        |       |                |                                         |                   |
|          | VDI Server (Virtual Desktop Infrastructure) revised                                                                                   | 532019           |        |       | 26,000         | (26.000)                                | 0                 |
|          | Cameras and licenses for Inventory (replacement)                                                                                      | 532020           | Υ      |       | 4,000          | (2.250)                                 | 1,750             |
|          | Battery Backup/PDU's/Electrical (Phase 3 of 3)                                                                                        | 532021           |        |       | 15,400         | (15,400)                                | 0                 |
|          | 808 Olive Building Technology Upgrades                                                                                                | 532022           | Υ      |       | 8,000          |                                         | 000,8             |
|          | HDD/SDD Disposal Equipment                                                                                                    | 532023           |        |       | 6,000          | (331)                                   | 5,669             |
|          | Fiber Optic OTDR and Generator                                                                                                    | 532024           | Y T    |       | 23,000         | (10.000)                                | 13,000            |
|          | SIEM Data Management Server                                                                                                    | 532025           |        |       | 21,000         | (21,000)                                | 0                 |
|          | External Security Firewall Replacement                                                                                                | 532026           | Υ      |       | 25,000         | (1,566)                                 | 23,434            |
|          | Subtotal                                                                                                    |                  |        |       | 128,400        | (76,547)                                | 51,853            |
|          | Total 230                                                                                                    |                  |        |       | 313,968        | (45,805)                                | 268,163           |
| 240      | C                                                                                                    | 532004           |        |       | 925            | (26)                                    | 899               |
| 310      | Scanner Charle Connection                                                                                                    | 28               | Υ      |       | 800            |                                         |                   |
|          | Cashier Check Scanners  Total 310                                                                                                    |                  | •      |       | 1,725          |                                         |                   |
|          | , - 12.                                                                                                    |                  |        |       |                | , ,                                     |                   |
| 330      | Laserfiche Forms Professional Services                                                                                                | 29               |        |       | 2,400          |                                         | 2,400             |
|          | Total 330                                                                                                    |                  |        |       | 2,400          | 0                                       | 2,400             |
| 530      | Ipads for Lift Station Data Collection                                                                                                | 30               |        | 2     | 1.600          | )                                       | 1,600             |
| 33V      | Total 530                                                                                                    |                  |        | -     | 1,600          |                                         |                   |
|          | 10001000                                                                                                    |                  |        |       | ,,,,,,         | •                                       | 1225              |
| 620      | Multifunction Copier/Printer                                                                                                    | 31               |        | 1     | 3,000          | )                                       | 3,000             |
|          |                                                                                                    |                  |        |       |                |                                         |                   |

#### TEXARKANA WATER UTILITIES TECHNOLOGY CAPITAL ITEMS FY 2020 REVISED

|          | FY 2020 REVIS                                                       | ED       |            |      |        |                            |                  |                   |
|----------|---------------------------------------------------------------------|----------|------------|------|--------|----------------------------|------------------|-------------------|
| Division | ltem .                                                              | Project  | <b>]</b> > | Fund | Qty    | 2020<br>Budgeted<br>Amount | Changes          | Revised<br>Amount |
|          | Total 620                                                           |          |            |      |        | 3,000                      | 0                | 3,000             |
| 640      | New Fuel System Software/Hardware for Fleet- Phase I                | 32       |            |      |        | 35,000                     | (35,000)         | 0                 |
|          | Insite HD Communication Kit for Vac/Dump/Haul Trucks                | 33       |            |      |        | 5,000                      |                  | 5,000             |
|          | Total 640                                                           |          |            |      |        | 40,000                     | (35,000)         | 5,000             |
| 710      | Surface Book 2                                                      | 34       |            |      | 1      | 2,100                      |                  | 2,100             |
|          | Engineering Flat File Digitization-Phase 1                          | 35       |            |      |        | 56,000                     | (5,716)          | 50,284            |
|          | Trimble GEO Handheld GPS Unit                                       | 52       |            |      |        | 50.400                     | 5,716            | 5,716             |
|          | Total 710                                                           |          |            |      |        | 58,100                     | 0                | 58,100            |
| 720      | IT Pipes Web/IT Pipes Mobile                                        | 36       |            |      |        | 22,750                     | 2,500            | 25,250            |
|          | Total 720                                                           |          |            |      |        | 22,750                     | 2,500            | 25,250            |
| 740      | Bowie County 2019 Aerial Pictometry (100% Reimbursed by BCAD)       | 37       | Ϋ́         | Т    |        | 61,017                     | (1,599)          | 59,418            |
|          | Miller County 2019 Aerial Pictometry (Partially Reimb by MC Tax As  |          |            | Α    |        | 39,448                     | 103              | 39,551            |
|          | GIS infrastructure upgrades/services (NewEdge)                      | 39       | Υ          |      |        | 11,700                     |                  | 11,700            |
|          | BCAD Computer replacements                                          | 40       | Υ          | Τ    |        | 2,100                      | 404              | 2,504             |
|          | TV/mini computer for GIS lobby                                      | 41       |            |      |        | 1,300                      | (1,300)          | 0                 |
|          | GIS Technician Phone / IPAD                                         | 42       | Y          |      |        | 1,100                      | (88)             | 1,012<br>0        |
|          | TNRIS - Aerial Photography Gap data Garmin Virb XE camera           | 43<br>44 |            |      |        | 6,000<br>350               | (6,000)<br>(350) | 0                 |
|          | ArcPro migration services and training (ArcMap desktop replacement  |          |            |      |        | 8,000                      | (8,000)          | 0                 |
|          | GIS Application upgrades for online portal (GeoJobe & Pictometry)   | 46       | Y          |      |        | 5,500                      | (2,000)          | 3,500             |
|          | City Works (Phase 2)                                                | 47       | Υ          |      |        | 35,000                     |                  | 35,000            |
|          | Backup Server for GIS data/VMs                                      | 48       | Υ          |      |        | 18,000                     | (2,476)          | 15,524            |
|          | Total 740                                                           |          |            |      |        | 189,515                    | (21,306)         | 168,209           |
| 750      | Technology Equipment Replacements from Fire                         | 49       |            |      |        | 36,000                     | 0                | 36,000            |
|          | IPAD Pro for Manager                                                | 50       | Υ          |      |        | 850                        | 2,532            | 3,382             |
|          | Bad Elf GNSS Surveyor                                               | 51       | Y          |      |        | 3,000                      | (1.340)          | 1,660             |
|          | Water GEMS w/Sewer GEMS Upgrade                                     | 53       | Y          |      |        | 0                          | 30,620           | 30,620            |
|          | Total 750                                                           |          |            |      |        | 39,850                     | 31,812           | 71,662            |
|          | Grand Total                                                         |          |            |      |        | 710,958                    | (84,163)         | 626,795           |
|          |                                                                     |          |            |      |        |                            |                  |                   |
|          |                                                                     |          |            | 1    | 00% AR | 39,448                     | (24,184)         | 15,524            |
|          |                                                                     |          |            | 1    | 00% TX | 86,117                     | (1,599)          | 59,418            |
|          |                                                                     |          |            |      | Split  | 585,393                    | (58.379)         | 551,854           |
|          |                                                                     |          |            |      | Total  | 710,958                    | (84,163)         | 626,795           |
|          | AR                                                                  |          |            |      | AR     | 257,507                    | (45,656)         | 211,851           |
|          | TX                                                                  |          |            |      | TX     | 453,451                    | (38,506)         | 414,945           |
|          | Total FY 2020 Expenditures                                          |          |            |      | Total  | 710,958                    | (84,163)         | 626,795           |
|          | Contributions to Reserves for Identified Future Expenditures Needed |          |            |      |        |                            |                  |                   |
|          | AR                                                                  |          |            |      |        | 83,767                     | 0                | 83,767            |
|          | TX                                                                  |          |            |      |        | 143,983                    | 0                | 143,983           |
|          | Total FY 2020 Reserve Contributions                                 |          |            |      |        | 227,750                    | 0                | 227,750           |

## TEXARKANA WATER UTILITIES TECHNOLOGY CAPITAL ITEMS FY 2020 REVISED

|          | 1 1 2020 11                                                | ** V ! *** *** *** |        |     | 2020<br>Budgeted |         | Revised  |
|----------|------------------------------------------------------------|--------------------|--------|-----|------------------|---------|----------|
| Division | ltem                                                       | Project            | > Fund | Qty | Amount           | Changes | Amount   |
|          | Release of Reserves for FY 2020 Expenditures               |                    |        |     |                  |         |          |
|          | AR                                                         |                    |        |     | (60,333)         | 37,695  | (22,638) |
|          | TX                                                         |                    |        |     | (102,167)        | 63,255  | (38,912) |
|          | Total FY 2020 Reserves Released                            |                    |        |     | (162,500)        | 100,950 | (61,550) |
|          | Available Ending Balance                                   |                    |        |     |                  |         |          |
|          | AR                                                         |                    |        |     | 187,546          |         |          |
|          | TX                                                         |                    |        |     | 378,729          |         |          |
|          | Total Available Balance                                    |                    |        |     | 566,275          |         |          |
|          | Total Required Reserves at 9/30/20                         |                    |        |     | 296,200          |         |          |
|          | Available Balance Excess/(Shortage) over Required Reserves |                    |        |     | 270,075          |         |          |

## TEXARKANA WATER UTILITIES

Fechnology Fund Accumulated Reserves Revised Detail FY 2020

| <u>Division</u><br>230<br>230<br>210 | Budgeted Expenditure Cisco Infrast Repl- Year 5 of 5 Yr Repl Cycle Microsoft EA Renewal- Year 2-3 Select Financial Software Repl- Year 1 of 3 | <u>FY16</u><br>32,500 | <u>FY17</u><br>32,500 | FY18<br>32,500 | <b>FY19</b> 32,500 | <u>FY20</u><br>32,500<br>55,250<br>140,000 | <u>FY21</u><br>0<br>140,000 | <u>FY22</u><br>140,000 | FY20<br>Release to<br><u>Expend.</u><br>(6,300)<br>(55,250) | <u>Balance</u> | Future<br>Contrib.<br>Needed<br>0<br>0<br>280,000 |
|--------------------------------------|----------------------------------------------------------------------------------------------------|-----------------------|-----------------------|----------------|--------------------|--------------------------------------------|-----------------------------|------------------------|-------------------------------------------------------------|----------------|---------------------------------------------------|
|                                      | TOTALS                                                                                                    | 32,500                | 32,500                | 32,500         | 32,500             | 227,750                                    | 140,000                     | 140,000                | (61,550)                                                    | 296,200        | 280,000                                           |

# TEXARKANA WATER UTILITIES TECHNOLOGY CAPITAL ITEMS FY 2021

|          | FY 2021                                                            |            |      |     |          |
|----------|--------------------------------------------------------------------|------------|------|-----|----------|
|          |                                                                    |            |      |     | 2021     |
|          |                                                                    |            |      |     | Budgeted |
| Division | ltem                                                               | Project    | Fund | Qty | Amount   |
|          |                                                                    |            |      |     |          |
| Various  | Computer/Technology Replacements- 2021                             | 532101     |      |     | 5,000    |
|          | Total Various                                                      |            |      |     | 5,000    |
|          |                                                                    |            |      |     |          |
| 110      | Finish Utility Website- Year 1                                     |            |      |     | 13,144   |
|          | Total 110                                                          |            |      |     | 13,144   |
| 230      | Maintenance Items                                                  |            |      |     |          |
|          | Microsoft EA Renewal (Year 3 of 3 renewal)                         |            |      |     | 55,250   |
|          | Cisco Infrastructure Replacement                                   |            |      |     | 9,000    |
|          | PC / UPS / Monitor Replacements for TWU                            |            |      |     | 30,500   |
|          |                                                                    |            |      |     | 11,150   |
|          | Security Training / Email phishing tests TX/TWU                    |            |      |     | 23,681   |
|          | TWU Anti-virus Licenses (Carbon Black)                             |            |      |     | 51,000   |
|          | Cityworks Annual Maintenance                                       |            |      |     | 180,581  |
|          | Subtotal                                                           |            |      |     | 180,501  |
| 230      | Carryover Items                                                    |            |      |     |          |
|          | SIEM Data management server                                        |            |      |     | 21,000   |
|          | Battery Backup/PDU's/Electrical (Phase 3 of 3)                     |            |      |     | 15,400   |
|          | VDI Server (Virtual Desktop Infrastructure) revised                |            |      |     | 26,000   |
|          | PRTG Monitoriing System                                            |            |      |     | 14,700   |
|          | Laptops/w Truck Mounts/Netmotion Licenses                          |            |      |     | 7,008    |
|          | Fleet Deployment of CityWorks (Devices/Licenses)                   |            |      |     | 12,000   |
|          | ArcPro migration services and training (ArcMap desktop replacement | ent)       |      |     | 8,000    |
|          | Subtotal                                                           |            |      |     | 104,108  |
| 230      | New Projects                                                       |            |      |     |          |
|          | 808 Olive Building Technology Upgrades                             |            |      |     | 8,000    |
|          | Water Tower Camera replacements                                    |            |      |     | 4,000    |
|          | IT Toolkits for Data centers / Fiber Optic crew                    |            |      |     | 3,700    |
|          | TWU Offline Backup server                                          |            |      |     | 17,000   |
|          | Subtotal                                                           |            |      |     | 32,700   |
|          | Total 230                                                          |            |      |     | 317,389  |
|          |                                                                    |            |      |     | ·        |
| 310      | Newedge Integration Services for CUSI with Cityworks               |            |      |     | 17,500   |
|          | Replace Billing Printer                                            |            |      |     | 750      |
|          | Replace Scanners                                                   |            |      |     | 5,880    |
|          | Total 310                                                          |            |      |     | 24,130   |
|          |                                                                    |            |      |     |          |
| 640      | New Fuel system for fleet with software/hardware (Phase I)         |            |      |     | 35,000   |
|          | Total 640                                                          |            |      |     | 35,000   |
|          |                                                                    |            |      |     | 40.000   |
| 710      | Engineering Flat File Digitization-Phase II                        |            |      |     | 10,000   |
|          | Upgrade InfoWater Suite to InfoWater Pro/Arc Pro                   |            |      |     | 35,000   |
|          | Total 710                                                          |            |      |     | 45,000   |
| 97.40    | Bowie County 2019 Aerial Pictometry (100% Reimbursed by BCAI       | ור         | т    |     | 61 017   |
| 740      | Miller County 2019 Aerial Pictometry (100% Reimbursed by BCA)      |            | T    |     | 61,017   |
|          | ·                                                                  | 10585501 ( | f A  |     | 40,000   |
|          | City Works (Phase III)                                             |            |      |     | 35,000   |
|          | NewEdge UniqueID Tool                                              |            |      |     | 5,000    |
|          | ArcGIS migration services and training                             |            |      |     | 10,000   |
|          | TNRIS Aerial Photo GAP                                             |            |      |     | 6,000    |

# TEXARKANA WATER UTILITIES TECHNOLOGY CAPITAL ITEMS FY 2021

|          | FY 2021                                                             |         |      |        |          |
|----------|---------------------------------------------------------------------|---------|------|--------|----------|
|          |                                                                     |         |      |        | 2021     |
|          |                                                                     |         |      |        | Budgeted |
| Division | ltem                                                                | Project | Fund | Qty    | Amount   |
|          | Utility Network Readness Assessment - GISinc                        |         |      |        | 25,000   |
|          | Cityworks eURL Module (Dashboard and Insights)                      |         |      |        | 5,000    |
|          | GIS GeoNetwork Valve Isolation Tool - GISinc (For operations)       |         |      |        | 10,000   |
|          | Total 740                                                           |         |      |        | 197,017  |
| 750      | Aquatic Informatics (TOKAY Upgrade)                                 |         |      |        | 10,000   |
|          | Linko Software (Upgrade to add GT tracking to PT features)          |         |      |        | 20,000   |
|          | Total 750                                                           |         |      |        | 30,000   |
|          | Grand Total                                                         |         |      |        | 666,680  |
|          |                                                                     |         |      |        |          |
|          |                                                                     |         |      |        |          |
|          |                                                                     |         |      | 00% AR | 40,000   |
|          |                                                                     |         | 1    | 00% TX | ·        |
|          |                                                                     |         |      | Split  |          |
|          |                                                                     |         |      | Total  | 666,680  |
|          | AR                                                                  |         |      | AR     | 248,503  |
|          | TX                                                                  |         |      | TX     | 418,176  |
|          | Total FY 2021 Expenditures                                          |         |      | Total  | 666,680  |
|          | Contributions to Reserves for Identified Future Expenditures Needed |         |      |        |          |
|          | AR                                                                  |         |      |        | 101,365  |
|          | TX                                                                  |         |      |        | 173,635  |
|          | Total FY 2021 Reserve Contributions                                 |         |      |        | 275,000  |
|          | Release of Reserves for FY 2021 Expenditures                        |         |      |        |          |
|          | AR                                                                  |         |      |        | 0        |
|          | TX                                                                  |         |      |        | 0        |
|          | Total FY 2021 Reserves Released                                     |         |      |        | 0        |
|          | Available Ending Balance                                            |         |      |        |          |
|          | AR                                                                  |         |      |        | 179,965  |
|          | TX                                                                  |         |      |        | 392,114  |
|          | Total Available Balance                                             |         |      |        | 572,079  |
|          | Total Required Reserves at 9/30/21                                  |         |      |        | 571,200  |
|          | Available Balance Excess/(Shortage) over Required Reserves          | _       |      |        | 879      |

#### TEXARKANA WATER UTILITIES

Technology Fund

Accumulated Reserves Detail
FY 2021

| <u>Division</u><br>210<br>230<br>230 | Budgeted Expenditure Select Financial Software Repl- Year 2 of 3 Cisco Infrast Repl- Year 5 of 5 Yr Repl Cycle Nutanix Server Cluster Replacement | FY16<br>32,500 | FY17<br>32,500 | FY18<br>32,500 | FY19<br>32,500 | <u>FY20</u><br>140,000<br>26,200 | <u>FY21</u><br>:40,000 | FY22<br>140,000<br>135,000 | FY23<br>60,000 | FY21<br>Release to<br>Expend.<br>0<br>0 | Balance<br>280,000<br>156,200 | Future<br>Contrib.<br>Needed<br>140,000<br>0<br>195,000 |
|--------------------------------------|----------------------------------------------------------------------------------------------------|----------------|----------------|----------------|----------------|----------------------------------|------------------------|----------------------------|----------------|-----------------------------------------|-------------------------------|---------------------------------------------------------|
|                                      | TOTALS                                                                                                    | 32,500         | 32,500         | 32,500         | 32,500         | 221,450                          | 275,000                | 275,000                    | 60,000         | 0                                       | 571,200                       | 335,000                                                 |

# Section IV Operating Budgets

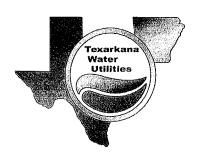

## Administration - 110

## **DESCRIPTION:**

Texarkana Water Utilities is a joint department of the Cities of Texarkana, Arkansas and Texarkana, Texas which provides water and sewer services to both cities and the surrounding area. The Utility also provides solid waste billing and computer networking and maintenance to both Cities. Vehicle maintenance is provided to the Arkansas Police, Fire and Public Works Department as well as for Texarkana Municipal Airport. In addition, compost sales, green waste disposal, residential motor oil disposal and bacteriological water testing is offered to local citizens and nearby municipalities. The Utility performs functions of capital budgeting and planning, system operations, maintenance, engineering design, engineering planning, finance and administration independent of the two cities, yet in conjunction with city activities. The Administration Division is responsible for all departmental activities.

#### Focus:

This program focuses on the following: to provide administration guidance to all departmental divisions and coordinate efforts to provide quality water and sewer service to Texarkana, Arkansas and Texas and surrounding area; to provide focus, planning and leadership to a program to improve existing Utility infrastructure; to lead the Utility in a program to improve the quality of customer service by upgrading the timeliness, courtesy and accuracy of the service; to continue to improve and expand the bi-city computer network and services; also to continue to improve interdivisional and intercity communication and cooperation; and to accomplish this goal by providing all divisions with all aspects of customer relations training.

| POSITION             | CLASS | CURRENT | PROPOSED                               |
|----------------------|-------|---------|----------------------------------------|
| Executive Director   | 14    | 1       | . 1                                    |
|                      | i 6 : | 1       | 7.4                                    |
|                      | 1     | 0       | 0                                      |
| ♦ Finance Director   | " 13  | 1       | 441                                    |
| ♦ Senior Accountant  | 8     | 1       |                                        |
| ♦ Assistant Director | 13    |         | 1                                      |
|                      |       |         | 가 됐다. 함께 환경 (1742)<br>가 있는 것 같아 (1745) |
|                      |       |         |                                        |

## ADMINISTRATION- 110

|                           |                                 | Actual<br>18-19 | Budget<br>19-20 | Revised<br>19-20 | Budget<br>20-21 |
|---------------------------|---------------------------------|-----------------|-----------------|------------------|-----------------|
| EXPENDIT                  | HDFC                            |                 |                 |                  |                 |
|                           | Services Services               |                 |                 |                  |                 |
| Supplies                  |                                 | 509,287         | 544,186         | 512,860          | 513,094         |
|                           | & Maintenance                   | 7,889           | 7,880           | 27,922           | 37,765          |
|                           | ual Services                    | 22,787          | 22,575          | 22,575           | 22,575          |
| Capital (                 |                                 | 16,180          | 14,285          | 14,089           | 14,655          |
| TOTAL                     | •                               | 556,143         | 588,926         | 577 AAC          | <b>500 000</b>  |
|                           |                                 | 330,143         | 300,720         | 577,446          | 588,089         |
| <b>PERSONAL</b>           | SERVICES                        |                 |                 |                  |                 |
| 511100                    | Supervision                     | 260,347         | 262,332         | 262,332          | 261,912         |
| 511300                    | Clerical                        | 101,246         | 107,168         | 103,100          | 102,468         |
| 511411                    | Maintenance & Oper              | 10,400          | 20,950          | 1,762            | 102,400         |
| 511412                    | M & O Overtime                  |                 | 250             | 409              |                 |
| 511523                    | Pay Out Comp Time               |                 |                 | .0,              |                 |
| 511611                    | Temporary Labor                 | 11,109          |                 | 317              |                 |
| 511811                    | Stipend                         | ·               |                 |                  |                 |
| 512111                    | Longevity                       | 4,464           | 4,698           | 4,698            | 4,932           |
| 512112                    | Group Insurance                 | 33,334          | 39,567          | 36,292           | 35,773          |
| 512114                    | Retirement                      | 61,283          | 63,689          | 60,595           | 60,169          |
| 512115                    | Social Security                 | 28,555          | 30,152          | 28,756           | 28,512          |
| 512116                    | Workmen's Comp                  | 1,802           | 1,644           | 1,644            | 1,182           |
| 512118                    | Employee Screening              | 34              |                 |                  | •               |
| 512121                    | Certification/License Pay       | 554             |                 | 3,600            | 3,600           |
| 512100                    | Education & Training            | 8,590           | 13,736          | 9,355            | 14,546          |
| 519999                    | Sal & Benefit Transfers         | (12,431)        |                 |                  |                 |
| TOTAL                     |                                 | 509,287         | 544,186         | 512,860          | 513,094         |
| SHIDDI IEC                |                                 |                 |                 |                  |                 |
| <u>SUPPLIES</u><br>521100 | Office Sweetler                 | 2 120           | 2               |                  |                 |
| 521200                    | Office Supplies                 | 3,130           | 3,530           | 3,286            | 3,550           |
| 521311                    | Operating Supplies              | 630             | 625             | 630              | 630             |
| 521411                    | Botanical Supplies              | 0.6             |                 |                  |                 |
| 521416                    | Personal Protective Equip       | 86              |                 |                  |                 |
| 521911                    | Emergency/Disaster Uniform Cost | 202             | •               | 250              |                 |
| 521912                    | Uniform Maintenance             | 202             | 325             | 145              | 145             |
| 521912                    | All Weather Gear                |                 |                 |                  |                 |
| 521913                    |                                 | 2 0 4 1         | 1.400           |                  |                 |
| 522500                    | Laundry & Janitorial            | 3,841           | 3.400           | 23,611           | 33,440          |
| 522700                    | Lab & Photo Sup & Exp           |                 |                 |                  |                 |
| 322100                    | Printing                        |                 |                 |                  |                 |

## TEXARKANA WATER UTILITIES

## ADMINISTRATION- 110

|            |                        | Actual<br>18-19 | Budget<br>19-20 | Revised<br>19-20 | Budget<br>20-21 |
|------------|------------------------|-----------------|-----------------|------------------|-----------------|
| TOTAL      |                        | 7,889           | 7,880           | 27,922           | 37,765          |
| REPAIRS &  | MAINTENANCE            |                 |                 |                  |                 |
| 531111     | Office Machines & Eq   | 90              | 75              | 75               | 75              |
| 532100     | Building               | 22,675          | 22,500          | 22,500           | 22,500          |
| TOTAL      |                        | 22,787          | 22,575          | 22,575           | 22,575          |
| CONTRACT   | UAL SERVICES           |                 |                 |                  |                 |
| 541311     | Communications         | 1,130           | 2,200           | 1,500            | 2,000           |
| 541711     | Equipment Rental       | 2,250           | 2,200           | 1,500            | 2,000           |
| 544211     | Freight Charges        |                 |                 |                  |                 |
| 543111     | Garbage Hauling        | 1,612           | 1,875           | 1,863            | 1,875           |
| 543400     | Insurance              | 3,186           | 3,260           | 3,013            | 3,030           |
| 543900     | Legal                  | ,               | -,              | 3,513            | 2,020           |
| 544100     | Maintenance Contracts  | 7,315           | 4,000           | 4,763            | 4,800           |
| 544900     | Postage                | 2               | 10              | 10               | 10              |
| 545700     | Special Services       | 435             | 440             | 440              | 440             |
| 545719     | Other Special Services | 2,500           | 2,500           | 2,500            | 2,500           |
| TOTAL      |                        | 16,180          | 14,285          | 14,089           | 14,655          |
| CAPITAL OU | JTLAY                  |                 |                 |                  |                 |
| 551111     | Furniture & Fixtures   |                 |                 |                  |                 |
| TOTAL      |                        |                 |                 |                  |                 |
| TOTAL B    | BUDGET                 | 556,143         | 588,926         | 577,446          | 588,089         |
|            |                        |                 |                 |                  |                 |
| 62.80%     | Texas                  |                 |                 |                  | 369,331         |
| 37.20%     | Arkansas               |                 |                 | -                | 218,758         |
|            |                        |                 |                 | -                | 588,089         |

## Accounting/Personnel - 210

## DESCRIPTION:

The Accounting Division is a unit engaged in the collection, recording and distribution of financial data within the Utility. This division is responsible for all accounting services which include Cash and Investment Management, Payroll, Human Resources, Purchasing, Fuel Station Operations, Warehouse Inventory, Asset Depreciation/Management, Accounts Payable and Accounts Receivable. This department prepares and maintains accounting procedures for a complex accounting system comprised of eight (8) separate entities in accordance with management directives and corresponding principles and regulations. The entities include the Water Utilities Department for the Cities of Texarkana Texas and Texarkana, Arkansas, Lake Texarkana Water Supply Corporation, Graphic Packaging Company-Water Funds, Mandeville, Union, Leary Water Systems and Miller County Public Water Authority. This division supervises a materials and supplies warehouse where an inventory is maintained, and stock items are purchased and issued to other divisions within the Utility. The Utilities Fueling Station is operated and maintained in accordance with all legal requirements and/or policies. In addition, the division provides all Payroll and Human Resource services that include processing a bi-weekly payroll for approximately 168 employees, benefits administration, worker's compensation, job postings and new employee orientation while maintaining all past and present Utility Personnel records. We compile, calculate and prepare data for billing of fuel, vehicle maintenance, Internet service, IT service calls and other materials and equipment expenses to various City and County offices.

## Focus:

The primary focus of the Accounting Division is to provide prompt and courteous service to both internal and external customers. We process, record and summarize external transactions and inter-fund activities in an accurate and timely manner. The Accounting Division provides technical accounting support and assistance to all divisions within the Utility. We continuously seek to integrate modern technology to increase operational efficiency.

| POSITION                                                                                                    | CLASS                      | CURRENT PROPOSED                      |
|----------------------------------------------------------------------------------------------------|----------------------------|---------------------------------------|
| <ul> <li>Accounting Supervisor</li> <li>Purchasing Agent II</li> <li>Purchasing Agent I</li> <li>Payroll/Benefits Administrator</li> <li>Senior Accounting Clerk</li> <li>Accounting Clerk II (frozen)</li> </ul> | 8<br>5<br>5<br>6<br>5<br>5 | 1 1 1 1 1 1 1 1 1 1 1 1 1 1 1 1 1 1 1 |

## ACCOUNTING / PERSONNEL- 210

|            |                           | Actual<br>18-19 | Budget<br>19-20 | Revised<br>19-20                       | Budget<br>20-21 |
|------------|---------------------------|-----------------|-----------------|----------------------------------------|-----------------|
| EXPENDITU  | JRES .                    |                 |                 | ************************************** |                 |
| Personal S | Services                  | 276,307         | 286,968         | 275,962                                | 277,216         |
| Supplies   |                           | 14,316          | 16,660          | 12,560                                 | 14,535          |
| Repairs &  | Maintenance               | 4,697           | 4,737           | 373                                    | 3,713           |
| Contractu  | al Services               | 125,471         | 154,620         | 141,155                                | 158,945         |
| Capital O  | utlay                     | ,               | •               | ŕ                                      |                 |
| TOTAL      |                           | 420,791         | 462,985         | 430,050                                | 454,409         |
| PERSONAL   | SERVICES                  |                 |                 |                                        |                 |
| 511100     | Supervision               |                 | 38,080          | 22,112                                 | 37,960          |
| 511311     | Clerical                  | 143,107         | 153,000         | 147,500                                | 150,400         |
| 511312     | Overtime                  | 4,149           | 3,000           | 3,761                                  | 3,000           |
| 511523     | Payout-Comp Time          | 179             | 5,000           | 3,701                                  | 3,000           |
| 511611     | Temporary Labor           | 57,142          |                 | 23,580                                 |                 |
| 511811     | Stipend                   | 0 r g 1 1 1 2   |                 | 23,000                                 |                 |
| 512111     | Longevity                 | 1,740           | 1,980           | 1,980                                  | 2,220           |
| 512112     | Group Insurance           | 26,172          | 38,776          | 28,934                                 | 29,784          |
| 512114     | Retirement                | 24,564          | 31,581          | 28,670                                 | 31,557          |
| 512115     | Social Security           | 11,377          | 14,998          | 13,606                                 | 14,962          |
| 512116     | Workmen's Comp            | 1,303           | 1,177           | 1,138                                  | 1,173           |
| 512118     | Employee Screening        | ,               | 41              | 41                                     | 41              |
| 512121     | Certification/License Pay | 1,808           |                 | 2,500                                  | 2,000           |
| 512100     | Education & Training      | 4,766           | 4,335           | 2,140                                  | 4,120           |
| TOTAL      | •                         | 276,307         | 286,968         | 275,962                                | 277,216         |
| SUPPLIES   |                           |                 |                 |                                        |                 |
| 521100     | Office Supplies           | 10,736          | 10,445          | 8,800                                  | 9,320           |
| 521200     | Operating Supplies        | 320             | 700             | 450                                    | 700             |
| 521400     | Safety Supplies & Equip   | 781             | 3,015           | 1,010                                  | 2,015           |
| 521700     | Minor Tools               |                 |                 |                                        |                 |
| 521911     | Uniform Cost              | 558             | 600             | 600                                    | 600             |
| 521912     | Uniform Maintenance       |                 |                 |                                        |                 |
| 522300     | Laundry & Janitorial      | 305             | 300             | 300                                    | 300             |
| 522700     | Printing                  | 1,616           | 1,600           | 1,400                                  | 1,600           |
| TOTAL      | •                         | 14,316          | 16,660          | 12,560                                 | 14,535          |
| DEDAIDS &  | MAINTENANCE               |                 |                 |                                        |                 |
| 531111     | Office Machines & Eq      |                 |                 |                                        |                 |
| 531200     | Motor Vehicles            |                 |                 |                                        |                 |
| 531700     | Machinery & Equip         | 4,697           | 4,637           | 273                                    | 3,613           |
| 221100     | macinitory or Equip       | .,0//           | 133.7.7         | 41.)                                   | 2,013           |

## ACCOUNTING / PERSONNEL- 210

|            |                        | Actual<br>18-19 | Budget<br>19-20 | Revised<br>19-20 | Budget<br>20-21 |
|------------|------------------------|-----------------|-----------------|------------------|-----------------|
| 532100     | Building R & M         |                 | 100             | 100              | 100             |
| TOTAL      |                        | 4,697           | 4,737           | 373              | 3,713           |
| CONTRACT   | UAL SERVICES           |                 |                 |                  |                 |
| 541111     | Accounting & Audit     | 39,773          | 42,500          | 42,500           | 45,000          |
| 541311     | Communications         | 19,190          | 24,000          | 21,000           | 23,000          |
| 541900     | Fees and Permits       | 75              | 80              | 75               | 75              |
| 543400     | Insurance              | 1,820           | 1,840           | 1,740            | 1,890           |
| 543900     | Legal                  | 4,144           | 6,000           | 5,000            | 6,000           |
| 544100     | Maintenance Contracts  | 51,346          | 68,000          | 68,000           | 79,700          |
| 544900     | Postage                | ,               | 00,000          | 00,000           | 75,700          |
| 545200     | Power Purchases        | 2,979           | 3,000           | 2,840            | 3,280           |
| 545719     | Special Services       | 6,144           | 9,200           | 2,010            | 3,200           |
| TOTAL      |                        | 125,471         | 154,620         | 141,155          | 158,945         |
| CAPITAL OU | JTLAY                  |                 |                 |                  |                 |
| 551111     | Furniture & Fixtures   |                 |                 |                  |                 |
| 551113     | Mobile Equipment       |                 |                 |                  |                 |
| 551114     | Machinery & Equipment  |                 |                 |                  |                 |
| 551115     | Communication Equip    |                 |                 |                  |                 |
| 551117     | Buildings & Facilities |                 |                 |                  |                 |
| 551121     | Software               |                 |                 |                  |                 |
| TOTAL      |                        | <del></del>     |                 |                  |                 |
| TOTAL B    | BUDGET                 | 420,791         | 462,985         | 430,050          | 454,409         |
| 61.83%     | Texas                  |                 |                 |                  | 200.051         |
| 36.18%     | Arkansas               |                 |                 |                  | 280,951         |
| 0.40%      | Mandeville             |                 |                 |                  | 164,415         |
| 1.59%      | Union                  |                 |                 |                  | 1,808           |
|            |                        |                 |                 |                  | 7,234           |
|            |                        |                 |                 | _                | 454,409         |

## Information Technology - 230

## DESCRIPTION:

Information Technology is an internal division that supports all departments and divisions for both cities, TWU and Bowie County. Our customer base is 1,000+ end-users and 48 locations. We continually research and make recommendation on all IT related hardware and software requests for purchase. We provide enterprise and departmentalized IT services. These IT services include, but are not limited to, installing and maintaining servers, system administration, security, networking, email services, internet access, database design, web site development, controlled access door system, video surveillance implementation, network wiring, wireless, fiber optics, public wireless access at selected city sites, IT work order system, electronic recycling, along with providing continual support for troubleshooting and repairing technical hardware and software. Training, on-site-remote technical support, third party application deployment and maintenance and remote access connectivity for authorized users/sites and continuously work with other public entities on technological projects.

#### Focus:

Implement technological improvements to maintain a high quality of service in the best cost-effective method to achieve performance efficiency for the entire network. Improve documentation and training to create a tech friendly environment. Our goal is to provide a valuable service for all end users to help promote opportunities toward increasing work productivity as well as increasing time efficiency.

| POSITION                                   | CLASS | CURRENT      | PROPOSED |
|--------------------------------------------|-------|--------------|----------|
|                                            |       | The Columbia |          |
| IT Manager                                 | 12    | 0            | 1        |
| ♦ IT Specialist                            | 11    | 1            | 2        |
| ♦ IT Technician                            | 6.3   | 5            | 5        |
| ♦ Project Manager                          | 11    | 1            | 1.4      |
| ♦ Fiber Optic Technician                   | 8     | 2            | 2        |
| ♦ IT/GIS Administration Clerk              | 5     | 14. 1        | 7        |
| 사용 전에 가장하는 것이 하는 것이 생각하는 것이 없는 것이 없었다.<br> |       |              |          |

## **INFORMATION TECHNOLOGY-230**

|                         |                             | Actual<br>18-19  | Budget<br>19-20                                                                                                    | Revised<br>19-20 | Budget<br>20-21 |
|-------------------------|-----------------------------|------------------|----------------------------------------------------------------------------------------------------|------------------|-----------------|
| EVDENDITI               | IDEC                        |                  | against the commence of the spirit of the spirit of the sp |                  |                 |
| EXPENDITU<br>Personal S |                             | 010.000          | 207.261                                                                                                    | 702 100          | 041 627         |
| Supplies                | Set vices                   | 813,982          | 987,261                                                                                                    | 792,180          | 941,637         |
|                         | Maintenance                 | 17,101           | 31,110                                                                                                    | 21,830           | 29,910          |
|                         | al Services                 | 30,957           | 35,810                                                                                                    | 22,030           | 35,785          |
| Capital O               |                             | 137,429          | 173,391                                                                                                    | 164,231          | 173,421         |
| TOTAL                   | unay                        | 999,469          | 1,227,572                                                                                                    | 1,000,271        | 1,180,753       |
| DEDCOMAT                | CEDVICEC                    |                  |                                                                                                    |                  |                 |
| <u>PERSONAL</u> 511100  |                             | 107.700          | 114100                                                                                                    | 110 227          | 114045          |
| 511100                  | Supervision                 | 107,792          | 114,195                                                                                                    | 110,237          | 114,045         |
| 511311                  | Clerical                    | 17,374           | 17,725                                                                                                    | 17,725           | 17,650          |
| 511312                  | Overtime                    | 12               | C21 104                                                                                                    | 206.126          | 400.514         |
| 511411                  | Maintenance & Oper Overtime | 416,457          | 531,194                                                                                                    | 396,136          | 498,514         |
| 511412                  | Standby Pay                 | 12,658           | 8,000                                                                                                    | 9,702            | 8,000           |
| 511611                  | * *                         | 12 146           | £ 000                                                                                                    | 10.400           | 5 000           |
| 512111                  | Temporary Labor             | 12,146           | 5,800                                                                                                    | 18,403           | 5,800           |
| 512111                  | Longevity                   | 4,350            | 4,860                                                                                                    | 3,540            | 3,690           |
| 512112                  | Group Insurance Retirement  | 80,660           | 111,267                                                                                                    | 87,754           | 103,972         |
| 512114                  | Social Security             | 91,217<br>42,784 | 108,882                                                                                                    | 87,128           | 104,054         |
| 512116                  | Workmen's Comp              | 1,652            | 51,712                                                                                                    | 41,348           | 49,335          |
| 512118                  | Employee Screening          | 261              | 1,426<br>200                                                                                                    | 1,712<br>41      | 1,377<br>200    |
| 512118                  | Certification/License Pay   | 1,808            | 200                                                                                                    |                  |                 |
| 512121                  | Education & Training        | 24,811           | 32,000                                                                                                    | 3,154            | 3,000           |
| 512100                  | Sal & Ben Transfers In      | 24,011           | 32,000                                                                                                    | 15,300           | 32,000          |
| 519999                  | Sal & Ben Transfers Out     |                  |                                                                                                    |                  |                 |
| TOTAL                   | Sai & Beil Hallstels Out    | 813,982          | 987,261                                                                                                    | 792,180          | 041 627         |
| IOIAL                   |                             | 015,702          | 707,201                                                                                                    | /92,100          | 941,637         |
| <b>SUPPLIES</b>         |                             |                  |                                                                                                    |                  |                 |
| 521100                  | Office Supplies             | 5,453            | 14,210                                                                                                    | 9,180            | 13,010          |
| 521200                  | Operating Supplies          | 8,985            | 13,000                                                                                                    | 9,300            | 13,000          |
| 521400                  | Safety Supplies & Equip     | 220              | 450                                                                                                    | 800              | 450             |
| 521700                  | Minor Tools                 | 866              | 850                                                                                                    | 650              | 850             |
| 521900                  | Wearing Apparel             | 1,569            | 2,400                                                                                                    | 1,900            | 2,400           |
| 522300                  | Laundry & Janitorial        | 8                | 200                                                                                                    | •                | 200             |
| TOTAL                   | -                           | 17,101           | 31,110                                                                                                    | 21,830           | 29,910          |

## TEXARKANA WATER UTILITIES

## INFORMATION TECHNOLOGY-230

|             |                           | Actual<br>18-19 | Budget<br>19-20 | Revised<br>19-20 | Budget<br>20-21 |
|-------------|---------------------------|-----------------|-----------------|------------------|-----------------|
| REPAIRS & I | MAINTENANCE               |                 |                 |                  |                 |
| 531111      | Office Machines & Equip   |                 |                 |                  |                 |
| 531200      | Motor Vehicle R & M       | 3,848           | 9,675           | 4,185            | 8,150           |
| 531700      | Machinery & Equipment     | 366             | 1,435           | 2,745            | 2,935           |
| 532100      | Building R & M            | 1,177           | 2,000           | 1,200            | 2,000           |
| 532113      | Grounds & Parking         | 2,600           | 2,700           | 1,900            | 2,700           |
| 532200      | Communications Infr R & M | 22,966          | 20,000          | 12,000           | 20,000          |
| 539999      | Equipment Apportionment   |                 |                 |                  |                 |
| TOTAL       | Account                   | 30,957          | 35,810          | 22,030           | 35,785          |
| CONTRACT    | UAL SERVICES              |                 |                 |                  |                 |
| 541311      | Communications            | 8,478           | 10,100          | 9,800            | 10,100          |
| 541700      | Rental                    | •               | •               | •                | ,               |
| 542411      | Freight Charges           |                 |                 |                  |                 |
| 543111      | Garbage Hauling           |                 |                 |                  |                 |
| 543400      | Insurance                 | 6,186           | 6,205           | 5,871            | 5,955           |
| 544100      | Maintenance Contracts     | 109,621         | 144,941         | 136,450          | 144,941         |
| 544900      | Postage                   | 762             | 600             | 450              | 600             |
| 545200      | Power Purchases           | 11,557          | 10,520          | 10,800           | 10,800          |
| 545700      | Special Services          | 825             | 1,025           | 860              | 1,025           |
| TOTAL       | · notice                  | 137,429         | 173,391         | 164,231          | 173,421         |
| CAPITAL OU  | JTLAY                     |                 |                 |                  |                 |
| 551111      | Furniture & Equipment     |                 |                 |                  |                 |
| TOTAL       | <b>.</b>                  |                 |                 |                  |                 |
| TOTAL B     | UDGET =                   | 999,469         | 1,217,572       | 1,000,271        | 1,180,753       |
|             |                           |                 |                 |                  |                 |
| 68.71%      | Texas                     |                 |                 |                  | 811,304         |
| 31.29%      | Arkansas                  |                 |                 | ***              | 369,449         |
|             |                           |                 |                 | _                | 1,180,753       |

## **Customer Service - 310**

#### DESCRIPTION:

The Customer Service Division provides daily assistance to customers and is responsible for the billing, printing and mailing of more than 25,000 bills for water, sewer and/or refuse charges, as well as handling payments, collections and being a call center for the Utility. Customer Service Specialists process more than 20,000 payments each month, a large number of which are brought directly into the office by our customers. Payment options currently include in person, online, by phone, electronic through personal bank accounts and a new mobile app has been created. Another 500 to 1,000 customers request additional service and are worked with one-on-one by our highly trained staff. The Utility receives an average of 400 calls daily from citizens with questions related to Utility services or other City services. Calls on Utility related subjects such as service availability, water quality, leaks, mapping, computer services and dozens of others are directed to one of more than 20 different divisions within the Utility. Because we know every call is important, Customer Service also directs questions or calls on other City matters to appropriate departments within the two Texarkanas.

Texarkana Water Utilities recognizes the benefits of excellent customer service and provides opportunities for employees to attend seminars and workshops to receive additional training.

#### Focus:

The primary focus of this division can be found in our name "Customer Service". We strive to offer timely, accurate, efficient service to our customers and work very closely with other divisions of the Utility to ensure quality customer service is achieved. Being the primary link between the citizens of Texarkana and the rest of the Utility, we work hard to meet our customers' needs and maintain the lines of communication required to keep our customers satisfied.

| POSITION                            | CLASS | CURRENT | PROPOSED |
|-------------------------------------|-------|---------|----------|
|                                     |       |         |          |
| Customer Service/Accounting/HR Mgr. | 11    | 4       | . 1      |
|                                     | 7     | 1       |          |
| ♦ Customer Service Specialist I     | 2     | 10      | 10       |
| ♦ Billing Technician                | 5     | 3       | 3        |
|                                     |       |         |          |

## **CUSTOMER SERVICE- 310**

|            |                           | Actual<br>18-19 | Budget<br>19-20 | Revised<br>19-20 | Budget<br>20-21 |
|------------|---------------------------|-----------------|-----------------|------------------|-----------------|
| EXPENDITU  | RES                       |                 |                 |                  |                 |
| Personal S | Services                  | 634,010         | 714,181         | 668,795          | 714,677         |
| Supplies   |                           | 81,122          | 81,320          | 80,132           | 84,225          |
| •          | Maintenance               | 1,320           | 1,975           | 1,215            | 2,195           |
|            | al Services               | 203,218         | 213,261         | 203,228          | 217,990         |
| Capital Or | atlay                     |                 |                 |                  |                 |
| TOTAL      |                           | 919,670         | 1,010,737       | 953,370          | 1,019,087       |
| PERSONAL   | SERVICES                  |                 |                 |                  |                 |
| 511100     | Supervision               | 115,458         | 119,490         | 118,590          | 116,690         |
| 511311     | Clerical                  | 283,372         | 354,691         | 312,533          | 349,562         |
| 511312     | Overtime                  | 12,698          | 10,000          | 10,000           | 10,000          |
| 511523     | Payout- Comp Time         |                 |                 |                  |                 |
| 511611     | Temporary Labor           | 52,732          | 10,000          | 24,529           |                 |
| 511811     | Stipend                   |                 |                 |                  |                 |
| 512111     | Longevity                 | 6,960           | 7,800           | 7,680            | 7,680           |
| 512112     | Group Insurance           | 64,390          | 94.323          | 84,000           | 111,599         |
| 512114     | Retirement                | 68,197          | 77,275          | 72,750           | 76,512          |
| 512115     | Social Security           | 31,292          | 37,637          | 34,525           | 37,212          |
| 512116     | Workmen's Comp            | 1,061           | 1,039           | 1,181            | 1,027           |
| 512117     | Unemployment              |                 |                 |                  |                 |
| 512118     | Employee Screening        | 74              | 81              | 100              | 90              |
| 512121     | Certification/License Pay | 385             |                 | 2,500            | 2,500           |
| 512100     | Education & Training      | 3,053           | 1,845           | 407              | 1,805           |
| 519999     | Sal & Ben Transfers Out   | (5,662)         |                 |                  |                 |
| TOTAL      |                           | 634,010         | 714,181         | 668,795          | 714,677         |
| SUPPLIES   |                           |                 |                 |                  |                 |
| 521100     | Office Supplies & Exp     | 28,195          | 26,720          | 29,175           | 30,125          |
| 521200     | Operating Supplies        | 1,008           | 1,600           | 1,600            | 1,600           |
| 521400     | Safety Supplies & Equip   |                 |                 | 357              |                 |
| 521700     | Minor Tools               |                 |                 |                  |                 |
| 521912     | Uniform Maintenance       | 1,189           | 1,500           | 1,500            | 1,500           |
| 522313     | Laundry & Janitorial Sup  |                 |                 |                  |                 |
| 522700     | Printing                  | 50,925          | 51,500          | 47,500           | 51,000          |
| TOTAL      |                           | 81,317          | 81,320          | 79,775           | 84,225          |

## TEXARKANA WATER UTILITIES

## **CUSTOMER SERVICE- 310**

|            |                       | Actual<br>18-19 | Budget<br>19-20 | Revised<br>19-20 | Budget<br>20-21                       |
|------------|-----------------------|-----------------|-----------------|------------------|---------------------------------------|
| REPAIRS &  | MAINTENANCE           |                 | 1,7-20          |                  | 20-21                                 |
| 531111     | Office Machines & Eq  |                 | 150             | 25               | 150                                   |
| 531200     | Motor Vehicles        | 1,320           | 1,825           | 1,190            | 2,045                                 |
| TOTAL      |                       | 1,320           | 1,975           | 1,215            | 2,195                                 |
| CONTRACT   | UAL SERVICES          |                 |                 |                  |                                       |
| 541311     | Communications        | 1,344           | 935             | 935              | 2,975                                 |
| 541700     | Rentals               | 5,541           | 850             | 850              | 2,550                                 |
| 543400     | Insurance             | 2,960           | 2,926           | 2,903            | 2,940                                 |
| 544100     | Maintenance Contracts | 62,405          | 78,525          | 78,525           | 79,500                                |
| 544900     | Postage               | 130,793         | 130,000         | 120,000          | 130,000                               |
| 545700     | Special Services      | 175             | 25              | 15               | 25                                    |
| TOTAL      |                       | 203,218         | 213,261         | 203,228          | 217,990                               |
| CAPITAL OU | UTLAY                 |                 |                 |                  |                                       |
| 551111     | Furniture & Equipment |                 |                 |                  |                                       |
| TOTAL      | 1                     |                 |                 |                  | · · · · · · · · · · · · · · · · · · · |
| TOTAL I    | BUDGET                | 919,865         | 1,010,737       | 953,013          | 1,019,087                             |
| 60%        | Texas                 |                 |                 |                  | 611 270                               |
| 35%        | Arkansas              |                 |                 |                  | 611,270<br>356,862                    |
| 1%         | Mandeville            |                 |                 |                  | •                                     |
| 4%         | Union                 |                 |                 |                  | 10,191                                |
|            |                       |                 |                 |                  | 40,764                                |
|            |                       |                 |                 | _                | 1,019,087                             |

## Field Services - 330

#### DESCRIPTION:

The Field Services Division works closely with Customer Service personnel in the continuous effort to process service requests in a timely and professional manner.

This division is responsible for reading approximately 30,000 meters monthly, requiring the highest degree of accuracy to ensure customer confidence. We are also responsible for handling between 3,000 and 4,000 customer requests such as meter re-reads, turn-on and turn-off orders, initiation and termination of service, meter change-outs and meter box upgrades, meter maintenance and testing <u>each month</u>.

#### Focus:

Field Services' personnel play a major role in the day-to-day representation of the Utility to its customers. The Field Services Representative, better known as the meter reader, is the most widely recognized employee of the Utility. The Utility takes pride in providing Field Services personnel with the technical training and the customer service training necessary to give our customers the best possible service available.

| POSITION                             | CLASS | CURRENT | PROPOSED   |
|--------------------------------------|-------|---------|------------|
|                                      | 4.    | 0       | O          |
| ♦ Metering/Field Services Supervisor | . 8   | 1       | 1          |
| ♦ Metering Foreman                   | 4     | 1       | 1          |
|                                      | 3. ·  | 8       | 8          |
| ♦ Chief Meter Technician             | ∯- 6  | . 1     | [t] : 1    |
| ♦ Meter Service Technician           | 6.    | 1       | h <b>/</b> |
|                                      |       |         |            |

## FIELD SERVICES- 330

|            |                                           | Actual<br>18-19                                                                                                    | Budget<br>19-20  | Revised<br>19-20 | Budget<br>20-21 |
|------------|-------------------------------------------|----------------------------------------------------------------------------------------------------|------------------|------------------|-----------------|
| EXPENDITU  | IDEC                                      |                                                                                                    |                  |                  |                 |
| Personal S | <del></del>                               | 522 504                                                                                                    | (20 021          | 527 924          | 653,468         |
| Supplies   | Services                                  | 522,594                                                                                                    | 638,931          | 537,824<br>8,480 | 10,970          |
|            | z Maintenance                             | 11,781<br>38,097                                                                                                    | 11,870<br>43,475 | 33,045           | 42,825          |
| · ·        | al Services                               | 38,097<br>18,984                                                                                                    | 22,280           | 20,090           | 22,040          |
| Capital O  |                                           | 10,704                                                                                                    | 12,200           | 20,070           | 22,040          |
| TOTAL      | unay                                      | 591,456                                                                                                    | 716,556          | 599,439          | 729,303         |
|            |                                           |                                                                                                    |                  |                  |                 |
| PERSONAL   | SERVICES                                  |                                                                                                    |                  |                  |                 |
| 511200     | Supervision                               |                                                                                                    | 54,250           | 43,704           | 56,600          |
| 511411     | Maintenance & Oper                        | 252,254                                                                                                    | 328,351          | 223,273          | 323,551         |
| 511412     | Overtime                                  | 14,305                                                                                                    | 14,500           | 10,012           | 12,000          |
| 511414     | Standby                                   |                                                                                                    |                  |                  |                 |
| 511416     | Emergency/Disaster                        |                                                                                                    |                  | 3,001            |                 |
| 511523     | Payout- Comp Time                         |                                                                                                    |                  |                  |                 |
| 511611     | Temporary Labor                           | 119,061                                                                                                    | 20,000           | 96,570           | 20,000          |
| 512111     | Longevity                                 | 2,040                                                                                                    | 2,520            | 2,460            | 2,760           |
| 512112     | Group Insurance                           | 62,279                                                                                                    | 112,927          | 75,522           | 131,002         |
| 512114     | Retirement                                | 43,824                                                                                                    | 64,369           | 53,842           | 64,042          |
| 512115     | Social Security                           | 19,365                                                                                                    | 30,571           | 18,164           | 30,364          |
| 512116     | Workmen's Comp                            | 7,874                                                                                                    | 7,848            | 8,311            | 7,784           |
| 512117     | Unemployment Benefits                     |                                                                                                    |                  |                  |                 |
| 512118     | Employee Screening                        | 282                                                                                                    | 300              | 125              | 300             |
| 512121     | Certification/License Pay                 | 654                                                                                                    |                  | 1,692            | 2,000           |
| 512100     | Education & Training                      | 656                                                                                                    | 3,295            | 1,148            | 3,065           |
| 519999     | Sal & Ben Transfers Out                   | - China to the control of the control of the contro |                  |                  |                 |
| TOTAL      |                                           | 522,594                                                                                                    | 638,931          | 537,824          | 653,468         |
| SUPPLIES   |                                           |                                                                                                    |                  |                  |                 |
| 521100     | Office Supplies                           | 904                                                                                                    | 920              | 770              | 920             |
| 521200     | Operating Supplies                        | 2,567                                                                                                    | 2,900            | 1,725            | 2,900           |
| 521400     | Safety Supplies & Equip                   | 1,804                                                                                                    | 1,800            | 1,723            | 1,500           |
| 521411     | Personal Protective Eq                    | 1,804                                                                                                    | 1,800            | 1,200            | 1,500           |
| 521413     | •                                         | 1,00-                                                                                                    | 1,000            | 1,200            | 1,500           |
| 521415     | Emergency Response Facilities Maintenance |                                                                                                    |                  |                  |                 |
|            |                                           |                                                                                                    |                  |                  |                 |
| 521419     | Ground Maintenance                        | 1,684                                                                                                    | 1.100            | 485              | 000             |
| 521700     | Minor Tools                               | 3,879                                                                                                    | 3.750            |                  | 900             |
| 521900     | Wearing Apparel                           | 3,019                                                                                                    | 5.750            | 3,600            | 3,750           |

## FIELD SERVICES- 330

|             |                         | Actual<br>18-19 | Budget<br>19-20 | Revised<br>19-20                             | Budget<br>20-21 |
|-------------|-------------------------|-----------------|-----------------|----------------------------------------------|-----------------|
| 522300      | Laundry & Janitorial    | 205             | 900             | 200                                          | 500             |
| 522500      | Lab & Photo Sup & Exp   |                 |                 |                                              |                 |
| 522700      | Printing                | 738             | 500             | 500                                          | 500             |
| TOTAL       |                         | 11,781          | 11,870          | 8,480                                        | 10,970          |
| REPAIRS & I | MAINTENANCE             |                 |                 |                                              |                 |
| 531111      | Office Mach & Equip     |                 |                 |                                              |                 |
| 531200      | Motor Vehicles R & M    | 34,291          | 39,050          | 30,920                                       | 38,900          |
| 531700      | Equipment R & M         | 3,826           | 4,025           | 2,025                                        | 3,525           |
| 531800      | Signal Equipment        | ,               | 400             | 100                                          | 400             |
| 532100      | Building R & M          |                 |                 |                                              |                 |
| 539999      | Equipment Apportionment | (20)            |                 |                                              |                 |
| TOTAL       |                         | 38,097          | 43,475          | 33,045                                       | 42,825          |
| CONTRACT    | UAL SERVICES            |                 |                 |                                              |                 |
| 541311      | Communications          | 6,099           | 7,900           | 6,300                                        | 7,600           |
| 541700      | Rentals                 |                 | 100             | 25                                           | 100             |
| 542411      | Freight Charges         |                 |                 |                                              |                 |
| 543400      | Insurance               | 6,716           | 6,930           | 6,165                                        | 6,540           |
| 544100      | Maintenance Contracts   | 5,924           | 6,800           | 7,100                                        | 7,300           |
| 544900      | Postage                 | 75              | 200             | 200                                          | 200             |
| 545700      | Special Services        | 170             | 350             | 300                                          | 300             |
| TOTAL       |                         | 18,984          | 22,280          | 20,090                                       | 22,040          |
| CAPITAL OU  | <u>JTLAY</u>            |                 |                 |                                              |                 |
| 551114      | Machinery & Equipment   |                 |                 | T. P. L. L. L. L. L. L. L. L. L. L. L. L. L. |                 |
| TOTAL       |                         |                 |                 |                                              |                 |
| TOTAL I     | BUDGET                  | 591,456         | 716,556         | 599,439                                      | 729,303         |
|             |                         |                 |                 |                                              |                 |
| 59.98%      | Texas                   |                 |                 |                                              | 437,455         |
| 35.02%      | Arkansas                |                 |                 |                                              | 255,382         |
| 1.00%       | Mandeville              |                 |                 |                                              | 7,293           |
| 4.00%       | Union                   |                 |                 |                                              | 29,173          |
|             |                         |                 |                 | -                                            | 729,303         |

## Wright Patman Water Treatment Plant - 410

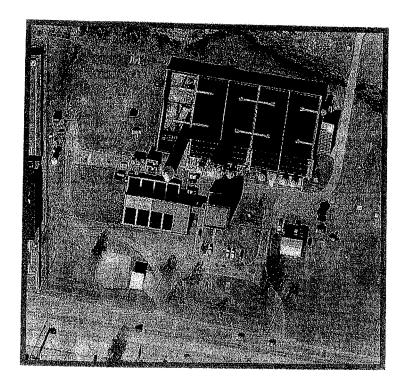

## DESCRIPTION:

Producing a safe, potable, continuous supply of water to the communities we serve is our primary goal. Each new main that is installed by either the Utility or a contractor is bacteriologically tested. Texarkana's water is a blend of two water sources with completely different characteristics. Considering this unique set of challenges, we consistently produce some of the best tasting water in Arkansas and Texas. Our lab is certified by TCEQ to run bacteriological testing for the Texarkana system. Lab services are available to all public water supply systems and private well owners for a nominal cost.

## Focus:

Our primary focus will continue to be the education and training of our water treatment operators. Optimizing a water treatment facility requires continual changes in water treatment procedures to maintain our superior water rating by the Texas Commission on Environmental Quality (TCEQ). The U.S. Environmental Protection Agency drinking water regulations become more stringent each year, making it necessary for us to adapt our procedures to ensure the quality of water we produce continues to meet or exceed their requirements. Only 8% of surface water utilities in Texas have a superior water rating, which we have maintained since 1960. This has been accomplished by competent, educated and well-trained operators who are conscientious and trustworthy in their work.

## Wright Patman Water Treatment Plant - 410

| POSITION                       | CLASS | CURRENT | PROPOSEL |
|--------------------------------|-------|---------|----------|
| Water Production Manager       | 11    | 1       | 1        |
| ♦ Plant Operations Supervisor  | 10    |         |          |
| ♦ Chief Plant Operator         | 7     |         | 1        |
| ♦ Plant Operations Chemist III | 7     | 2       | 2        |
| ♦ Plant Operations Chemist II  | 6     | 4       | 4        |
| ♦ Plant Operations Chemist I   | 4     | 3       | 3        |
| ♦ Plant Maintenance Supervisor | 10    |         | 1        |
| ♦ Maintenance Chief            | 7     |         | 1        |
| ♦ Plant Mechanic II            | 5     | 2       | 3        |
| ♦ Plant Mechanic I             | 4     | 2       | 2        |
| ♦ Laboratory Supervisor        | 8     | 1       | 4        |
| ♦ Lab Technician II            | 7     |         | 1.       |
|                                | 5     | 1       | 1        |
| ♦ Licensed Electrician         | 8     | 1       | 1        |
| ♦ Electronics Specialist       | . 8   | 0       | Ô        |
| Trainee(frozen)                |       |         |          |
|                                |       |         |          |

## WRIGHT PATMAN WATER TREATMENT PLANT: 410

|            |                                    | Actual<br>18-19  | Budget<br>19-20 | Revised<br>19-20                                                                                               | Budget<br>20-21 |
|------------|------------------------------------|------------------|-----------------|----------------------------------------------------------------------------------------------------|-----------------|
| EXPENDITU  | JRES                               |                  |                 | 100400 A 100 A 100 A 100 A 100 A 100 A 100 A 100 A 100 A 100 A 100 A 100 A 100 A 100 A 100 A 100 A 100 A 100 A |                 |
| Personal S | Services                           | 1,215,493        | 1,460,373       | 1,105,041                                                                                                    | 1,490,593       |
| Supplies   |                                    | 1,035,472        | 1,001,935       | 935,008                                                                                                    | 1,011,800       |
| Repairs &  | Maintenance                        | 110,120          | 214,930         | 226,225                                                                                                    | 213,475         |
| Contractu  | al Services                        | 640,199          | 772,554         | 733,157                                                                                                    | 745,661         |
| Capital O  | utlay                              |                  |                 |                                                                                                    |                 |
| TOTAL      |                                    | 3,001,284        | 3,449,792       | 2,999,431                                                                                                    | 3,461,529       |
| PERSONAL   | SERVICES                           |                  |                 |                                                                                                    |                 |
| 511100     | Supervision                        | 145,338          | 183,475         | 139,203                                                                                                    | 174,430         |
| 511411     | Maintenance & Oper                 | 561,874          | 733,674         | 461,672                                                                                                    | 726,200         |
| 511412     | Overtime Sper                      | 90,699           | 43,000          | 60,000                                                                                                    | 43,000          |
| 511414     | Standby                            | 70,077           | 43,000          | 00,000                                                                                                    | 45,000          |
| 511415     | Shift Differential                 | 7,088            | 7,500           | 4,900                                                                                                    | 7,500           |
| 511523     | Payout-Comp Time                   | 7,000            | 7,500           | 4,700                                                                                                    | 7,500           |
| 511611     | Temporary Labor                    | 39,574           | 20,000          | 26,915                                                                                                    | 20,000          |
| 511811     | Stipend                            | 57,571           | 20,000          | 20,713                                                                                                    | 20,000          |
| 512111     | Longevity                          | 8,310            | 9,315           | 8,631                                                                                                    | 9,885           |
| 512112     | Group Insurance                    | 123,235          | 177,125         | 137,075                                                                                                    | 182,537         |
| 512114     | Retirement                         | 133,169          | 157,284         | 115,858                                                                                                    | 160,804         |
| 512115     | Social Security                    | 60,771           | 74,699          | 51,592                                                                                                    | 76,241          |
| 512116     | Workmen's Comp                     | 26,525           | 22,951          | 25,080                                                                                                    | 23,596          |
| 512117     | Unemployment                       |                  |                 | 20,000                                                                                                    | 23,070          |
| 512118     | Employee Screening                 | 198              | 250             | 200                                                                                                    | 200             |
| 512121     | Certification/License Pay          | 5,569            |                 | 38,759                                                                                                    | 36,100          |
| 512100     | Education & Training               | 13,143           | 31,100          | 29,600                                                                                                    | 30,100          |
| 519999     | Salary & Ben Transfer              | •                | ,               | ,                                                                                                    | 20,.00          |
| TOTAL      | •                                  | 1,215,493        | 1,460,373       | 1,099,485                                                                                                    | 1,490,593       |
| SUPPLIES   |                                    |                  |                 |                                                                                                    |                 |
| 521100     | Office Supplies                    | 1,160            | 2,330           | 2.600                                                                                                    | 2.600           |
| 521200     | Office Supplies Operating Supplies | 5,247            | 2,550<br>8,500  | 2,600                                                                                                    | 2,600           |
| 521311     | Botanical Supplies                 | 3,247            | 200             | 8,500                                                                                                    | 8,500           |
| 521400     | Safety                             | 24,953           | 25,400          | 25 517                                                                                                    | 35 400          |
| 521700     | Minor Tools                        | 2,761            | 6,000           | 35,517                                                                                                    | 25,400          |
| 521900     |                                    | 6,799            | 7,800           | 6,000                                                                                                    | 6,000           |
| 522300     | Wearing Apparel                    | 2,906            | 3,000           | 6,766                                                                                                    | 6,800           |
|            | Laundry & Janitorial               | •                | •               | 4,000                                                                                                    | 4,000           |
| 522500     | Lab & Photo Supplies               | 31,920<br>690    | 34,000          | 36,000                                                                                                    | 36,000          |
| 522700     | Printing Chamicals Plant           |                  | 1,000           | 2,000                                                                                                    | 2,000           |
| 522800     | Chemicals - Plant                  | 953,516<br>5.520 | 882,205         | 817,125                                                                                                    | 904,000         |
| 522900     | Chemicals - Lake                   | 5,520            | 31,500          | 16,500                                                                                                    | 16,500          |

## WRIGHT PATMAN WATER TREATMENT PLANT- 410

|               |                          | Actual<br>18-19 | Budget<br>19-20 | Revised<br>19-20 | Budget<br>20-21 |
|---------------|--------------------------|-----------------|-----------------|------------------|-----------------|
| TOTAL         |                          | 1,035,472       | 1,001,935       | 934,891          | 1,011,800       |
| REPAIRS &     | MAINTENANCE              |                 |                 |                  |                 |
| 531111        | Office Machines & Eq     |                 |                 |                  |                 |
| 531200        | Motor Vehicles           | 20,932          | 24,700          | 24,700           | 24,700          |
| 531700        | Machinery & Equip        | 6,404           | 10,500          | 10,500           | 10,500          |
| 531800        | Signal Equipment         | 70              | 3,500           | 500              | 2,250           |
| 532100        | Building                 | 283             | 9,000           | 9,000            | 9,500           |
| 533100        | Water Treatment Equip    | 63,193          | 112,000         | 112,000          | 112,000         |
| 533200        | Water Transmission Mains | 22,858          | 29,000          | 29,000           | 29,000          |
| 533600        | Tanks & Reservoirs       | 1,855           | 30,000          | 45,000           | 30,000          |
| 534100        | Sewer Equipment R & M    | 7,000           | 1,000           | 1,000            | 1,000           |
| 533711        | Sludge Pond Maintenance  |                 | 1,000           | 1,000            | 1,000           |
| 539998        | Equipment Utilization    |                 |                 |                  |                 |
| 539999        | Equipment Apportionment  | (5,475)         | (4,770)         | (5,475)          | (5,475)         |
| TOTAL         |                          | 110,120         | 214,930         | 226,225          | 213,475         |
| CONTRD A CONT | (LAT OPPRITORS           |                 |                 |                  |                 |
|               | UAL SERVICES             |                 |                 |                  |                 |
| 541111        | Accounting & Audit       | 5,747           | 5,700           | 5,700            | 5,800           |
| 541311        | Communications           | 8,276           | 11,000          | 8,500            | 9,000           |
| 541700        | Rentals                  | 1,718           | 4,000           | 5,000            | 4,000           |
| 541900        | Fees and Permits         | 51,737          | 52,000          | 51,737           | 52,000          |
| 543111        | Garbage Hauling          | 2,455           | 2,100           | 2,580            | 2,600           |
| 543400        | Insurance                | 44,431          | 45,000          | 45,053           | 46,275          |
| 543600        | Laboratory Services      | 10,960          | 14,775          | 14,775           | 14,775          |
| 544100        | Maintenance Contracts    | 6,615           | 12,616          | 12,936           | 12,936          |
| 544900        | Postage                  | 385             | 1,625           | 1,625            | 1,625           |
| 545200        | Power Purchases          | 302,647         | 359,550         | 359,550          | 359,550         |
| 545511        | Power Purchases - Lake   | 204,458         | 245,000         | 225,000          | 235,000         |
| 545700        | Special Services         | 157             | 18,575          | 701              | 2,100           |
| 546311        | Water Rights             | 613             | 613             |                  |                 |
| TOTAL         |                          | 640,199         | 772,554         | 733,157          | 745,661         |
| CAPITAL OU    | JTLAY                    |                 |                 |                  |                 |
| 551111        | Furniture & Fixtures     |                 |                 |                  |                 |
| TOTAL         | - I attitude & T interes |                 |                 |                  |                 |
| TOTAL E       | BUDGET                   | 3,001,284       | 3,449,792       | 2,993,758        | 3,461,529       |
|               |                          |                 |                 |                  |                 |
| 100%          | Texas                    |                 |                 | =                | 3,461,529       |

## Millwood Water Treatment Plant - 420

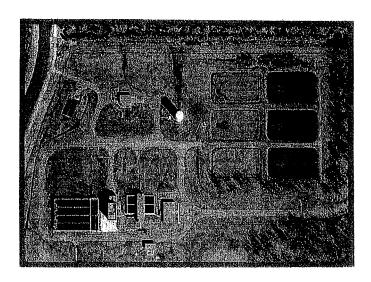

#### DESCRIPTION:

At the Millwood Water Treatment Plant, our primary goal is to provide an adequate, uninterrupted supply of potable water to the communities we serve. Texarkana's water is a blend of two water sources with completely different characteristics. We strive to produce the best tasting and highest quality water in Arkansas and Texas.

#### Focus:

Planning for the future by optimizing the treatment facilities and utilizing the latest technology in surface water treatment is our primary focus. Providing professional training for our operators ensures they remain knowledgeable of the most current rules and regulations and treatment processes. The division's operators focus on protecting public health, producing a safe, aesthetically pleasing drinking water and safeguarding the environment through professionalism, treatment, optimization and team effort.

| POSITION                                                                                                    | CLASS            | CURRENT          | PROPOSED |
|----------------------------------------------------------------------------------------------------|------------------|------------------|----------|
| <ul> <li>♦ Chief Plant Operator</li> <li>♦ Plant Operations Chemist II</li> <li>♦ Plant Operations Chemist I</li> <li>♦ Maintenance Chief</li> </ul> | 7<br>6<br>4<br>7 | 1<br>1<br>1<br>1 | 1 1      |

## **MILLWOOD WATER TREATMENT PLANT- 420**

|                 |                           | Actual<br>18-19 | Budget<br>19-20 | Revised<br>19-20 | Budget<br>20-21 |
|-----------------|---------------------------|-----------------|-----------------|------------------|-----------------|
| EXPENDITU       | RES                       |                 |                 |                  |                 |
| Personal S      | Services                  | 357,303         | 377,807         | 529,390          | 375,205         |
| Supplies        |                           | 362,777         | 272,575         | 443,782          | 423,475         |
| Repairs &       | Maintenance               | 53,632          | 108,450         | 65,650           | 63,150          |
| Contractua      | al Services               | 688,491         | 714,045         | 800,537          | 719,275         |
| Capital Ot      | ıtlay                     |                 |                 |                  |                 |
| TOTAL           |                           | 1,462,203       | 1,472,877       | 1,839,359        | 1,581,105       |
| PERSONAL S      | SERVICES                  |                 | No.             |                  |                 |
| 511200          | Supervision               | 46,562          | 55,692          | 69,472           | 55,565          |
| 511411          | Maintenance & Oper        | 167,109         | 204,614         | 222,431          | 180,601         |
| 511412          | Overtime                  | 36,773          | 5,000           | 26,240           | 5,000           |
| 511415          | Shift Differential        | 531             | 500             | 3,818            | 500             |
| 511416          | Emergency/Disaster        |                 |                 | 46,527           |                 |
| 511523          | Payout- Comp Time         |                 |                 | ,                |                 |
| 511611          | Temporary Labor           |                 |                 | 672              |                 |
| 511811          | Stipend                   |                 |                 |                  |                 |
| 512111          | Longevity                 | 4,890           | 4,440           | 5,091            | 4,620           |
| 512112          | Group Insurance           | 32,150          | 33,860          | 48,002           | 36,010          |
| 512114          | Retirement                | 42,073          | 43,729          | 52,721           | 43,185          |
| 512115          | Social Security           | 19,251          | 20,768          | 25,019           | 20,475          |
| 512116          | Workmen's Comp            | 1,958           | 2,654           | 2,448            | 2,649           |
| 512118          | Employee Screening        | 170             | 50              |                  |                 |
| 512121          | Certification/License Pay | 3,146           |                 | 20,449           | 20,100          |
| 512100          | Education & Training      | 2,690           | 6,500           | 6,500            | 6,500           |
| 519999          | Salary & Benefit Transfer |                 |                 |                  |                 |
| TOTAL           |                           | 357,303         | 377,807         | 529,390          | 375,205         |
| <b>SUPPLIES</b> |                           |                 |                 |                  |                 |
| 521100          | Office Supplies           | 64              | 425             | 425              | 425             |
| 521200          | Operating Supplies        | 2,143           | 2,500           | 2,500            | 2,500           |
| 521311          | Botanical Supplies        |                 |                 |                  |                 |
| 521400          | Safety                    | 23,286          | 8.800           | 7,800            | 7,800           |
| 521700          | Minor Tools               | 1,887           | 1,500           | 1,000            | 1,000           |
| 521900          | Wearing Apparel           | 1,733           | 2,050           | 2,357            | 2,050           |
| 522300          | Laundry & Janitorial      | 869             | 1,900           | 1,900            | 1,900           |
| 522500          | Lab & Photo Supplies      | 3,504           | 5,000           | 5,000            | 5,000           |
| 522700          | Printing                  | 328             | 400             | 800              | 800             |
| 522800          | Chemicals - Plant         | 328,963         | 250,000         | 422,000          | 402,000         |
| TOTAL           |                           | 362,777         | 272,575         | 443,782          | 423,475         |

# MILLWOOD WATER TREATMENT PLANT- 420

|            |                          | Actual<br>18-19 | Budget<br>19-20 | Revised<br>19-20 | Budget<br>20-21 |
|------------|--------------------------|-----------------|-----------------|------------------|-----------------|
| REPAIRS &  | MAINTENANCE              |                 |                 |                  |                 |
| 531200     | Motor Vehicles           | 2,124           | 3,175           | 3,175            | 3,175           |
| 531700     | Machinery & Equip        | 9,020           | 18,775          | 17,975           | 17,975          |
| 531800     | Signal Equipment         | 418             | 3,500           | 3,500            | 500             |
| 532100     | Building                 | 760             | 5,000           | 5,000            | 5,000           |
| 533100     | Water Treatment Equip    | 36,445          | 65,000          | 30,000           | 30,000          |
| 533200     | Water Transmission Mains | 3,490           | 5,000           | 5,000            | 5,000           |
| 533600     | Tanks & Reservoirs       | 1,375           | 8,000           | 1,000            | 1,500           |
| 533711     | Sludge Pond Maintenance  |                 |                 | ,                | •               |
| 539998     | Equipment Utilization    |                 |                 |                  |                 |
| TOTAL      | •                        | 53,632          | 108,450         | 65,650           | 63,150          |
| CONTRACT   | UAL SERVICES             |                 |                 |                  |                 |
| 541111     | Accounting & Audit       | 2,534           | 2,300           | 2,300            | 2,400           |
| 541311     | Communications           | 8,879           | 9,500           | 10,646           | 10,700          |
| 541700     | Rentals                  | 2,017           | 2,000           | 2,000            | 2,000           |
| 541900     | Fees and Permits         | 45,344          | 47,160          | 47,160           | 47,160          |
| 543400     | Insurance                | 14,022          | 14,070          | 14,803           | 14,815          |
| 543600     | Laboratory Services      | 92              | 500             | 500              | 500             |
| 544100     | Maintenance Contracts    | 456             | 785             | 1,000            | 1,000           |
| 544911     | Postage                  |                 |                 | -,               | 1,000           |
| 544912     | Special Delivery Service | 60              | 30              |                  |                 |
| 545200     | Power Purchases          | 193,497         | 195,000         | 283,000          | 195,000         |
| 545511     | Power Purchases - Lake   |                 | ŕ               | •                | 7,777           |
| 545700     | Special Services         | 15              | 700             | 700              | 700             |
| 546311     | Water Rights             | 157,940         | 170,000         | 165,000          | 170,000         |
| 546312     | Water Rights-10MG        | 263,635         | 272,000         | 273,428          | 275,000         |
| TOTAL      | -<br>-                   | 688,491         | 714,045         | 800,537          | 719,275         |
| CAPITAL OU | JTLAY                    |                 |                 |                  |                 |
| 551114     | Machinery & Equipment    |                 |                 |                  |                 |
| TOTAL      | _                        |                 |                 |                  |                 |
| TOTAL E    | BUDGET                   | 1,462,203       | 1,472,877       | 1,839,359        | 1,581,105       |
|            |                          |                 |                 |                  | <del></del>     |
| 100%       | Arkansas                 |                 |                 |                  | 1,581,105       |

# Water Distribution – Graphic Packaging (formerly International Paper) - 490

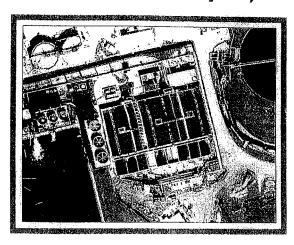

### DESCRIPTION:

The main objective of this division is to track the maintenance and repairs to the Graphic Packaging (G.P.) distribution system supplying raw water from the G.P. platform at Lake Wright Patman to the G.P. Mill in Domino, TX. The industrial water capacity is approximately 45 MGD, while the drinking water capacity is 2 MGD. This division also tracks the costs of operating and maintaining the chemical feed station, as well as the maintenance of the treated water line that supplies potable drinking water from the G.P. water plant to the cities of Domino, Atlanta and Queen City, TX.

### Focus:

The division's objective is to provide all maintenance, repairs, communications and other tasks in a timely and cost-effective manner; to maintain good relations with all parties while performing professionally at all times. A second primary objective is to balance the desire of G.P. to have a consistent supply of raw water for its industrial process with the need of Domino and Atlanta to have a safe and reliable source of drinking water for their citizens.

### PERSONNEL SCHEDULE

No permanently assigned personnel. Personnel are assigned from various divisions as needed.

Time and other expenses are charged to this division when maintenance or other work is performed for the G.P. system.

# Wagner Creek Wastewater Treatment Plant - 520

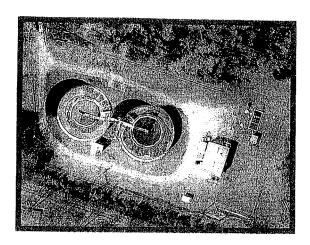

### DESCRIPTION:

This program is responsible for the reclamation of all wastewater from the City of Nash, Texas; the City of Wake Village, Texas; and a portion of the North Texarkana, Texas area. The program is responsible for the treatment, testing, discharge and disposal of all water and separated biosolids in an environmentally safe manner that meets or exceeds all regulatory agency requirements.

### Focus:

To continue using process control data and making operational upgrades to accommodate the needs of the public in the safest and most efficient manner possible while meeting all regulatory requirements. The division is planned to begin construction on the new plant upgrade this fiscal year which will effectively accommodate all new business, industry and new home construction well into the future.

| POSITION CLASS      | CURRENT PROPOSED |
|---------------------|------------------|
|                     |                  |
| Plant Operator II 6 | 1                |
|                     |                  |

# WAGNER CREEK WASTEWATER TREATMENT PLANT- 520

|            |                           | Actual<br>18-19 | Budget<br>19-20                         | Revised<br>19-20 | Budget<br>20-21 |
|------------|---------------------------|-----------------|-----------------------------------------|------------------|-----------------|
| EXPENDITU  | RES                       |                 | 2 - 1 - 1 - 1 - 1 - 1 - 1 - 1 - 1 - 1 - |                  |                 |
| Personal S |                           | 91,408          | 93,601                                  | 109,398          | 103,802         |
| Supplies   |                           | 18,959          | 53,570                                  | 50,750           | 53,565          |
|            | Maintenance               | 42,652          | 57,738                                  | 27,445           | 39,738          |
| Contractua |                           | 201,884         | 218,084                                 | 190,764          | 217,362         |
| Capital Ou | ıtlay                     | ,               |                                         |                  |                 |
| TOTAL      | •                         | 354,903         | 422,993                                 | 378,357          | 414,467         |
|            |                           |                 |                                         |                  |                 |
| PERSONAL S | <u>SERVICES</u>           |                 |                                         | 10.005           | 12.907          |
| 511200     | Supervision               | 12,643          | 15,637                                  | 12,807           | 12,807          |
| 511411     | Maintenance & Oper-Reg    | 43,656          | 48,810                                  | 53,320           | 51,580          |
| 511415     | Maintenance & Oper-Shift  |                 |                                         | c 400            | ( 000           |
| 511412     | Overtime                  | 6,926           | 4,000                                   | 6,453            | 6,800           |
| 511611     | Temporary Labor           |                 |                                         | 700              | 540             |
| 512111     | Longevity                 | 696             | 480                                     | 780              | 540             |
| 512112     | Group Insurance           | 9,729           | 6,622                                   | 10,675           | 6,993           |
| 512114     | Retirement                | 10,574          | 11,102                                  | 11,826           | 12,380          |
| 512115     | Social Security           | 4,832           | 5,273                                   | 5,612            | 5,870           |
| 512116     | Workmen's Comp            | 692             | 597                                     | 630              | 732             |
| 512118     | Employee Screening        |                 |                                         |                  | c 000           |
| 512121     | Certification/License Pay | 1,046           |                                         | 6,800            | 5,000           |
| 512100     | Education & Training      | 614             | 1,080                                   | 495              | 1,100           |
| TOTAL      |                           | 91,408          | 93,601                                  | 109,398          | 103,802         |
| SUPPLIES   |                           |                 |                                         |                  |                 |
| 521100     | Office Supplies           | 5               | 245                                     | 75               | 245             |
| 521200     | Operating Supplies        | 648             | 780                                     | 600              | 780             |
| 521311     | Botanical Supplies        |                 |                                         |                  |                 |
| 521400     | Safety                    |                 | 850                                     | 850              | 850             |
| 521700     | Minor Tools               | 80              | 300                                     | 200              | 300             |
| 521900     | Wearing Apparel           | 365             | 580                                     | 550              | 580             |
| 522300     | Laundry & Janitorial      | 51              | 75                                      | 35               | 70              |
| 522500     | Lab & Photo Supplies      | 3,319           | 5,900                                   | 6,470            | 5,900           |
| 522713     | Printing-Other            |                 |                                         |                  |                 |
| 522800     | Chemicals - Plant         | 14,491          | 44,840                                  | 41,970           | 44,840          |
| TOTAL      |                           | 18,959          | 53,570                                  | 50,750           | 53,565          |
| DEBAIDE A  | MAINTENANCE               |                 |                                         |                  |                 |
| 531200     | Motor Vehicles            | 1,884           | 2,913                                   | 2,140            | 2,913           |
| 531700     | Machinery & Equip         | 123             | 200                                     | 200              | 200             |
| 221100     | minorition of reduce      |                 |                                         |                  |                 |

# WAGNER CREEK WASTEWATER TREATMENT PLANT- 520

|            |                          | Actual<br>18-19 | Budget<br>19-20 | Revised<br>19-20 | Budget<br>20-21 |
|------------|--------------------------|-----------------|-----------------|------------------|-----------------|
| 531800     | Signal Equipment         | 265             | 475             | 475              | 475             |
| 532100     | Building                 | 977             | 850             | 850              | 850             |
| 534113     | Sewer Treatment Equip    | 15,197          | 20,000          | 15,000           | 15,000          |
| 534211     | Sewer Collection System  | ,               |                 |                  |                 |
| 534311     | W.C. Pump Around         | 1,635           | 15,000          | 2,000            | 2,000           |
| 534500     | Lift Station Maintenance | 22,571          | 18,300          | 6,780            | 18,300_         |
| TOTAL      |                          | 42,652          | 57,738          | 27,445           | 39,738          |
| CONTRACTU  | JAL SERVICES             |                 |                 |                  |                 |
| 541111     | Accounting & Audit       | 767             | 756             | 756              | 770             |
| 541311     | Communications           | 2,918           | 3,000           | 3,000            | 3,000           |
| 541700     | Rentals                  |                 |                 |                  |                 |
| 541900     | Fees and Permits         | 13,145          | 16,327          | 15,160           | 16,327          |
| 542411     | Freight Charges          |                 |                 |                  |                 |
| 543111     | Garbage Hauling          | 1,469           | 1,561           | 1,561            | 1,560           |
| 543400     | Insurance                | 2,764           | 2,780           | 2,907            | 2,945           |
| 543600     | Laboratory Services      | 10,117          | 12,000          | 12,000           | 12,000          |
| 543900     | Legal                    |                 |                 |                  |                 |
| 544100     | Maintenance Contracts    |                 |                 |                  |                 |
| 544900     | Postage                  | 151             | 460             | 230              | 460             |
| 545200     | Power Purchases          | 170,545         | 180,900         | 155,000          | 180,000         |
| 545700     | Special Services         | 8               | 300             | 150              | 300             |
| TOTAL      | •                        | 201,884         | 218,084         | 190,764          | 217,362         |
| CAPITAL OU | UTLAY                    |                 |                 |                  |                 |
| 551111     | Furniture & Fixtures     |                 |                 |                  |                 |
| 551114     | Machinery & Equipment    |                 |                 |                  |                 |
| TOTAL      |                          |                 |                 |                  |                 |
| TOTAL      | BUDGET                   | 354,903         | 422,993         | 378,357          | 414,467         |
| 100%       | Texas                    |                 |                 |                  | 414,467         |

# **South Regional Wastewater Treatment Plant - 530**

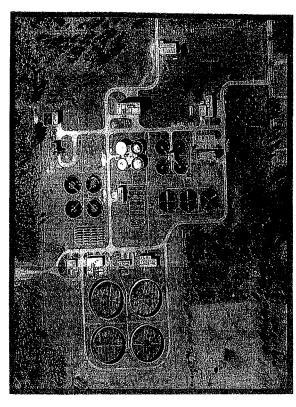

#### DESCRIPTION:

This program is responsible for the pumping and reclamation of wastewater and the ultimate disposal of the residual biosolids for the Cities of Texarkana, Arkansas and Texas in a manner that is efficient, environmentally safe and meets all regulatory agency requirements.

### Focus:

The focus is to continue to evaluate and develop the expertise and professionalism of the division personnel, to ensure the program is maintained and operated in the most efficient manner possible. Maintenance and operational procedures will continue to be evaluated and adjusted to meet the latest regulatory requirements, to utilize the latest technology, and to insure the use of the most cost-effective treatment methods available.

| POSITION                      | CLASS                                   | CURRENT          | PROPOSED |
|-------------------------------|-----------------------------------------|------------------|----------|
| Pollution Control Manager     | 11                                      | - Aston († 1863) | - 1      |
| ♦ Plant Operations Supervisor | 10                                      | 1                | 1        |
|                               | 7                                       | 1                | 1        |
| ♦ Plant Operator III          | <b>克萨</b> 7                             |                  | 1        |
|                               | 6                                       | . 4              | 4        |
| → Plant Operator I            | 4                                       | 9                | 9        |
| ♦ Chief Laboratory Technician | 6                                       | 1                | 1        |
| ♦ Laboratory Technician       | 1 5 · · · · · · · · · · · · · · · · · · | 2                | 2        |
|                               | :- ia:10:                               | 1 2              | 1        |
|                               | 5                                       | e5 - 1           | 1120     |
|                               | †: 10≟                                  | 1 * "            | 1        |
| ♦ Maintenance Chief           | 7                                       | 1                | 1.5      |
|                               | 5                                       | 3                | 3        |
| ♦ Plant Mechanic I            | <b>∮</b> 4                              | 6                | 6        |
| ♦ Data Entry Clerk            | 3                                       | 1                | 1        |
|                               |                                         |                  |          |

### SOUTH REGIONAL WASTEWATER TREATMENT PLANT- 530

|                         |                                    | Actual<br>18-19 | Budget<br>19-20                            | Revised<br>19-20                                                                                                    | Budget<br>20-21 |
|-------------------------|------------------------------------|-----------------|--------------------------------------------|----------------------------------------------------------------------------------------------------|-----------------|
| EXPENDITU               | IRES                               |                 | mana a sa sa sa sa sa sa sa sa sa sa sa sa | and a parameter and a participation of the contract of the contract of the con |                 |
| Personal S              | Services                           | 1,754,263       | 2,085,083                                  | 1,788,678                                                                                                    | 2,102,258       |
| Supplies                |                                    | 562,165         | 637,275                                    | 635,700                                                                                                    | 637,525         |
| Repairs &               | Maintenance                        | 312,140         | 367,149                                    | 333,638                                                                                                    | 367,345         |
| Contractu               | al Services                        | 1,114,109       | 1,155,755                                  | 1,120,485                                                                                                    | 1,158,400       |
| Capital O               | utlay                              |                 |                                            |                                                                                                    |                 |
| TOTAL                   |                                    | 3,742,677       | 4,245,262                                  | 3,878,501                                                                                                    | 4,265,528       |
| DEDCOMAL                | CEDVICEC                           |                 |                                            |                                                                                                    |                 |
| <u>PERSONAL</u> 511100  |                                    | 140 420         | 170,346                                    | 160,465                                                                                                    | 162,426         |
|                         | Supervision                        | 149,420         | •                                          | 28,216                                                                                                    | 42,400          |
| 511311                  | Clerical Cuertina                  | 28,556          | 33,550<br>200                              | 26,210                                                                                                    | 200             |
| 511312<br>511411        | Clerical Overtime                  | 974 067         | 1,124,913                                  | 838,083                                                                                                    | 1,055,446       |
|                         | Maintenance & Oper  M & O Overtime | 874,967         | 50,000                                     | 66,406                                                                                                    | 51,000          |
| 511412<br>511414        |                                    | 97,409          | 30,000                                     | 00,400                                                                                                    | 51,000          |
| 511414                  | Standby Shift Differential         | 8,385           | 7,000                                      | 8,919                                                                                                    | 7,000           |
|                         |                                    | 0,303           | 1,000                                      | 0,717                                                                                                    | 7,000           |
| 511523                  | Pay Out- Comp Time                 | 43,298          |                                            | 22,095                                                                                                    |                 |
| 511611                  | Temporary Labor                    | 14,964          | 16,140                                     | 15,840                                                                                                    | 16,440          |
| 512111                  | Longevity                          | 215,403         | 305,237                                    | 247,563                                                                                                    | 311,187         |
| 512112                  | Group Insurance Retirement         | 192,830         | 225,851                                    | 192,803                                                                                                    | 227,731         |
| 512114<br>512115        | Social Security                    | 86,709          | 107,264                                    | 91,498                                                                                                    | 107,973         |
| 512113                  | Workmen's Comp                     | 21,012          | 20,082                                     | 21,680                                                                                                    | 20,205          |
| 512116                  | Unemployment Benefits              | 21,012          | 20,002                                     | 21,000                                                                                                    | 20,203          |
| 512117                  | Employee Screening                 | 485             | 750                                        | 750                                                                                                    |                 |
| 512118                  | Certification/License Pay          | 11,415          | 750                                        | 78,120                                                                                                    | 76,500          |
| 512121                  | Education & Training               | 10,720          | 23,750                                     | 16,240                                                                                                    | 23,750          |
| 512100                  | Sal & Benefit Transfers            | (1,310)         | 23,730                                     | 10,240                                                                                                    | 25,750          |
| TOTAL                   | Sal & Deliciti Transicis           | 1,754,263       | 2,085,083                                  | 1,788,678                                                                                                    | 2,102,258       |
| CAE ING FOR IT IN THE C |                                    |                 |                                            |                                                                                                    |                 |
| SUPPLIES                | 0.00                               | 1 005           | 4 275                                      | 2.250                                                                                                    | 4 275           |
| 521100                  | Office Supplies                    | 1,985           | 4,375                                      | 2,350                                                                                                    | 4,375           |
| 521200                  | Operating Supplies                 | 8,042           | 12,800                                     | 12,200                                                                                                    | 12,800          |
| 521311                  | Botanical Supplies                 | 1.007           | 3 700                                      | 2 (50                                                                                                    | 2.050           |
| 521400                  | Safety                             | 1,886           | 3,700                                      | 3,650                                                                                                    | 3,950           |
| 521700                  | Minor Tools                        | 897             | 1,600                                      | 1,150                                                                                                    | 1,600           |
| 521900                  | Wearing Apparel                    | 11,786          | 12,500                                     | 12,300                                                                                                    | 12,500          |
| 522300                  | Laundry & Janitorial               | 7,677           | 6,600                                      | 6,600                                                                                                    | 6,600           |
| 522500                  | Lab & Photo Sup & Exp              | 26,394          | 36,000                                     | 38,000                                                                                                    | 36,000          |

# SOUTH REGIONAL WASTEWATER TREATMENT PLANT- 530

|          |                          | Actual<br>18-19                        | Budget<br>19-20 | Revised<br>19-20 | Budget<br>20-21 |
|----------|--------------------------|----------------------------------------|-----------------|------------------|-----------------|
| 522700   | Printing                 | ************************************** | 500             | 250              | 500             |
| 522800   | Chemicals - Plant        | 503,498                                | 559,200         | 559,200          | 559,200         |
| TOTAL    |                          | 562,165                                | 637,275         | 635,700          | 637,525         |
| EPAIRS & | <u>MAINTENANCE</u>       |                                        |                 |                  |                 |
| 531111   | Office Machines & Eq     |                                        |                 |                  |                 |
| 531200   | Motor Vehicles           | 47,651                                 | 53,995          | 36,930           | 53,995          |
| 531700   | Machinery & Equip        | 24,173                                 | 32,254          | 19,903           | 32,250          |
| 531800   | Signal Equipment         | 1,357                                  | 2,500           | 2,500            | 2,500           |
| 532100   | Building                 | 9,067                                  | 13,500          | 13,500           | 13,500          |
| 534100   | Sewer Treatment Equip    | 207,934                                | 242,000         | 242,000          | 242,000         |
| 534500   | Lift Station Maintenance | 21,958                                 | 22,900          | 18,805           | 23,100          |
| TOTAL    |                          | 312,140                                | 367,149         | 333,638          | 367,345         |
| ONTRACT  | UAL SERVICES             |                                        |                 |                  |                 |
| 541311   | Communications           | 17,279                                 | 20,550          | 20,550           | 20,550          |
| 541700   | Rentals                  | •                                      | 3,500           | 3,500            | 3,500           |
| 541900   | Fees and Permits         | 95,524                                 | 96,500          | 96,500           | 96,500          |
| 542411   | Freight Charges          | •                                      | •               | •                | ,               |
| 543111   | Garbage Hauling          | 25,288                                 | 25,855          | 24,300           | 25,855          |
| 543400   | Insurance                | 68,497                                 | 68,535          | 69,820           | 71,180          |
| 543600   | Laboratory Services      | 16,757                                 | 15,000          | 15,000           | 15,000          |
| 543900   | Legal                    |                                        |                 | •                | ,               |
| 544100   | Maintenance Contracts    | 6,659                                  | 9,550           | 9,550            | 9,550           |
| 544900   | Postage                  | 315                                    | 685             | 685              | 685             |
| 545200   | Power Purchases          | 877,409                                | 907,380         | 872,380          | 907,380         |
| 545700   | Special Services         | 6,381                                  | 8,200           | 8,200            | 8,200           |
| TOTAL    |                          | 1,114,109                              | 1,155,755       | 1,120,485        | 1,158,400       |
| APITAL O | UTLAY                    |                                        |                 |                  |                 |
| 551111   | Furniture & Fixtures     |                                        |                 |                  |                 |
| 551115   | Communications Equip     |                                        |                 |                  |                 |
| TOTAL    |                          |                                        |                 |                  |                 |
| TOTAL 1  | BUDGET                   | 3,742,677                              | 4,245,262       | 3,878,501        | 4,265,528       |

# SOUTH REGIONAL WASTEWATER TREATMENT PLANT- 530

|        |          | Actual<br>18-19 | Budget<br>19-20 | Revised<br>19-20 | Budget<br>20-21 |
|--------|----------|-----------------|-----------------|------------------|-----------------|
| 63.21% | Texas    |                 |                 |                  | 2,696,153       |
| 36.79% | Arkansas |                 |                 |                  | 1,569,375       |
|        |          |                 |                 |                  | 4,265,528       |

#### TEXARKANA WATER UTILITIES

# North Texarkana Wastewater Treatment Plant - 540

### DESCRIPTION:

This program is responsible for the reclamation of wastewater from a portion of Northern Texarkana, Arkansas and Texarkana, Texas areas. The program is responsible for all wastewater treatment processes, the discharge of the treated water and the disposal of the separated biosolids in an environmentally safe manner that meets or exceeds all regulatory requirements.

### Focus:

To continue using process control data and advancing technology to make operational upgrades that will meet the needs of the public and satisfy all regulatory requirements in the most efficient manner possible. This program is designed to accommodate the rapidly growing areas north of I-30 well into the future.

| PO                | SITION | CLASS | CURRENT | PROPOSED |
|-------------------|--------|-------|---------|----------|
| Plant Operator II |        | 6     | 1       |          |
|                   |        |       |         |          |

# NORTH TEXARKANA WASTEWATER TREATMENT PLANT- 540

|            |                           | Actual<br>18-19 | Budget<br>19-20 | Revised<br>19-20                   | Budget<br>20-21 |
|------------|---------------------------|-----------------|-----------------|------------------------------------|-----------------|
| EXPENDITU  | RES                       |                 |                 | كتيم والمتراجع والمتراجع والمتراجع |                 |
| Personal S |                           | 58,494          | 71,310          | 73,054                             | 75,494          |
| Supplies   |                           | 59,866          | 71,309          | 71,530                             | 71,309          |
|            | Maintenance               | 18,906          | 36,595          | 41,493                             | 37,595          |
| Contractua |                           | 73,800          | 85,187          | 76,244                             | 85,330          |
| Capital Ou | ıtlay                     | •               |                 |                                    | ·               |
| TOTAL      |                           | 211,066         | 264,401         | 262,321                            | 269,728         |
| PERSONAL S | SERVICES                  |                 |                 |                                    |                 |
| 511200     | Supervision Supervision   |                 | 600             | 200                                |                 |
| 511411     | Maintenance & Oper-Reg    | 36,961          | 46,550          | 40,112                             | 42,400          |
| 511412     | Overtime                  | 3,104           | 2,300           | 7,614                              | 2,300           |
| 511611     | Temporary Labor           | .,              | ,               |                                    |                 |
| 512111     | Longevity                 | 1,500           | 1,500           | 1,500                              | 1,080           |
| 512112     | Group Insurance           | 5,577           | 6,101           | 6,556                              | 10,477          |
| 512114     | Retirement                | 6,898           | 8,207           | 7,967                              | 8,193           |
| 512115     | Social Security           | 3,165           | 3,898           | 3,781                              | 3,885           |
| 512116     | Workmen's Comp            | 440             | 573             | 542                                | 578             |
| 512118     | Employee Screening        |                 |                 |                                    |                 |
| 512170     | Certification/License Pay | 769             |                 | 4,231                              | 5,000           |
| 512100     | Education & Training      | 80              | 1,581           | 551                                | 1,581           |
| TOTAL      | Education of Transaction  | 58,494          | 71,310          | 73,054                             | 75,494          |
| SUPPLIES   |                           |                 |                 |                                    |                 |
| 521100     | Office Supplies           | 120             | 230             | 130                                | 230             |
| 521200     | Operating Supplies        | 126             | 400             | 560                                | 400             |
| 521311     | Botanical Supplies        | . = 7           | ,,,,            |                                    |                 |
| 521400     | Safety                    |                 | 675             | 675                                | 675             |
| 521700     | Minor Tools               |                 | 250             | 252                                | 250             |
| 521700     | Wearing Apparel           | 371             | 504             | 479                                | 504             |
| 522300     | Laundry & Janitorial      |                 | 100             | 100                                | 100             |
| 522500     | Lab & Photo Supplies      | 1,712           | 3,900           | 4,084                              | 3,900           |
| 522713     | Printing-Other Forms      | -,              | - <b>,</b>      | ,                                  | ·               |
| 522800     | Chemicals - Plant         | 57,537          | 65,250          | 65,250                             | 65,250          |
| TOTAL      | Chemicals - Frant         | 59,866          | 71,309          | 71,530                             | 71,309          |
|            |                           |                 |                 |                                    |                 |
|            | MAINTENANCE               |                 |                 |                                    |                 |
| 531111     | Office Machines & Eq      | 1,544           | A 2 A E         | 2,595                              | 4,345           |
| 531200     | Motor Vehicles            | 1,344           | 4,345           |                                    | 3,000           |
| 531700     | Machinery & Equip         | 107             | 3,000           | 3,000                              | 3,000           |

# NORTH TEXARKANA WASTEWATER TREATMENT PLANT- 540

|            |                          | Actual<br>18-19 | Budget<br>19-20 | Revised<br>19-20 | Budget<br>20-21 |
|------------|--------------------------|-----------------|-----------------|------------------|-----------------|
| 531800     | Signal Equipment         | 265             | 400             | 400              | 400             |
| 532100     | Building                 | 220             | 650             | 650              | 650             |
| 534114     | Mck B Swr Treatment Eq   | 11,330          | 20,000          | 20,000           | 20,000          |
| 534500     | Lift Station Maintenance | 5,440           | 8,200           | 14,848           | 9,200           |
| TOTAL      |                          | 18,906          | 36,595          | 41,493           | 37,595          |
| CONTRACT   | UAL SERVICES             |                 |                 |                  |                 |
| 541111     | Accounting & Audit       | 412             | 427             | 427              | 430             |
| 541311     | Communications           | 3,131           | 3,280           | 3,280            | 3,280           |
| 541900     | Fees and Permits         | 5,720           | 5,720           | 5,720            | 5,720           |
| 542411     | Freight Charges          |                 | 75              | 35               | 75              |
| 543400     | Insurance                | 3,690           | 3,705           | 3,802            | 3,845           |
| 543600     | Laboratory Services      | 99              | 545             | 545              | 545             |
| 544900     | Postage                  | 40              | 335             | 335              | 335             |
| 545200     | Power Purchases          | 60,700          | 71,000          | 62,000           | 71,000          |
| 545700     | Special Services         | 8               | 100             | 100              | 100             |
| TOTAL      |                          | 73,800          | 85,187          | 76,244           | 85,330          |
| CAPITAL OU | <u>JTLAY</u>             |                 |                 |                  |                 |
| 551114     | Machinery & Equipment    |                 |                 |                  |                 |
| TOTAL      |                          |                 |                 |                  |                 |
| TOTAL I    | BUDGET                   | 211,066         | 264,401         | 262,321          | 269,728         |
| 0.85%      | Texas                    |                 |                 |                  | 2,300           |
| 99.15%     | Arkansas                 |                 |                 |                  | 267,428         |
|            |                          |                 |                 | -                | 269,728         |

# Composting - 580

### DESCRIPTION:

This program is responsible for the operation of the composting site located on the South Regional Wastewater Treatment Plant property. Responsibilities include inspecting and controlling green waste dumped by the public and commercial services; grinding the green waste; incorporating the grindings with biosolids from the wastewater plants into windrows; monitoring and regulating the composting process; screening the compost; and distributing the finished product to the public after meeting or exceeding all regulatory requirements.

### Focus:

This division will continue to evaluate and upgrade the composting program's operations, utilizing the latest technology and developments, in order to offer the public the finest recycled materials possible. The division will also strive to make significant contributions to the Utilities' on-going efforts to divert as much material as possible from area landfills and eliminate land application of sewage biosolids. The program will pursue available state and federal grants for improvements and strive to offer the best customer services possible.

| POSITION                                                                                                    | CLASS CURRENT PROPOSED                                    |
|----------------------------------------------------------------------------------------------------|-----------------------------------------------------------|
|                                                                                                    |                                                           |
| AC OIL III SECTION SECTION OF THE SECTION OF THE SE |                                                           |
| ♦ Sludge Disposal Foreman                                                                                                    | 6 1 1                                                     |
| → Heavy Equipment Operator                                                                                                    | 4 2 2 1                                                   |
|                                                                                                    |                                                           |
|                                                                                                    | 4. 2. 4. 이 이 경우(2. 1. 1. 1. 1. 1. 1. 1. 1. 1. 1. 1. 1. 1. |

### **COMPOSTING-580**

|                 |                           | Actual<br>18-19 | Budget<br>19-20                                                                                                    | Revised<br>19-20                                                                                                    | Budget<br>20-21                                               |
|-----------------|---------------------------|-----------------|----------------------------------------------------------------------------------------------------|----------------------------------------------------------------------------------------------------|---------------------------------------------------------------|
| EXPENDITU       | RES                       |                 | and the same of the same of th | and the second second s | per un mai construente en en en en en en en en en en en en en |
| Personal S      | <del></del>               | 184,032         | 197,947                                                                                                    | 188,641                                                                                                    | 200,360                                                       |
| Supplies        |                           | 8,458           | 11,965                                                                                                    | 10,720                                                                                                    | 11,715                                                        |
|                 | Maintenance               | 142,059         | 134,540                                                                                                    | 110,892                                                                                                    | 134,540                                                       |
| -               | al Services               | 17,566          | 17,850                                                                                                    | 18,225                                                                                                    | 18,840                                                        |
| Capital Ot      | ıtlay                     | ,               | •                                                                                                    |                                                                                                    |                                                               |
| TOTAL           |                           | 352,115         | 362,302                                                                                                    | 328,478                                                                                                    | 365,455                                                       |
| PERSONAL        | SERVICES                  |                 |                                                                                                    |                                                                                                    |                                                               |
| 511411          | Maintenance & Oper        | 109,883         | 120,225                                                                                                    | 109,612                                                                                                    | 111,775                                                       |
| 511412          | Overtime                  | 9,816           | 7,500                                                                                                    | 4,000                                                                                                    | 7,500                                                         |
| 511416          | Emergency/Disaster        |                 |                                                                                                    | 1,315                                                                                                    |                                                               |
| 511611          | Temporary Labor           |                 |                                                                                                    |                                                                                                    |                                                               |
| 512111          | Longevity                 | 2,640           | 2,760                                                                                                    | 2,760                                                                                                    | 2,880                                                         |
| 512112          | Group Insurance           | 27,714          | 30,027                                                                                                    | 30,026                                                                                                    | 32,817                                                        |
| 512114          | Retirement                | 20,122          | 21,018                                                                                                    | 18,971                                                                                                    | 21,001                                                        |
| 512115          | Social Security           | 8,817           | 9,982                                                                                                    | 9,003                                                                                                    | 9,957                                                         |
| 512116          | Workmen's Comp            | 1,878           | 1,873                                                                                                    | 1,997                                                                                                    | 1,868                                                         |
| 512117          | Unemployment Benefits     |                 |                                                                                                    |                                                                                                    |                                                               |
| 512118          | Employee Screening        |                 |                                                                                                    |                                                                                                    |                                                               |
| 512121          | Certification/License Pay | 1,231           |                                                                                                    | 8,000                                                                                                    | 8,000                                                         |
| 512100          | Education & Training      | 1,931           | 4,562                                                                                                    | 2,957                                                                                                    | 4,562                                                         |
| TOTAL           |                           | 184,032         | 197,947                                                                                                    | 188,641                                                                                                    | 200,360                                                       |
| <b>SUPPLIES</b> |                           |                 |                                                                                                    |                                                                                                    |                                                               |
| 521100          | Office Supplies & Exp     | 122             | 800                                                                                                    | 530                                                                                                    | 800                                                           |
| 521200          | Operating Supplies        | 3,696           | 3,600                                                                                                    | 3,100                                                                                                    | 3,600                                                         |
| 521311          | Botanical Supplies        |                 | 250                                                                                                    |                                                                                                    |                                                               |
| 521400          | Safety Supplies & Equip   | 72              | 1,200                                                                                                    | 1,200                                                                                                    | 1,200                                                         |
| 521700          | Minor Tools               | 830             | 1,025                                                                                                    | 800                                                                                                    | 1,025                                                         |
| 521900          | Wearing Apparel           | 1,003           | 1,350                                                                                                    | 1,350                                                                                                    | 1,350                                                         |
| 522300          | Laundry & Janitorial      |                 | 140                                                                                                    | 140                                                                                                    | 140                                                           |
| 522500          | Lab & Photo Sup & Exp     | 2,735           | 3,600                                                                                                    | 3,600                                                                                                    | 3,600                                                         |
| 522800          | Chemicals                 |                 |                                                                                                    |                                                                                                    |                                                               |
| TOTAL           |                           | 8,458           | 11,965                                                                                                    | 10,720                                                                                                    | 11,715                                                        |
| REPAIRS &       | MAINTENANCE               |                 |                                                                                                    |                                                                                                    |                                                               |
| 531200          | Motor Vehicles            | 13,166          | 15,590                                                                                                    | 13,715                                                                                                    | 15,590                                                        |
| 531700          | Machinery & Equip         | 125,375         | 116,950                                                                                                    | 95,177                                                                                                    | 116,950                                                       |

### TEXARKANA WATER UTILITIES

# COMPOSTING- 580

|            |                         | Actual<br>18-19 | Budget<br>19-20 | Revised<br>19-20 | Budget<br>20-21                                                                                                    |
|------------|-------------------------|-----------------|-----------------|------------------|----------------------------------------------------------------------------------------------------|
| 531800     | Signal Equipment        |                 |                 |                  |                                                                                                    |
| 532100     | Building R & M          | 3,518           | 2,000           | 2,000            | 2,000                                                                                                    |
| 533711     | Sludge Pond Maintenance | ·               |                 |                  |                                                                                                    |
| TOTAL      | •                       | 142,059         | 134,540         | 110,892          | 134,540                                                                                                    |
| CONTRACT   | UAL SERVICES            |                 |                 |                  |                                                                                                    |
| 541311     | Communications          | 1,214           | 560             | 1,530            | 1,535                                                                                                    |
| 541700     | Rentals                 | ,               | 2,500           | 2,500            | 2,500                                                                                                    |
| 542411     | Freight Charges         |                 |                 |                  |                                                                                                    |
| 543400     | Insurance               | 10,959          | 10,975          | 10,625           | 10,990                                                                                                    |
| 543600     | Laboratory Services     | 5,225           | 3,300           | 3,300            | 3,300                                                                                                    |
| 544900     | Postage                 | 70              | 115             | 70               | 115                                                                                                    |
| 545700     | Special Services        | 98              | 400             | 200              | 400                                                                                                    |
| TOTAL      | •                       | 17,566          | 17,850          | 18,225           | 18,840                                                                                                    |
| CAPITAL OU | J <b>TLAY</b>           |                 |                 |                  |                                                                                                    |
| 551114     | Machinery & Equipment   |                 |                 |                  |                                                                                                    |
| TOTAL      |                         |                 |                 |                  | The second second secon |
| TOTAL E    | BUDGET                  | 352,115         | 362,302         | 328,478          | 365,455                                                                                                    |
| 63.14%     | Texas                   |                 |                 |                  | 230,750                                                                                                    |
| 36.86%     | Arkansas                |                 |                 | _                | 134,705                                                                                                    |
|            |                         |                 |                 | _                | 365,455                                                                                                    |

# Field Operations/Administration- 610

### DESCRIPTION:

Our Field Operations Manager provides administrative and logistical support, guidance, leadership, and supervision for the water distribution, sewer collection and dispatch office. The Field Operations Manager maintains a high level of visibility with the public, interfacing daily to ensure prompt, courteous and professional responses to complaints and construction projects. The dispatch office is responsible for coordinating the logistics for all field operations crews daily. This division is responsible for all paperwork, radio transmissions, telephone communications and daily procedures.

### Focus:

The Field Operations Manager and staff will continue to upgrade training needs to provide the most qualified personnel to represent the Water Utilities in Operations matters. The use of updated maintenance and construction programs and qualified personnel, allows the Operations Department to provide the public with excellent service and prompt response times to complaints, recorded within the department. The Operations Department will incorporate new technology and training to continue upgrading record keeping, better response time, and improving inter-divisional and inter-city communication and cooperation.

| POSITION                 | CLASS | CURRENT | PROPOSED |
|--------------------------|-------|---------|----------|
|                          | 14    |         |          |
| Field Operations Manager | 6<br> |         | 1        |
| ♦ Dispatcher I           | . 5   | 2       | 2        |
|                          |       |         |          |

### **OPERATIONS ADMINISTRATION- 610**

|                 |                             | Actual<br>18-19 | Budget<br>19-20 | Revised<br>19-20 | Budget<br>20-21 |
|-----------------|-----------------------------|-----------------|-----------------|------------------|-----------------|
| EXPENDITU       | RES                         |                 |                 |                  |                 |
| Personal S      |                             | 225,972         | 235,502         | 226,851          | 231,009         |
| Supplies        |                             | 7,028           | 7,140           | 3,945            | 5,840           |
| • • •           | Maintenance                 | 547             | 250             | 150              | 250             |
| Contractua      | l Services                  | 42,317          | 14,259          | 14,909           | 15,160          |
| Capital Ou      | tlay                        |                 |                 |                  |                 |
| TOTAL           |                             | 275,864         | 257,151         | 245,855          | 252,259         |
| PERSONAL S      | ERVICES                     |                 |                 |                  |                 |
| 511100          | Supervision                 | 65,017          | 67,986          | 65,335           | 65,336          |
| 511311          | Clerical                    | 85,692          | 88,625          | 86,597           | 88,175          |
| 511312          | Clerical Overtime           | 558             | 350             | 600              | 350             |
| 511316          | Clerical Emergency/Disaster |                 |                 | 1,579            |                 |
| 511611          | Temporary Labor             | (156)           |                 |                  |                 |
| 511811          | Stipend                     |                 |                 |                  |                 |
| 512111          | Longevity                   | 2,700           | 2,940           | 2,940            | 3,180           |
| 512112          | Group Insurance             | 26,504          | 28,725          | 24,386           | 25,840          |
| 512114          | Retirement                  | 25,229          | 25,756          | 25,720           | 25,742          |
| 512115          | Social Security             | 11,568          | 12,232          | 12,206           | 12,205          |
| 512116          | Workmen's Comp              | 1,617           | 1,563           | 1,667            | 1,560           |
| 512117          | Unemployment Benefits       |                 |                 |                  |                 |
| 512118          | Employee Screening          | •               | 100             |                  | 100             |
| 512121          | Certification/License Pay   | 885             |                 | 2,500            | 2,500           |
| 512100          | Education & Training        | 6,358           | 7,225           | 3,321            | 6,021           |
| TOTAL           |                             | 225,972         | 235,502         | 226,851          | 231,009         |
| <b>SUPPLIES</b> |                             |                 |                 |                  |                 |
| 521100          | Office Supplies             | 1,433           | 2,150           | 970              | 2,040           |
| 521200          | Operating Supplies          | 2,231           | 2,300           | 1,900            | 2,100           |
| 521400          | Safety Supplies & Equip     | 12              |                 |                  |                 |
| 521700          | Minor Tools                 |                 |                 |                  |                 |
| 521900          | Wearing Apparel             | 3,174           | 2,440           | 1,000            | 1,500           |
| 522300          | Laundry & Janitorial        | 178             | 250             | 75               | 200             |
| 522500          | Lab & Photo Sup & Expenses  |                 |                 |                  |                 |
| 522700          | Printing _                  |                 |                 |                  | <b>= 0.40</b>   |
| TOTAL           |                             | 7,028           | 7,140           | 3,945            | 5,840           |
| REPAIRS &       | <u>MAINTENANCE</u>          |                 |                 |                  |                 |
| 531111          | Office Machines & Eq        | 547             | 250             | 150              | 250             |
| 531200          | Motor Vehicle R & M         |                 |                 |                  |                 |
| 531800          | Signal Equipment            |                 |                 |                  |                 |
| 532100          | Building R & M              |                 |                 |                  |                 |
| TOTAL           |                             | 547             | 250             | 150              | 250             |

# **OPERATIONS ADMINISTRATION- 610**

|            |                       | Actual<br>18-19 | Budget<br>19-20 | Revised<br>19-20 | Budget<br>20-21 |
|------------|-----------------------|-----------------|-----------------|------------------|-----------------|
| CONTRACTU  | AL SERVICES           |                 |                 |                  |                 |
| 541311     | Communications        | 5,352           | 6,900           | 6,780            | 6,900           |
| 542411     | Freight Charges       |                 |                 |                  |                 |
| 543400     | Insurance             | 882             | 895             | 800              | 835             |
| 543911     | Legal Advertising     |                 |                 |                  |                 |
| 544100     | Maintenance Contracts | 36,083          | 6,214           | 7,079            | 7,175           |
| 545700     | Special Services      | ·               | 250             | 250              | 250             |
| TOTAL      | ·                     | 42,317          | 14,259          | 14,909           | 15,160          |
| CAPITAL OU | TLAY                  |                 |                 |                  |                 |
| 551111     | Furniture & Fixtures  |                 |                 |                  |                 |
| TOTAL      |                       |                 |                 |                  |                 |
| TOTAL B    | UDGET                 | 275,864         | 257,151         | 245,855          | 252,259         |
| 50 4 404   | -                     |                 |                 |                  | 150 27/         |
| 63.14%     | Texas                 |                 |                 |                  | 159,276         |
| 36.86%     | Arkansas              |                 |                 |                  | 92,983          |
|            |                       |                 |                 | <del></del>      | 252,259         |

# Water & Sewer Construction - 612

### DESCRIPTION:

The main objective of this division is to carry out all phases of construction pertaining to the water distribution and sewer collection systems of Texarkana, Texas, Texarkana, Arkansas, Member Cities and rural areas such as Mandeville, Union and Leary Water system. This division installs, locates and repairs water mains, sewer mains, fire hydrants, service lines, meter boxes, valves, manholes, clean outs and any other asset pertinent to the utility system.

### Focus:

The focus of this division is to provide excellence in serving the Texarkana area citizens by maintaining and improving utility infrastructure. The quality of service will be met using properly trained personnel and efficiently allocating resources. Primary goals obtained will be through coordination with the Engineering, GIS, Water Distribution, Sewer Collection, I&I and other divisions.

| POSITION                                                                                    | CLASS | CURRENT | PROPOSED |
|---------------------------------------------------------------------------------------------|-------|---------|----------|
| Helley Cuporvisor                                                                           | 10    | 1       |          |
| Utility Supervisor                                                                          | 6     | 2       | 2        |
| ♦ Locator ♦ Laborer II                                                                      | 4 2   | 3<br>7  | 3<br>7   |
|                                                                                             | 4     |         |          |
| <ul> <li>→ Heavy Equipment Operator</li> <li>→ Utilities Foreman (frozen/vacant)</li> </ul> | 6     | )       | 0        |
|                                                                                             |       |         |          |

# WATER & SEWER CONSTRUCTION- 612

|                 |                           | Actual<br>18-19   | Budget<br>19-20 | Revised<br>19-20 | Budget<br>20-21 |
|-----------------|---------------------------|-------------------|-----------------|------------------|-----------------|
| EXPENDITU       | URES                      |                   |                 |                  |                 |
| Personal S      |                           | 559,637           | 752,688         | 700,548          | 787,934         |
| Supplies        |                           | 24,662            | 31,380          | 29,685           | 31,400          |
| Repairs &       | Maintenance               | 72,581            | 125,175         | 88,050           | 114,800         |
| Contractu       | al Services               | 18,375            | 23,030          | 22,310           | 23,200          |
| Capital O       | utlay                     | •                 |                 |                  |                 |
| TOTAL           |                           | 675,255           | 932,273         | 840,593          | 957,334         |
| PERSONAL        | SEDVICES                  |                   |                 |                  | . 4             |
| 511200          | Supervision               | 42.004            | 51,975          | 63,680           | 58,045          |
| 511411          | Maintenance & Oper        | 43,986<br>294,168 | 406,050         | 310,021          | 406,401         |
| 511412          | Overtime                  | 38,775            | 40,000          | 102,187          | 40,000          |
| 511414          | Standby                   | 30,773            | 40,000          | 102,167          | 40,000          |
| 511611          | Temporary Labor Service   | 34,030            |                 | 2,016            |                 |
| 511811          | Stipend                   | 34,030            |                 | 2,010            |                 |
| 512111          | Longevity                 | 3,360             | 4,140           | 3,960            | 4,680           |
| 512112          | Group Insurance           | 80,147            | 137,586         | 102,287          | 148,778         |
| 512114          | Retirement                | 62,052            | 80,886          | 77,351           | 84,003          |
| 512115          | Social Security           | 27,842            | 38,416          | 36,708           | 39,828          |
| 512116          | Workmen's Comp            | 9,978             | 9,809           | 10,411           | 10,199          |
| 512118          | Employee Screening        | 367               | 500             | 500              | 500             |
| 512121          | Certification/License Pay | 846               |                 | 8,861            | 11,500          |
| 512100          | Education & Training      | 3,141             | 6,200           | 4,566            | 6,000           |
| 519999          | Sal & Benefit Transfers O | (39,055)          | (22,874)        | (22,000)         | (22,000)        |
| TOTAL           | •                         | 559,637           | 752,688         | 700,548          | 787,934         |
| <b>SUPPLIES</b> |                           |                   |                 |                  |                 |
| 521100          | Office Supplies & Exp     | 576               | 1,150           | 1,250            | 1,150           |
| 521200          | Operating Supplies        | 11,420            | 12,500          | 10,800           | 12,500          |
| 521400          | Safety                    | 3,576             | 4,250           | 3,735            | 4,250           |
| 521700          | Minor Tools               | 4,670             | 6,800           | 8,800            | 7,300           |
| 521900          | Wearing Apparel           | 3,606             | 4,200           | 4,100            | 4,200           |
| 522300          | Laundry & Janitorial      | 814               | 2,480           | 1,000            | 2,000           |
| TOTAL           |                           | 24,662            | 31,380          | 29,685           | 31,400          |
| REPAIRS &       | MAINTENANCE               |                   |                 |                  |                 |
| 531200          | Motor Vehicles            | 31,903            | 52,000          | 34,050           | 52,000          |
| 531700          | Machinery & Equip         | 10,308            | 17,050          | 11,250           | 16,050          |
| 531800          | Signal Equipment          |                   | 250             | 250              | 250             |
| 533211          | Raw Water Trans Main      | 53                |                 |                  |                 |

# WATER & SEWER CONSTRUCTION- 612

|            |                         | Actual<br>18-19 | Budget<br>19-20                                                                                                 | Revised<br>19-20 | Budget<br>20-21 |
|------------|-------------------------|-----------------|----------------------------------------------------------------------------------------------------|------------------|-----------------|
| 533411     | Water Svc R & M         | 2,153           | 3,500                                                                                                    | 9,500            | 3,500           |
| 533511     | Fire Hydrant R & M      | 41,229          | 65,000                                                                                                    | 45,000           | 55,000          |
| 539999     | Equipment Apportionment | (13,065)        | (12,625)                                                                                                    | (12,000)         | (12,000)        |
| TOTAL      | •                       | 72,581          | 125,175                                                                                                    | 88,050           | 114,800         |
| CONTRACT   | UAL SERVICES            |                 |                                                                                                    |                  |                 |
| 541311     | Communications          | 5,329           | 6,500                                                                                                    | 6,960            | 6,975           |
| 541700     | Rentals                 | ,               | 1,500                                                                                                    | 1,500            | 1,500           |
| 543111     | Garbage Hauling         | 2,527           | 2,700                                                                                                    | 2,500            | 2,700           |
| 543400     | Insurance               | 7,885           | 8,330                                                                                                    | 7,350            | 8,025           |
| 544100     | Maintenance Contracts   |                 | 1,000                                                                                                    | 1,000            | 1,000           |
| 544900     | Postage                 |                 | 100                                                                                                    | 100              | 100             |
| 545200     | Power Purchase          |                 |                                                                                                    |                  |                 |
| 545700     | Special Services        | 2,634           | 2,900                                                                                                    | 2,900            | 2,900           |
| TOTAL      | •                       | 18,375          | 23,030                                                                                                    | 22,310           | 23,200          |
| CAPITAL OU | <b>UTLAY</b>            |                 |                                                                                                    |                  |                 |
| 551114     | Machinery & Equipment   |                 |                                                                                                    |                  |                 |
| TOTAL      | -                       |                 | All Millings and the second second second second second second second second second second second second second |                  |                 |
| TOTAL F    | BUDGET                  | 675,255         | 932,273                                                                                                    | 840,593          | 957,334         |
|            | =                       |                 |                                                                                                    |                  |                 |
| 63.14%     | Texas                   |                 |                                                                                                    |                  | 604,460         |
| 36.86%     | Arkansas                |                 |                                                                                                    |                  | 352,874         |
|            |                         |                 |                                                                                                    |                  | 957,334         |

### Water Distribution - 620

### DESCRIPTION:

The main objective of this division is to adequately and efficiently maintain and repair the water distribution system supplying water to Texarkana, Texas, Texarkana, Arkansas, Member Cities, and the rural areas formerly served by Leary, Mandeville and Union Water Supply Corporations.

### Focus:

The continuing focus of this Division is to provide excellent, professional and courteous service to the community by improving the quality of life of the citizens of Texarkana. Providing personnel training and utilizing personnel effectively will enable this Division to meet the goals and objectives that have been set. Primary goals will be to assist in system planning, improve record keeping for the GIS system and upgrade old and undersized water mains within the system.

| POSITION           | CLASS   | GURRENT | PROPOSED |
|--------------------|---------|---------|----------|
|                    |         |         |          |
| Utility Supervisor | 10<br>6 | 5       | 5        |
|                    | 2       | 9       | 9        |

# WATER DISTRIBUTION- 620

|                 |                         | Actual<br>18-19 | Budget<br>19-20 | Revised<br>19-20 | Budget<br>20-21 |
|-----------------|-------------------------|-----------------|-----------------|------------------|-----------------|
| EXPENDITU       | <u>JRES</u>             |                 |                 |                  |                 |
| Personal S      | Services                | 734,506         | 887,048         | 821,057          | 909,650         |
| Supplies        |                         | 29,414          | 36,450          | 30,730           | 36,975          |
| Repairs &       | Maintenance             | 362,570         | 503,000         | 407,050          | 478,500         |
| Contractu       | al Services             | 24,079          | 31,546          | 29,669           | 35,220          |
| Capital O       | utlay                   |                 |                 |                  |                 |
| TOTAL           |                         | 1,150,569       | 1,458,044       | 1,288,506        | 1,460,345       |
| PEDGONA         |                         |                 |                 |                  |                 |
| PERSONAL        |                         |                 |                 |                  |                 |
| 511200          | Supervision             | 52,779          | 63,155          | 58,810           | 54,750          |
| 511411          | Maintenance & Oper      | 330,831         | 437,049         | 296,047          | 433,052         |
| 511412          | Overtime                | 79,421          | 80,000          | 102,521          | 80,000          |
| 511414          | Standby                 |                 |                 |                  |                 |
| 511415          | Shift Pay               |                 |                 | 0.004            |                 |
| 511416          | Emergency/Disaster      | 00 700          |                 | 8,234            |                 |
| 511611          | Temporary Labor Service | 33,738          | <b>5.100</b>    | 115,506          | 5.500           |
| 512111          | Longevity               | 5,760           | 5,100           | 5,040            | 5,520           |
| 512112          | Group Insurance         | 110,172         | 146,389         | 105,430          | 180,665         |
| 512114          | Retirement              | 77,084          | 94,278          | 76,402           | 92,667          |
| 512115          | Social Security         | 33,824          | 44,776          | 36,258           | 43,936          |
| 512116          | Workmen's Comp          | 10,113          | 10,712          | 11,212           | 10,471          |
| 512117          | Unemployment Benefits   | 0.15            | <b>#</b> 0.0    | •••              | <b>#00</b>      |
| 512118          | Employee Screening      | 217             | 500             | 200              | 500             |
| 512100          | Education & Training    | 5,043           | 5,750           | 2,750            | 7,750           |
| 519999          | Sal & Ben Transfers Out | (8,053)         | (661)           | (661)            | (661)           |
| TOTAL           |                         | 734,506         | 887,048         | 821,057          | 909,650         |
| <b>SUPPLIES</b> |                         |                 |                 |                  |                 |
| 521100          | Office Supplies & Exp   | 4,308           | 850             | 900              | 875             |
| 521200          | Operating Supplies      | 6,576           | 12,000          | 7,000            | 12,000          |
| 521400          | Safety                  | 5,395           | 6,000           | 7,080            | 6,000           |
| 521411          | Personal Protect Equip  | 5,395           | 6,000           | 6,000            | 6,000           |
| 521413          | Emergency Response Eq   | ,               |                 | ,                | ,               |
| 521415          | Facilities Maintenance  |                 |                 | 925              |                 |
| 521416          | Emergency/Disaster      |                 |                 | 155              |                 |
| 521417          | Laboratory & Environ    |                 |                 |                  |                 |
| 521418          | Storage & Handling      |                 |                 |                  |                 |
| 521419          | Grounds Maintenance     |                 |                 |                  |                 |
| 521700          | Minor Tools             | 6,171           | 7,000           | 8,350            | 7,500           |
| 521900          | Wearing Apparel         | 4,393           | 7,700           | 4,900            | 7,700           |
| 522300          | Laundry & Janitorial    | 2,571           | 2,900           | 2,500            | 2,900           |
| · ·             | •                       |                 |                 | ,                | ,               |

# **WATER DISTRIBUTION- 620**

|                                          |                                       | Actual<br>18-19 | Budget<br>19-20 | Revised<br>19-20 | Budget<br>20-21 |
|------------------------------------------|---------------------------------------|-----------------|-----------------|------------------|-----------------|
| TOTAL                                    |                                       | 29,414          | 36,450          | 30,730           | 36,975          |
| REPAIRS & M                              | <b>MAINTENANCE</b>                    |                 |                 |                  |                 |
| 531111                                   | Office Machine & Equip                |                 |                 |                  |                 |
| 531200                                   | Motor Vehicles                        | 51,230          | 61,400          | 52,400           | 61,400          |
| 531700                                   | Machinery & Equip                     | 23,547          | 45,150          | 29,200           | 45,150          |
| 531800                                   | Signal Equipment                      | ·               |                 |                  |                 |
| 532100                                   | Building R & M                        |                 |                 |                  |                 |
| 533212                                   | Treated Water Tran Main               |                 |                 |                  |                 |
| 533311                                   | Water Distribution Mains              | 123,589         | 200,000         | 150,000          | 194,000         |
| 533411                                   | Water Services                        | 165,429         | 200,000         | 175,000          | 175,000         |
| 533511                                   | Fire Hydrants                         | 941             | 5,000           | 3,000            | 5,000           |
| 539999                                   | Equipment Apportionment               | (5,860)         | (8,550)         | (8,550)          | (8,550)         |
| TOTAL                                    | •                                     | 362,570         | 503,000         | 407,050          | 478,500         |
| CONTRACTI                                | JAL SERVICES                          |                 |                 |                  |                 |
| 541311                                   | Communications                        | 4,109           | 5,000           | 5,025            | 5,030           |
| 541700                                   | Rentals                               | 213             | 4,000           | 1,000            | 4,000           |
| 541900                                   | Fees & Permits                        | 600             | 2,500           | 1,000            | 2,500           |
| 542411                                   | Freight Charges                       |                 | •               | ,                | ,               |
| 543111                                   | Garbage Hauling                       | 2,560           | 3,536           | 2,500            | 2,600           |
| 543400                                   | Insurance                             | 11,363          | 10,360          | 12,146           | 12,260          |
| 544100                                   | Maintenance Contracts                 | •               | •               | ,                | ŕ               |
| 544900                                   | Postage                               | 24              | 100             | 100              | 100             |
| 545200                                   | Power Purchases                       | 568             | 450             | 423              | 450             |
| 545700                                   | Special Services                      | 4,642           | 5,600           | 7,475            | 8,280           |
| TOTAL                                    |                                       | 24,079          | 31,546          | 29,669           | 35,220          |
| CAPITAL OU                               | TTLAY                                 |                 |                 |                  |                 |
| 551114                                   | Machinery & Equipment                 |                 |                 |                  |                 |
| TOTAL                                    |                                       |                 |                 |                  |                 |
| TOTAL B                                  | UDGET                                 | 1,150,569       | 1,458,044       | 1,288,506        | 1,460,345       |
| * «» * « * * * * * * * * * * * * * * * * | · · · · · · · · · · · · · · · · · · · |                 |                 |                  |                 |
| 62.15%                                   | Texas                                 |                 |                 |                  | 907,654         |
| 36.43%                                   | Arkansas                              |                 |                 |                  | 531,974         |
| 0.40%                                    | Mandeville                            |                 |                 |                  | 5,908           |
| 1.01%                                    | Union                                 |                 |                 |                  | 14,809          |
| 1,0170                                   | Cition                                |                 |                 | -                | 1,460,345       |
|                                          |                                       |                 |                 | =                | -,,             |

# Water Distribution - TexAmericas - 622

### DESCRIPTION:

The main objective for this division is to track and oversee/perform the maintenance and repairs to the water distribution system that supplies water to the TexAmericas water system owned by Texarkana, TX.

### Focus:

The focus of this account is to provide a continuous supply of treated water, meeting all regulatory standards, to the customers using this portion of the TexAmericas water system.

### PERSONNEL SCHEDULE:

No permanently assigned personnel at this time. TWU employees respond as needed for repairs, maintenance and meter readings, etc.

### Sewer Collection - 630

### DESCRIPTION:

The Sewer Collection Division maintains and repairs existing sewer mains, manholes and clean-outs within the Texarkana area. The division continues to monitor the infiltration and inflow program. The division maintains the main sewer system lines, keeping them free from debris, which aids in preventing back-ups within residential lines. The division also maintains rights-of-way and easements within the Texarkana area. Sewer Collection personnel assist other divisions, such as Engineering, with the smoke testing and TV/video programs used to locate problem areas.

### Focus:

The primary focus of this division is to provide a safe, sanitary sewer collection system concentrating on the location and repair of infiltration and inflow points, to assist the wastewater plants in remaining within their allowable permit limits. The division will assist Engineering in upgrading record keeping for GIS mapping programs. Ongoing training of personnel will provide the public with a more professional team who is knowledgeable in the sewer collection field.

| POSITION            | CLASS  | CURRENT | PROPOSED |
|---------------------|--------|---------|----------|
| Hillity Supervisor  | 8      | 1       | 1        |
| Utility Supervisor  | 4      | 3       | 3        |
| <ul> <li></li></ul> | 2<br>6 | 8 3     | 3        |
| · 1000年,其中共產黨等      |        |         |          |

# **SEWER COLLECTION- 630**

|           |                           | Actual<br>18-19 | <b>Bud</b> get<br>19-20 | Revised<br>19-20 | Budget<br>20-21                         |
|-----------|---------------------------|-----------------|-------------------------|------------------|-----------------------------------------|
| EXPENDITU | JRES                      |                 |                         |                  | *************************************** |
| Personal  | Services                  | 583,153         | 785.947                 | 654,861          | 802,705                                 |
| Supplies  |                           | 21,383          | 40,740                  | 26,690           | 37,740                                  |
| Repairs & | z Maintenance             | 215,900         | 298.627                 | 239,627          | 283,627                                 |
| Contractu | al Services               | 22,901          | 32,315                  | 30,489           | 30,970                                  |
| Capital O | utlay                     | •               | •                       | •                | •                                       |
| TOTAL     | •                         | 843,337         | 1,157,629               | 951,667          | 1,155,042                               |
| BEBGONAR  | CDDVICES                  |                 |                         |                  |                                         |
| PERSONAL  |                           |                 |                         |                  |                                         |
| 511200    | Supervision               | 58,559          | 62,195                  | 50,656           | 49,825                                  |
| 511411    | Maintenance & Oper        | 248,763         | 407,574                 | 215,478          | 404,877                                 |
| 511412    | Overtime                  | 50,402          | 45,000                  | 65,855           | 45,000                                  |
| 511414    | Standby                   |                 |                         |                  |                                         |
| 511611    | Temporary Labor Service   | 79,343          |                         | 158,875          |                                         |
| 511811    | Stipend                   |                 |                         |                  |                                         |
| 512111    | Longevity                 | 2,580           | 2,280                   | 2,580            | 1,800                                   |
| 512112    | Group Insurance           | 72,733          | 135,907                 | 69,164           | 164,343                                 |
| 512114    | Retirement                | 59,318          | 83,284                  | 53,933           | 81,724                                  |
| 512115    | Social Security           | 28,342          | 39,554                  | 25,595           | 38,747                                  |
| 512116    | Workmen's Comp            | 7,580           | 7,444                   | 7,909            | 7,280                                   |
| 512117    | Unemployment Benefits     |                 |                         |                  |                                         |
| 512118    | Employee Screening        | 244             | 485                     | 400              | 485                                     |
| 512121    | Certification/License Pay | 3,231           |                         | 5,692            | 5,000                                   |
| 512100    | Education & Training      | 5,471           | 7,200                   | 3,700            | 8,600                                   |
| 519999    | Sal & Benefit Transfers O | (33,413)        | (4,976)                 | (4,976)          | (4,976)                                 |
| TOTAL     |                           | 583,153         | 785,947                 | 654,861          | 802,705                                 |
| SUPPLIES  |                           |                 |                         |                  |                                         |
| 521100    | Office Supplies & Exp     | 1,269           | 1,290                   | 895              | 1,290                                   |
| 521200    | Operating Supplies        | 5,017           | 16,500                  | 6,200            | 14,500                                  |
| 521311    | Botantical Supplies       | 2,07            | ,- • •                  | 0,200            | 11,500                                  |
| 521400    | Safety                    | 5,557           | 4,500                   | 5,645            | 5,500                                   |
| 521411    | Personal Protect Equip    | 5,557           | 4,500                   | 5,500            | 5,500                                   |
| 521413    | Emergency Response Eq     | - 1             | 7, 40                   | 5,500            | 5,500                                   |
| 521415    | Facilities Maintenance    |                 |                         |                  |                                         |
| 521416    | Emergency/Disaster        |                 |                         | 145              |                                         |
| 521417    | Laboratory & Environ      |                 |                         | עדו              |                                         |
| 521418    | Storage & Handling        |                 |                         |                  |                                         |
| 521419    | Grounds Maintenance       |                 |                         |                  |                                         |
| 521700    | Minor Tools               | 2,839           | 4,500                   | 7 000            | 5 500                                   |
| 521900    | Wearing Apparel           | 4,814           | 8,750                   | 7,000<br>4,750   | 5,500<br>8,750                          |
| J41700    | wearing Apparer           | 7,017           | 0,730                   | 4,750            | 8,750                                   |

### **SEWER COLLECTION-630**

|             |                         | Actual<br>18-19 | Budget<br>19-20 | Revised<br>19-20 | Budget<br>20-21 |
|-------------|-------------------------|-----------------|-----------------|------------------|-----------------|
| 522300      | Laundry & Janitorial    | 943             | 1,200           | 1,200            | 1,200           |
| 522800      | Chemicals               | 944             | 4,000           | 1,000            | 1,000           |
| TOTAL       | -                       | 21,383          | 40,740          | 26,690           | 37,740          |
| REPAIRS & 1 | MAINTENANCE             |                 |                 |                  |                 |
| 531111      | Off Mach & Equip        |                 |                 |                  | 100 500         |
| 531200      | Motor Vehicles          | 70,996          | 120,500         | 73,500           | 120,500         |
| 531700      | Machinery & Equip       | 17,156          | 28,650          | 31,650           | 28,650          |
| 531800      | Signal Equipment        |                 |                 |                  |                 |
| 532100      | Building R & M          |                 |                 |                  |                 |
| 533211      | Raw Water Trans Main    |                 |                 |                  |                 |
| 533511      | Fire Hydrant R&M        | 805             |                 |                  |                 |
| 534121      | Sewer Instrument R & M  | 1,255           | 1,500           | 1,500            | 1,500           |
| 534211      | Sewer Collection System | 132,008         | 155,000         | 140,000          | 140,000         |
| 539998      | Equipment Utilization   |                 |                 |                  |                 |
| 539999      | Equipment Apportionment | (6,320)         | (7,023)         | (7,023)          | (7,023)         |
| TOTAL       |                         | 215,900         | 298,627         | 239,627          | 283,627         |
| CONTRACT    | UAL SERVICES            |                 |                 |                  |                 |
| 541311      | Communications          | 2,421           | 3,610           | 3,200            | 3,610           |
| 541700      | Rentals                 |                 | 2,100           | 2,100            | 2,100           |
| 541900      | Fees and Permits        | 500             | 4,000           | 4,000            | 4,000           |
| 542411      | Freight Charges         | 69              |                 |                  |                 |
| 543111      | Garbage Hauling         | 2,593           | 3,000           | 3,000            | 3,000           |
| 543400      | Insurance               | 12,679          | 12,705          | 11,289           | 11,360          |
| 544100      | Maintenance Contracts   |                 | 600             | 600              | 600             |
| 544900      | Postage                 | 49              | 200             | 200              | 200             |
| 545200      | Power Purchase          |                 |                 |                  |                 |
| 545700      | Special Services        | 4,590           | 6,100           | 6,100            | 6,100           |
| TOTAL       | opoolal out 1303        | 22,901          | 32,315          | 30,489           | 30,970          |
| CAPITAL O   | UTLAY                   |                 |                 |                  |                 |
| 551114      | Machinery & Equipment   |                 |                 |                  |                 |
| TOTAL       |                         |                 |                 |                  |                 |
| TOTAL       | BUDGET                  | 843,337         | 1,157,629       | 951,667          | 1,155,042       |
|             |                         |                 |                 |                  |                 |
| 63.27%      | Texas                   |                 |                 |                  | 730,767         |
| 36.73%      | Arkansas                |                 |                 |                  | 424,275         |
|             |                         |                 |                 |                  | 1,155,042       |

# Fleet Services Center- 640

### DESCRIPTION:

The Fleet Service Center is responsible for servicing and maintaining all Texarkana Water Utility, Texarkana, Arkansas Police, Texarkana, Arkansas Public Works, and a portion of Texarkana Arkansas Fire Department vehicles, heavy equipment, trailers and all associated equipment needed for their divisions to service the citizens of Texarkana and surrounding areas safely and cost effectively. The Service Center coordinates vehicle purchases, new vehicle preparation, vehicle rebuilding and disposal of retired vehicles.

### Focus:

The Fleet Service Center is committed to the safe operation of city vehicles and equipment we maintain and service. The Service Center utilizes a fleet management system for the most cost effective and highest standards of fleet repair to minimize fleet downtime and the interruption of city services to our citizens. Continuous Fleet Technician training allows the team at the Service Center to understand the rapidly changing technology associated with vehicles and equipment today.

| POSITION               | CLASS                 | CURRENT | PROPOSED |
|------------------------|-----------------------|---------|----------|
|                        | 10 mg (10 mg (10 mg)) |         |          |
| Fleet Services Manager | 11                    | 1       | 1        |
|                        | 10                    | 0       | 0        |
| (frozen/vacant)        |                       |         |          |
|                        | 6                     | 2       | 2        |
|                        | 7                     | 2       | 2        |
| ♦ Data Entry Clerk     | 3                     |         |          |
|                        |                       |         |          |

# FLEET SERVICES CENTER- 640

|             |                           | Actual<br>18-19 | Budget<br>19-20 | Revised<br>19-20 | Budget<br>20-21 |
|-------------|---------------------------|-----------------|-----------------|------------------|-----------------|
| EXPENDITUR  | ES                        |                 |                 |                  |                 |
| Personal S  | ervices                   | 359,391         | 415,775         | 419,765          | 428,998         |
| Supplies    |                           | 20,600          | 30,900          | 26,900           | 30,950          |
| Repairs &   | Maintenance               | 188,213         | 219,950         | 186,450          | 198,750         |
| Contractua  |                           | 23,896          | 28,945          | 28,779           | 29,148          |
| Capital Ou  | itlay                     |                 |                 | ((1.004          | 687,846         |
| TOTAL       |                           | 592,100         | 695,570         | 661,894          | 007,040         |
| PERSONAL SE | ERVICES                   |                 |                 |                  |                 |
| 511100      | Supervision               | 61,449          | 65,400          | 64,981           | 65,250          |
| 511411      | Maintenance & Oper        | 165,927         | 220,400         | 215,262          | 217,651         |
| 511412      | Overtime                  | 1,933           | 2,500           | 2,500            | 2,500           |
| 511414      | M & O Standby             |                 |                 |                  |                 |
| 511611      | Temporary Labor           | 9,338           |                 |                  |                 |
| 512111      | Longevity                 | 2,580           | 2,880           | 2,880            | 3,240           |
| 512112      | Group Insurance           | 43,096          | 40,752          | 52,082           | 54,573          |
| 512114      | Retirement                | 39,155          | 46,902          | 46,042           | 46,895          |
| 512115      | Social Security           | 17,676          | 22,275          | 21,850           | 22,234          |
| 512116      | Workmen's Comp            | 4,503           | 4,866           | 4,868            | 4,855           |
| 512118      | Employee Screening        | 381             | 500             | 500              | 500             |
| 512121      | Certification/License Pay | 8,808           |                 | 2,000            | 2,000           |
| 512100      | Education & Training      | 4,545           | 9,300           | 6,800            | 9,300           |
| 519998      | Sal & Ben Transfers In    | 19,013          | 19,875          | 19,875           | 19,875          |
| 519999      | Sal & Ben Transfers Out   | (19,013)        | (19,875)        | (19,875)         | (19,875)        |
| TOTAL       |                           | 359,391         | 415,775         | 419,765          | 428,998         |
| SUPPLIES    |                           |                 |                 |                  |                 |
| 521100      | Office Supplies & Exp     | 1,715           | 2,650           | 2,050            | 2,050           |
| 521200      | Operating Supplies        | 9,726           | 12,500          | 9,500            | 12,500          |
| 521400      | Safety                    | 3,215           | 6,200           | 6,300            | 7,300           |
| 521700      | Minor Tools               | 3,145           | 5,000           | 5,000            | 5,000           |
| 521900      | Wearing Apparel           | 2,067           | 2,550           | 2,550            | 2,600           |
| 522300      | Laundry & Janitorial      | 732             | 2,000           | 1,500            | 1,500           |
| 522700      | Printing                  |                 |                 |                  |                 |
| TOTAL       |                           | 20,600          | 30,900          | 26,900           | 30,950          |
| REPAIRS & ! | MAINTENANCE               |                 |                 |                  |                 |
| 531111      | Office Mach & Equip       |                 |                 |                  |                 |
| 531200      | Motor Vehicles            | 6,254           | 9,600           | 6,600            | 8,600           |
| 643- 531300 | Arkansas Police Vehicle   | 38,465          | 36,250          | 36,250           | 36,250          |

### FLEET SERVICES CENTER- 640

|                                   | Actual<br>18-19 | Budget<br>19-20 | Revised<br>19-20 | Budget<br>20-21 |
|-----------------------------------|-----------------|-----------------|------------------|-----------------|
| 644- 531400 Arkansas Fire Vehicle | 38,736          | 40,750          | 40,750           | 40,750          |
| 645- 531500 Arkansas Public Works | 95,580          | 115,300         | 85,700           | 95,100          |
| 646- 531600 Other Contract Maint  | 7,710           | 11,100          | 11,100           | 11,100          |
| 531700 Machinery & Equip          | 116             | 2,450           | 2,450            | 2,450           |
| 531800 Signal Equipment           |                 |                 |                  |                 |
| 532100 Building                   | 1,352           | 4,500           | 3,600            | 4,500           |
| 539999 Equipment Apportionment    |                 |                 |                  |                 |
| TOTAL                             | 188,213         | 219,950         | 186,450          | 198,750         |
| CONTRACTUAL SERVICES              |                 |                 |                  |                 |
| 541311 Communications             | 2,589           | 1,900           | 2,250            | 2,255           |
| 541711 Equipment Rental           |                 | 200             | 200              | 200             |
| 542711 Grease Hauling             |                 |                 |                  |                 |
| 543400 Insurance                  | 2,701           | 2,745           | 2,579            | 2,593           |
| 544100 Maintenance Contracts      | 2,225           | 2,500           | 2,500            | 2,500           |
| 544900 Postage                    |                 | 100             | 100              | 100             |
| 545200 Power Purchases            | 14,452          | 17,800          | 17,450           | 17,800          |
| 545700 Special Services           | 1,929           | 3,700           | 3,700            | 3,700           |
| TOTAL                             | 23,896          | 28,945          | 28,779           | 29,148          |
| CAPITAL OUTLAY                    |                 |                 |                  |                 |
| 551111 Furniture & Fixtures       |                 |                 |                  |                 |
| 551121 Software                   |                 |                 |                  |                 |
| TOTAL                             |                 |                 |                  |                 |
| TOTAL BUDGET                      | 592,100         | 695,570         | 661,894          | 687,846         |
| 43.43% Texas                      |                 |                 |                  | 298,759         |
| 56.57% Arkansas                   |                 |                 |                  | 389,087         |
|                                   |                 |                 |                  | 307,007         |

### Engineering/Design - 710

### DESCRIPTION:

The Engineering Division of the Texarkana Water Utilities provides engineering support services for all divisions of the Utility as well as its customers and the citizens of Texarkana. The Engineering Division is staffed with engineering technicians, draftsmen, surveyors, inspectors, clerical staff and professional engineers much like a consulting engineering firm. When technical support is requested from one of the three operations and maintenance divisions, the Engineering Division provides surveying, drafting, research or engineering services as required. The Division's surveying crew utilizes some of the most modern equipment available while performing preliminary, route and construction surveys. The survey crew has a total station survey instrument that incorporates electronic data measurement and electronic data collection. The survey crew is also utilizing the global positioning system (GPS) in some surveys, as well as utilizing the information available from the geographic information system (GIS). The Utilities' inspection staff provides construction inspection of Utility and developer projects, stakes and inspects water meters, assists in the location of water and sanitary sewer mains as needed and will oversee the backflow prevention program as it is implemented. The engineering office staff coordinates construction and inspection activities: designs extensions of service under the guidance of the design engineer; reviews plans submitted for construction by others; performs customer service by answering questions about service availability and taking meter orders; maintains the engineering files; maintains good communications with the public works departments of both cities; and maintains the Utility's construction specifications.

### Focus:

Continue to provide prompt, accurate and courteous service to the public. Utilize the GIS and engineering software available to design and prepare plans for extensions of service to better serve the residents of Texarkana. Continue to develop long-range plans for extensions of the water distribution and sanitary sewer collection systems and implement them in all construction. Improve the department's ability to keep jobs on schedule and track hours spent in the design of projects. Continue to implement the GPS in survey work, explore new ways to utilize GPS and continue to develop the backflow prevention program. Improve response time when other divisions request assistance. Ensure everyone is connected to sewer and water services where available

# Engineering/Design - 710

| POSITION                              | CLASS | CURRENT | PROPOSED |
|---------------------------------------|-------|---------|----------|
|                                       |       |         |          |
| Design Engineer                       | 12    | 1       | 1        |
|                                       | 6     | 1.7     | 2        |
| ♦ Engineering Technician I            | 6     |         |          |
| ♦ Engineering Technician/Construction | 6     | 4       | 4        |
| Inspector                             |       |         |          |
|                                       | 6     | 4.      |          |
| ♦ Survey Instrument Operator.         | 4     | 1       | 1.00     |
| ♦ M&O Coordinator                     | 7     |         |          |
|                                       |       |         |          |
|                                       |       |         |          |

### **ENGINEERING- DESIGN-710**

|            |                                       | Actual<br>18-19 | Budget<br>19-20 | Revised<br>19-20 | Budget<br>20-21            |
|------------|---------------------------------------|-----------------|-----------------|------------------|----------------------------|
| EXPENDITU  | RES                                   |                 |                 |                  |                            |
| Personal S | · · · · · · · · · · · · · · · · · · · | 540,880         | 673,194         | 639,737          | 641,759                    |
| Supplies   |                                       | 11,203          | 15,750          | 13,900           | 15,750                     |
| Repairs &  | Maintenance                           | 12,434          | 12,560          | 12,213           | 12,660                     |
| Contractua | d Services                            | 60,231          | 65,450          | 64,836           | 68,000                     |
| Capital Ou | ıtlay                                 |                 |                 |                  | F20.160                    |
| TOTAL      |                                       | 624,748         | 766,954         | 730,686          | 738,169                    |
|            |                                       |                 |                 |                  |                            |
| PERSONAL S |                                       |                 | #r 150          | 72.459           | 75,002                     |
| 511100     | Supervision                           | 74,602          | 75,152          | 72,458           | 377,157                    |
| 511411     | Maintenance & Oper                    | 353,947         | 394,550         | 364,351          | 15,000                     |
| 511412     | M & O Overtime                        | 14,026          | 15,000          | 39,291           | 15,000                     |
| 511416     | Emergency/Disaster                    | 226             |                 | 1,551<br>336     |                            |
| 511523     | Payout Comp Time                      | 336             |                 | 330              |                            |
| 511611     | Temporary Labor                       | (373)           |                 |                  |                            |
| 511811     | Stipend                               | <b>**</b> 0.40  | ( 400           | 6.720            | 7,260                      |
| 512111     | Longevity                             | 5,940           | 6,480           | 6,720            | 7,200                      |
| 512112     | Group Insurance                       | 67,120          | 75,147          | 70,488           | 80,420                     |
| 512114     | Retirement                            | 73,539          | 79,117          | 82,004           | 38,129                     |
| 512115     | Social Security                       | 33,376          | 37,575          | 38,916           | 4,525                      |
| 512116     | Workmen's Comp                        | 4,083           | 4,473           | 4,598            | 4,323                      |
| 512118     | Employee Screening                    | 2.500           |                 | 24.000           | 24,000                     |
| 512121     | Certification/License Pay             | 3,500           | 21.260          | 24,000           | 22,050                     |
| 512100     | Education & Training                  | 15,472          | 21,350          | 13,200           | •                          |
| 519999     | Sal & Benefit Trfr Out                | (104,688)       | (35,650)        | (78,176)         | (78,176)<br><b>641,759</b> |
| TOTAL      |                                       | 540,880         | 673,194         | 639,737          | 041,/39                    |
| SUPPLIES   |                                       |                 |                 |                  |                            |
| 521100     | Office Supplies & Exp                 | 4,718           | 7,900           | 6,600            | 7,900                      |
| 521200     | Operating Supplies                    | 2,802           | 3,250           | 3,000            | 3,250                      |
| 521400     | Safety                                | 499             | 650             | 500              | 650                        |
| 521700     | Minor Tools                           | 770             | 750             | 750              | 750                        |
| 521900     | Wearing Apparel                       | 2,341           | 2,300           | 2,400            | 2,300                      |
| 522300     | Laundry and Janitorial                | 37              | 3 5 0           | 250              | 350                        |
| 522500     | Lab & Photo Sup & Exp                 |                 |                 |                  |                            |
| 522700     | Printing                              | 36              | 5 5 0           | 400              | 550                        |
| TOTAL      | · ·                                   | 11,203          | 15,750          | 13,900           | 15,750                     |
| DEDAMO 0   | . MAINTENANCE                         |                 |                 |                  |                            |
|            | MAINTENANCE Office Machines & Equip   |                 | 100             | 100              | 100                        |
| 531111     |                                       | 12,171          | 12,460          | 11,850           | 12,560                     |
| 531200     | Motor Vehicles                        | 1 2-, . , 1     | ,               | ,                | ,                          |

### **TEXARKANA WATER UTILITIES**

# **ENGINEERING- DESIGN- 710**

|            |                         | Actual<br>18-19 | Budget<br>19-20 | Revised<br>19-20 | Budget<br>20-21    |
|------------|-------------------------|-----------------|-----------------|------------------|--------------------|
| 531700     | Machinery & Equip       |                 |                 |                  |                    |
| 532100     | Buildings               | 263             |                 | 263              |                    |
| 533511     | Fire Hydrant R & M      |                 |                 |                  |                    |
| 533511     | Equipment Apportionment |                 |                 |                  |                    |
| TOTAL      | •                       | 12,434          | 12,560          | 12,213           | 12,660             |
| CONTRACTI  | UAL SERVICES            |                 |                 |                  |                    |
| 541311     | Communications          | 9,936           | 10,000          | 9,321            | 10,000             |
| 541700     | Rentals                 |                 |                 |                  |                    |
| 543111     | Garbage Hauling         | 147             |                 |                  |                    |
| 543400     | Insurance               | 5,123           | 5,165           | 5,845            | 5,165              |
| 543900     | Legal                   | 376             | 700             | 450              | 700                |
| 544100     | Maintenance Contracts   | 21,326          | 25,650          | 25,650           | 28,200             |
| 544900     | Postage                 | 255             | 525             | 525              | 525                |
| 545200     | Power Purchases         | 22,981          | 23,325          | 22,970           | 23,325             |
| 545700     | Special Services        | 87              | 85              | 75               | 85_                |
| TOTAL      | •                       | 60,231          | 65,450          | 64,836           | 68,000             |
| CAPITAL OU | JTLAY                   |                 |                 |                  |                    |
| 551115     | Communications Equip    |                 |                 |                  |                    |
| TOTAL      |                         |                 |                 |                  |                    |
| TOTAL B    | BUDGET                  | 624,748         | 766,954         | 730,686          | 738,169            |
| Z2 1407    | T                       |                 |                 |                  | 466,080            |
| 63.14%     | Texas                   |                 |                 |                  | •                  |
| 36.86%     | Arkansas                |                 |                 | -                | 272,089<br>738,169 |
|            |                         |                 |                 | =                | /30,107            |

### Engineering/I & I Abatement - 720

#### DESCRIPTION:

The function of the Infiltration and Inflow Division is to inspect, identify and initiate remediation of problems in the sanitary sewer collection system. The identification of problem areas is accomplished by visual inspection of manholes, smoke testing to locate leaks, flow-monitoring, data collection and video inspection with concurrent dyed water testing. Problem areas that are identified are evaluated and prioritized based on severity of the defect. Those defects are then either turned over to the Operations Division for repairs or recommended for rehabilitation or replacement through a capital improvements program. The Geographic Information System (GIS) is being implemented by Utility staff and should enable them to better identify and evaluate the needs of the collection system. The staff is also learning how to use the Global Positioning System (GPS) together with the GIS to locate and identify problems. Employees will always utilize available equipment and training to meet OSHA requirements to maintain a safe working environment.

### Focus:

Continue the manhole inspection and survey program. Utilize existing flow-monitoring equipment and utilize computers to analyze the data. Continue to work with both Cities' plumbing departments to cap abandoned cleanouts and service laterals and repair damaged service laterals. Increase the footage of mains that are inspected by video inspection. Continue to implement the GIS and GPS. Continue to develop capital improvement projects for the reduction of inflow and infiltration points in wastewater collection mains. Continue to improve the root eradication program in cooperation with the Utility's sewer collection department utilizing data collected during video inspection. Use the data from flow-monitoring and video to develop both short and long-term goals for the reduction of infiltration and inflow.

| POSITION                       | CLASS | CURRENT PROPOS | SED |
|--------------------------------|-------|----------------|-----|
|                                |       |                |     |
| I & I Coordinator              |       |                |     |
| ♦ Engineering Field Technician | 5     | 1              |     |
| ♦ Engineering Technician II    | 6     | 1              |     |

### **ENGINEERING 1&I ABATEMENT- 720**

| Supplies                                                                                                    |            |                        | Actual<br>18-19 | Budget<br>19-20 | Revised<br>19-20 | Budget<br>20-21 |
|----------------------------------------------------------------------------------------------------|------------|------------------------|-----------------|-----------------|------------------|-----------------|
| Personal Services   186,323   214,643   214,014   238,9     Supplies   6,220   6,205   5,480   6,2     Repairs & Maintenance   13,424   15,392   14,292   15,7     Contractual Services   8,852   9,190   9,267   17,5     Capital Outlay   TOTAL   214,819   245,430   243,053   278,4      PERSONAL SERVICES                                                                                                    | EXPENDITU  | RES                    |                 |                 |                  |                 |
| Repairs & Maintenance                                                                                                    |            |                        | 186,323         | 214,643         | 214,014          | 238,963         |
| Repairs & Maintenance                                                                                                    | Supplies   |                        | 6,220           | 6,205           | 5,480            | 6,205           |
| Personal Services                                                                                                    |            | Maintenance            | 13,424          | 15,392          | 14,292           | 15,760          |
| PERSONAL SERVICES                                                                                                    | Contractua | l Services             | 8,852           | 9,190           | 9,267            | 17,555          |
| PERSONAL SERVICES                                                                                                    | Capital Ou | tlay                   |                 |                 |                  |                 |
| 511200         Supervision         61,449         61,897         61,138         66,5           511411         Maintenance & Oper         58,177         68,600         68,526         83,5           511412         Overtime         88         500         3,000         5           511611         Temporary Labor         6,439         9,000         9,000         1,0           512111         Longevity         1,260         1,500         1,200         2,2           512112         Group Insurance         27,012         32,563         26,396         30,5           512114         Retirement         19,714         21,342         22,335         25,3           512115         Social Security         8,702         10,136         10,600         12,5           512116         Workmen's Comp         777         855         877         1,600           512118         Employee Screening         2,667         8,050         6,050         8,650           512100         Education & Training         2,667         8,050         6,050         8,650           512100         Office Supplies & Exp         78         315         315           521200         Operating Supplies                                                                                                    | TOTAL      |                        | 214,819         | 245,430         | 243,053          | 278,483         |
| 511200         Supervision         61,449         61,897         61,138         66,5           511411         Maintenance & Oper         58,177         68,600         68,526         83,5           511412         Overtime         88         500         3,000         5           511611         Temporary Labor         6,439         9,000         9,000         1,0           512111         Longevity         1,260         1,500         1,200         2,2           512112         Group Insurance         27,012         32,563         26,396         30,5           512114         Retirement         19,714         21,342         22,335         25,3           512115         Social Security         8,702         10,136         10,600         12,5           512116         Workmen's Comp         777         855         877         1,600           512118         Employee Screening         2,667         8,050         6,050         8,650           512100         Education & Training         2,667         8,050         6,050         8,650           512100         Office Supplies & Exp         78         315         315           521200         Operating Supplies                                                                                                    | PERSONAL S | SERVICES               |                 |                 |                  |                 |
| 511412         Overtime         88         500         3,000         511611           511611         Temporary Labor         6,439         9,000         9,000         1,1           512111         Longevity         1,260         1,500         1,200         2,4           512112         Group Insurance         27,012         32,563         26,396         30,           512114         Retirement         19,714         21,342         22,335         25,4           512115         Social Security         8,702         10,136         10,600         12,5           512116         Workmen's Comp         777         855         877         1,6           512118         Employee Screening         200         200         200           512100         Education & Training         2,667         8,050         6,050         8,6           519998         Sal & Benefit Trfr In         186,323         214,643         214,014         238,           52100         Operating Supplies         4,249         3,500         3,450         3,50           521400         Safety         258         500         625           521700         Minor Tools         297         350                                                                                                    |            |                        | 61,449          | 61,897          | 61,138           | 66,997          |
| 511611         Temporary Labor         6,439         9,000         9,000         1,5           512111         Longevity         1,260         1,500         1,200         2,7           512112         Group Insurance         27,012         32,563         26,396         30,7           512114         Retirement         19,714         21,342         22,335         25,3           512115         Social Security         8,702         10,136         10,600         12,7           512116         Workmen's Comp         777         855         877         1,4           512118         Employee Screening         200         200         200           512100         Education & Training         2,667         8,050         6,050         8,           519998         Sal & Benefit Trfr Out         186,323         214,643         214,014         238,           521900         Operating Supplies         4,249         3,500         3,450         3,           521400         Safety         258         500         625           521700         Minor Tools         297         350         350           521900         Wearing Apparel         1,177         1,200         550 <td>511411</td> <td>Maintenance &amp; Oper</td> <td>58,177</td> <td>68,600</td> <td>68,526</td> <td>83,500</td>                                                                                                    | 511411     | Maintenance & Oper     | 58,177          | 68,600          | 68,526           | 83,500          |
| Size   Size   Size | 511412     | Overtime               | 88              | 500             | 3,000            | 500             |
| Si2112   Group Insurance   27,012   32,563   26,396   30,512114   Retirement   19,714   21,342   22,335   25,3                                                                                                    | 511611     | Temporary Labor        | 6,439           | 9,000           | •                | 1,000           |
| 512114         Retirement         19,714         21,342         22,335         25,8           512115         Social Security         8,702         10,136         10,600         12,3           512116         Workmen's Comp         777         855         877         1,4           512118         Employee Screening         200         200         200           512100         Education & Training         2,667         8,050         6,050         8,5           519998         Sal & Benefit Trfr In         519999         Sal & Benefit Trfr Out         186,323         214,643         214,014         238,           SUPPLIES         521100         Office Supplies & Exp         78         315         315           521200         Operating Supplies         4,249         3,500         3,450         3,50           521400         Safety         258         500         625           521700         Minor Tools         297         350         350           521900         Wearing Apparel         1,177         1,200         550         1,50           522300         Laundry & Janitorial         125         300         150           522500         Lab & Photo Sup & Exp         <                                                                                                    | 512111     | Longevity              | 1,260           | 1,500           | 1,200            | 2,220           |
| 512115         Social Security         8,702         10,136         10,600         12,7           512116         Workmen's Comp         777         855         877         1,1           512118         Employee Screening         200         200         200           512100         Education & Training         2,667         8,050         6,050         8,           519998         Sal & Benefit Trfr In         519999         Sal & Benefit Trfr Out         186,323         214,643         214,014         238,           521100         Office Supplies & Exp         78         315         315         315         315         3450         3,500         3,450         3,500         3,450         3,521400         3,450         3,521400         3,500         625         521700         Minor Tools         297         350         350         350         521900         Wearing Apparel         1,177         1,200         550         1,500         1,500         520         1,500         1,500         1,500         1,500         1,500         1,500         1,500         1,500         1,500         1,500         1,500         1,500         1,500         1,500         1,500         1,500         1,500         1,500 <t< td=""><td>512112</td><td>Group Insurance</td><td>27,012</td><td>32,563</td><td>26,396</td><td>30,376</td></t<>                                                                                                    | 512112     | Group Insurance        | 27,012          | 32,563          | 26,396           | 30,376          |
| 512116       Workmen's Comp       777       855       877       1,4         512118       Employee Screening       200       200       200         512100       Education & Training       2,667       8,050       6,050       8,         519998       Sal & Benefit Trfr In       186,323       214,643       214,014       238,         SUPPLIES       521100       Office Supplies & Exp       78       315       315         521200       Operating Supplies       4,249       3,500       3,450       3,         521400       Safety       258       500       625         521700       Minor Tools       297       350       350         521900       Wearing Apparel       1,177       1,200       550       1         522300       Laundry & Janitorial       125       300       150         522500       Lab & Photo Sup & Exp       36       40       40         522700       Printing       36       40       40                                                                                                    | 512114     | Retirement             | 19,714          | 21,342          |                  | 25,851          |
| 512118         Employee Screening         200         200           512100         Education & Training         2,667         8,050         6,050         8,           519998         Sal & Benefit Trfr In         186,323         214,643         214,014         238,           SUPPLIES         521100         Office Supplies & Exp         78         315         315           521200         Operating Supplies         4,249         3,500         3,450         3,           521400         Safety         258         500         625           521700         Minor Tools         297         350         350           521900         Wearing Apparel         1,177         1,200         550         1,           522300         Laundry & Janitorial         125         300         150           522500         Lab & Photo Sup & Exp         36         40         40           522700         Printing         36         40         40                                                                                                    | 512115     | Social Security        | 8,702           | 10,136          | 10,600           | 12,257          |
| 512110       Education & Training       2,667       8,050       6,050       8,         519998       Sal & Benefit Trfr In       186,323       214,643       214,014       238,         SUPPLIES       521100       Office Supplies & Exp       78       315       315         521200       Operating Supplies       4,249       3,500       3,450       3,         521400       Safety       258       500       625         521700       Minor Tools       297       350       350         521900       Wearing Apparel       1,177       1,200       550       1,         522300       Laundry & Janitorial       125       300       150         522500       Lab & Photo Sup & Exp       36       40       40         522700       Printing       36       40       40                                                                                                    | 512116     | Workmen's Comp         | 777             | 855             | 877              | 1,012           |
| State and the State of State of                                        | 512118     | Employee Screening     |                 | 200             | 200              | 200             |
| 519999 Sal & Benefit Trfr Out         TOTAL         186,323       214,643       214,014       238,         SUPPLIES         521100       Office Supplies & Exp       78       315       315         521200       Operating Supplies       4,249       3,500       3,450       3,         521400       Safety       258       500       625         521700       Minor Tools       297       350       350         521900       Wearing Apparel       1,177       1,200       550       1,         522300       Laundry & Janitorial       125       300       150         522500       Lab & Photo Sup & Exp       36       40       40         522700       Printing       36       40       40                                                                                                    | 512100     | Education & Training   | 2,667           | 8,050           | 6,050            | 8,050           |
| TOTAL       186,323       214,643       214,014       238,         SUPPLIES       78       315       315         521200       Operating Supplies       4,249       3,500       3,450       3,500         521400       Safety       258       500       625         521700       Minor Tools       297       350       350         521900       Wearing Apparel       1,177       1,200       550       1,170         522300       Laundry & Janitorial       125       300       150         522500       Lab & Photo Sup & Exp       36       40       40         522700       Printing       36       40       40                                                                                                    | 519998     | Sal & Benefit Trfr In  |                 |                 |                  |                 |
| SUPPLIES           521100         Office Supplies & Exp         78         315         315           521200         Operating Supplies         4,249         3,500         3,450         3,500           521400         Safety         258         500         625           521700         Minor Tools         297         350         350           521900         Wearing Apparel         1,177         1,200         550         1,170           522300         Laundry & Janitorial         125         300         150           522500         Lab & Photo Sup & Exp         36         40         40           522700         Printing         36         40         40                                                                                                    | 519999     | Sal & Benefit Trfr Out |                 |                 |                  |                 |
| 521100       Office Supplies & Exp       78       315       315         521200       Operating Supplies       4,249       3,500       3,450       3,         521400       Safety       258       500       625         521700       Minor Tools       297       350       350         521900       Wearing Apparel       1,177       1,200       550       1,         522300       Laundry & Janitorial       125       300       150         522500       Lab & Photo Sup & Exp       36       40       40         522700       Printing       36       40       40                                                                                                    | TOTAL      |                        | 186,323         | 214,643         | 214,014          | 238,963         |
| 521200       Operating Supplies       4,249       3,500       3,450       3,         521400       Safety       258       500       625         521700       Minor Tools       297       350       350         521900       Wearing Apparel       1,177       1,200       550       1,         522300       Laundry & Janitorial       125       300       150         522500       Lab & Photo Sup & Exp       36       40       40         522700       Printing       36       40       40                                                                                                    | SUPPLIES   |                        |                 |                 |                  |                 |
| 521400       Safety       258       500       625         521700       Minor Tools       297       350       350         521900       Wearing Apparel       1,177       1,200       550       1,         522300       Laundry & Janitorial       125       300       150         522500       Lab & Photo Sup & Exp       36       40       40         522700       Printing       36       40       40                                                                                                    | 521100     | Office Supplies & Exp  |                 |                 |                  | 315             |
| 521700       Minor Tools       297       350       350         521900       Wearing Apparel       1,177       1,200       550       1         522300       Laundry & Janitorial       125       300       150         522500       Lab & Photo Sup & Exp         522700       Printing       36       40       40                                                                                                    | 521200     | Operating Supplies     | •               | · •             |                  | 3,500           |
| 521700       Minor Tools         521900       Wearing Apparel       1,177       1,200       550       1,522300         522300       Laundry & Janitorial       125       300       150         522500       Lab & Photo Sup & Exp         522700       Printing       36       40       40                                                                                                    | 521400     | Safety                 |                 |                 |                  | 500             |
| 522300 Laundry & Janitorial 125 300 150 522500 Lab & Photo Sup & Exp 522700 Printing 36 40 40                                                                                                    | 521700     | Minor Tools            |                 |                 |                  | 350             |
| 522500 Lab & Photo Sup & Exp 522700 Printing 36 40 40  622700 Printing 36 40 40                                                                                                    | 521900     | Wearing Apparel        | •               |                 |                  | 1,200           |
| 522700 Printing 36 40 40                                                                                                    | 522300     | Laundry & Janitorial   | 125             | 300             | 150              | 300             |
| 522700 Tilling                                                                                                    | 522500     | Lab & Photo Sup & Exp  |                 |                 |                  | 40              |
| TOTAL 6,220 6,205 5,480 6                                                                                                    | 522700     | Printing               |                 |                 |                  | 40              |
|                                                                                                    | TOTAL      |                        | 6,220           | 6,205           | 5,480            | 6,205           |
| REPAIRS & MAINTENANCE                                                                                                    | REPAIRS &  | <u>MAINTENANCE</u>     |                 |                 |                  | <b>-</b> 0 - 5  |
| 551200 Motor Venteres                                                                                                    | 531200     | Motor Vehicles         |                 | -               | •                | 7,910           |
| 531700 Machinery & Equipment 4,828 7,750 7,850 7                                                                                                    | 531700     | Machinery & Equipment  | 4,828           | 7,750           | 7,850            | 7,850           |

### **ENGINEERING 1&I ABATEMENT-720**

|            |                       | Actual<br>18-19 | Budget<br>19-20 | Revised<br>19-20 | Budget<br>20-21 |
|------------|-----------------------|-----------------|-----------------|------------------|-----------------|
| 531800     | Signal Equipment      |                 |                 |                  |                 |
| 534211     | Sewer Collection R&M  |                 |                 |                  |                 |
| TOTAL      |                       | 13,424          | 15,392          | 14,292           | 15,760          |
| CONTRACTI  | JAL SERVICES          |                 |                 |                  |                 |
| 541311     | Communications        | 3,985           | 3,100           | 3,430            | 3,430           |
| 541711     | Equipment Rental      | ,               |                 |                  |                 |
| 543400     | Insurance             | 2,934           | 2,965           | 2,712            | 2,900           |
| 544100     | Maintenance Contracts | 1,806           | 2,575           | 2,575            | 10,675          |
| 544900     | Postage               | 43              | 200             | 200              | 200             |
| 545700     | Special Services      | 84              | 350             | 350_             | 350             |
| TOTAL      |                       | 8,852           | 9,190           | 9,267            | 17,555          |
| CAPITAL OU | JTLAY                 |                 |                 |                  |                 |
| 551111     | Furniture & Fixtures  |                 |                 |                  |                 |
| 551114     | Machinery & Equipment |                 |                 |                  |                 |
| TOTAL      | , i                   |                 |                 |                  |                 |
| TOTAL B    | BUDGET                | 214,819         | 245,430         | 243,053          | 278,483         |
|            |                       |                 |                 |                  |                 |
| 63.14%     | Texas                 |                 |                 |                  | 175,834         |
| 36.86%     | Arkansas              |                 |                 |                  | 102,649         |
|            |                       |                 |                 | •                | 278,483         |

### GIS Development - 740

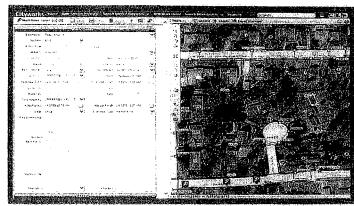

#### DESCRIPTION:

Since, the Texarkana Water Utilities is a joint department of the Cities of Texarkana, Arkansas and Texarkana, Texas, which provides water and sewer services to both cities and the surrounding areas, the Utility is continually developing a Geographic Information System to aid all areas of the Utility by improving engineering

design and planning, financial revenue forecasts, system inventories and system operations through the use of digital mapping and spatial analysis for all departments needing such services within the two cities. The use of Geographic Information Systems at the Utility provides valuable information to all areas of the Utility by integrating common database operations such as query and statistical analysis with the unique visualization and geographic analysis benefits offered by maps.

### Focus:

GIS focuses on the following: creating, editing, and maintaining digital maps, orthophotography, and features attribute data used for water and sewer modeling, mapping, and geographic analysis; analyzing digital maps and relational data to assist daily operations and planning activities throughout the cities; and providing training and support to all City employees who use GIS data. GIS at the Utility will continue to expand the scope and accuracy of all thematic map layers to provide the most up to date mapping information possible. The program will focus this year on continued expansion of web map use, both internal and external, along with building a 3D City for enhanced visualization and planning.

#### PERSONNEL SCHEDULE

| POSITION             | CLASS | CURRENT | PROPOSED |
|----------------------|-------|---------|----------|
|                      |       |         |          |
| GIS Manager (Frozen) | 11    | 0       |          |
|                      | 7     |         |          |
|                      | 8     | .0      | 0        |
| ♦ GIS Technician     | 6     | 2       | 2        |
|                      |       |         |          |

### GIS DEVELOPMENT- 740

|                  |                                    | Actual<br>18-19 | Budget<br>19-20 | Revised<br>19-20 | Budget<br>20-21 |
|------------------|------------------------------------|-----------------|-----------------|------------------|-----------------|
| EXPENDITU        | RES                                |                 |                 |                  |                 |
| Personal Se      |                                    | 215,032         | 255,232         | 254,678          | 275,351         |
| Supplies         |                                    | 903             | 7,450           | 6,400            | 7,450           |
|                  | Maintenance                        | 1,995           | 8,550           | 7,700            | 8,550           |
| Contractua       |                                    | 92,967          | 104,657         | 108,453          | 112,805         |
| Capital Ou       | tlay                               |                 |                 |                  | 404 156         |
| TOTAL            |                                    | 310,897         | 375,889         | 377,231          | 404,156         |
|                  | SERVICES                           |                 |                 |                  |                 |
| PERSONAL S       |                                    | 5,481           |                 | 7,500            | 7,500           |
| 511100           | Supervision Clarical Pagular       | 17,522          | 17,725          | 23,544           | 17,650          |
| 511311           | Clerical-Regular Clerical-Overtime | 17,322          | .,,             | •                |                 |
| 511312           |                                    | 113,444         | 139,225         | 138,399          | 138,276         |
| 511411           | Maintenance & Oper Overtime        | 487             | 500             | 500              | 500             |
| 511412           | Temporary Labor                    | 101             | 6,500           |                  | 6,500           |
| 511611           | Longevity                          | 750             | 840             | 900              | 990             |
| 512111           | -                                  | 26,410          | 35,556          | 36,433           | 37,792          |
| 512112           | Group Insurance Retirement         | 22,422          | 25,497          | 27,701           | 26,770          |
| 512114           | Social Security                    | 9,992           | 12,109          | 13,146           | 12,693          |
| 512115           | Workmen's Comp                     | 1,295           | 945             | 1,249            | 995             |
| 512116           | Employee Screening                 | .,              | 35              |                  | 35              |
| 512118           | Certification/License Pay          | 154             |                 | 1,000            | 1,000           |
| 512121           | Education & Training               | 17,063          | 16,300          | 4,306            | 24,650          |
| 512100           | Salary & Ben Trans In              | ,               |                 |                  |                 |
| 519998<br>519999 | Salary & Ben Trans Out             |                 |                 |                  |                 |
| TOTAL            | Salary & Bon Trans our             | 215,032         | 255,232         | 254,678          | 275,351         |
|                  |                                    |                 |                 |                  |                 |
| <b>SUPPLIES</b>  |                                    | 650             | 6,050           | 5,000            | 6,050           |
| 521100           | Office Supplies & Exp              | 76              | 1,225           | 1,225            | 1,225           |
| 521200           | Operating Supplies                 | 76<br>75        | 75              | 75               | 75              |
| 521400           | Safety                             | 13              | 50              | 50               | 50              |
| 521700           | Minor Tools                        | 102             | 50              | 30               |                 |
| 521900           | Wearing Apparel                    | 102             | 50              | 50               | 50              |
| 522300           | Laundry & Janitorial               |                 | 50              | 50               |                 |
| 522700           | Printing                           | 903             | 7,450           | 6,400            | 7,450           |
| TOTAL            | ı                                  | 703             | 19430           | 0,400            | ,,              |

### **GIS DEVELOPMENT-740**

|             |                         | Actual<br>18-19 | Budget<br>19-20 | Revised<br>19-20 | Budget<br>20-21 |
|-------------|-------------------------|-----------------|-----------------|------------------|-----------------|
| REPAIRS & I | MAINTENANCE             |                 |                 |                  |                 |
| 531111      | Office Machines & Equip |                 | 1,000           | 1,000            | 1,000           |
| 531200      | Motor Vehicles          | 723             | 1,350           | 550              | 1,350           |
| 532100      | Building R & M          | 1,272           | 6,200           | 6,150            | 6,200           |
| TOTAL       |                         | 1,995           | 8,550           | 7,700            | 8,550           |
| CONTRACT    | UAL SERVICES            |                 |                 | 10.004           | 10.000          |
| 541311      | Communications          | 17,378          | 6,500           | 10,894           | 10,900          |
| 541700      | Rentals                 |                 |                 |                  |                 |
| 543111      | Garbage Hauling         |                 | . 0.5.79        | 1.504            | 1 705           |
| 543400      | Insurance               | 1,936           | 1,957           | 1,594            | 1,705           |
| 544100      | Maintenance Contracts   | 71,775          | 93,500          | 93,500           | 97,500          |
| 544900      | Postage                 |                 |                 | 2 225            | 2 460           |
| 545200      | Power Purchases         | 1,711           | 2,460           | 2,225            | 2,460           |
| 545700      | Special Services        | 167             | 240             | 240              | 240             |
| TOTAL       |                         | 92,967          | 104,657         | 108,453          | 112,805         |
| CAPITAL O   | <u>UTLAY</u>            |                 |                 |                  |                 |
| 551111      | Furniture & Equipment   |                 |                 |                  |                 |
| 551121      | Software                |                 |                 |                  |                 |
| TOTAL       |                         |                 |                 |                  |                 |
| TOTAL 1     | BUDGET                  | 310,897         | 375,889         | 377,231          | 404,156         |
|             |                         |                 |                 |                  |                 |
| 63.14%      | Texas                   |                 |                 |                  | 255,183         |
| 36.86%      |                         |                 |                 |                  | 148,973         |
|             |                         |                 |                 |                  | 404,156         |

### **Environmental Services - 750**

### DESCRIPTION:

The primary function of the Environmental Services Division is protection - protection of the sanitary sewer collection system, the wastewater treatment plants and the environment through the EPA-mandated and EPA-approved Industrial Pretreatment Program; protection from sanitary sewer stoppages and overflows through the Grease Waste Control Program; and protection of the potable water system through the Backflow Prevention/Cross Connection Program. The Codes of Ordinances contain regulations outlining requirements, limitations and enforcement powers necessary to implement these programs. The Pretreatment Program accomplishes protection through permitting, inspections and sampling of non-domestic users of the sanitary sewer. The Pretreatment Program won National First Place, 2002 EPA Clean Water Act Recognition Award for its organization and effectiveness. The Grease Waste Control Program is nationally recognized and has resulted in a significant reduction of sewer stoppages by requiring regular cleaning of grease traps, upgrade of ineffective traps and installation of new traps where needed. The Backflow Prevention/Cross Connection Control Program identifies sources of potential for contamination to the public drinking water supply and affects controls by requiring appropriate prevention methods.

### Focus:

Environmental Services will continue to diligently enforce the sewer use ordinances, included in the Pretreatment and Grease Waste Control Programs through permitting, sampling and inspections, assuring full compliance with all applicable regulations. Environmental Services is developing the Backflow Prevention/Cross Connection Program into an organized system in compliance with federal, state and local regulations. This includes working closely with plumbing inspectors and fire marshals, as well as the Utilities' Engineering and Customer Service Divisions to assure new water services are equipped with appropriate protection devices and existing facilities, requiring such devices, are so equipped and tested.

### PERSONNEL SCHEDULE

| POSITION                                                                                      | CLASS   | CURRENT | PROPOSED |
|-----------------------------------------------------------------------------------------------|---------|---------|----------|
|                                                                                               | 1.0     | 1       | 1        |
| Environmental Engineer                                                                        | 10<br>7 | 1       | 1        |
| <ul> <li>♦ Environmental Specialist</li> <li>♦ Industrial Pretreatment Coordinator</li> </ul> | 9       |         | 1        |
| ♦ Pretreatment Specialist                                                                     |         |         |          |

### **ENVIRONMENTAL SERVICES-750**

|                 |                           | Actual<br>18-19 | Budget<br>19-20 | Revised<br>19-20                                                                                                | Budget<br>20-21 |
|-----------------|---------------------------|-----------------|-----------------|----------------------------------------------------------------------------------------------------|-----------------|
| EXPENDITU       | RES                       |                 |                 | 100000000000000000000000000000000000000                                                                         |                 |
| Personal S      |                           | 291,761         | 357,299         | 307,182                                                                                                    | 357,134         |
| Supplies        |                           | 8,398           | 11,950          | 8,149                                                                                                    | 12,675          |
| Repairs &       | Maintenance               | 4,223           | 6,900           | 2,430                                                                                                    | 6,985           |
| Contractua      | al Services               | 26,438          | 43,730          | 34,347                                                                                                    | 46,670          |
| Capital Ou      | ıtlay                     |                 |                 | T (80 ) T (80 ) T (80 ) T (80 ) T (80 ) T (80 ) T (80 ) T (80 ) T (80 ) T (80 ) T (80 ) T (80 ) T (80 ) T (80 ) |                 |
| TOTAL           |                           | 330,820         | 419,879         | 352,108                                                                                                    | 423,464         |
| PERSONAL:       | SERVICES .                |                 |                 |                                                                                                    |                 |
| 511100          | Supervision               | 78,550          | 63,183          | 62,200                                                                                                    | 63,033          |
| 511311          | Clerical-Regular          |                 |                 |                                                                                                    |                 |
| 511312          | Clerical-Overtime         |                 |                 |                                                                                                    |                 |
| 511411          | Maintenance & Oper        | 108,530         | 164,300         | 129,698                                                                                                    | 151,292         |
| 511412          | M & O Overtime            | 435             | 2,500           | 500                                                                                                    | 2,500           |
| 511611          | Temporary Labor           | 8,295           |                 | 12,867                                                                                                    |                 |
| 511811          | Stipend                   |                 |                 |                                                                                                    |                 |
| 512111          | Longevity                 | 2,100           | 1,740           | 1,260                                                                                                    | 1,500           |
| 512112          | Group Insurance           | 35,430          | 44,882          | 33,385                                                                                                    | 43,450          |
| 512114          | Retirement                | 31,177          | 37,325          | 31,218                                                                                                    | 37,486          |
| 512115          | Social Security           | 13,814          | 17,727          | 14,815                                                                                                    | 17,773          |
| 512116          | Workmen's Comp            | 4,017           | 3,492           | 3,883                                                                                                    | 3,500           |
| 512118          | Employee Screening        |                 | 50              | 6                                                                                                    | 50              |
| 512121          | Certification/License Pay | 1,654           |                 | 10,500                                                                                                    | 14,000          |
| 512100          | Education & Training      | 7,759           | 22,100          | 6,850                                                                                                    | 22,550          |
| 519999          | Salary & Ben Trans Out    | (Market 1971)   |                 |                                                                                                    |                 |
| TOTAL           |                           | 291,761         | 357,299         | 307,182                                                                                                    | 357,134         |
| <b>SUPPLIES</b> |                           |                 |                 |                                                                                                    |                 |
| 521100          | Office Supplies           | 2,110           | 1,700           | 2,200                                                                                                    | 1,850           |
| 521200          | Operating Supplies        | 426             | 1,000           | 625                                                                                                    | 1,000           |
| 521400          | Safety                    | 274             | 1,700           | 1,292                                                                                                    | 2,200           |
| 521700          | Minor Tools               | 106             | 500             | 150                                                                                                    | 500             |
| 521900          | Wearing Apparel           | 180             | 450             | (103)                                                                                                    | 525             |
| 522300          | Laundry & Janitorial      | 170             | 200             | 50                                                                                                    | 200             |
| 522500          | Lab & Photo Sup & Exp     | 1,769           | 2,900           | 1,735                                                                                                    | 2,900           |
| 522700          | Printing                  | 3,363           | 3,500           | 2,200                                                                                                    | 3,500           |
| TOTAL           |                           | 8,398           | 11,950          | 8,149                                                                                                    | 12,675          |

### **ENVIRONMENTAL SERVICES-750**

|             |                       | Actual<br>18-19 | Budget<br>19-20 | Revised<br>19-20 | Budget<br>20-21 |
|-------------|-----------------------|-----------------|-----------------|------------------|-----------------|
| REPAIRS & N | MAINTENANCE           |                 |                 |                  |                 |
| 531111      | Office Machines & Eq  |                 |                 |                  | 6.005           |
| 531200      | Motor Vehicles        | 4,154           | 5,200           | 2,130            | 5,285           |
| 532100      | Building R & M        | 69              | 1,700           | 300_             | 1,700           |
| TOTAL       |                       | 4,223           | 6,900           | 2,430            | 6,985           |
| CONTRACT    | UAL SERVICES          |                 |                 |                  |                 |
| 541311      | Communications        | 7,072           | 11,500          | 8,000            | 9,500           |
| 543111      | Garbage Hauling       |                 |                 | 275              | 1,750           |
| 543400      | Insurance             | 3,155           | 3,180           | 2,722            | 3,420           |
| 543600      | Laboratory Services   | 7,017           | 12,050          | 11,450           | 13,250          |
| 543900      | Legal                 | 217             | 650             | 650              | 650             |
| 544100      | Maintenance Contracts | 6,604           | 10,500          | 9,250            | 11,500          |
| 544900      | Postage               | 175             | 300             | 300              | 300             |
| 545200      | Power Purchases       | 1,836           | 2,500           | 1,500            | 3,750           |
| 545700      | Special Services      | 362             | 3,050           | 200              | 2,550           |
| TOTAL       | -                     | 26,438          | 43,730          | 34,347           | 46,670          |
| CAPITAL O   | UTLAY                 |                 |                 |                  |                 |
| 551111      | Furniture & Equipment |                 |                 |                  |                 |
| TOTAL       |                       |                 |                 |                  |                 |
| TOTAL       | BUDGET                | 330,820         | 419,879         | 352,108          | 423,464         |
| Z2 140/     | Taylor                |                 |                 |                  | 267,375         |
| 63.14%      |                       |                 |                 |                  | 156,089         |
| 36.86%      | Arkansas              |                 |                 |                  | 423,464         |
|             |                       |                 |                 |                  |                 |

### Leary - 830/831

### DESCRIPTION:

The main objective of this division is to track the maintenance and repairs to the Leary Water System and sewer system, which we operate by contract with the City of Leary.

### Focus:

The focus of this division is to provide timely, professional and courteous service to the Leary community.

### PERSONNEL SCHEDULE

No permanently assigned personnel. Personnel are assigned from various divisions as needed.

Time and other expenses are charged to this division when maintenance or other work is performed for Leary.

### **LEARY-830**

(REIMBURSABLE)

| (REIMBURSABLE)   |                                    | Actual<br>18-19 | Budget<br>19-20 | Revised<br>19-20 | Budget<br>20-21 |
|------------------|------------------------------------|-----------------|-----------------|------------------|-----------------|
| EXPENDITUE       | RES                                |                 |                 |                  | 0.061           |
| Personal Se      | ervices                            | 8,146           | 10,362          | 8,131            | 8,861           |
| Supplies         |                                    | 1,495           |                 | 503              | 500             |
| _                | Maintenance                        | 38,060          | 10,150          | 9,625            | 9,100           |
| Contractua       | l Services                         | 112             | 330             | 353              | 380             |
| Capital Ou       | tlay                               |                 |                 | 10 (13           | 10 0/1          |
| TOTAL            |                                    | 47,813          | 20,842          | 18,612           | 18,841          |
| DEDCOMAY C       | CENTRAL THE CONTROL                |                 |                 |                  |                 |
| PERSONAL S       |                                    | 436             | 1,000           | 550              | 550             |
| 511200           | Supervision Clarical December      | 430             | 1,000           | 550              | • •             |
| 511311           | Clerical-Regular Clerical-Overtime |                 |                 |                  |                 |
| 511312           |                                    | 3,295           | 4,000           | 3,000            | 3,500           |
| 511411           | Maintenance & Oper Overtime        | 2,119           | 2,500           | 2,300            | 2,300           |
| 511412<br>511414 | Standby                            | 2,117           | 2,000           | _,,,,,,,,,       | ,               |
|                  | Temporary Labor Service            |                 |                 |                  |                 |
| 511611           | Longevity                          |                 |                 |                  |                 |
| 512111<br>512112 | Group Insurance                    | 885             | 1,000           | 890              | 1,000           |
| 512112           | Retirement                         | 977             | 1,288           | 943              | 1,025           |
| 512114           | Social Security                    | 434             | 574             | 448              | 486             |
| 512116           | Workmen's Comp                     |                 | -               |                  |                 |
| 512117           | Unemployment Benefits              |                 |                 |                  |                 |
| 512118           | Employee Screening                 |                 |                 |                  |                 |
| 512110           | Education & Training               |                 |                 |                  |                 |
| 519999           | Sal & Ben Transfers Out            |                 |                 |                  |                 |
| TOTAL            | but to both transitions as an      | 8,146           | 10,362          | 8,131            | 8,861           |
| SUPPLIES         |                                    |                 |                 |                  |                 |
| 521100           | Office Supplies & Exp              |                 |                 |                  |                 |
| 521200           | Operating Supplies                 | 41              |                 |                  |                 |
| 521400           | Safety                             | 1,454           |                 | 503              | 500             |
| 521700           | Minor Tools                        |                 |                 |                  |                 |
| 521900           | Wearing Apparel                    |                 |                 |                  |                 |
| 522300           | Laundry & Janitorial               |                 |                 |                  |                 |
| TOTAL            | ·                                  | 1,495           |                 | 503              | 500             |

### REPAIRS & MAINTENANCE

| 531111 | Office Machine & Equip |
|--------|------------------------|
| 531200 | Motor Vehicles         |
| 531700 | Machinery & Equip      |

### **LEARY-830**

| (REIME | URSABLE) |
|--------|----------|
|--------|----------|

| EIMBURSABLE                          | -1                                                                  | Actual<br>18-19 | Budget<br>19-20 | Revised<br>19-20 | Budget<br>20-21 |
|--------------------------------------|---------------------------------------------------------------------|-----------------|-----------------|------------------|-----------------|
| 531800                               | Signal Equipment                                                    |                 |                 |                  |                 |
| 532100                               | Building R & M                                                      |                 |                 |                  |                 |
| 533100                               | Water Treatment Equip                                               | 3,243           | 2,000           | 2,575            | 2,000           |
| 533212                               | Treated Water Tran Main                                             | 5,922           | 500             | 500              | 500             |
| 533311                               | Water Distribution Mains                                            | 7,094           | 1,500           | 2,000            | 2,000           |
| 533411                               | Water Services                                                      | 251             | 1,500           | 1,500            | 1,500           |
| 533511                               | Fire Hydrants                                                       | 540             | 500             | 500              | 500             |
| 533612                               | Other Tanks & Reservoirs                                            |                 |                 |                  |                 |
| 534211                               | Sewer Collection                                                    | 857             | 350             | 350              | 350             |
| 534594                               | Leary Lift Station R & M                                            | 18,457          | 250             | 250              | 250             |
| 534595                               | Leary-Chesterfield LS R & N                                         | 16              | 250             | 250              | 250             |
| 539998                               | Equipment Utilization                                               | 1,680           | 3,300           | 1,700            | 1,750           |
| 539999                               | Equipment Apportionment                                             |                 |                 |                  |                 |
| TOTAL                                |                                                                     | 38,060          | 10,150          | 9,625            | 9,100           |
| 541311<br>541700<br>541900<br>543111 | UAL SERVICES  Communications Rentals Fees & Permits Garbage Hauling |                 |                 |                  |                 |
| 543400                               | Insurance                                                           |                 |                 |                  |                 |
| 543600                               | Laboratory Services                                                 | 112             | 300             | 323              | 350             |
| 544100                               | Maintenance Contracts                                               |                 |                 |                  |                 |
| 544900                               | Postage                                                             |                 | 30              | 30               | 30              |
| 545200                               | Power Purchases                                                     |                 |                 |                  |                 |
| 545700                               | Special Services                                                    |                 |                 |                  |                 |
| TOTAL                                | •                                                                   | 112             | 330             | 353              | 380             |
| CAPITAL O                            | UTLAY                                                               |                 |                 |                  |                 |
| 551114                               | Machinery & Equipment                                               |                 |                 |                  |                 |
| TOTAL                                |                                                                     |                 |                 |                  |                 |
|                                      | BUDGET                                                              | 47,813          | 20,842          | 18,612           | 18,841          |

### **LEARY-831**

|            |                         | Actual<br>18-19 | Budget<br>19-20 | Revised<br>19-20 | Budget<br>20-21 |
|------------|-------------------------|-----------------|-----------------|------------------|-----------------|
| EXPENDITU  | RES                     |                 |                 |                  |                 |
| Personal S |                         | 6,969           | 8,829           | 8,215            | 8,621           |
| Supplies   |                         | ,               |                 |                  |                 |
|            | Maintenance             |                 |                 |                  |                 |
| -          | al Services             |                 | •               |                  |                 |
| Capital O  | utlay                   |                 |                 |                  |                 |
| TOTAL      |                         | 6,969           | 8,829           | 8,215            | 8,621           |
| PERSONAL   | SERVICES                |                 |                 |                  |                 |
| 511200     | Supervision             | 358             | 800             | 400              | 550             |
| 511411     | Maintenance & Oper      | 541             | 1,225           | 600              | 700             |
| 511412     | Overtime                | 48              | 100             | 100              | 100             |
| 511414     | Standby                 |                 |                 |                  |                 |
| 511611     | Temporary Labor Service |                 |                 |                  |                 |
| 512111     | Longevity               |                 |                 |                  |                 |
| 512112     | Group Insurance         | 135             | 200             | 150              | 200             |
| 512114     | Retirement              | 153             | 341             | 177              | 218             |
| 512115     | Social Security         | 72              | 163             | 84               | 103             |
| 512116     | Workmen's Comp          |                 |                 |                  |                 |
| 512117     | Unemployment Benefits   |                 |                 |                  |                 |
| 512118     | Employee Screening      |                 |                 |                  |                 |
| 512100     | Education & Training    |                 |                 |                  |                 |
| 519998     | Sal & Ben Transfers In  | 5,662           | 6,000           | 6,704            | 6,750           |
| 519999     | Sal & Ben Transfers Out |                 |                 |                  |                 |
| TOTAL      |                         | 6,969           | 8,829           | 8,215            | 8,621           |
| SUPPLIES   |                         |                 |                 |                  |                 |
| 521100     | Office Supplies & Exp   |                 |                 |                  |                 |
| 521200     | Operating Supplies      |                 |                 |                  |                 |
| 521400     | Safety                  |                 |                 |                  |                 |
| 521700     | Minor Tools             |                 |                 |                  |                 |
| 521900     | Wearing Apparel         |                 |                 |                  |                 |
| 522300     | Laundry & Janitorial    |                 |                 |                  |                 |
| TOTAL      |                         |                 |                 |                  |                 |
| REPAIRS &  | MAINTENANCE             |                 |                 |                  |                 |
| 531111     | Office Machine & Equip  |                 |                 |                  |                 |
|            |                         |                 |                 |                  |                 |

Motor Vehicles

Machinery & Equip Signal Equipment

531200 531700

531800

### **LEARY-831**

|           |                          | Actual<br>18-19 | Budget<br>19-20 | Revised<br>19-20 | Budget<br>20-21                        |
|-----------|--------------------------|-----------------|-----------------|------------------|----------------------------------------|
| 532100    | Building R & M           |                 |                 |                  |                                        |
| 533311    | Water Distribution Mains |                 |                 |                  |                                        |
| 533411    | Water Services R&M       |                 |                 |                  |                                        |
| 533511    | Fire Hydrants            |                 |                 |                  |                                        |
| 539999    | Equipment Apportionment  |                 |                 |                  | ······································ |
| TOTAL     | •                        |                 |                 |                  |                                        |
| CONTRACT  | UAL SERVICES             |                 |                 |                  |                                        |
| 541311    | Communications           |                 |                 |                  |                                        |
| 541700    | Rentals                  |                 |                 |                  |                                        |
| 541900    | Fees & Permits           |                 |                 |                  |                                        |
| 543111    | Garbage Hauling          |                 |                 |                  |                                        |
| 543400    | Insurance                |                 |                 |                  |                                        |
| 543600    | Laboratory Services      |                 | 150             |                  |                                        |
| 544100    | Maintenance Contracts    |                 |                 |                  |                                        |
| 544900    | Postage                  |                 |                 |                  |                                        |
| 545200    | Power Purchases          |                 |                 |                  |                                        |
| 545700    | Special Services         |                 |                 |                  |                                        |
| TOTAL     |                          |                 |                 |                  |                                        |
| CAPITAL O | UTLAY                    |                 |                 |                  |                                        |
| 551114    | Machinery & Equipment    |                 |                 |                  |                                        |
| TOTAL     | ,                        |                 |                 |                  |                                        |
| TOTAL     | BUDGET                   | 6,969           | 8,829           | 8,215            | 8,621                                  |

### Miller County Public Water Authority - 833/834

### **DESCRIPTION:**

The main objective of this division is to track the maintenance and repairs to the Miller County Public Water Authority Water System (MCPWA), which we operate by contract with the MCPWA.

### Focus:

The focus of this division is to provide timely, professional and courteous service to the Genoa area of Texarkana, Arkansas serviced by the MCPWA.

### PERSONNEL SCHEDULE

No permanently assigned personnel. Personnel are assigned from various divisions as needed.

Time and other expenses are charged to this division when maintenance or other work is performed for MCPWA.

### MILLER COUNTY PUBLIC WATER AUTHORITY- 833

(REIMBURSABLE)

| REIMBURSABLE |                         | Actual<br>18-19 | Budget<br>19-20 | Revised<br>19-20 | Budget<br>20-21 |
|--------------|-------------------------|-----------------|-----------------|------------------|-----------------|
| EXPENDITU.   | RES                     |                 |                 |                  |                 |
| Personal S   | ervices                 |                 | 2,153           | 309              | 2,154           |
| Supplies     |                         |                 | 250             | 250              | 250             |
| •            | Maintenance             | 3,035           | 8,375           | 4,250            | 6,325           |
| Contractua   |                         |                 |                 |                  |                 |
| Capital Ou   | tlay                    |                 | .0.550          | 4.000            | 0.720           |
| TOTAL        |                         | 3,035           | 10,778          | 4,809            | 8,729           |
| PERSONAL S   | SERVICES                |                 |                 |                  |                 |
| 511200       | Supervision             |                 | 700             |                  | 700             |
| 511311       | Clerical-Regular        |                 |                 |                  |                 |
| 511312       | Clerical-Overtime       |                 |                 |                  |                 |
| 511411       | Maintenance & Oper      |                 | 500             | 200              | 500             |
| 511412       | Overtime                |                 | 500             | 50               | 500             |
| 511414       | Standby                 |                 |                 |                  |                 |
| 511611       | Temporary Labor Service |                 |                 |                  |                 |
| 512111       | Longevity               |                 |                 |                  |                 |
| 512112       | Group Insurance         |                 | 50              |                  | 50              |
| 512114       | Retirement              |                 | 273             | 40               | 274             |
| 512115       | Social Security         |                 | 130             | 19               | 130             |
| 512116       | Workmen's Comp          |                 |                 |                  |                 |
| 512117       | Unemployment Benefits   |                 |                 |                  |                 |
| 512118       | Employee Screening      |                 |                 |                  |                 |
| 512100       | Education & Training    |                 |                 |                  |                 |
| 519999       | Sal & Ben Transfers Out |                 |                 | 300              | 2 1 5 4         |
| TOTAL        |                         |                 | 2,153           | 309              | 2,154           |
| SUPPLIES     |                         |                 |                 |                  |                 |
| 521100       | Office Supplies & Exp   |                 |                 |                  |                 |
| 521200       | Operating Supplies      |                 |                 |                  |                 |
| 521400       | Safety                  |                 | 250             | 250              | 250             |
| 521700       | Minor Tools             |                 |                 |                  |                 |
| 521900       | Wearing Apparel         |                 |                 |                  |                 |
| 522300       | Laundry & Janitorial    |                 |                 | ··············   |                 |
| TOTAL        |                         |                 | 250             | 250              | 250             |

### REPAIRS & MAINTENANCE

| 531111 | Office Machine & Equip |
|--------|------------------------|
| 531200 | Motor Vehicles         |
| 531700 | Machinery & Equip      |

### MILLER COUNTY PUBLIC WATER AUTHORITY- 833

| MBURSABLE) |                           | Actual<br>18-19 | Budget<br>19-20 | Revised<br>19-20 | Budget<br>20-21 |
|------------|---------------------------|-----------------|-----------------|------------------|-----------------|
| 531800     | Signal Equipment          |                 |                 |                  |                 |
| 532100     | Building R & M            |                 |                 |                  | 4.700           |
| 533100     | Water Treatment Equip     | 1,905           | 1,500           | 1,500            | 1,500           |
| 533113     | Booster Station Equip     |                 |                 |                  | 77.5.0          |
| 533212     | Treated Water Trans Mains |                 | 300             | 750              | 750             |
| 533311     | Water Distribution Mains  |                 | -               | • • • • •        | 4.000           |
| 533411     | Water Services            | 1,130           | 6,500           | 2,000            | 4,000           |
| 533511     | Fire Hydrants             |                 | 75              |                  | 75              |
| 533612     | Other Tanks & Reservoirs  |                 |                 |                  |                 |
| 539999     | Equipment Apportionment   |                 |                 |                  | ( 22)           |
| TOTAL      |                           | 3,035           | 8,375           | 4,250            | 6,32            |
| ONTRACT    | UAL SERVICES              |                 |                 |                  |                 |
| 541311     | Communications            |                 |                 |                  |                 |
| 541700     | Rentals                   |                 |                 |                  |                 |
| 541900     | Fees & Permits            |                 |                 |                  |                 |
| 543111     | Garbage Hauling           |                 |                 |                  |                 |
| 543400     | Insurance                 |                 |                 |                  |                 |
| 543600     | Laboratory Services       |                 |                 |                  |                 |
| 544100     | Maintenance Contracts     |                 |                 |                  |                 |
| 544900     | Postage                   |                 |                 |                  |                 |
| 545200     | Power Purchases           |                 |                 |                  |                 |
| 545700     | Special Services          | 10-             |                 |                  |                 |
| TOTAL      |                           |                 |                 |                  |                 |
| CAPITAL O  | <u>UTLAY</u>              |                 |                 |                  |                 |
| 551114     | Machinery & Equipment     |                 |                 |                  |                 |
| TOTAL      |                           |                 |                 |                  |                 |
|            |                           | 3,035           | 10,778          | 4,809            | 8,72            |

### MILLER COUNTY PUBLIC WATER AUTHORITY 834

|                                                              | Actual<br>18-19 | Budget<br>19-20 | Revised<br>19-20        | Budget 20-21 |
|--------------------------------------------------------------|-----------------|-----------------|-------------------------|--------------|
| EXPENDITURES                                                 |                 |                 | ### #666 1000 pt 654 00 |              |
| Personal Services                                            | 3,334           | 16,084          | 8,541                   | 11,899       |
| Supplies                                                     |                 |                 |                         |              |
| Repairs & Maintenance                                        | 1,355           | 3,600           | 2,100                   | 3,600        |
| Contractual Services                                         |                 | 200             |                         | 200          |
| Capital Outlay                                               |                 |                 | 10 (11                  | 15 (00       |
| TOTAL                                                        | 4,689           | 19,884          | 10,641                  | 15,699       |
|                                                              |                 |                 |                         |              |
| PERSONAL SERVICES                                            | 252             | A A C O         | 1,350                   | 1,400        |
| 511200 Supervision                                           | 352             | 4,468           | 2,500                   | 4,000        |
| 511411 Maintenance & Oper                                    | 1,376           | 4,000<br>3,000  | 2,000                   | 3,000        |
| 511412 Overtime                                              | 726             | 2,000           | 2,000                   | 3,000        |
| 511414 Standby                                               |                 |                 |                         |              |
| 511611 Temporary Labor Service                               |                 |                 |                         |              |
| 512111 Longevity                                             | 207             | 1,896           | 1,300                   | 1,500        |
| 512112 Group Insurance                                       | 307<br>396      | 1,843           | 943                     | 1,356        |
| 512114 Retirement                                            | 177             | 877             | 448                     | 643          |
| 512115 Social Security                                       | 1 / /           | 617             | 710                     | 0 15         |
| 512116 Workmen's Comp                                        |                 |                 |                         |              |
| 512117 Unemployment Benefits                                 |                 |                 |                         |              |
| 512118 Employee Screening                                    |                 |                 |                         |              |
| 512100 Education & Training<br>519998 Sal & Ben Transfers In |                 |                 |                         |              |
|                                                              |                 |                 |                         |              |
|                                                              | 3,334           | 16,084          | 8,541                   | 11,899       |
| TOTAL                                                        | 3,334           | 10,001          | 0,5 . 2                 |              |
| SUPPLIES                                                     |                 |                 |                         |              |
| 521100 Office Supplies & Exp                                 |                 |                 |                         |              |
| 521200 Operating Supplies                                    |                 |                 |                         |              |
| 521400 Safety                                                |                 |                 |                         |              |
| 521700 Minor Tools                                           |                 |                 |                         |              |
| 521900 Wearing Apparel                                       |                 |                 |                         |              |
| 522300 Laundry & Janitorial                                  |                 |                 |                         |              |
| TOTAL                                                        |                 |                 |                         |              |
|                                                              |                 |                 |                         |              |
| REPAIRS & MAINTENANCE                                        |                 |                 |                         |              |
| 531111 Office Machine & Equip                                |                 |                 |                         |              |
| 531111 Office Machine & Equip                                |                 |                 |                         |              |
| 531200 Motor Vehicles                                        |                 |                 |                         |              |
|                                                              |                 |                 |                         |              |

### MILLER COUNTY PUBLIC WATER AUTHORITY- 834

|           |                          | Actual<br>18-19 | Budget<br>19-20 | Revised<br>19-20                                                                                                    | Budget<br>20-21 |
|-----------|--------------------------|-----------------|-----------------|----------------------------------------------------------------------------------------------------|-----------------|
| 532100    | Building R & M           |                 |                 | The second second secon |                 |
| 533311    | Water Distribution Mains |                 |                 |                                                                                                    |                 |
| 533411    | Water Services           |                 | 100             | 100                                                                                                    | 100             |
| 533511    | Fire Hydrants            |                 |                 |                                                                                                    |                 |
| 539998    | Equipment Utilization    | 1,355           | 3,500           | 2,000                                                                                                    | 3,500           |
| 539999    | Equipment Apportionment  |                 |                 |                                                                                                    |                 |
| TOTAL     | ·                        | 1,355           | 3,600           | 2,100                                                                                                    | 3,600           |
| CONTRACT  | UAL SERVICES             |                 |                 |                                                                                                    |                 |
| 541311    | Communications           |                 |                 |                                                                                                    |                 |
| 541700    | Rentals                  |                 |                 |                                                                                                    |                 |
| 541900    | Fees & Permits           |                 |                 |                                                                                                    |                 |
| 543111    | Garbage Hauling          |                 |                 |                                                                                                    |                 |
| 543400    | Insurance                |                 |                 |                                                                                                    |                 |
| 543600    | Laboratory Services      |                 | 150             |                                                                                                    | 150             |
| 544100    | Maintenance Contracts    |                 |                 |                                                                                                    |                 |
| 544900    | Postage                  |                 | 50              |                                                                                                    | 50              |
| 545200    | Power Purchases          |                 |                 |                                                                                                    |                 |
| 545700    | Special Services         |                 |                 |                                                                                                    |                 |
| TOTAL     | -<br>-                   |                 | 200             |                                                                                                    | 200             |
| CAPITAL O | UTLAY                    |                 |                 |                                                                                                    |                 |
| 551114    | Machinery & Equipment    |                 |                 |                                                                                                    |                 |
| TOTAL     | •                        |                 |                 |                                                                                                    |                 |
| TOTAL     | BUDGET                   | 4,689           | 19,884          | 10,641                                                                                                    | 15,699          |

# Section V Debt Services

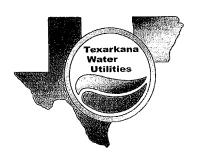

# TEXARKANA WATER UTILITIES COMBINED ARKANSAS AND TEXAS DEBT SERVICE All Revenue Bonds

|      | Total               | Total               | Principal &         |
|------|---------------------|---------------------|---------------------|
|      | Principal           | Interest            | Interest            |
| 2021 | 1,455,526.34        | 271,405.20          | 1,726,931.54        |
| 2022 | 1,323,862.30        | 225,435.74          | 1,549,298.04        |
| 2023 | 1,372,893.65        | 180,786.89          | 1,553,680.54        |
| 2024 | 1,158,453.18        | 135,805.36          | 1,294,258.54        |
| 2025 | 1,051,594.95        | 92,653.33           | 1,144,248.28        |
| 2026 | 243,860.05          | 51,375.26           | 295,235.31          |
| 2027 | 120,000.00          | 44,393.78           | 164,393.78          |
| 2028 | 125,000.00          | 39,293.78           | 164,293.78          |
| 2029 | 130,000.00          | 33,668.78           | 163,668.78          |
| 2030 | 135,000.00          | 27,818.78           | 162,818.78          |
| 2031 | 145,000.00          | 21,575.02           | 166,575.02          |
| 2032 | 150,000.00          | 14,868.76           | 164,868.76          |
| 2033 | 155,000.00          | 7,556.26            | 162,556.26          |
|      | <b>7,566,190.47</b> | <b>1,146,636.94</b> | <b>8,712,827.41</b> |

# CITY OF TEXARKANA, ARKANSAS PUBLIC FACILITIES BOARD All Revenue Bonds Schedule of Principal and Interest

| Fiscal<br>Year | Total<br>Principal | Total<br>Interest | Total Principal &<br>Interest |
|----------------|--------------------|-------------------|-------------------------------|
| 2024           | 4 475 500 04       | 407.774.10        | 4 272 207 76                  |
| 2021           | 1,175,526.34       | 197,771.42        | 1,373,297.76                  |
| 2022           | 1,043,862.30       | 157,079.46        | 1,200,941.76                  |
| 2023           | 1,082,893.65       | 118,120.61        | 1,201,014.26                  |
| 2024           | 1,053,453.18       | 77,924.08         | 1,131,377.26                  |
| 2025           | 941,594.95         | 38,972.05         | 980,567.00                    |
| 2026 _         | 128,860.05         | 2,093.98          | 130,954.03                    |
| Totals         | 5,426,190.47       | 591,961.60        | 6,018,152.07                  |

### CITY OF TEXARKANA, ARKANSAS PUBLIC FACILITIES BOARD

### 1998 Sewer Facilities Construction Revenue Bond Schedule of Principal and Interest

(Remaining of Original \$4,100,000)

| Fiscal<br>Year | Rate  | Principal<br>October 15 | Interest<br>October 15 | Principal<br>April 15 | Interest<br>April 15 | Total Principal & Interest |
|----------------|-------|-------------------------|------------------------|-----------------------|----------------------|----------------------------|
| 2021           | 3.75% | 143,929.00              | 2,698.00               |                       |                      | 146,627.00                 |
| Totals         | =     | 143,929.00              | 2,698.00               | 0.00                  | 0.00                 | 146,627.00                 |

### CITY OF TEXARKANA, ARKANSAS PUBLIC FACILITIES BOARD

### 1998-B Sewer Facilities Construction Revenue Bond Schedule of Principal and Interest

(Remaining of Original \$750,000)

| Fiscal<br>Year | Rate  | Principal<br>October 15 | Interest<br>October 15 | Principal<br>April 15 | Interest<br>April 15 | Total Principal & Interest |
|----------------|-------|-------------------------|------------------------|-----------------------|----------------------|----------------------------|
| 2021           | 3.75% | 26,340.00               | 494.00                 |                       |                      | 26,834.00                  |
| Totals         | _     | 26,340.00               | 494.00                 | 0.00                  | 0.00                 | 26,834.00                  |

### CITY OF TEXARKANA, ARKANSAS PUBLIC FACILITIES BOARD

### 2001 Sewer Facilities Construction Revenue Bond Schedule of Principal and Interest

(Remaining of Original \$1,000,000)

| Fiscal<br>Year | Rate  | Principal<br>October 15 | Interest<br>October 15 | Principal<br>April 15 | Interest<br>April 15 | Total Principal<br>& Interest |
|----------------|-------|-------------------------|------------------------|-----------------------|----------------------|-------------------------------|
| 2021           | 3.25% | 31,043.00               | 3,152.00               | 31,547.00             | 2,648.00             | 68,390.00                     |
| 2022           | 3.25% | 32,060.00               | 2,135.00               | 32,581.00             | 1,614.00             | 68,390.00                     |
| 2023           | 3.25% | 33,110.00               | 1,085.00               | 33,629.00             | 546.00               | 68,370.00                     |
|                | _     | 96,213.00               | 6,372.00               | 97,757.00             | 4,808.00             | 205,150.00                    |

### CITY OF TEXARKANA, ARKANSAS PUBLIC FACILITIES BOARD 2004A Water Facilities Acquisition Revenue Bond

### Schedule of Principal and Interest

(Remaining of Original \$2,170,000)

| Fiscal<br>Year | Rate           | Principal<br>October 15 | Interest<br>October 15 | Principal<br>April 15  | Interest<br>April 15 | Total Principal<br>& Interest |
|----------------|----------------|-------------------------|------------------------|------------------------|----------------------|-------------------------------|
| 2021           | 3.25%          | 65,226.00               | 8,977.00               | 66,286.00              | 7,917.00             | 148,406.00                    |
| 2022<br>2023   | 3.25%<br>3.25% | 67,363.00<br>69,570.00  | 6,840.00<br>4,633.00   | 68,457.00<br>70,700.00 | 5,746.00<br>3,503.00 | 148,406.00<br>148,406.00      |
| 2024           | 3.25% _        | 71,850.00               | 2,353.00               | 72,990.00              | 1,186.00             | 148,379.00                    |
|                | ==             | 274,009.00              | 22,803.00              | 278,433.00             | 18,352.00            | 593,597.00                    |

Water 100%

### CITY OF TEXARKANA, ARKANSAS PUBLIC FACILITIES BOARD 2004B Water Facilities Improvement Revenue Bond Schedule of Principal and Interest

(Remaining of Original \$3,830,000)

| Fiscal<br>Year | Rate    | Principal<br>October 15 | Interest<br>October 15 | Principal<br>April 15 | Interest<br>April 15 | Total Principal<br>& Interest |
|----------------|---------|-------------------------|------------------------|-----------------------|----------------------|-------------------------------|
| L              |         |                         |                        | ACK MINISTER          |                      | 1                             |
| 2021           | 3.25%   | 109,686,47              | 21,279.53              | 111,468.87            | 19,497.13            | 261,932.00                    |
| 2022           | 3.25%   | 113,280.25              | 17,685.75              | 115,121.05            | 15,844.95            | 261,932.00                    |
| 2023           | 3.25%   | 116,991.77              | 13,974.23              | 118,892.88            | 12,073.12            | 261,932.00                    |
| 2024           | 3.25%   | 120,824.89              | 10,141.11              | 122,788.29            | 8,177.71             | 261,932.00                    |
| 2025           | 3.25%   | 124,783.61              | 6,182.39               | 126,811.34            | 4,154.66             | 261,932.00                    |
| 2026           | 3.25% _ | 128,860.05              | 2,093.98               |                       |                      | 130,954.03                    |
|                |         | 714,427.04              | 71,356.99              | 595,082.43            | 59,747.57            | 1,440,614.03                  |

Water 100%

# CITY OF TEXARKANA, ARKANSAS PUBLIC FACILITIES BOARD 2007 Waterworks Facilities Revenue Refunding Bonds Schedule of Principal and Interest

(Remaining of Original \$9,085,000)

| Fiscal<br>Year                       | Rate                                           | Principal<br>September 1                                           | Interest<br>March 1                                           | Interest<br>September 1                                       | Total Principal & Interest                                         |
|--------------------------------------|------------------------------------------------|--------------------------------------------------------------------|---------------------------------------------------------------|---------------------------------------------------------------|--------------------------------------------------------------------|
| 2021<br>2022<br>2023<br>2024<br>2025 | 4.050%<br>4.050%<br>4.100%<br>4.125%<br>4.150% | 590,000.00<br>615,000.00<br>640,000.00<br>665,000.00<br>690,000.00 | 65,554.38<br>53,606.88<br>41,153.13<br>28,033.13<br>14,317.50 | 65,554.38<br>53,606.88<br>41,153.13<br>28,033.13<br>14,317.50 | 721,108.76<br>722,213.76<br>722,306.26<br>721,066.26<br>718,635.00 |
| Totals                               |                                                | 3,200,000.00                                                       | 202,665.02                                                    | 202,665.02                                                    | 3,605,330.04                                                       |

Water 98.40% Sewer 1.60%

### **TEXARKANA TEXAS WATER UTILITIES**

## CITY OF TEXARKANA, TEXAS All Revenue Bonds Schedule of Principal and Interest

| Fiscal | Total        | Total      | Total Principal |
|--------|--------------|------------|-----------------|
| Year   | Principal    | Interest   | & Interest      |
|        |              |            |                 |
| 2021   | 280,000.00   | 73,633.78  | 353,633.78      |
| 2022   | 280,000.00   | 68,356.28  | 348,356.28      |
| 2023   | 290,000.00   | 62,666.28  | 352,666.28      |
| 2024   | 105,000.00   | 57,881.28  | 162,881.28      |
| 2025   | 110,000.00   | 53,681.28  | 163,681.28      |
| 2026   | 115,000.00   | 49,281.28  | 164,281.28      |
| 2027   | 120,000.00   | 44,393.78  | 164,393.78      |
| 2028   | 125,000.00   | 39,293.78  | 164,293.78      |
| 2029   | 130,000.00   | 33,668.78  | 163,668.78      |
| 2030   | 135,000.00   | 27,818.78  | 162,818.78      |
| 2031   | 145,000.00   | 21,575.02  | 166,575.02      |
| 2032   | 150,000.00   | 14,868.76  | 164,868.76      |
| 2033   | 155,000.00   | 7,556.26   | 162,556.26      |
|        |              |            |                 |
| Totals | 2,140,000.00 | 554,675.34 | 2,694,675.34    |

### **TEXARKANA TEXAS WATER UTILITIES**

### CITY OF TEXARKANA, TEXAS

### 2013 Waterworks and Sewer System Revenue Bonds Schedule of Principal and Interest

(Remaining of Original \$2,200,000)

| Fiscal<br>Year | Rate     | Interest<br>February 1 | Interest<br>August 1 | Principal<br>August 1 | Total Principal & Interest |
|----------------|----------|------------------------|----------------------|-----------------------|----------------------------|
| .,,-,-,        |          |                        | Υ                    |                       |                            |
| 2021           | 3.250%   | 34,071.89              | 34,071.89            | 95,000.00             | 163,143.78                 |
| 2022           | 3.500%   | 32,528.14              | 32,528.14            | 100,000.00            | 165,056.28                 |
| 2023           | 3.500%   | 30,778.14              | 30,778.14            | 105,000.00            | 166,556.28                 |
| 2024           | 4.000%   | 28,940.64              | 28,940.64            | 105,000.00            | 162,881.28                 |
| 2025           | 4.000%   | 26,840.64              | 26,840.64            | 110,000.00            | 163,681.28                 |
| 2026           | 4.250%   | 24,640.64              | 24,640.64            | 115,000.00            | 164,281.28                 |
| 2027           | 4.250%   | 22,196.89              | 22,196.89            | 120,000.00            | 164,393.78                 |
| 2028           | 4.500%   | 19,646.89              | 19,646.89            | 125,000.00            | 164,293.78                 |
| 2029           | 4.500%   | 16,834.39              | 16,834.39            | 130,000.00            | 163,668.78                 |
| 2030           | 4.625%   | 13,909.39              | 13,909.39            | 135,000.00            | 162,818.78                 |
| 2031           | 4.625%   | 10,787.51              | 10,787.51            | 145,000.00            | 166,575.02                 |
| 2032           | 4.875%   | 7,434.38               | 7,434.38             | 150,000.00            | 164,868.76                 |
| 2033           | 4.875% _ | 3,778.13               | 3,778.13             | 155,000.00            | 162,556.26                 |
|                | _        | 272,387.67             | 272,387.67           | 1,590,000.00          | 2,134,775.34               |

### **TEXARKANA TEXAS WATER UTILITIES**

## CITY OF TEXARKANA, TEXAS 2020 General Obligation Refunding Bonds Schedule of Principal and Interest

(Refunded 04 W&S Bonds)

| Date    | Rate     | Principal  | Interest | Total Principal<br>& Interest |
|---------|----------|------------|----------|-------------------------------|
| 9/30/21 | 1.200%   | 185,000.00 | 5,490.00 | 190,490.00                    |
| 9/30/21 | 1.200%   | 180,000.00 | 3,300.00 | 183,300.00                    |
| 9/30/23 | 1.200% _ | 185,000.00 | 1,110.00 | 186,110.00                    |
| Totals  |          | 550,000.00 | 9,900.00 | 559,900.00                    |

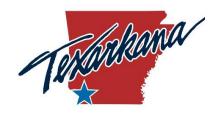

# CITY OF TEXARKANA, AR BOARD OF DIRECTORS

| AGENDA TITLE:           | Adopt a Resolution authorizing the City Manager to enter into a contract with Kesser International to complete the Nix Creek Dredging and Bank Stabilization Project. (PWD) Public Works Director Tyler Richards                                                            |  |  |  |  |
|-------------------------|----------------------------------------------------------------------------------------------------|--|--|--|--|
| AGENDA DATE:            | September 20, 2021                                                                                                    |  |  |  |  |
| ITEM TYPE:              | Ordinance $\square$ Resolution $\boxtimes$ Other $\square$ :                                                                                                    |  |  |  |  |
| <b>DEPARTMENT:</b>      | Public Works Department                                                                                                    |  |  |  |  |
| PREPARED BY:            | Tyler Richards, Public Works Director                                                                                                    |  |  |  |  |
| REQUEST:                | Enter into a contract with Kesser International to complete the Nix Cree Dredging and Bank Stabilization Project                                                                                                    |  |  |  |  |
| EMERGENCY CLAUSE:       | : N/A                                                                                                    |  |  |  |  |
| SUMMARY:                | The Public Works Department would like to enter into a contract in the amount of \$647,865.76 with Kesser International to complete the Nix Creek Dredging and Bank Stabilization Project.                                                                                  |  |  |  |  |
|                         | All bidding requirements were met. Project was publicly advertised for two weeks and received one bid from Kesser International. Although we only received one bid, this bid came in below our estimate and within our budget. Funds were budgeted within the General Fund. |  |  |  |  |
| EXPENSE REQUIRED:       | \$647,865.76 (101-181-54008-50501 Nix Creek Drainage Study & Improvements)                                                                                                    |  |  |  |  |
| AMOUNT BUDGETED:        | \$668,500.00                                                                                                    |  |  |  |  |
| APPROPRIATION REQUIRED: | N/A                                                                                                    |  |  |  |  |
| RECOMMENDED ACTION:     | City Manager and staff recommend board approval.                                                                                                    |  |  |  |  |
| <b>EXHIBITS:</b>        | Resolution and Bid Documents                                                                                                    |  |  |  |  |

### RESOLUTION NO.

| W           | HER    | REAS   | , upo | on adve | rtisement a | a low | bid in | the amount   | of \$647, | 865. | 76 was |
|-------------|--------|--------|-------|---------|-------------|-------|--------|--------------|-----------|------|--------|
| submitted   | for    | the    | Nix   | Creek   | Dredging    | and   | Bank   | Stabiliation | Project   | by   | Kessei |
| Internation | nal, I | nc.; a | ınd   |         |             |       |        |              |           |      |        |

WHEREAS, funds for such construction are budgeted; and

WHEREAS, the City Manager and staff recommend Board approval;

**NOW, THEREFORE, BE IT RESOLVED,** by the Board of Directors of the City of Texarkana, Arkansas, that the City Manager is authorized to enter into a contract with Kesser International, Inc., for the purposes and in the amount set forth above.

**PASSED AND APPROVED** this 20<sup>th</sup> day of September, 2021.

| ATTEST:                               | Allen L. Brown, Mayor |
|---------------------------------------|-----------------------|
|                                       |                       |
| Heather Soyars, City Clerk  APPROVED: |                       |
|                                       |                       |
| George Matteson, City Attorney        |                       |

### **BID PROPOSAL**

TO: Tyler Richards, P.E. Public Works Director

FOR: City of Texarkana Nix Creek Improvements

The undersigned, as bidder, declares that the only person or parties interested in this proposal as principals are those named herein; that this proposal is made without collusion with any other person, firm, or corporation; that he has carefully examined the form of Contract, Notice to Bidders, and Specifications therein referred to, and has carefully examined the locations, conditions and classes of materials of the proposed work; and agrees that he will provide all the necessary labor, machinery, tools, apparatus, and other items incidental to construction, and will do all the work and furnish all the materials called for in the Contract and Specifications in the manner prescribed therein and according to the requirements of the Engineer as therein set forth.

It is further agreed that the quantities of work to be done at unit prices and materials to be furnished may be increased or diminished as may be considered necessary, in the opinion of the Engineer, to complete the work fully as planned and contemplated, and that all quantities of work, whether increased or decreased, are to be performed at the unit prices set forth below except as provided for in the Specifications.

It is further agreed that lump sum prices may be increased to cover additional work ordered by the Engineer, but not required by the Specifications, in accordance with the provisions of the General Conditions. Similarly, they may be decreased to cover deletion of work so ordered.

It is understood and agreed that the work is to be completed in full within **100 calendar days** beginning on the date stated in the work order on which work is to be commenced. The City of Texarkana, AR shall withhold, permanently from the Contractor's total compensation, the sum of Five Hundred Dollars (\$500.00) per calendar day for liquidated damages.

| Accompanying this proposal | is a certified | or cashier's | check or | bid bond, | payable to | o the |
|----------------------------|----------------|--------------|----------|-----------|------------|-------|
| City of Texarkana for      | N/a            |              |          |           |            |       |
|                            | <u> </u>       |              | Dolla    | ars (\$   |            | ).    |

The bid security accompanying this proposal shall be returned to the bidder, unless in case of the acceptance of the proposal the bidder shall fail to execute a Contract and to file a performance and payment bonds within fifteen days after its acceptance, in which case the bid security shall become the property of the City of Texarkana and shall be considered as payment for damages due to delay and other inconveniences suffered by the Owner on account of such failure of the bidder. It is understood that the City of

Texarkana reserves the right to reject any and all bids and to waive any informalities in the bidding.

In the event of the award of a Contract to the undersigned, the undersigned will furnish a Performance and Payment Bond each for the full amount of the Contract to secure proper compliance with the terms and provisions of the Contract, to insure and guarantee the work until final completion and acceptance, and to guarantee Payment of all lawful claims for labor performed and materials furnished in the fulfillment of the Contract.

The undersigned certifies that the bid prices contained in this proposal have been carefully checked and are submitted as correct and final.

NOTE:--Unit and lump sum prices must be shown in words and in figures for each item listed in this Proposal, and in the event of discrepancy, the words shall control. Should bid prices on any items be omitted, the right is reserved to apply the lowest prices submitted under this Proposal. In the event of discrepancies, the Owner reserves the right to accept or reject informalities.

Receipt is hereby acknowledged of the following addenda to the Contract Documents:

| Addendum No. 1 dated 8/23/21 Red            | c. via mail/                                                                                                    | Rec. via fax                          |         |
|---------------------------------------------|----------------------------------------------------------------------------------------------------|---------------------------------------|---------|
| Addendum No. 2 dated Rec                    | c. via mail                                                                                                    | Rec. via fax                          |         |
| Addendum No. 3 dated Rec                    | c. via mail                                                                                                    | Rec. via fax                          |         |
|                                             |                                                                                                    |                                       |         |
| CONTRACTOR: XESSEN 1                        | MERNATION                                                                                                    | N, INC                                |         |
| BY: Ralph DC                                | Charles and the same of the same of the sa | ,                                     |         |
|                                             |                                                                                                    |                                       |         |
| NAME: RACPH P. VIN                          | E5 11                                                                                                    | · · · · · · · · · · · · · · · · · · · |         |
| TITLE: MESIDENT                             | <b></b>                                                                                                    |                                       |         |
| ADDRESS: 204 FOST 137<br>(Street Address or | Physical Address)                                                                                                    | Unterlook H                           | 12114   |
| MAILING ADDRESS: P.O. 50                    |                                                                                                    |                                       |         |
| CITY, COUNTY & STATE: Lin                   | Te DOCK, PO                                                                                                    | SLASX I, AR                           | KANSP S |
| zip: 72203                                  |                                                                                                    |                                       |         |
| TELEPHONE: 501-2411-2415                    | MFAX: 50/-                                                                                                    | 244-2451                              |         |

# Nix Creek Improvements

# City of Texarkana, Arkansas

# BID PROPOSAL

|                      | Ю                                                                                                    |                               | <del>'</del> ~                                                                                                    | TEM                   |
|----------------------|----------------------------------------------------------------------------------------------------|-------------------------------|----------------------------------------------------------------------------------------------------|-----------------------|
|                      | 1,250 L.F.                                                                                                    |                               | 1,250 L.F.                                                                                                    | QTY/UNIT              |
| Thirty Foun Cents/LF | Provide and Install Nix Creek side slope improvements (Station 10+00 to 22+50) to include excavation, removal Of asphalt trail, trees, grading, and offsite disposal of material, as necessary to modify the current bank to the desired slope including all labor, equipment, and material and as described in the plans and specifications for the linear foot price of creek length of | Dollars and three. Cents/L.F. | Perform maintenance & cleaning operations of Nix Creek (Station 10+00 to 22+50) to include removal and disposal off-site of debris in the creek flowpath, clearing and grubbing operations located within the top of banks, and minor grading of existing channel bottom and sideslopes to include all labor, equipment, disposal, and compaction in accordance with the plans and specifications for the linear foot price of creek length of | DESCRIPTION           |
| \$62.34              |                                                                                                    | \$60.03                       | off-site                                                                                                    | UNIT<br>PRICE         |
| \$77,925,10          |                                                                                                    | \$ 75,037.50                  |                                                                                                    | TOTAL<br><u>PRICE</u> |

# BID PROPOSAL (Cont'd)

|                       | 4.                                                                                                    |                                                            | ယ                                                                                                    | TEM                   |
|-----------------------|----------------------------------------------------------------------------------------------------|------------------------------------------------------------|----------------------------------------------------------------------------------------------------|-----------------------|
|                       | 585 LF                                                                                                    |                                                            | 685 LF                                                                                                    | <u>OTY/UNIT</u>       |
| Sovert Cight Cents/LF | Provide and Install gabion basket system (4-ft height) With channel sideslope armor to top of bank, including Fill material, anchors, labor and equipment necessary To install the system in accordance with manufacturer recommendations extending from toe of slope to beyond top of bank at the locations shown in the plans and further described in the specifications for the linear foot of bank price of | One Hundred Thirty Live Dollars and Dellars 2 Sil Cents/LF | Provide and Install channel sideslope armor matting system in accordance with manufacturer recommendations extending from toe of slope to 24" beyond top of bank at the locations shown in the plans and further described in the specifications for the linear foot of top of bank price of | DESCRIPTION           |
| \$ 177.78             |                                                                                                    | \$132.76                                                   |                                                                                                    | UNIT<br>PRICE         |
| \$ 104,001.30         |                                                                                                    | \$ 90,940,60                                               |                                                                                                    | TOTAL<br><u>PRICE</u> |

# BID PROPOSAL (Cont'd)

|                                                                                                    | ંગ                                                                                                    | ITEM                  |
|----------------------------------------------------------------------------------------------------|----------------------------------------------------------------------------------------------------|-----------------------|
| 520 S.Y.                                                                                                    | 520 S.Y.                                                                                                    | <u>QTY/UNIT</u>       |
| Installation of Aggregate Base (6-inch thk) including but not limited to compaction, equipment, supplies, and incidentals to the project site for the unit price of  Tuent Nine  Cents/ S.Y. | Installation of Hot-Mix Asphalt Trail Pavement (2-inch thk) including but not limited to tack coat, compaction, equipment, supplies, and incidentals to the project site for the unit price of  Thurty the Cents/S.Y.  Cents/S.Y. | DESCRIPTION           |
| \$ 29,44                                                                                                    | \$ 33.48                                                                                                    | UNIT<br>PRICE         |
| \$ 29,44 \$ 15,308.80                                                                                                    | \$17,409.60                                                                                                    | TOTAL<br><u>PRICE</u> |

# <u>BID PROPOSAL</u> (Cont'd)

| œ                                                                                                    | 7.                                                                                                    | ITEM                  |
|----------------------------------------------------------------------------------------------------|----------------------------------------------------------------------------------------------------|-----------------------|
| 3 ACRES                                                                                                    | 3 ACRES                                                                                                    | <u>QTY/UNIT</u>       |
| Perform seeding (Spring/Summer of 2022) with approved ARDOT Seed mixture to establish permanent vegetation Along channel sideslopes upon final grading of work Areas as shown in the plans and specifications for the unit price of:  One thousand Dellor Hundled  Thurt Cho Dollars and  Cents/ACRE | Perform hydroseeding with installation of matting with approved ARDOT Seed mixture to establish permanent vegetation Along channel sideslopes upon final grading of work Areas as shown in the plans and specifications for the unit price of:  FOLL TREBARD Inna Hundred  Dollars and  Dollars and | DESCRIPTION           |
| \$ 1,731.60                                                                                                    | roved \$ 4,386,72                                                                                                    | UNIT                  |
| \$ 5,194,80                                                                                                    | \$ 13,160,16                                                                                                    | TOTAL<br><u>PRICE</u> |

# BID PROPOSAL (Cont'd)

| TEM | <u>QTY/UNIT</u> | DESCRIPTION                                                                                                    | UNIT<br><u>PRICE</u>                             | TOTAL<br><u>PRICE</u> |
|-----|-----------------|----------------------------------------------------------------------------------------------------|--------------------------------------------------|-----------------------|
| .9  | 1LS             | Perform removal and disposal of sediment deposit In Nix Creek at Preston Street drainage structure (Are: To include cleaning out existing multi-box culvert. Creek channel shall be restored to flowline elevation to ensure positive drainage in accordance with plans and specifications for the unit price of:  Circle 250 Thousand Fine  Dollars and | sit<br>e (Area #1)<br>t.<br>ation<br>plans       |                       |
| 10. | 1 LS            | Perform removal and disposal of sediment deposit in Nix Creek near Legion Drive & Jackson Street (Area #2) to restore creek to original flowline and to ensure positive drainage in accordance with plans and specifications for the lump sum price of:  One Hundred theolie  Dollars and                                                                | sit in sit in Area #2) positive tions for the nd | \$ 86,580,00          |
|     |                 | no anti-                                                                                                    | s. <u>\$121,212,00</u>                           | \$ 121,212,00         |

# BID PROPOSAL (Cont'd)

|                                 |                                                   | <del>.</del>                                                                                                    | ITEM                  |
|---------------------------------|---------------------------------------------------|----------------------------------------------------------------------------------------------------|-----------------------|
|                                 |                                                   | 400 SY                                                                                                    | QTY/UNIT              |
| SCHEDULE B: TOTAL OF ITEMS 1-11 | One Hundred till Dollars and Dought Foll Cents/SY | Provide and Install rock rip-rap (8" minus) sideslope Protection to include preparing the slope, installing Geotextile fabric from toe of slope to top of bank at the locations shown in the plans and further described in the specifications for the square yard installed price of | DESCRIPTION           |
| \$ 647,865,71                   | \$102.74                                          |                                                                                                    | UNIT<br>PRICE         |
| 55.76                           | \$ 41,096,00                                      |                                                                                                    | TOTAL<br><u>PRICE</u> |

Notes:

accordance with ADEQ Short Term Activity Authorization and Corps of Engineer Permit Requirements as provided in the specifications. Contractor shall submit bids and hold price for a period of up to 90 days from the bid opening. All work shall be done in

approved by the engineer prior to construction. Existing utilities and improvements including asphalt walking trails shall be protected during construction. Protection measures shall be Items that are subsidiary to performing the work shall include all labor, equipment, and materials shall be supplied by the contractor.

areas during construction. A wetland delineation has been performed and areas are further noted in the plans. The contractor is responsible to protect these

seeding / revegetation and shall be considered subsidiary to the work. Haul routes along the creek bank shall be restored to original condition upon completion of the work. This area is not included in

### **BID BOND**

| KNOW                                                                                                    | ALL ME        | N BY                                                                                                    | THESE     | PRESE    | NTS,        | that    | we,     | the                | undersi     | gned,  |
|----------------------------------------------------------------------------------------------------|---------------|----------------------------------------------------------------------------------------------------|-----------|----------|-------------|---------|---------|--------------------|-------------|--------|
| Kesser Interna                                                                                                    | itional, Inc. |                                                                                                    |           |          |             |         | ,       | as I               | Principal,  | and    |
| The Cincinnat                                                                                                    | i Insurance ( | Company                                                                                                    |           |          | as Sur      | etv. ar | e here  | ehv he             | eld and f   | irmly  |
| bound unto City                                                                                                    | y of Texarka  | ına, Arka                                                                                                    |           |          |             |         |         |                    |             | -      |
| Five (5%) Perc                                                                                                    |               |                                                                                                    |           |          |             |         |         |                    | -           |        |
| well and truly t                                                                                                    | o be made,    | we herel                                                                                                    | y jointly | and seve | erally      | bind o  | ourselv | es, s              | uccessors   | and    |
| assigns.                                                                                                    |               |                                                                                                    |           |          |             |         |         |                    |             |        |
| Signed, this                                                                                                    | 8th           | da;                                                                                                    | y of Se   | otember  |             | , 2     | 0_21_   |                    | The Cond    | lition |
| of the above                                                                                                    | obligation    | is suc                                                                                                    | h that    | whereas  | the         | Princi  | pal l   | nas :              | submitted   | l to   |
| City of Texark                                                                                                    | ana, Arkans   | as                                                                                                    |           | a c      | ertain      | BID, a  | ttache  | d here             | eto and he  | reby   |
| made a part hereo                                                                                                    |               |                                                                                                    |           |          |             |         |         |                    |             |        |
| Nix Creek Dro                                                                                                    |               |                                                                                                    |           |          |             |         |         |                    |             |        |
| William William Willia |               |                                                                                                    |           | <u></u>  |             |         |         |                    | <del></del> |        |
| MONI TITED ED                                                                                                    | > D. II       | THE PARTY OF THE PARTY OF THE P |           |          | <del></del> | 17      |         | A. I volume No. II | <del></del> |        |
| NOW THEREFO                                                                                                    | JR H          |                                                                                                    |           |          |             |         |         |                    |             |        |

- (a) If said BID shall be rejected, or
- (b) If said BID shall be accepted and the Principal shall execute and deliver a contract in the Form of Contract attachment hereto (properly completed in accordance with said BID) and shall furnish a BOND for faithful performance of said contract, and for the payment of all persons performing labor furnishing materials in connection therewith, and shall in all other respects perform the agreement created by the acceptance of said BID, then this obligation shall be void, otherwise the same shall remain in force and effect; it being expressly understood and agreed that the liability of the Surety for any and all claims hereunder shall, in no event, exceed the penal amount of this obligation as herein stated.

The Surety, for value received, hereby stipulates and agrees that the obligations of said Surety and its BOND shall be in no way impaired or affected by any extension of the time within which the OWNER may accept such BID; and said Surety does hereby waive notice of any such extension.

IN WITNESS WHEREOF, the Principal and the Surety have hereunto set their hands and seals, and such of them as are corporations have caused their corporate seals to be hereto affixed and these presents to be signed by their proper officers, the day and year first set forth above.

Kesser International, Inc.

Principal

The Cincinnati Insurance Company

Surety

Sylvia A. Young, Attorney-in-Fact

IMPORTANT - Surety companies executing BONDS must appear on the Treasury Department's most current list (Circular 570 as amended) and be authorized in accordance with Section 22 of the General Conditions to transact business in the State of Arkansas.

### THE CINCINNATI INSURANCE COMPANY THE CINCINNATI CASUALTY COMPANY

Fairfield, Ohio

### **POWER OF ATTORNEY**

KNOW ALL MEN BY THESE PRESENTS: That THE CINCINNATI INSURANCE COMPANY and THE CINCINNATI CASUALTY COMPANY, corporations organized under the laws of the State of Ohio, and having their principal offices in the City of Fairfield, Ohio (herein collectively called the "Companies"), do hereby constitute and appoint

Michael Halter; Kevin Bruick; Sylvia A. Young; Carolyn Hunter; Sherese D. Escovedo; Ken Estes; Brian A. Boyd; Jody Lensing; Shana Meyer; Miki J. Rogers; J. Alan Rogers and/or Landon Fisher

of Little Rock, Arkansas their true and legal Attorney(s)-in-Fact, each in their separate capacity if more than one is named above, to sign, execute, seal and deliver on behalf of the Companies as Surety, any and all bonds, policies, undertakings or other like instruments, as follows: Any such obligations in the United States, up to

Forty Million and No/100 Dollars (\$40,000,000.00)
This appointment is made under and by authority of the following resolutions adopted by the Boards of Directors of The Cincinnati Insurance Company and The Cincinnati Casualty Company, which resolutions are now in full force and effect, reading as follows:

RESOLVED, that the President or any Vice President be hereby authorized, and empowered to appoint Attorneys-in-Fact of the Company to execute any and all bonds, policies, undertakings, or other like instruments on behalf of the Corporation, and may authorize any officer or any such Attorney-in-Fact to affix the corporate seal, and may with or without cause modify or revoke any such appointment or authority. Any such writings so executed by such Attorneys-in-Fact shall be binding upon the Company as if they had been duly executed and acknowledged by the regularly elected officers of the Company.

RESOLVED, that the signature of the President or a Vice President and the seal of the Company may be affixed by facsimile on any power of attorney granted, and the signature of the Secretary and the Seal of the Company may be affixed by facsimile to any certificate of any such power and any such power of certificate bearing such facsimile signature and seal shall be valid and binding on the Company. Any such power so executed and sealed and certified by certificate so executed and sealed shall, with respect to any bond or undertaking to which it is attached, continue to be valid and binding on the Company.

IN WITNESS WHEREOF, the Companies have caused these presents to be sealed with their corporate seals, duly attested by their President or a Senior Vice President this 19th day of December, 2018.

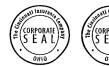

STATE OF OHIO COUNTY OF BUTLER )SS:

THE CINCINNATI INSURANCE COMPANY THE CINCINNATI CASUALTY COMPANY

On this 19th day of December, 2018 before me came the above-named President or Vice President of The Cincinnati Insurance Company and The Cincinnati Casualty Company, to me personally known to be the officer described herein, and acknowledged that the seals affixed to the preceding instrument are the corporate seals of said Companies and the corporate seals and the signature of the officer were duly affixed and subscribed to said instrument by the authority and direction of said corporations.

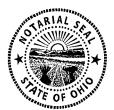

Keith Collett, Attorney at Law Notary Public - State of Ohio

My commission has no expiration date. Section 147.03 O.R.C.

I, the undersigned Secretary or Accordance of Attorney issued by Secretary or Attorney is the Original Power of Attorney issued by Secretary or Attorney is still in full force and effect.

Given under my hand and seal of said Companies at Fairfield, Ohio, this 1st day of September (2004) I. the undersigned Secretary or Assistant Secretary of The Cincinnati Insurance Company and The Cincinnati Casualty Company, hereby certify that the above is the Original Power of Attorney issued by said Companies, and do hereby further certify that the said Power of

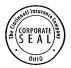

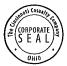

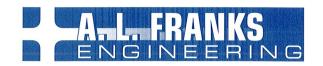

September 8, 2021

E. Jay Ellington, City Manager City of Texarkana, Arkansas 216 Walnut Street Texarkana, Arkansas 71854

RE:

Texarkana Nix Creek Dredging & Bank Stabilization

Texarkana, Arkansas / Bid Recommendation

Dear Mr. Ellington:

On Wednesday September 8<sup>th</sup>, 2021 a bid opening was conducted at City Hall for the referenced project. A single qualified bid was received that met the bidding requirements. We have reviewed the bid and found it to be an acceptable bid from a qualified contractor. A bid tabulation is further provided of the three low bids and summarized below:

Kesser International

\$647,865.76

Kesser International is from North Little Rock, Arkansas. The statement of qualifications provided has listed them as completing two projects of similar nature for ARDOT and the NRCS in the past 2 years. Furthermore, Kesser International has an active contractor's license in Arkansas to complete municipal projects. We recommend award of the trail project (contingent upon COE Permit approval) to Kesser International, Inc. in the amount of Six Hundred Forty-Seven Thousand, Eight Hundred Sixty-Five Dollars and seventy-six cents (\$647,865.76).

The scope of the project includes Nix Creek cleaning, bank grading, bank protection with permanent erosion matting as well as creek dredging at multiple locations. The main component of this work will take place south of E 35<sup>th</sup> Street where the creek banks have severely eroded. Dredging will take place near Preston Street and further south near the railroad crossing by Pondexter Sports Complex.

If you have any questions or require additional information, please contact me.

Sincerely,

A. L. FRANKS ENGINEERING, INC.

Jason C. Haley, P.E

CC: Tyler Richards, PW Director

# CITY OF TEXARKANA, ARKANSAS NIX CREEK IMPROVEMENTS

### WEDNESDAY, SEPTEMBER 8, 2021 AT 2:00 P.M.

### **BID TABULATION**

|      |       |       |                                                                                                    | KESSER INTER  | RNATIONAL, INC. |
|------|-------|-------|----------------------------------------------------------------------------------------------------|---------------|-----------------|
| ITEM | QTY   | UNIT  | DESCRIPTION                                                                                                    | UNIT<br>PRICE | TOTAL<br>PRICE  |
| 1    | 1,250 | L.F   | Perform maintenance & cleaning operations of Nix Creek (Station 10+00 to 22+50) to include removal and disposal off-site debris in the creek flowpath, clearing and grubbing operations located within the top of banks, and minor grading of existing channel bottom and sideslops to include all labor, equipment, disposal, and compaction in accordance with the plans and specifications for the linear foot price of creek length of | \$60.03       | \$75,037.50     |
| 2    | 1,250 | L.F.  | Provide and Install Nix Creek side slope improvements (Station 10+00 to 22+50) to include excavation, removal of asphalt trail, trees, grading, and offsite disposal of material, as necessary to modify the current bank to the desired slope including all labor, equipment, and material and as described in the palns and specifications for the linear foot price creek length of                                                     | \$62.34       | \$77,925.00     |
| 3    | 685   | L.F.  | Provide and Install channel sideslope armor matting system in accordance with manufacturer recommendations extedning from toe of slope to 24" beyond top of bank at the locations shown in the plans and further described in the specifications for the linear foot of top of bank price of                                                                                                    | \$132.76      | \$90,940.60     |
| 4    | 585   | L.F.  | Provide and Install gabion basket system (4-ft height) with channel sideslope armor to top of bank, including fill material, anchors, labor and equipment necessary to install the system in accordance with manufacturer recommendations extending from toe of slope to beyond top of bank at the locations shown in the plans and further described in the specifications for the linear foot bank price of                              | \$177.78      | \$104,001.30    |
| 5    | 520   | S.Y   | Installation of Hot-Mix Asphalt Trail Pavement (2 Inch thk) including but not limited to tack coat, compaction, equipment, supplies, and incidentals to the project for the unit price of                                                                                                    | \$33.48       | \$17,409.60     |
| 6    | 520   | S.Y.  | Installation of Aggregate base (6-inch thk) including but not limited to compaction, equipment, supplies, and incidentals to the project site for the unit price of                                                                                                    | \$29.44       | \$15,308.80     |
| 7    | 3     | ACRES | Perform hydroseeding with installation of matting with approved ARDOT seed mixture to establish permanent vegetation along channel sideslopes upon final grading of work areas as shown in the plans and specifications for the unit price of                                                                                                    | \$4,386.72    | \$13,160.16     |
| 8    | 3     | ACRES | Perform seeding (Spring/Summer of 2022) with approved ARDOT seed misture to establish permanent vegetation along channel sideslopes upon final grading of work areas as shown in the plans and specificatins for the unit price of                                                                                                    | \$1,731.60    | \$5,194.80      |

| BID TABULATION | CONTINUED |
|----------------|-----------|
|----------------|-----------|

|      |     |      |                                                                                                    | KESSER INTER  | NATIONAL, INC. |
|------|-----|------|----------------------------------------------------------------------------------------------------|---------------|----------------|
| ITEM | QTY | UNIT | DESCRIPTION                                                                                                    | UNIT<br>PRICE | TOTAL<br>PRICE |
| 9    | 1   | L.S. | Perform removal and disposal of sediment deposit in Nix Creek at Preston Street drainage structure (Area #1) to include cleaning out existing mulit-box culvert. Creek channel shall be restored to flowline elevation to ensure positive drainage in accordance with plans and specifications for the unit price of | \$86,580.00   | \$86,580.00    |
| 10   | 1   | L.S. | Perform removal and disposal of sediment deposit in Nix Creek near Legion Drive and Jackson Street (Area #2) to restore creek to original flowline and to ensure positive drainage in accordance with plans and specifications for the lump sum price of                                                             | \$121,212.00  | \$121,212.00   |
| 11   | 400 | S.Y. | Provide and Install rock rip-rap (8" minus) sideslope protection to include preparing the slope, installing Geotextile fabric from toe of slope to top of bank at the locations shown in the plans and further described in the specifications for the square yard installed price of                                | \$102.74      | \$41,096.00    |
|      |     |      | SCHEDULE B: TOTAL OF ITEMS 1-11                                                                                                    |               | \$647,865.76   |

ASON HALEY, P.E, PROJECT ENGINEER

# STATEMENT OF QUALIFICATIONS: XESSEL TATE A MOTION AL, IN C Bidder P.O. Box 723 Lime Rocky PM 72203 Address

| lil | ar Projects Completed by Bidder:                                                  |
|-----|-----------------------------------------------------------------------------------|
|     | NAME OF PROJECT: STATEM BANK STABILIZATION                                        |
|     | OWNER: MACS - PAKANSAS ADDRESS: LINTE AOCK, AR 72201                              |
|     | DATE STARTED: 12/3/09 DATE COMPLETED: 1/15/10                                     |
|     | APPROX. QUANTITIES OF MAJOR ITEMS: WIRE MESH GABIONS                              |
|     | GEOTEXTILE NON WOVEN                                                              |
|     | VALUE OF CONTRACT: # 55,062.00                                                    |
|     | NAME OF PROJECT: JOB # 070378 SPRING BRANCH STR.                                  |
|     | OWNER: <u>AN OOT</u> ADDRESS: <u>P.O. 30x 2261 LA, AR</u> 7220                    |
|     | DATE STARTED: 4/20/20 DATE COMPLETED: 11/25/20                                    |
|     | APPROX. QUANTITIES OF MAJOR ITEMS: EX VALA NON & EM BANKMENT                      |
|     | PIPE UNDER ORMINS, BOX CUINEAT, REINFORCIAS STEEL, BANK STABILIZATION             |
|     | VALUE OF CONTRACT: # 1,343,114.00                                                 |
|     | NAME OF PROJECT: JOS # 046750 HWY 59 SLIDE REPAIR                                 |
|     | OWNER: <u>ANDOT</u> ADDRESS: P.O. 30x 2261 Lil, Al 722                            |
|     | DATE STARTED: 1/31/18 DATE COMPLETED: 1/9/20                                      |
|     | APPROX. QUANTITIES OF MAJOR ITEMS: LOMPARED EMBRIKMENT                            |
|     | BOX COLVER<br>EX (AVATION, CONCRETE PITAN PAVINS, LONGRETE PIPE, DOCK DITH CHEEKS |
|     | VALUE OF CONTRACT: #6,331,265.00                                                  |
|     |                                                                                   |

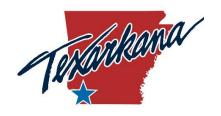

## CITY OF TEXARKANA, AR BOARD OF DIRECTORS

AGENDA TITLE: Adopt an Ordinance waiving competitive bidding requirements and

authorizing the purchase of Motorola Flex CAD/RMS and Jail Manager

Systems. (CRC) Doug Avery

An emergency clause is requested. An emergency clause requires a separate and distinct vote of the board and is valid only if there is a

two-thirds vote of approval by the Board.

**AGENDA DATE:** September 21, 2021

**ITEM TYPE:** Ordinance  $\boxtimes$  Resolution  $\square$  Other  $\square$ :

**DEPARTMENT:** Central Records and Communications (CRC)

**PREPARED BY:** Doug Avery

**REQUEST:** Purchase Motorola Flex CAD/RMS and Jail Manager Systems.

**EMERGENCY CLAUSE:** Yes

**SUMMARY:** 

The LEAC (Law Enforcement Advisory Committee) is requesting to purchase Motorola Flex CAD/RMS and Jail Manager to be used by the three law enforcement agencies in the Bi-State Justice Center. Currently, there are two separate Records Management Systems being operated in CRC, which is not an efficient way of doing law enforcement business in today's world. There is no integration between the two systems and one of the systems, ADSI (the system used by the Texarkana Arkansas Police Department) has reached the end of support of the current version. The other system, Odyssey (the system used by the Texarkana Texas Police Department and the Bowie County Sheriff's Department) is not a reliably functional program for law enforcement use.

One of the advantages to using Motorola Flex is that all three law enforcement entities operating out of the Bi-State Justice Center would be using it. The level of integration within the system is unmatched (from the time a 911 call comes into the Communications Center until a criminal case file is sent to the District Attorney's office) and Motorola has a long history of success in the law enforcement industry.

See attached document for the agreement which has been reviewed by the Texarkana, Arkansas, City Attorney, Texarkana, Texas, City Attorney, and the Bowie County Attorney.

Total implementation cost is \$2,526,185 (See Motorola Attachment #1 for cost breakdown). This cost INCLUDES the yearly maintenance of

|                         | \$198,521 which is locked in for 5 years at the time of contract signing. The cost of the project (implementation and yearly maintenance) will be paid for out of the CRC budget since each entity (Texarkana Texas, Texarkana, Arkansas, and Bowie County) already contributes 1/3 of the total yearly budget. As it stands now, we believe that it will not be necessary to increase funding within 2021 CRC budget, as long as we are able to use the approved but unexpended funds from the 2020 and 2021 budget. Mrs. Henderson advised that by October 2021 she will know the approximate cost savings for the 2021 budget. The 2022 budget may need an increase depending upon staffing levels, but we propose to use all CRC cost savings to apply toward the payment. |
|-------------------------|----------------------------------------------------------------------------------------------------|
| EXPENSE REQUIRED:       | \$2,526,185 over 5 years (See Motorola Attachment #1) which will come out of the CRC budget.                                                                                                    |
| AMOUNT BUDGETED:        | See last part of the summary.                                                                                                    |
| APPROPRIATION REQUIRED: |                                                                                                    |
| RECOMMENDED ACTION:     |                                                                                                    |
| EXHIBITS:               | Ordinance, Motorola Attachment #1 (Payment schedule & Module cost), and Motorola Attachment #2 (full agreement)                                                                                                    |

## ORDINANCE NO. \_\_\_\_\_

AN**ORDINANCE** APPROVING AND AUTHORIZING THE CITY MANAGER, ON BEHALF OF THE CITY **OF** TEXARKANA, ARKANSAS, TO ENTER INTO AN AGREEMENT WITH TEXARKANA, TEXAS, BOWIE COUNTY, TEXAS, AND MOTOROLA SOLUTIONS, INC., TO PROVIDE **FOR** THE **PURCHASE PROCUREMENT** A OF COMPUTER AIDED **RECORDS** DISPATCH AND **SYSTEM AND APPLICABLE SERVICES:** WAIVING ANY **BIDDING PROVISION**; COMPETITIVE **FOR DECLARING AN EMERGENCY**; AND **FOR** OTHER PURPOSES

**WHEREAS**, it is necessary to replace and update the existing Computer Aided Dispatch ("CAD") and Records System and to procure certain services in connection with such system; and

**WHEREAS,** given the unique circumstances, including geographical location, and to provide for efficient coordination of public safety services in the area, Texarkana, Arkansas, Texarkana, Texas, and Bowie County, Texas, utilize a single CAD and Records System and services associated therewith; and

**WHEREAS,** a CAD and records system and services therewith, with the capability to be utilized between and among the three agencies is highly specific, specialized, and unique, and related to public safety providers' specific public safety needs and related factors, all making traditional competitive bidding comparison impractical and not feasible in each instance; and

WHEREAS, Texarkana, Arkansas, does currently utilize Motorola radio and communication systems (as documented by prior authorizations of this Board for the purchase of such radio and communication systems, incorporated hereby by reference) that

are immediately compatible with the recommended Motorola CAD and Records System, and, thus, compatibility via the same manufacturer creates a sole source situation; and

WHEREAS, despite the inherent difficulties making traditional competitive bidding as contemplated by the laws of the State of Arkansas, impracticable, infeasible and unnecessary, the Houston-Galveston Area Council ("H-GAC") acting as the agent for various local governmental entities solicited proposals for such systems and services in accordance with the competitive procurement procedures of Texas law, the use of which in this instance shall be deemed approved by adoption of this Ordinance; and

**WHEREAS,** pursuant to Ark. Code Ann. §14-47-138, the Board of Directors may waive the requirements of competitive bidding in exceptional situations where competitive bidding is not feasible; and

**WHEREAS,** pursuant to Ark. Code Ann. §14-58-104(20)(B)-(C) the purchase of goods and services without competitive bidding is acceptable if procurement is approved via competitive bidding or procurement procedures used by another state or an association of governments or governmental agencies; and

**WHEREAS,** pursuant to Ark. Code Ann. §14-47-104(21) competitive bidding is not required when goods and services are available only from a single source in certain circumstances applicable hereto; and

**WHEREAS,** pursuant to Section 2-72 of the *City of Texarkana, Arkansas, Code of Ordinances*, competitive bidding is not required in certain instances in which competitive bidding may not be feasible or necessary, including, but not limited to the expressly stated examples of purchases from only sources and via state bid board; and

WHEREAS, while use of a state buy board for bidding, as permitted by City Ordinance, was undertaken per the terms of the proffered agreement for this transaction, should the procurement and purchase of the CAD and Records System and Services contemplated by this Ordinance, or any portion thereof, require or be later determined to have required a waiver of competitive bidding, the approval of such procurement and purchase is being hereby made by this Ordinance, specifically recognizing such waiver is permitted by applicable law; and

WHEREAS, the agreement for the purchase and procurement of such Motorola CAD and Records System and Services contemplates that the three governmental entities entering therein shall, pursuant to the terms and conditions of the same, incur periodic payments in the total, aggregate amount of \$1,732,100.68, the last of which coming due, if at all, in 2023; and

**WHEREAS,** the Intergovernmental Advisory Committee ("IAC") recommends approval and adoption by the two Cities and the County; and

**WHEREAS**, the City Manager recommends approval and, further, requests waiver of any applicable competitive bidding practices, all as and for the reasons described above;

**NOW, THEREFORE, BE IT ORDAINED** by the Board of Directors of the City of Texarkana, Arkansas, that:

Section 1: The purchase and procurement of a CAD and Records System and Services as described above is approved and any competitive bidding practices that may be otherwise required by applicable law and ordinance are waived for the reasons set forth above.

<u>Section 2:</u> The City Manager is authorized to enter into an agreement with Motorola Solutions, Inc., Texarkana, Texas, and Bowie County, Texas, as reasonably necessary carry out such transaction on the terms and conditions set out above.

Section 3: This action being necessary for the preservation of the public peace, health and safety (including, without limitation, the need to immediately confirm approval, to coordinate the same with the other agencies considering and approving, and to proceed as quickly as reasonably possible to procure and install the public safety equipment and software covered hereby so as to best meet the public safety needs of the citizens of Texarkana, Arkansas), and a separate and distinct vote having been taken on this emergency clause, an emergency is therefore declared to exist, and this ordinance shall be in full force and effect from and after its passage and approval.

## **PASSED AND APPROVED** this 20<sup>th</sup> day of September 2021.

|                                | Allen L. Brown, Mayor |
|--------------------------------|-----------------------|
| ATTEST:                        |                       |
| Heather Soyars, City Clerk     |                       |
| APPROVED:                      |                       |
|                                |                       |
| George Matteson, City Attorney |                       |

## Exhibit B PAYMENT

Except for a payment that is due on the Effective Date, Customer will make payments to Motorola within thirty (30) days after the date of each invoice. Customer will make payments when due in the form of a check, cashier's check, or wire transfer drawn on a U.S. financial institution. If Customer has purchased additional Professional or Subscription services, payment will be in accordance with the applicable addenda. Payment for the System purchase will be in accordance with the following milestones.

### **System Purchase**

| Payment Milestone                                                                   | Payment  | Amount       |
|-------------------------------------------------------------------------------------|----------|--------------|
| 1. Execution of Contract                                                            |          |              |
| (On or before 10/25/21)                                                             | 25.0% \$ | 433,025.17   |
| 2. Delivery of applicable System Hardware and Application Software to Customer Site |          |              |
| (Invoice no sooner than 3/1/2022)                                                   | 25.0% \$ | 433,025.17   |
| 3. Installation of System Hardware and Application Software to Customer Site        |          |              |
| (Invoice no sooner than 9/1/2022)                                                   | 25.0% \$ | 433,025.17   |
| 4. Successful Completion of CAD, RMS and Mobile System Live Cut                     |          |              |
| (Invoice no sooner than 1/5/2023)                                                   | 7.7% \$  | 133,025.17   |
| 5. Flex Jail Management System Live Cut, Odyssey Arrest Interface Acceptance &      |          |              |
| Final System Acceptance (Invoice no sooner than 1/5/2023)                           | 17.3% \$ | 300,000.00   |
| Total                                                                               | 100% \$  | 1,732,100.68 |

Motorola shall make partial shipments of equipment and will request payment upon shipment of such equipment. In addition, Motorola shall invoice for installations completed on a site-by-site basis or when professional services are completed, when applicable. The value of the equipment shipped/services performed will be determined by the value shipped/services performed as a percentage of the total milestone value. Unless otherwise specified, contract discounts are based upon all items proposed and overall system package. Overdue invoices will bear simple interest at the maximum allowable rate by state law.

For Maintenance and Support Plan and Subscription Based Services: Motorola will invoice Customer annually in advance of each year of the plan.

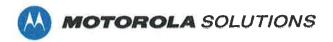

### C-1 "Pricing Summary and Equipment List"

### **Pricing**

|                                    |      |           |    | Motorola             |     |             |      |              |      | nd Vans |
|------------------------------------|------|-----------|----|----------------------|-----|-------------|------|--------------|------|---------|
|                                    |      | Int Dates |    | referred<br>Discount | 20' | 21 Discount | Die  | ounted Total |      | nd Year |
| C-A                                |      | ist Price |    | Macount              | 400 | 29 Alacodur | Pier | ounted rotal | 1014 | menance |
| Software                           | ć    | 403,916   | ć  | (110,184)            | ċ   | (73,456)    | Ċ    | 220,276      | S    | 43,034  |
| Hub                                | \$   | 262,077   |    | (25,615)             |     | (17,077)    |      | 219,386      | \$   | 9,546   |
| CAD                                | \$   | 627,856   |    | (122,955)            |     | (81,970)    |      | 422,932      | S    | 58,641  |
| RMS                                | \$   | ,         |    |                      |     | (64,831)    |      | 343,800      | S    | 22,803  |
| Mobile CAD                         | \$   | 505,878   |    | (97,247)             |     |             |      | 103,734      | \$   | 19,656  |
| Mobile RMS                         | \$   | 157,726   | \$ | (32,395)             |     | (21,597)    |      |              |      | •       |
| Resource Management                | \$   | 70,157    | \$ | (21,799)             |     | (14,533)    |      | 33,826       | \$   | 7,517   |
| Evidence                           | \$   | 40,314    | \$ | (12,526)             | \$  | (8,351)     |      | 19,437       | \$   | 4,319   |
| Jail                               | \$   | 155,089   | \$ | (28,774)             | \$  | (19,182)    | \$   | 107,133      | \$   | 9,922   |
| Warrant & Inmate Search            | \$   | 21,000    | \$ |                      | \$  |             | \$   | 21,000       | \$   | 3,000   |
| Management Dashboards              | \$   | 106,609   | \$ | -                    | \$  | *           | \$   | 106,609      | \$   | 17,653  |
| Flex Touch                         | \$   | 22,682    | \$ | (7,048)              | \$  | (4,698)     | \$   | 10,936       | \$   | 2,430   |
| Software Total                     | \$2  | 2,373,304 | \$ | (458,542)            | \$  | (305,695)   | \$   | 1,609,067    | \$   | 198,521 |
| Hardware & Data Conversion         |      |           |    |                      |     |             |      |              |      |         |
| Servers (To be provided by agency) | \$   |           | \$ | ž.                   | \$  | 6           | \$   |              | \$   | 94.0    |
| Evidence Hardware                  | \$   | 4,283     | \$ | *                    | \$  |             | \$   | 4,283        | \$   | 21.     |
| DL Scanning HW                     | \$   | 18,750    | \$ |                      | \$  |             | \$   | 18,750       | \$   |         |
| Data Conversion (est.)             | Ś    | 100,000   | \$ | -                    | \$  |             | \$   | 100,000      | \$   |         |
| Hardware & Data Conversion Total   | \$   | 123,033   | \$ | -                    | \$  | 2           | \$   | 123,033      | \$   |         |
| Grand Total List Price             | \$ 2 | 2,496,338 | \$ | (458,542)            | \$  | (305,695)   | \$   | 1,732,101    | \$   | 198,521 |
| Contract Summary                   |      | Amount    |    |                      |     |             |      |              |      |         |

| Contract Summary                      |              | Amount    |
|---------------------------------------|--------------|-----------|
| Software, Hardware and Implementation | \$ 1,732,101 |           |
| Year 1 - Maintenance                  |              | Included  |
| Year 2 - Maintenance                  | \$           | 198,521   |
| Year 3 - Maintenance                  | \$           | 198,521   |
| Year 4 - Maintenance                  | \$           | 198,521   |
| Year 5 - Maintenance                  | \$           | 198,521   |
| Grand Total (PO Amount*)              | \$2          | 2,526,185 |

<sup>\*</sup>Maintenance to be billed annually against PO.

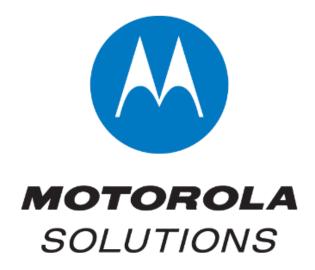

# Central Records and Communications (CRC)

### **Public Safety System Contract**

**H-GAC RA05-18** 

**September 15, 2021** 

The design, technical, pricing, and other information ("Information") furnished with this submission is proprietary and/or trade secret information of Motorola Solutions, Inc. ("Motorola Solutions") and is submitted with the restriction that it is to be used for evaluation purposes only. To the fullest extent allowed by applicable law, the Information is not to be disclosed publicly or in any manner to anyone other than those required to evaluate the Information without the express written permission of Motorola Solutions. MOTOROLA, MOTO, MOTOROLA SOLUTIONS, and the Stylized M Logo are trademarks or registered trademarks of Motorola Trademark Holdings, LLC and are used under license. All other trademarks are the property of their respective owners. © 2020 Motorola Solutions, Inc. All rights reserved.

### H-GAC Computer Aided Dispatch and Records System and Services Agreement

Motorola Solutions, Inc. ("Motorola") and <u>Bowie County, TX; Texarkana, TX and Texarkana, AR</u> (Collectively "Customer") enter into this Computer Aided Dispatch ("CAD") and Records System and Services Agreement ("Agreement"), pursuant to which Customer will purchase and Motorola will sell the System and Services, as described below. Motorola and Customer may be referred to individually as a "Party" and collectively as the "Parties."

WHEREAS, the Customer desires to purchase a CAD and Records System and Services; and

WHEREAS, Motorola desires to sell a CAD and Records System and Services to Customer; and

WHEREAS, Houston-Galveston Area Council ("H-GAC"), acting as the agent for various local governmental entities who are "End Users" under interlocal agreements (including the Customer) has solicited proposals for communications equipment and conducted discussions with Motorola concerning its proposal and, where applicable, in accordance with the competitive procurement procedures of Texas law; and

WHEREAS, H-GAC and Motorola entered into that certain Contract No. RA05-18 dated May 1, 2018, (the "H-GAC Contract"), which provided that End Users may purchase CAD and Records System and Services from Motorola pursuant to certain terms contained therein;

WHEREAS, on or about March 1, 2021, Motorola and H-GAC agreed upon Amendment 1 of the H-GAC Contract wherein the H-GAC Contract was extended; and

WHEREAS, pursuant to Articles 2 and 6 of the H-GAC Contract, Motorola and Customer now wish to enter into this Agreement to delineate the specific terms of the purchase of CAD and Records System and Services from Motorola by the Customer. For good and valuable consideration, the Parties agree as follows:

#### Section 1 ATTACHMENTS:

1.1. EXHIBITS. The Exhibits listed below are exhibits related to the System sale and implementation. These Exhibits are incorporated into and made a part of this Agreement.

```
Exhibit A Software License Agreements
```

Exhibit A-1 "Motorola Software License Agreement"

Exhibit A-2 Microsoft "End-User License Agreement(s)", if applicable

Exhibit A-3 "Microsoft Products terms", if applicable

Exhibit A-4 "ESRI OEM Software terms", if applicable

Exhibit B "Payment Schedule"

Exhibit C Technical and Implementation Documents

C-1 "Pricing Summary and Equipment List" dated September 15, 2021

C-2 "Statement of Work" dated September 15, 2021

C-3 "Project Schedule" (to be mutually developed)

C-4 "Training Plan" (to be mutually developed)

C-5 "Technical Product Descriptions"

C-6 "Data Conversion Scope of Work"

Exhibit D "Maintenance and Support Agreement", if applicable

Exhibit E "System Acceptance Certificate"

Exhibit F H-GAC Contract No. RA05-18, as amended

1.2. In interpreting this Agreement and resolving any ambiguities, the main body of this Agreement takes precedence over the exhibits and any inconsistency between Exhibits A through F will be resolved in their listed order, except that Exhibit F shall prevail over this entire Agreement in the event of a conflict.

#### Section 2 DEFINITIONS

Capitalized terms used in this Agreement have the following meanings:

- "Acceptance Tests" means those tests described in the Acceptance Test Plan, as applicable.
- "Addendum (Addenda)" is the title of the document(s) containing a specific set of terms and conditions applicable to a particular service or other offering beyond the communication System and System implementation services. The terms in the Addendum are applicable only to the specific service or offering described therein.
- "Beneficial Use" means when Customer first uses the System or a Subsystem for operational purposes (excluding training or testing).
- "Confidential Information" means all non-public information consistent with the fulfillment of this Agreement provided by either Party to the other that is (i) disclosed under this Agreement in oral, written, graphic, machine recognizable, and/or sample form, being clearly designated, labeled or marked as confidential or its equivalent or (ii) obtained by examination, testing or analysis of any hardware, software or any component part thereof provided by discloser to recipient. Confidential Information that is disclosed orally must be identified as confidential at the time of disclosure and confirmed by the discloser by submitting a written document to the recipient within thirty (30) days after such disclosure. The written document must contain a summary of the Confidential Information disclosed with enough specificity for identification purpose and must be labeled or marked as confidential or its equivalent.
- "Contract Price" means the price for the System and implementation Services, including the H-GAC administrative fee, excluding applicable sales or similar taxes and freight charges. Further, unless otherwise stated in Exhibit B, "Payment Schedule" or the pricing pages of the proposal, recurring fees for maintenance, SUA, or subscription services are not included in the Contract Price.
- "Customer Provided Equipment" means any hardware, software or ancillary equipment provided for use with the System by the Customer. Motorola provides no warranty for Customer Provided Equipment.
- "Deliverables" means all written information (such as reports, specifications, designs, plans, drawings, analytics, Solution Data, or other technical or business information) that Motorola prepares for Customer in the performance of the Services and is obligated to provide to Customer under this Agreement. The Deliverables, if any, are more fully described in the Statement of Work.
- "Derivative Proprietary Materials" means derivatives of the Proprietary Materials that Motorola may from time to time, including during the course of providing the Services, develop and/or use and/or to which Motorola provides Customer access.
- "Effective Date" means that date upon which the last Party executes this Agreement.
- **"Equipment"** means the hardware components of the Solution that Customer purchases from Motorola under this Agreement. Equipment that is part of the System is described in the Equipment List.
- "Feedback" means comments or information, in oral or written form, given to Motorola by Customer in connection with or relating to Equipment or Services, during the term of this Agreement.
- "Final System Acceptance" means the Live Operations Cutover and any applicable reliability period have been completed and the System Acceptance Certificate has been memorialized.

- **"Force Majeure"** means an event, circumstance, or act that is beyond a Party's reasonable control, such as an act of God, an act of the public enemy, an act of a government entity, strikes, other labor disturbances, supplier performance, hurricanes, earthquakes, fires, floods, epidemics, pandemics, embargoes, war, riots, ransomware or cyber events, or any other similar cause.
- "Live Operations Cut Over" means the transition of operations from the legacy system to the System.
- "Microsoft Product" means a Microsoft SQL Server and/or a Microsoft System Center Operations Manager, either or both of which may be integrated with the Motorola Products. Microsoft Products are subject to the following acknowledgement: "© Copyright 20\_\_ Microsoft Corporation. All rights reserved."
- "Motorola Software" means software that Motorola or its affiliated companies owns.
- "Non-Motorola Software" means software provided by Motorola that a party other than Motorola or its affiliated companies owns, including software licensed by the third party to Motorola for distribution to Motorola's customers with the Software, such as mapping software, database software, paging software, or open source software.
- "Open Source Software" (also called "freeware" or "shareware") means software with either freely obtainable source code, license for modification, or permission for free distribution.
- "Proprietary Materials" means certain software tools and/or other technical materials, including, but not limited to, data, modules, components, designs, Utilities, subsets, objects, program listings, models, methodologies, programs, systems, analysis frameworks, leading practices and specifications which Motorola has developed prior to, or independently from, the provision of the Services and/or which Motorola licenses from third parties.
- **"Proprietary Rights"** means the patents, patent applications, inventions, copyrights, trade secrets, trademarks, trade names, mask works, know-how, and other intellectual property rights in and to the Equipment and Software, including those created or produced by Motorola under this Agreement and any corrections, bug fixes, enhancements, updates or modifications to or derivative works from the Software whether made by Motorola or another party.
- **"Services"** means system implementation, maintenance, support, subscription, or other professional services provided under this Agreement, which may be further described in the applicable Addendum and/or SOW.
- "Software" (i) means proprietary software in object code format, and adaptations, translations, decompilations, disassemblies, emulations, or derivative works of such software; (ii) means any modifications, enhancements, new versions and new releases of the software provided by Motorola; and (iii) may contain one or more items of software owned by a third party supplier. The term "Software" does not include any third party software provided under separate license or third party software not licensable under the terms of this Agreement.
- "Software License Agreement" means the Motorola Software License Agreement (Exhibit A-1).
- "Solution" means the combination of the System(s) and Services provided by Motorola under this Agreement.
- **"Solution Data"** means Customer data that is transformed, altered, processed, aggregated, correlated or operated on by Motorola, its vendors or other data sources and data that has been manipulated or retrieved using Motorola know-how to produce value-added content to data consumers, including customers or citizens which is made available to Customer with the Solution and Services.

- **"Specifications"** means the functionality and performance requirements that are described in the Technical and Implementation Documents.
- **"Subsystem"** means a major part of the System that performs specific functions or operations. Subsystems are described in the Technical and Implementation Documents.
- "System" means the Equipment, including incidental hardware and materials, Software, and design, installation and implementation services that are combined together into an integrated system; the System(s) is (are) described in the Technical and Implementation Documents.
- **"System Data"** means data created by, in connection with or in relation to Equipment or the performance of Services under this Agreement.
- "System Acceptance" is defined in Section 9 of this Agreement.
- "Utilities" means the software utilities and tools provided by Motorola as part of the Software, including Motorola's XML Query, ODBC interface and implementation code, ctperl, dbdump, and dbload, as well as any other software utilities provided by Motorola in connection with the Software.
- "Warranty Period" for System Hardware, Software, or services related to system implementation means one (1) year from the date of System Acceptance or Beneficial Use, whichever occurs first. Unless otherwise stated in the applicable Addendum, Warranty Period for other Services means ninety (90) days from performance of the Service.

### Section 3 SCOPE OF AGREEMENT AND TERM

- 3.1. SCOPE OF WORK. Motorola will provide, install and test the System(s), and perform its other contractual responsibilities to provide the Solution, all in accordance with this Agreement. Customer will perform its contractual responsibilities in accordance with this Agreement.
- 3.2. CHANGE ORDERS. Either Party may request changes within the general scope of this Agreement in accordance with Change Control Process in Technical and Implementation Documents. If a requested change causes an increase or decrease in the cost or time required to perform this Agreement, the Parties will agree to an equitable adjustment of the Contract Price or applicable subscription fees, Performance Schedule, or both, and will reflect the adjustment in a change order or Addendum. Neither Party is obligated to perform requested changes unless both Parties execute a written change order.
- 3.3. TERM. Unless terminated in accordance with other provisions of this Agreement or extended by mutual agreement of the Parties, the term of this Agreement begins on the Effective Date and continues until the date of Final Project Acceptance or expiration of the Warranty Period, whichever occurs last. The term and the effective date of recurring Services will be set forth in the applicable Addendum.
- 3.4. ADDITIONAL EQUIPMENT OR SOFTWARE. For three (3) years after the expiration date of the Agreement, Customer may order additional Equipment or Software, if it is then available. Each purchase order must refer to this Agreement, the expiration date of the Agreement, and must specify the pricing and delivery terms. The Parties agree that, notwithstanding expiration of the Agreement, the applicable provisions of this Agreement (except for pricing, delivery, passage of title and risk of loss to Equipment, warranty commencement, and payment terms) will govern the purchase and sale of the additional Equipment or Software. Additional or contrary terms in the purchase order will be inapplicable, unless signed by both parties. Title and risk of loss to additional Equipment will pass at shipment, warranty will commence upon delivery, and payment is due within thirty (30) days after the invoice date. Motorola will send Customer an invoice as the additional Equipment is shipped or Software is licensed. Alternatively, Customer may register with and place orders through the Motorola Solutions Customer Portal eCommerce

Shop, and this Agreement will be the "Underlying Agreement" for those eCommerce transactions rather than the eCommerce Shop Terms and Conditions of Sale. eCommerce Shop registration and other information may be found at <a href="https://www.motorolasolutions.com/en\_us/registration">https://www.motorolasolutions.com/en\_us/registration</a> and the shop support telephone number is (800) 814-0601.

- 3.5. MOTOROLA SOFTWARE. Any Motorola Software, including subsequent releases, is licensed to Customer solely in accordance with the Software License Agreement. Customer hereby accepts and agrees to abide by all of the terms and restrictions of the Software License Agreement.
- 3.6. NON-MOTOROLA SOFTWARE. Any Non-Motorola Software is licensed to Customer in accordance with the standard license, terms, and restrictions of the copyright owner on the Effective Date unless the copyright owner has granted to Motorola the right to sublicense the Non-Motorola Software pursuant to the Software License Agreement, in which case it applies and the copyright owner will have all of Licensor's rights and protections under the Software License Agreement. Motorola makes no representations or warranties of any kind regarding Non-Motorola Software. Non-Motorola Software may include Open Source Software.
- 3.7. SHARED AGENCY ARRANGEMENTS. If Customer and another agency (a "Shared Agency") desire to enter into an arrangement whereby Customer will act as a "Host Agency" and permit the Shared Agency to access the Software through Customer, the Shared Agency and Motorola will execute a Shared Agency Agreement for such arrangement and attach it to this Agreement as an additional exhibit. Unless otherwise expressly agreed in the Shared Agency Agreement, Motorola will invoice Customer for the full fees set forth in Exhibit B and Customer will be responsible for timely payment of such fees. Customer may at its option seek reimbursement from Shared Agencies for their share of such fees. However, if at any time a Shared Agency elects to purchase licenses to additional Motorola Software modules for its own use, the party responsible for payment and the payment terms will be mutually agreed in writing by the parties. Customer shall require the Shared Agency to comply with the terms of the Motorola Software License Agreement and Exhibits A-2, A-3, and A-4 as applicable, and shall notify Motorola and cooperate as reasonably requested by Motorola in the event of any non-compliance by the Shared Agency.
- 3.8. COOPERATIVE PURCHASING. Upon request of a third party state or local agency located in the same state as Customer (the "New Agency"), Motorola will negotiate an agreement with such New Agency that contains the same terms and conditions as this Agreement (excepting the terms described below), subject to the eligibility and validity of such cooperative arrangement under state law, and provided that Motorola and the New Agency agree in writing upon the software, products and Services to be licensed and purchased by the New Agency and the prices thereof, which shall be paid by the New Agency. Motorola shall require the New Agency's to comply with the terms of the Motorola Software License Agreement. New Agency's use of Microsoft or ESRI OEM software is subject to the terms of Exhibits A-2, A-3, and A-4 respectively, as applicable.

### 3.9. THIRD PARTY PRODUCTS.

3.9.1 THIRD PARTY PRODUCTS. Customer acknowledges that Non-Motorola Software is included in the Solution. Further, Motorola may recommend purchase of additional third party software. In such case, Customer agrees to purchase from Motorola the third party software and hardware identified in Exhibit C. Motorola makes no representations or warranties with respect to third party software or hardware, but agrees to pass through to Customer any warranties provided by the manufacturers of such products, to the extent permitted.

#### 3.9.2 MICROSOFT PRODUCTS

- a. As to any Microsoft Products being furnished, the Microsoft software for those Microsoft Products is sublicensed to Licensee from Motorola pursuant to the Customer's Motorola Software License Agreement and is subject to the additional Microsoft End-User License Agreement terms, Exhibit A-2 and Microsoft Products terms, Exhibit A-3.
- 3.9.3 ESRI OEM SOFTWARE. Notwithstanding any provisions herein to the contrary, the provisions in ESRI OEM Software terms, Exhibit A-4, apply concerning the ESRI OEM Software.
- 3.10. SUBSTITUTIONS. At no additional cost to Customer, Motorola may substitute any Equipment, Software, or services to be provided by Motorola, if the substitute meets or exceeds the Specifications and is of equivalent or better quality to the Customer. Any substitution will be reflected in a change order.
- 3.11. OPTIONAL EQUIPMENT OR SOFTWARE. This paragraph applies only if a "Priced Options" exhibit is shown in Section 1, or if the parties amend this Agreement to add a Priced Options exhibit. During the term of the option as stated in the Priced Options exhibit (or if no term is stated, then for one (1) year after the Effective Date), Customer has the right and option to purchase the equipment, software, and related services that are described in the Priced Options exhibit. Customer may exercise this option by giving written notice to Seller which must designate what equipment, software, and related services Customer is selecting (including quantities, if applicable). To the extent they apply, the terms and conditions of this Agreement will govern the transaction; however, the parties acknowledge that certain provisions must be agreed upon, and they agree to negotiate those in good faith promptly after Customer delivers the option exercise notice. Examples of provisions that may need to be negotiated are: specific lists of deliverables, statements of work, acceptance test plans, delivery and implementation schedules, payment terms, maintenance and support provisions, additions to or modifications of the Software License Agreement, hosting terms, and modifications to the acceptance and warranty provisions.

### 3.12 UTILITIES; RESTRICTIONS ON USAGE.

- 3.12.1 UTILITIES. Motorola provides certain software Utilities as part of the Software. Motorola may add, modify, or remove Utilities from the Software during the term of this Agreement. The Utilities contain material that is proprietary to Motorola and/or its licensors, and may be used only as permitted by this Agreement.
- 3.12.2 USE OF UTILITIES. Customer is permitted to use the Utilities for read-only operations in connection with the authorized use of the Software, but may not allow third parties to use the Utilities unless an authorized official of Motorola consents in writing. Customer is also permitted to use the Utilities to write to Motorola's database, but any such use is solely at Customer's risk, as set forth in Section 3.12.3 below. Motorola strongly advises Customer to limit any such usage to personnel who have advanced training and experience in the use of such software tools.
- 3.12.3 DISCLAIMER. Motorola permits customers to use the Utilities, as set forth above. However, there is a high risk of data corruption and system slowdown or damage that may result from Customer's use of the Utilities or other software tools. Customer assumes all risk and is responsible for any damages arising from or in connection with such use, regardless of Motorola's approval. Further, Motorola disclaims all liability for damages caused by Customer's use of the Utilities. Motorola is NOT responsible for any breach of warranty, damages to the Software or its database, data corruption, support issues, security issues or performance issues arising out of Customer's or a third party's use of the Utilities (even if permitted by Motorola) or use of any other software not specifically licensed in this Agreement (including any third party querying or writing to the database).

#### Section 4 SERVICES

- 4.1. If Customer desires and Motorola agrees to continue Services beyond the Term, Customer's issuance and Motorola's acceptance of a purchase order for Services will serve as an automatic extension of the Agreement for purposes of the continuing Services. Only the terms and conditions applicable to the performance of Services will apply to the extended Agreement.
- 4.2. MAINTENANCE AND SUPPORT SERVICES. During the Warranty Period, in addition to warranty services, Motorola will provide maintenance Services for the Equipment and support for the Motorola Software pursuant to the Statement of Work set forth in the applicable Exhibit D, Maintenance and Support Agreement. Maintenance Services and support during the Warranty Period are included in the Contract Price. Customer's purchase of post Warranty Period Maintenance and Support services is subject to the terms and conditions of Exhibit D. If after the execution of this Agreement Customer subsequently wishes to purchase 1) additional maintenance or software support services during the Warranty Period, or 2) continue or expand maintenance, software support, and installation Services after the Warranty Period, Motorola will provide the description of and pricing for such services in a separate proposal document. Unless otherwise agreed by the Parties in writing, the terms and conditions in this Agreement applicable to those maintenance, support, and installation Services will be included in the Maintenance and Support Agreement, the applicable Statements of Work, and the proposal. These collective terms will govern the provision of such Services. Unless otherwise agreed in writing, Motorola reserves the right to change its pricing of Maintenance and Support services, effective upon no less than ninety (90) days written notice to Customer prior to the end of the Warranty Period, if such Services were quoted but not purchased at the time of the System sale. Maintenance and Support fees that have been previously prepaid by Customer are not affected by any subsequent change in such fees.

To obtain any such additional Services, Customer will issue a purchase order referring to this Agreement and the separate proposal document. Omission of reference to this Agreement in Customer's purchase order will not affect the applicability of this Agreement. Motorola's proposal may include a cover page entitled "Maintenance and Support Agreement", as applicable, and other attachments. These cover pages and other attachments are incorporated into this Agreement by this reference.

- 4.3. PROFESSIONAL AND SUBSCRIPTION SERVICES. If Customer purchases professional or subscription Services as part of the Solution, additional or different terms specific to such Service will be included in the applicable Addendum and will apply to those Services. Customer may purchase additional professional or subscription services by issuing a purchase order referencing this Agreement and Motorola's proposal for such additional services.
- 4.4. Any information in the form of specifications, drawings, reprints, technical information or otherwise furnished to Customer in providing Services under this Agreement or data viewed, accessed, will remain Motorola's property, will be deemed proprietary, Confidential Information. This Confidential Information will be promptly returned at Motorola's request.
- 4.5. TOOLS. All tools, equipment, dies, gauges, models, drawings or other materials paid for or furnished by Motorola for the purpose of providing Services under this Agreement will be and remain the sole property of Motorola. Customer will safeguard all such property while it is in Customer's custody or control, be liable for any loss or damage to this property, and return it to Motorola upon request. This property will be held by Customer for Motorola's use without charge and may be removed from Customer's premises by Motorola at any time without restriction. Upon termination of the contract for any reason, Customer shall return to Motorola all equipment delivered to Customer.
- 4.6. COVENANT NOT TO EMPLOY. During the term of this Agreement and continuing for a period of two (2) years thereafter, Customer will not hire, engage on contract, solicit the employment of, or recommend employment to any third party of any employee of Motorola or its subcontractors without the prior written authorization of Motorola. This provision applies only to those employees of Motorola or its subcontractors who are responsible for rendering Services under this Agreement. If this provision is found

to be overly broad under applicable law, it will be modified as necessary to conform to applicable law.

- 4.7. CUSTOMER OBLIGATIONS. If the applicable Statement of Work or Addendum contains assumptions that affect the Services or Deliverables, Customer will verify that they are accurate and complete. Any information that Customer provides to Motorola concerning the Services or Deliverables will be accurate and complete in all material respects. Customer will make timely decisions and obtain any required management approvals that are reasonably necessary for Motorola to perform the Services and its other duties under this Agreement. Unless the Statement of Work states the contrary, Motorola may rely upon and is not required to evaluate, confirm, reject, modify, or provide advice concerning any assumptions and Customer-provided information, decisions and approvals described in this paragraph.
- 4.7.1 LOCATION OF SOFTWARE. Customer may install, access and use the Software only in Customer's own facilities, including any authorized mobile sites. Such mobile devices may log in and access the Software remotely from any location. Customer shall give Motorola two (2) weeks prior written notice of any change in the location of Customer's primary facility where the server-based Software is installed. However, if an immediate change in location is required due to an emergency or disaster recovery, Customer may do so provided that it notifies Motorola as soon as is feasible. Except as provided above, Customer shall not install the Software in any other computer system or use it at any other location without Motorola's express prior authorization, which will not be unreasonably withheld.
- 4.7.2 RESTRICTIONS, COPIES. Customer will not, and will not allow or enable any third party to: (i) reverse engineer, disassemble, peel components, decompile, reprogram or otherwise reduce the Software or any portion to a human perceptible form or otherwise attempt to recreate the source code; (ii) modify, adapt, create derivative works of, or merge the Software; (iii) copy, reproduce, distribute, lend, or lease the Software or related documentation to any third party, grant any sublicense or other rights in the Software or related documentation to any third party, or take any action that would cause the Software or related documentation to be placed in the public domain; (iv) remove, or in any way alter or obscure, any copyright notice or other notice of Motorola's Proprietary Rights; (v) provide, copy, transmit, disclose, divulge or make the Software or Documentation available to, or permit the use of the Software by any third party or on any machine except as expressly authorized by this Agreement; or (vi) use, or permit the use of, the Software in a manner that would result in the production of a copy of the Software solely by activating a machine containing the Software, except as necessary for system backup or disaster recovery. Customer may make one copy of Software to be used solely for archival, back-up, or disaster recovery purposes; provided that Motorola's copyright notice is included, and Customer may not operate that copy of the Software at the same time as the original Software is being operated. Customer may make as many copies of the documentation as it may reasonably require for the internal use of the Software. The foregoing restrictions on modifications and copying do not apply to open source software, which is governed by the license of the copyright owner.
- 4.7.3 CUSTOMER USE ONLY. Customer may use and execute the Software only for purposes of serving the internal needs of Customer's business, except as specifically set forth in this Agreement. Any other use of the Software is strictly prohibited. Without limiting the general nature of these restrictions, Customer will not make the Software available for use by third parties on a "time sharing," "application service provider," or "service bureau" basis or for any other similar rental or sharing arrangement, except as expressly authorized in writing by Motorola.
- 4.7.4 THIRD PARTY ACCESS AND QUERIES. Except as expressly authorized in writing by Motorola, (i) Customer may not allow any other agency, entity, or individual to use or have access to the Software in any manner other than inquire-only; and (ii) such queries may be conducted solely for Customer's internal business purposes. Customer may not query the Software, or permit any third party to query the Software, for a third party's business purposes.
- 4.7.5 COMPETITIVE USE. Customer may not utilize or permit a third party to access or utilize any part of the Software (including the Utilities) in any manner that competes, directly or indirectly, with any product or Service provided by Motorola, without the express written permission of Motorola. This includes, without

limitation, using the Software (or its Utilities) to develop any software, interfaces, or other products that compete with Motorola's products or Services, or using interfaces or other products connecting to the database of the Software in connection with a third party's competing product.

- 4.7.6 ADDITIONAL COMPONENTS. Other components (hardware and/or third party software) may be required for the use of the Software. For example, unless otherwise detailed in the Technical and Implementation Documents, Customer is required to provide workstations and personal computers, network, operating system, Internet connectivity and other components (e.g., cables, and wiring) associated with and necessary to effectively use the system that are typically supplied by the customer of such a system. Motorola has provided hardware specifications to Customer for use of the Software system. Motorola assumes no responsibility under this Agreement for obtaining and/or supporting such components except as expressly agreed in writing.
- 4.7.7 PROPER ENVIRONMENT. Customer is responsible for ensuring a proper environment and proper utilities for the computer system on which the Software will operate, including housing and operating the server equipment in a secure environment and according to the specifications for the equipment as specified by its manufacturer. Customer will ensure that all work sites it provides will be safe, secure, and in compliance with all applicable industry and OSHA standards. To the extent applicable, Customer will ensure that these work sites have adequate: physical space; air conditioning and other environmental conditions; adequate and appropriate electrical power outlets, distribution, equipment and connections; and adequate telephone or other communication lines (including modem access and adequate interfacing networking capabilities), all for the installation, use and maintenance of the Software system. Before installing the Software or any related hardware at a work site, Motorola may inspect the work site and advise Customer of any apparent deficiencies or non-conformities with the requirements of this section.
- 4.7.8 DATA CONVERSION SERVICES. If the parties have agreed that Motorola (or its subcontractor) will convert Customer's data files for use with the Software, such services will be set forth in Exhibit C and detailed in a data conversion scope of work. Except as agreed by the parties in writing, Motorola is not responsible for any data conversion services.
- 4.8. ASSUMPTIONS. If any assumptions or conditions contained in this Agreement, applicable Addenda or Statements of Work prove to be incorrect or if Customer's obligations are not performed, Motorola's ability to perform under this Agreement may be impacted and changes to the Contract Price, subscription fees, project schedule, Deliverables, or other changes may be necessary.
- 4.9. NON-PRECLUSION. If, as a result of the Services performed under this Agreement, Motorola recommends that Customer purchase products or other services, nothing in this Agreement precludes Motorola from participating in a future competitive bidding process or otherwise offering or selling the recommended products or other services to Customer. Customer represents that this paragraph does not violate its procurement or other laws, regulations, or policies.
- 4.10. PROPRIETARY MATERIALS. Customer acknowledges that Motorola may use and/or provide Customer with access to Proprietary Materials and Derivative Proprietary Materials. The Proprietary Materials and the Derivative Proprietary Materials are the sole and exclusive property of Motorola and Motorola retains all right, title and interest in and to the Proprietary Materials and Derivative Proprietary Materials.
- 4.11. ADDITIONAL SERVICES. Any services performed by Motorola outside the scope of this Agreement at the direction of Customer will be considered to be additional Services which are subject to additional charges. Any agreement to perform additional Services will be reflected in a written and executed change order, Addendum or amendment to this Agreement.

### Section 5 PROJECT SCHEDULE

The Parties will perform their respective responsibilities in accordance with the Project Schedule. Unless otherwise agreed in writing, the Project Schedule is based upon work being accomplished Monday through Friday during normal business hours with the exception of holidays. On-site work activities will be performed Tuesday through Thursday during normal business hours.

### Section 6 CONTRACT PRICE, PAYMENT AND INVOICING

- 6.1. Customer affirms that a purchase order or notice to proceed is not required for contract performance or for subsequent years of service. The Customer will pay all invoices for amounts due in accordance with this Agreement as received from Motorola and any changes in scope will be subject to the change order process as described in this Agreement. Non-appropriations Event. In this paragraph, "non-appropriations event" means a lack of sufficient funding, funds becoming unavailable, no funds appropriated by the Customer, or insufficient funds appropriated by the Customer, for any payments due under this Agreement or any other performance of Customer's obligations. A condition precedent to all Customer obligations to Motorola, including payment obligations, shall be availability of funds out of current revenues and appropriated for such purposes. Notwithstanding any provisions contained herein, if a non-appropriations event occurs, Customer will notify Motorola of such occurrence and this Agreement shall terminate, without penalty or expense to the Customer of any kind whatsoever, with the exception of the termination fees outlined in this Section, on the last day of the fiscal period for which appropriations were received or the day previously-appropriated funds have been exhausted or become unavailable, whichever is earlier. Upon Customer's termination due to a non-appropriations event, each party shall return all documentation and other information disclosed or otherwise delivered to the other party prior to such termination, and all revocable licenses granted hereunder shall terminate. Motorola shall be entitled to payment for Equipment and Software ordered and Services rendered prior to the date of termination under this provision. At the time of execution of this Agreement, the Customer will provide all necessary reference information to include on invoices for payment in accordance with this Agreement. By executing this Agreement, Customer authorizes Motorola to proceed with contract performance.
- 6.2. CONTRACT PRICE. The Contract Price in U.S. dollars is \$1,732,100.68 which includes the H-GAC administrative fee. Motorola will pay H-GAC's administrative fee in accordance with the payment terms of the Motorola/H-GAC Contract dated May 1, 2018. If applicable, a pricing summary is included with the Payment schedule in Exhibit B. Motorola has priced the Services, Software, and Equipment as an integrated System. A reduction in Software or Equipment quantities, or Services, may affect the overall Contract Price, including discounts if applicable. Fees for professional, and/or subscription services which are not included in the Contract Price may be listed in Exhibit B, the pricing pages of the proposal, or the applicable Addendum.
- 6.3. INVOICING AND PAYMENT. Motorola will submit invoices to Customer according to the Payment schedule in Exhibit B. Invoices will be mailed or emailed to Customer pursuant to Section 6.5, Invoicing and Shipping Addresses. Except for a payment that is due on the Effective Date, Customer will make payments to Motorola within thirty (30) days after the date of each invoice. Customer will make payments when due in the form of a wire transfer, check, or cashier's check from a U.S. financial institution. Overdue invoices will bear simple interest at the maximum allowable rate. For reference, the Federal Tax Identification Number for Motorola is 36-1115800.
- 6.4. FREIGHT, TITLE, AND RISK OF LOSS. Motorola will pre-pay and add all freight charges to the invoices. Title and risk of loss to the Equipment will pass to Customer upon shipment. Title to Software will not pass to Customer at any time. Motorola will pack and ship all Equipment in accordance with good

commercial practices.

6.5. INVOICING AND SHIPPING ADDRESSES. Invoices will be sent to the Customer at the following address:

| Name:                                     | E. Jay Ellington                                                    |
|-------------------------------------------|---------------------------------------------------------------------|
| Address:                                  | City of Texarkana<br>216 Walnut Street<br>Texarkana, Arkansas 71854 |
|                                           | Mailing: P.O. Box 2711<br>Texarkana, Texas 75504                    |
| Phone:                                    | 870-779-4991                                                        |
| E-INVOICE. To receive invoices via email: | jay.ellington@txkusa.org                                            |
| Customer Account Number:                  | 1036586446                                                          |
| Customer Accounts Payable Email:          | tyrhonda.henderson@txkusa.org                                       |
| Customer CC (optional) Email:             | avery@txkusa.org                                                    |

The address which is the ultimate destination where the Equipment will be delivered to Customer is:

| Name:    | Doug Avery               |
|----------|--------------------------|
|          | 100 N. State Line Avenue |
| Address: | Box 15                   |
|          | Texarkana, TX 75501      |

The Equipment will be shipped to the Customer at the following address (insert if this information is known):

| Name:    | Doug Avery               |
|----------|--------------------------|
|          | 100 N. State Line Avenue |
| Address: | Box 15                   |
|          | Texarkana, TX 75501      |
| Phone:   | 903-798-3173             |

Customer may change this information by giving written notice to Motorola.

### Section 7 SITES AND SITE CONDITIONS

7.1. ACCESS TO SITES. In addition to its responsibilities described elsewhere in this Agreement, Customer will provide a designated project manager; all necessary construction and building permits, zoning variances, licenses, and any other approvals that are necessary to develop or use the sites and mounting locations; and access to the worksites or vehicles identified in the Technical and Implementation Documents as reasonably requested by Motorola so that it may perform its duties in accordance with the

Performance Schedule and Statement of Work. If the Statement of Work so indicates, Motorola may assist Customer in the local building permit process.

- 7.2. SITE CONDITIONS. Customer will ensure that all work sites it provides will be safe, secure, and in compliance with all applicable industry and OSHA standards. To the extent applicable and unless the Statement of Work states to the contrary, Customer will ensure that these work sites have adequate: physical space; air conditioning and other environmental conditions; adequate and appropriate electrical power outlets, distribution, equipment and connections; and adequate telephone or other communication lines (including modem access and adequate interfacing networking capabilities), all for the installation, use and maintenance of the System. Before installing the Equipment or Software at a work site, Motorola may inspect the work site and advise Customer of any apparent deficiencies or non-conformities with the requirements of this Section. This Agreement is predicated upon normal soil conditions as defined by the version of E.I.A. standard RS-222 in effect on the Effective Date.
- 7.3. SITE ISSUES. If a Party determines that the sites identified in the Technical and Implementation Documents are no longer available or desired, or if subsurface, structural, adverse environmental or latent conditions at any site differ from those indicated in the Technical and Implementation Documents, the Parties will promptly investigate the conditions and will select replacement sites or adjust the installation plans and specifications as necessary. If change in sites or adjustment to the installation plans and specifications causes a change in the cost or time to perform, the Parties will equitably amend the Contract Price, Performance Schedule, or both, by a change order.
- 7.4 CUSTOMER PROVIDED EQUIPMENT. Customer will hold all Customer Provided Equipment free and clear of any liens, charges, or encumbrances of any kind. Customer, at its sole cost and expense will maintain Customer Provided Equipment in good working order and repair, and will provide spare parts for all Customer Provided Equipment. Customer will be fully liable for Customer Provided Equipment and will immediately notify Motorola of any Customer Provided Equipment damage, loss, or theft that may impact Motorola's ability to provide Services under this Agreement. Customer will compensate Motorola for any rework or changes to Services, and allow for changes to Project Schedule as a result of damage, loss or theft of Customer Provided Equipment. For all Customer Provided Equipment, (i) Customer is responsible for resolving issues affecting the performance of CAD application software; (ii) not provided per the agreed upon specification and within the project schedule time frame, the project is subject to delay.

### Section 8 TRAINING

Any training to be provided by Motorola to Customer will be described in the applicable Training Plan (Exhibit C-4). Customer will notify Motorola immediately if a date change for a scheduled training program is required. If Motorola incurs additional costs because Customer: (i) reschedules a training program less than thirty (30) days before its scheduled start date; (ii) does not adhere to the session attendance outlined in the Training Plan; Customer will compensate Motorola in whole for these additional costs.

### Section 9 SYSTEM ACCEPTANCE

Many Systems require formal completion of an Acceptance Test Plan.

- 9.1 COMMENCEMENT OF ACCEPTANCE TESTING. Motorola will provide to Customer at least ten (10) days notice before the Acceptance Tests commence. System testing will occur only in accordance with the Acceptance Test Plan.
- 9.2 SYSTEM ACCEPTANCE. System Acceptance will occur upon successful completion of the Acceptance Tests. Upon System Acceptance, the Parties will memorialize this event by promptly executing a System Acceptance Certificate. If Customer believes the System has failed the completed Acceptance Tests, Customer will provide to Motorola a written notice that includes the specific details of the failure. If Customer does not provide to Motorola a failure notice within thirty (30) days after completion

of the Acceptance Tests, System Acceptance will be deemed to have occurred as of the completion of the Acceptance Tests. Minor omissions or variances in the System that do not materially impair the operation of the System as a whole will not postpone System Acceptance or Subsystem acceptance, but Customer reported anomalies will be validated and corrected according to a mutually agreed schedule.

- 9.3 LIVE OPERATION CUTOVER. Following System Acceptance, if applicable, transition to the live production use of the System will be conducted as set out in the Statement of Work and the Live Operations Cutover ("Go-Live") plan and constitute Beneficial Use.
- 9.4 BENEFICIAL USE. Customer acknowledges that Motorola's ability to perform its implementation and testing responsibilities may be impeded if Customer begins using the System before System Acceptance and Live Operation Cutover. Therefore, Customer will not commence Beneficial Use before System Acceptance and Live Operation Cutover without Motorola's prior written authorization, which will not be unreasonably withheld. Motorola is not responsible for System performance deficiencies that occur during unauthorized Beneficial Use. Upon commencement of Beneficial Use, Customer assumes responsibility for the use and operation of the System.
- 9.5 FINAL SYSTEM ACCEPTANCE. Final System Acceptance will occur as described in the Technical and Implementation documents as may be amended as described in Section 3.2. Notwithstanding, the Final System Acceptance will be deemed complete upon Live Operations Cut Over, and after any applicable reliability period when all deliverables have been completed. Final System Acceptance deliverables include, but are not limited to, the proper functioning of the Flex jail modules as specified in the Jail Management System (JMS) Equipment List set forth in Exhibit C-1 and the Odyssey Arrest Interface as described in the Technical Product Description set forth in Exhibit C-5. When Final System Acceptance occurs, the Parties will promptly memorialize this final event by so indicating on the System Acceptance Certificate. Should Motorola be unable to complete the Odyssey Arrest Interface according to the Technical Product Description set forth in Exhibit C-5: Customer shall neither be invoiced nor required to pay the enumerated fifth payment milestone set forth in Exhibit B; and Customer can accept the system without Jail Management and the Odyssey Arrest Interface and the System Acceptance Certificate will be amended accordingly prior to signature.

### Section 10 REPRESENTATIONS AND WARRANTIES

- 10.1. SYSTEM FUNCTIONALITY. Motorola represents that the System will perform in accordance with the Specifications in all material respects. Upon System Acceptance or Beneficial Use or Go-Live, whichever occurs first, this System functionality representation is fulfilled. Motorola is not responsible for System performance deficiencies that are caused by ancillary equipment not furnished by Motorola which is attached to or used in connection with the System or for reasons or parties beyond Motorola's control, such as natural causes; or Customer changes to load usage or configuration outside the Specifications or Customer network availability.
- 10.2. EQUIPMENT WARRANTY. During the Warranty Period, Motorola warrants that the Equipment under normal use and service will be free from material defects in materials and workmanship. If System Acceptance is delayed beyond six (6) months after shipment of the Equipment by events or causes beyond Motorola's control, this warranty expires eighteen (18) months after the shipment of the Equipment. In no event does the Warranty Period exceed 12 months from Live Operations Cut Over or Beneficial Use, whichever occurs first.
- 10.3. SOFTWARE WARRANTY. Except as otherwise stated in the Software License Agreement, during the Warranty Period, Motorola warrants the Software in accordance with the warranty terms set forth in the Software License Agreement and the provisions of this Section that are applicable to the Software. The warranty set forth in Section 10.1 shall apply only to the most current version of the Software issued by Motorola. Issuance of updated versions of the Software does not result in a renewal or extension of the Warranty Period. Motorola assumes no responsibility for the use of superseded, outdated, or uncorrected

versions of the Software. Such warranty also excludes non-performance issues that result from Non Motorola Software or hardware malfunctions or defects; modification of the Software by any person other than Motorola, or defects or problems that are outside the reasonable control of Motorola, including defects or damage resulting from use of the Software in other than its normal, customary, and authorized manner; accident, liquids, neglect, or acts of God; testing, maintenance, disassembly, repair, installation, alteration, modification, or adjustment not provided or authorized in writing by Motorola; or Customer's failure to comply with industry standards disclosed in writing by Motorola to Customer. Customer will reimburse Motorola for its reasonable time and expenses for any Services provided at Customer's request to remedy excluded non-performance issues. Additionally, Motorola is not responsible for any problems or errors with the Software or Customer's system resulting from Customer's use of the Utilities (e.g., ctperl, dbload or ODBC) in any manner other than read-only. Customer expressly acknowledges that any use of the "write" or "update" features of these Utilities may damage Customer's database or cause other problems with its system.

If System Acceptance is delayed beyond six (6) months after shipment of the Motorola Software by events or causes beyond Motorola's control, this warranty expires eighteen (18) months after the shipment of the Motorola Software.

- 10.4. EXCLUSIONS TO EQUIPMENT AND SOFTWARE WARRANTIES. These warranties do not apply to: (i) defects or damage resulting from: use of the Equipment or Software in other than its normal, customary, and authorized manner; accident, liquids, neglect, or acts of God; testing, maintenance, disassembly, repair, installation, alteration, modification, or adjustment not provided or authorized in writing by Motorola; Customer's failure to comply with all applicable industry and OSHA standards; (ii) breakage of or damage to antennas unless caused directly by defects in material or workmanship; (iii) Equipment that has had the serial number removed or made illegible; (iv) batteries (because they carry their own separate limited warranty) or consumables; (v) freight costs to ship Equipment to the repair depot; (vi) scratches or other cosmetic damage to Equipment surfaces that does not affect the operation of the Equipment; (vii) Customer Provided Equipment or equipment not provided by Motorola; and (viii) normal or customary wear and tear. Motorola is not responsible for obsolescence of the Software that may result from changes in Customer's requirements.
- 10.5. SERVICE WARRANTY. During the Warranty Period, Motorola warrants that the Services will be provided in a good and workmanlike manner and will conform in all material respects to the applicable Statement of Work. Services will be free of defects in materials and workmanship for a period of ninety (90) days from the date the performance of the Services are completed. Customer acknowledges that the Deliverables may contain recommendations, suggestions or advice from Motorola to Customer (collectively, "recommendations"). Motorola makes no warranties concerning those recommendations, and Customer alone accepts responsibility for choosing whether and how to implement the recommendations and the results to be realized from implementing them.
- 10.6 THIRD PARTY PRODUCTS. Notwithstanding any provisions herein to the contrary, the warranty provisions of Exhibit A-3 and Exhibit A-4 apply respectively to Microsoft Products and ESRI OEM Software.
- 10.7. WARRANTY CLAIMS. To assert a warranty claim, Customer must notify Motorola in writing of the claim before the expiration of the Warranty Period. Upon receipt of this notice, Motorola will investigate the warranty claim. If this investigation confirms a valid Equipment or Software warranty claim, Motorola will (at its option and at no additional charge to Customer) repair the defective Equipment or Motorola Software, replace it with the same or equivalent product, or refund the price of the defective Equipment or Motorola Software. These actions will be the full extent of Motorola's liability for the warranty claim. In the event of a valid Services warranty claim, Customer's sole remedy is to require Motorola to re-perform the non-conforming Service or to refund, on a pro-rata basis, the fees paid for the non-conforming Service. If this investigation indicates the warranty claim is not valid, then Motorola may invoice Customer for responding to the claim on a time and materials basis using Motorola's then current labor rates. Repaired or replaced product is warranted for the balance of the original applicable warranty period. All replaced products or parts will become the property of Motorola.

- 10.8. ORIGINAL END USER IS COVERED. These express limited warranties are extended by Motorola to the original user purchasing the System or Services for commercial, industrial, or governmental use only, and are not assignable or transferable.
- 10.9. DISCLAIMER OF OTHER WARRANTIES. THESE WARRANTIES ARE THE COMPLETE WARRANTIES FOR THE EQUIPMENT AND MOTOROLA SOFTWARE PROVIDED UNDER THIS AGREEMENT AND ARE GIVEN IN LIEU OF ALL OTHER WARRANTIES. MOTOROLA DISCLAIMS ALL OTHER WARRANTIES OR CONDITIONS, EXPRESS OR IMPLIED, INCLUDING THE IMPLIED WARRANTIES OF MERCHANTABILITY, NON-INFRINGEMENT, AND FITNESS FOR A PARTICULAR PURPOSE. In addition, Motorola disclaims any warranty to any person other than Customer with respect to the Software or Documentation. Customer agrees that Motorola is not responsible, and Motorola disclaims all liability for any claims or damages arising out of or related to any unauthorized persons hacking into or accessing Customer's database or the Software.

#### Section 11 DELAYS

- 11.1. FORCE MAJEURE. Neither Party will be liable for its non-performance or delayed performance if caused by a Force Majeure. A Party that becomes aware of a Force Majeure that will significantly delay performance will notify the other Party promptly (but in no event later than fifteen days) after it discovers the Force Majeure. If a Force Majeure occurs, the Parties will execute a change order to extend the Performance Schedule or applicable Addenda for a time period that is reasonable under the circumstances.
- 11.2. PERFORMANCE SCHEDULE DELAYS CAUSED BY CUSTOMER. If Customer (including its other contractors) delays the Performance Schedule, it will make the promised payments according to the Payment Schedule as if no delay occurred; and the Parties will execute a change order to extend the Performance Schedule and, if requested, compensate Motorola for all reasonable charges incurred because of the delay. Delay charges may include costs incurred by Motorola or its subcontractors for additional freight, warehousing and handling of Equipment; extension of the warranties; travel; suspending and re-mobilizing the work; additional engineering, project management, and standby time calculated at then current rates; and preparing and implementing an alternative implementation plan.
- 11.3 SOFTWARE SUPPORT. Support for Software will be provided during System deployment. If the "Go-Live" date, as reflected in the Schedule, is delayed for greater than thirty (30) days for any reason beyond Motorola's control, Motorola will continue to provide Software support during the remainder of the deployment of the System at the then current support rates. In the case of delay or Schedule modifications, the Parties will execute a Change Order to reflect the duration of the extended Software support and the applicable fees.

### Section 12 DISPUTES

The Parties will use the following procedure to address any dispute arising under this Agreement (a "Dispute").

- 12.1. GOVERNING LAW. This Agreement will be governed by and construed in accordance with the laws of the State in which the System is installed.
- 12.2. NEGOTIATION. Either Party may initiate the Dispute resolution procedures by sending a notice of Dispute ("Notice of Dispute"). The Parties will attempt to resolve the Dispute promptly through good faith negotiations including 1) timely escalation of the Dispute to executives who have authority to resolve the Dispute and who are at a higher level of management than the persons with direct responsibility for the matter and 2) direct communication between the executives. If the Dispute has not been resolved within ten (10) days from the Notice of Dispute, the Parties will proceed to mediation.

- 12.3. MEDIATION. The Parties will choose an independent mediator within thirty (30) days of a notice to mediate from either Party ("Notice of Mediation"). Neither Party may unreasonably withhold consent to the selection of a mediator. Each Party will bear its own costs of mediation, but the Parties will share the cost of the mediator equally. Each Party will participate in the mediation in good faith. Representation at the mediation must involve 1) for Motorola, a business executive with authority to resolve the Dispute, and 2) for the governing entities comprising the "Customer", by a person or persons authorized to recommend resolution of the Dispute to the entities' respective governing bodies.
- 12.4. LITIGATION, VENUE and JURISDICTION. If a Dispute remains unresolved for sixty (60) days after receipt of the Notice of Mediation, either Party may then submit the Dispute to a court of competent jurisdiction in the state in which the System is installed. Each Party irrevocably agrees to submit to the exclusive jurisdiction of the courts in such state over any claim or matter arising under or in connection with this Agreement.
- 12.5. CONFIDENTIALITY. Unless otherwise governed by law, all communications pursuant to subsections 12.2 and 12.3 will be treated as compromise and settlement negotiations for purposes of applicable rules of evidence and any additional confidentiality protections provided by applicable law. The use of these Dispute resolution procedures will not be construed under the doctrines of laches, waiver or estoppel to affect adversely the rights of either Party.

#### Section 13 DEFAULT AND TERMINATION

- 13.1. DEFAULT BY A PARTY. If either Party fails to perform a material obligation under this Agreement including the Maintenance and Support Agreement (Exhibit D) or any Statement of Work executed by the Parties- and does not correct such breach within a reasonable time, the other Party may consider the non-performing Party to be in default (unless a Force Majeure causes the failure) and may assert a default claim by giving the non-performing Party a written and detailed notice of default. Except for a default by Customer for failing to pay any amount when due under this Agreement which must be cured immediately, the defaulting Party will have thirty (30) days after receipt of the notice of default to either cure the default or, if the default is not curable within thirty (30) days, provide a written cure plan. The defaulting Party will begin implementing the cure plan immediately after receipt of notice by the other Party that it approves the plan. If Customer is the defaulting Party, Motorola may stop work on the project until it approves the Customer's cure plan. Repudiation or failure to accept the Software without cause constitutes a material breach of this Agreement.
- 13.2. FAILURE TO CURE. If a defaulting Party fails to cure the default as provided above in Section 13.1, unless otherwise agreed in writing, the non-defaulting Party may terminate any unfulfilled portion of this Agreement. In the event of termination for default, the defaulting Party will promptly return to the non-defaulting Party any of its Confidential Information. If Customer is the non-defaulting Party, terminates this Agreement as permitted by this Section, and completes the System through a third Party, Customer may as its exclusive remedy recover from Motorola reasonable costs incurred to complete the System to a capability not exceeding that specified in this Agreement less the unpaid portion of the Contract Price. Customer will mitigate damages and provide Motorola with detailed invoices substantiating the charges. In the event Customer elects to terminate this Agreement for any reason other than default, Customer shall pay Motorola for the conforming Equipment and/or Software delivered and all services performed.
- 13.3 SUPPORT REQUIRED. Customer is required to continue purchasing support and maintenance Services from Motorola throughout the term of this Agreement, as a condition to the license of the Software under this Agreement. This Agreement shall automatically terminate if Customer ceases paying the required fees for maintenance and support of the Software, unless Motorola terminates the Support Agreement without cause.

13.4 EFFECT OF TERMINATION. Upon termination of this Agreement, all rights granted to Customer will terminate and revert to Motorola and/or its licensors. Promptly upon termination of this Agreement for any reason or upon discontinuance or abandonment of Customer's possession or use of the Software, Customer must return or destroy, as requested by Motorola, all copies of the Software and Non-Motorola Software in Customer's possession, and all related Documentation, Confidential Information and other materials pertaining to the Software (including all copies thereof). However, the recipient of Confidential Information may retain one (1) archival copy of such Confidential Information (excluding the Software, Non-Motorola Software, and related Documentation), which it may use only in case of a dispute concerning this Agreement. Customer agrees to certify Customer's compliance with such obligations, and that Customer is no longer using the Software, upon Motorola's request. Customer will permit Motorola to repossess the Software and any products sold hereunder for which Customer has not fully paid the license fees or purchase price, as applicable. If Customer has any outstanding payment obligations under this Agreement, Motorola may accelerate and declare all such obligations of Customer immediately due and payable by Customer as a liquidated sum and proceed against Customer in any lawful way for satisfaction of such sum.

#### Section 14 INDEMNIFICATION

14.1. GENERAL INDEMNITY BY Motorola. Motorola will indemnify and hold Customer harmless from any and all liability, expense, judgment, suit, cause of action, or demand for personal injury, death, or direct damage to tangible property which may accrue against Customer to the extent it is caused by the negligence of Motorola, its subcontractors, or their employees or agents, while performing their duties under this Agreement, if Customer gives Motorola prompt, written notice of any claim or suit. Customer will cooperate with Motorola in its defense or settlement of the claim or suit. This Section sets forth the full extent of Motorola's general indemnification of Customer from liabilities that are in any way related to Motorola's performance under this Agreement.

#### 14.2. PATENT AND COPYRIGHT INFRINGEMENT.

- 14.2.1. Motorola will defend at its expense any suit brought against Customer to the extent it is based on a third-party claim alleging that the Equipment manufactured by Motorola or the Motorola Software ("Motorola Product") directly infringes a United States patent or copyright ("Infringement Claim"). Motorola's duties to defend and indemnify are conditioned upon: Customer promptly notifying Motorola in writing of the Infringement Claim; Motorola having sole control of the defense of the suit and all negotiations for its settlement or compromise; and Customer providing to Motorola cooperation and, if requested by Motorola, reasonable assistance in the defense of the Infringement Claim. In addition to Motorola's obligation to defend, and subject to the same conditions, Motorola will pay all damages finally awarded against Customer by a court of competent jurisdiction for an Infringement Claim or agreed to, in writing, by Motorola in settlement of an Infringement Claim.
- 14.2.2 If an Infringement Claim occurs, or in Motorola's opinion is likely to occur, Motorola may at its option and expense: (a) procure for Customer the right to continue using the Motorola Product; (b) replace or modify the Motorola Product so that it becomes non-infringing while providing functionally equivalent performance; or (c) accept the return of the Motorola Product and grant Customer a credit for the Motorola Product, less a reasonable charge for depreciation. The depreciation amount will be calculated based upon generally accepted accounting standards.
- 14.2.3 Motorola will have no duty to defend or indemnify for any Infringement Claim that is based upon: (a) the combination of the Motorola Product with any software, apparatus or device not furnished by Motorola; (b) the use of ancillary equipment or software not furnished by Motorola and that is attached to or used in connection with the Motorola Product; (c) Motorola Product designed or manufactured in accordance with Customer's designs, specifications, guidelines or instructions, if the alleged infringement would not have occurred without such designs, specifications, guidelines or instructions; (d) a modification of the Motorola Product by a party other than Motorola; (e) use of the Motorola Product in a manner for which the Motorola Product was not designed or that is inconsistent with the terms of this Agreement; or (f) the failure by Customer to install an enhancement release to the Motorola Software that is intended to correct the claimed

infringement. In no event will Motorola's liability resulting from its indemnity obligation to Customer extend in any way to royalties payable on a per use basis or the Customer's revenues, or any royalty basis other than a reasonable royalty based upon revenue derived by Motorola from Customer from sales or license of the infringing Motorola Product.

14.2.4. This Section 14 provides Customer's sole and exclusive remedies and Motorola's entire liability in the event of an Infringement Claim. Customer has no right to recover and Motorola has no obligation to provide any other or further remedies, whether under another provision of this Agreement or any other legal theory or principle, in connection with an Infringement Claim. In addition, the rights and remedies provided in this Section 14 are subject to and limited by the restrictions set forth in Section 15.

#### Section 15 LIMITATION OF LIABILITY

Except for personal injury or death, Motorola's total liability, whether for breach of contract, warranty, negligence, strict liability in tort, indemnification, or otherwise, will be limited to the direct damages recoverable under law, but not to exceed the price of the Equipment, Software, or implementation and other one-time Services with respect to which losses or damages are claimed. With respect to all subscription or other ongoing Services and unless as otherwise provided under the applicable Addenda, Motorola's total liability will be limited to the direct damages recoverable under law, but not to exceed the price of twelve (12) months of Services preceding the incident giving rise to the claim. ALTHOUGH THE PARTIES ACKNOWLEDGE THE POSSIBILITY OF SUCH LOSSES OR DAMAGES, THEY AGREE THAT MOTOROLA WILL NOT BE LIABLE FOR ANY COMMERCIAL LOSS, INCONVENIENCE, LOSS OF USE, LOSS TIME, DATA, GOODWILL, REVENUES, PROFITS OR SAVINGS; OR OTHER SPECIAL, INCIDENTAL, INDIRECT, OR CONSEQUENTIAL DAMAGES IN ANY WAY RELATED TO OR ARISING FROM THIS AGREEMENT, THE SALE OR USE OF THE EQUIPMENT OR SOFTWARE, OR THE PERFORMANCE OF SERVICES BY MOTOROLA PURSUANT TO THIS AGREEMENT. This limitation of liability provision survives the expiration or termination of the Agreement and applies notwithstanding any contrary provision.

#### Section 16 CONFIDENTIALITY AND PROPRIETARY RIGHTS

#### 16.1. CONFIDENTIAL INFORMATION.

16.1.1. Each party is a disclosing party ("Discloser") and a receiving party ("Recipient") under this Agreement. All Deliverables will be deemed to be Motorola's Confidential Information. During the term of this Agreement and for a period of three (3) years from the expiration or termination of this Agreement, Recipient will (i) not disclose Confidential Information to any third party; (ii) restrict disclosure of Confidential Information to only those employees (including, but not limited to, employees of any wholly owned subsidiary, a parent company, any other wholly owned subsidiaries of the same parent company), agents or consultants who must be directly involved with the Confidential Information for the purpose and who are bound by confidentiality terms substantially similar to those in this Agreement; (iii) not disclose the Software or its related documentation to any competitor of Motorola; (iv) not copy, reproduce, reverse engineer, decompile or disassemble any Confidential Information; (v) use the same degree of care as for its own information of like importance, but at least use reasonable care, in safeguarding against disclosure of Confidential Information; (vi) promptly notify Discloser upon discovery of any unauthorized use or disclosure of the Confidential Information and take reasonable steps to regain possession of the Confidential Information and prevent further unauthorized actions or other breach of this Agreement; and (vii) only use the Confidential Information as needed to fulfill this Agreement.

16.1.2. Recipient is not obligated to maintain as confidential, Confidential Information that Recipient can demonstrate by documentation (i) is now available or becomes available to the public without breach of this agreement; (ii) is explicitly approved for release by written authorization of Discloser; (iii) is lawfully obtained from a third party or parties without a duty of confidentiality; (iv) is known to the Recipient prior to such disclosure; or (v) is independently developed by Recipient without the use of any of Discloser's Confidential Information or any breach of this Agreement. Additionally, the Recipient may disclose Confidential

Information to the extent required by a judicial or legislative order or proceeding, or by any applicable federal or state open records act or freedom of information act requirements (collectively, "FOI Laws") provided that it gives the Discloser prompt prior notice of the intended disclosure and an opportunity to respond or object to the disclosure, if permissible. Motorola shall bear or otherwise reimburse Customer all costs, expenses, attorney's fees, and assessments relating to Customer's compliance with FOI Laws and shall prepare at its expense for Customer's use any notices, comments, or briefing for Customer's compliance with FOI Laws.

- 16.1.3. All Confidential Information remains the property of the Discloser and will not be copied or reproduced without the express written permission of the Discloser, except for copies that are absolutely necessary in order to fulfill this Agreement. Within ten (10) days of receipt of Discloser's written request, Recipient will return all Confidential Information to Discloser along with all copies and portions thereof, or certify in writing that all such Confidential Information has been destroyed. However, Recipient may retain one (1) archival copy of the Confidential Information that it may use only in case of a dispute concerning this Agreement. No license, express or implied, in the Confidential Information is granted other than to use the Confidential Information in the manner and to the extent authorized by this Agreement. The Discloser warrants that it is authorized to disclose any Confidential Information it discloses pursuant to this Agreement.
- PRESERVATION OF MOTOROLA'S PROPRIETARY RIGHTS. Motorola, the third party 16.2. manufacturer of any Equipment, and the copyright owner of any Non-Motorola Software own and retain all of their respective Proprietary Rights in the Equipment and Software, and nothing in this Agreement is intended to restrict their Proprietary Rights. The Software and all related documentation and materials provided by Motorola are licensed (not sold) to Customer. Motorola and the copyright owner of any Non-Motorola Software own and retain all of their respective Proprietary Rights in the Software and Non-Motorola Software respectively, and nothing in this Agreement is intended to restrict their Proprietary Rights. All intellectual property developed, originated, or prepared by Motorola in connection with providing to Customer the Equipment, Software, or related services remain vested exclusively in Motorola, and this Agreement does not grant to Customer any shared development rights of intellectual property. Motorola and its licensors specifically reserve all rights not expressly granted to Customer in this Agreement. Customer must keep the Software free and clear of all claims, liens, and encumbrances. Except as explicitly provided in the Software License Agreement, Motorola does not grant to Customer, either directly or by implication, estoppel, or otherwise, any right, title or interest in Motorola's Proprietary Rights. Customer will not modify, disassemble, peel components, decompile, otherwise reverse engineer or attempt to reverse engineer, derive source code or create derivative works from, adapt, translate, merge with other software. reproduce, distribute, sublicense, sell or export the Software, or permit or encourage any third party to do so. The preceding sentence does not apply to Open Source Software which is governed by the standard license of the copyright owner.
- 16.3 PROPRIETARY MATERIALS. Customer acknowledges that Motorola may use and/or provide Customer with access to certain software tools and/or other technical materials, including, but not limited to, data, modules, components, designs, utilities, subsets, objects, program listings, models, methodologies, programs, systems, analysis frameworks, leading practices and specifications which Motorola has developed prior to, or independently from, the provision of the Services and/or which Motorola licenses from third parties, and derivatives thereof (collectively, "Proprietary Materials"). The Proprietary Materials are the sole and exclusive property of Motorola and Motorola retains all right, title and interest in and to the Proprietary Materials.
- 16.4 VOLUNTARY DISCLOSURE. Except as required to fulfill its obligations under this Agreement, Motorola will have no obligation to provide Customer with access to its Confidential Information and/or proprietary information. Under no circumstances will Motorola be required to provide any data related to cost and pricing.

- 16.5.1 To the extent permitted by law, Customer owns all right, title and interest in System Data created solely by it or its agents (hereafter, "Customer Data""), and grants to Motorola the right to use, host, cache, store, reproduce, copy, modify, combine, analyze, create derivatives from, communicate, transmit, publish, display, and distribute such Customer Data.
- 16.5.2 Motorola owns all right, title and interest in data resulting from System Data that is or has been transformed, altered, processed, aggregated, correlated or operated on (hereafter, "Derivative Data").
- 16.5.3 Any Feedback given by Customer is and will be entirely voluntary and, even if designated as confidential, will not create any confidentiality obligation for Motorola. Motorola will be free to use, reproduce, license or otherwise distribute and exploit the Feedback without any obligation to Customer. Customer acknowledges that Motorola's receipt of the Feedback does not imply or create recognition by Motorola of either the novelty or originality of any idea. The parties further agree that all fixes, modifications and improvements made to Motorola products or services conceived of or made by Motorola that are based, either in whole or in part, on the Feedback are the exclusive property of Motorola and all right, title and interest in and to such fixes, modifications or improvements to the Motorola product or service will vest solely in Motorola.

#### Section 17 GENERAL

- 17.1. TAXES. The Contract Price does not include any excise, sales, lease, use, property, or other taxes, assessments or duties, all of which will be paid by Customer except as exempt by law. Customer represents that it consists of tax exempt entities, political subdivisions within their respective states, as defined in the Internal Revenue Code, and shall not be liable for any taxes pursuant to this Agreement. Motorola accepts full and exclusive liability for the payment of any and all contributions or taxes for Social Security, Worker's Compensation Insurance, Unemployment Insurance, or Retirement Benefits, Pensions, or annuities now or hereafter imposed under any state or federal laws which are measured by the wages, salaries, or other remuneration paid to persons employed or contracted by Motorola for work performed under this Agreement. Motorola will be solely responsible for reporting taxes on its income or net worth.
- 17.2. ASSIGNABILITY AND SUBCONTRACTING. Except as provided herein, neither Party may assign this Agreement or any of its rights or obligations hereunder without the prior written consent of the other Party, which consent will not be unreasonably withheld. Any attempted assignment, delegation, or transfer without the necessary consent will be void. Without the consent of Customer, Motorola may assign or duplicate and assign this Agreement in connection with a merger, consolidation, assignment, sale or other disposition of the majority of Motorola's stock or substantially all of the assets or business relating to the portion of Motorola's operations that is the subject of this Agreement. Motorola may subcontract any of the work, but subcontracting will not relieve Motorola of its duties under this Agreement.
- 17.3. WAIVER. Failure or delay by either Party to exercise a right or power under this Agreement will not be a waiver of the right or power. For a waiver of a right or power to be effective, it must be in a writing signed by the waiving Party. An effective waiver of a right or power will not be construed as either a future or continuing waiver of that same right or power, or the waiver of any other right or power.
- 17.4. SEVERABILITY. If a court of competent jurisdiction renders any part of this Agreement invalid or unenforceable, that part will be severed and the remainder of this Agreement will continue in full force and effect.
- 17.5. INDEPENDENT CONTRACTORS. Each Party will perform its duties under this Agreement as an independent contractor. The Parties and their personnel will not be considered to be employees or agents of the other Party. Nothing in this Agreement will be interpreted as granting either Party the right or authority

to make commitments of any kind for the other. This Agreement will not constitute, create, or be interpreted as a joint venture, partnership or formal business organization of any kind.

- 17.6. HEADINGS AND SECTION REFERENCES. The section headings in this Agreement are inserted only for convenience and are not to be construed as part of this Agreement or as a limitation of the scope of the particular section to which the heading refers. This Agreement will be fairly interpreted in accordance with its terms and conditions and not for or against either Party.
- 17.7. NOTICES. Notices required under this Agreement to be given by one Party to the other must be in writing and either personally delivered or sent to the address provided by the other Party by certified mail, return receipt requested and postage prepaid (or by a recognized courier service, such as Federal Express, UPS, or DHL), or by facsimile with correct answerback received, and will be effective upon receipt.
- 17.8. COMPLIANCE WITH APPLICABLE LAWS. Each Party will comply with all applicable federal, state, and local laws, regulations and rules concerning the performance of this Agreement or use of the System. Customer will obtain and comply with all Federal Communications Commission ("FCC") licenses and authorizations required for the installation, operation and use of the System before the scheduled installation of the Equipment. Although Motorola might assist Customer in the preparation of its FCC license applications, neither Motorola nor any of its employees is an agent or representative of Customer in FCC or other matters.
- 17.9. AUTHORITY TO EXECUTE AGREEMENT. Each Party represents that it has obtained all necessary approvals, consents and authorizations to enter into this Agreement and to perform its duties under this Agreement; the person executing this Agreement on its behalf has the authority to do so; upon execution and delivery of this Agreement by the Parties, it is a valid and binding contract, enforceable in accordance with its terms; and the execution, delivery, and performance of this Agreement does not violate any bylaw, charter, regulation, law or any other governing authority of the Party.
- 17.10. ADMINISTRATOR LEVEL ACCOUNT ACCESS. If applicable to the type of System purchased by Customer, Motorola will provide Customer with Administrative User Credentials. Customer agrees to only grant access to the Administrative User Credentials to those personnel with the training and experience to correctly use them. Customer is responsible for protecting Administrative User Credentials from disclosure and maintaining Credential validity by, among other things, updating passwords when required. Customer may be asked to provide valid Administrative User Credentials when in contact with Motorola System support personnel. Customer understands that changes made as the Administrative User can significantly impact the performance of the System. Customer agrees that it will be solely responsible for any negative impact on the System or its users by any such changes. System issues occurring as a result of changes made using the Administrative User Credentials may impact Motorola's ability to perform Services or other obligations under the Agreement. In such cases, a revision to the appropriate provisions of the Agreement, including the Statement of Work, may be necessary. To the extent Motorola provides assistance to correct any issues caused by or arising out of the use of or failure to maintain Administrative User Credentials, Motorola will be entitled to bill Customer and Customer will pay Motorola on a time and materials basis for resolving the issue.
- 17.11. SURVIVAL OF TERMS. The following provisions will survive the expiration or termination of this Agreement for any reason: Section 3.6 (Motorola Software); Section 3.7 (Non-Motorola Software); if any payment obligations exist, Sections 6.2 and 6.3 (Contract Price and Invoicing and Payment); Subsection 10.9 (Disclaimer of Implied Warranties); Section 12 (Disputes); Section 14 (Indemnification); Section 15 (Limitation of Liability); and Section 16 (Confidentiality and Proprietary Rights); and all of the General provisions in Section 17.
- 17.12. ENTIRE AGREEMENT. This Agreement, including all Exhibits, constitutes the entire agreement of the Parties regarding the subject matter of the Agreement and supersedes all previous agreements, proposals, and understandings, whether written or oral, relating to this subject matter. This Agreement may be executed in multiple counterparts, and shall have the same legal force and effect as if the Parties had

executed it as a single document. The Parties may sign in writing, or by electronic signature, including by email. An electronic signature, or a facsimile copy or computer image, such as a PDF or tiff image, of a signature, shall be treated as and shall have the same effect as an original signature. In addition, an electronic signature, a true and correct facsimile copy or computer image of this Agreement shall be treated as and shall have the same effect as an original signed copy of this document. This Agreement may be amended or modified only by a written instrument signed by authorized representatives of both Parties. The preprinted terms and conditions found on any Customer purchase or purchase order, acknowledgment or other form will not be considered an amendment or modification of this Agreement, even if a representative of each Party signs that document.

[This space left intentionally blank; signature page follows.]

The Parties hereby enter into this Agreement as of the Effective Date.

| Customer       |                                 |
|----------------|---------------------------------|
| Signature:     |                                 |
| Print Name:    | Bobby Howell                    |
| Title:         | Bowie County Judge              |
| Date:          |                                 |
|                |                                 |
| Customer       |                                 |
| Signature:     |                                 |
| Print Name:    | Dr. David Orr                   |
| Title:         | Texarkana Texas City Manager    |
| Date:          |                                 |
|                |                                 |
| Customer       |                                 |
| Signature:     |                                 |
| Print Name:    | E. Jay Ellington                |
| Title:         | Texarkana Arkansas City Manager |
| Date:          |                                 |
|                |                                 |
| Motorola Solut | ions, Inc.                      |
| Signature:     |                                 |
| Print Name:    |                                 |
| Title:         |                                 |
| Date:          |                                 |

#### Exhibit A-1

#### MOTOROLA SOFTWARE LICENSE AGREEMENT

This Exhibit A Motorola Software License Agreement ("Agreement") is between Motorola Solutions, Inc., ("Motorola"), and Bowie County, TX; Texarkana, TX and Texarkana, AR (Collectively "Licensee")

For good and valuable consideration, the parties agree as follows:

#### Section 1 DEFINITIONS

- 1.1 "Designated Products" means products provided by Motorola to Licensee with which or for which the Software and Documentation is licensed for use.
- 1.2 "Documentation" means product and software documentation that specifies technical and performance features and capabilities, and the user, operation and training manuals for the Software (including all physical or electronic media upon which such information is provided).
- 1.3 "Open Source Software" means software with either freely obtainable source code, license for modification, or permission for free distribution.
- 1.4 "Open Source Software License" means the terms or conditions under which the Open Source Software is licensed.
- 1.5 "Primary Agreement" means the agreement to which this exhibit is attached.
- 1.6 "Security Vulnerability" means a flaw or weakness in system security procedures, design, implementation, or internal controls that could be exercised (accidentally triggered or intentionally exploited) and result in a security breach such that data is compromised, manipulated or stolen or the system damaged.
- 1.7 "Software" (i) means proprietary software in object code format, and adaptations, translations, decompilations, disassemblies, emulations, or derivative works of such software; (ii) means any modifications, enhancements, new versions and new releases of the software provided by Motorola; and (iii) may contain one or more items of software owned by a third party supplier. The term "Software" does not include any third party software provided under separate license or third party software not licensable under the terms of this Agreement.

#### Section 2 SCOPE

Motorola and Licensee enter into this Agreement in connection with Motorola's delivery of certain proprietary software or products containing embedded or pre-loaded proprietary software, or both. This Agreement contains the terms and conditions of the license Motorola is providing to Licensee, and Licensee's use of the proprietary software and affiliated documentation.

#### Section 3 GRANT OF LICENSE

3.1. Subject to the provisions of this Agreement and in consideration of the payment of applicable license fees, Motorola grants to Licensee a personal, limited, non-transferable (except as permitted in Section 7) and non-exclusive license under Motorola's copyrights and Confidential Information (as defined in the Primary Agreement) embodied in the Software to use the Software, in object code form, and the Documentation solely in connection with Licensee's use of the Designated Products. If Exhibit C-2 lists one

or more agencies of Customer as "Authorized Users," Shared Agencies, or a similar term, or otherwise identifies the agencies that the parties intend to use the Software, then, notwithstanding any other terms of this Agreement, the parties acknowledge and agree that all rights and licenses granted under this Agreement for the use of the Software and related materials are granted solely to such Authorized Users, including Shared Agencies, and their personnel. As required by the Primary Agreement, Customer will require Authorized Users including Shared Agencies to commit in writing to the obligations in the Software License Agreement. Additional agencies may be added to Exhibit C-2 as Authorized Users, or may be added as Shared Agencies pursuant to Section 3.8 of the Primary Agreement, by mutual written agreement of Customer and Motorola, subject to payment of the applicable license and support fees for the additional agencies. This Agreement does not grant any rights to source code.

- 3.2. If the Software licensed under this Agreement contains or is derived from Open Source Software, the terms and conditions governing the use of such Open Source Software are in the Open Source Software Licenses of the copyright owner and not this Agreement. If there is a conflict between the terms and conditions of this Agreement and the terms and conditions of the Open Source Software Licenses governing Licensee's use of the Open Source Software, the terms and conditions of the license grant of the applicable Open Source Software Licenses will take precedence over the license grants in this Agreement. If requested by Licensee, Motorola will use commercially reasonable efforts to: (i) determine whether any Open Source Software is provided under this Agreement; and (ii) identify the Open Source Software (or specify where that license may be found).
- 3.3. If the Designated Products being acquired by Licensee include a Microsoft SQL Server or a Microsoft System Center Operations Manager, the Microsoft software for these Microsoft Products is sublicensed to Licensee from Motorola and is subject to additional Microsoft End-User License Agreement terms.
- 3.4 TO THE EXTENT, IF ANY, THAT THERE IS A SEPARATE LICENSE AGREEMENT PACKAGED WITH, OR PROVIDED ELECTRONICALLY WITH A PARTICULAR PRODUCT THAT BECOMES EFFECTIVE ON AN ACT OF ACCEPTANCE BY THE END USER, THEN THAT AGREEMENT SUPERSEDES THE SOFTWARE LICENSE AGREEMENT AS TO THE END USER OF EACH SUCH PRODUCT.

#### Section 4 LIMITATIONS ON USE

- 4.1. Licensee may use the Software only for Licensee's internal business purposes and only in accordance with the Documentation. Any other use of the Software is strictly prohibited. Without limiting the general nature of these restrictions, Licensee will not make the Software available for use by third parties on a "time sharing," "application service provider," or "service bureau" basis or for any other similar commercial rental or sharing arrangement.
- 4.2. Licensee will not, and will not allow or enable its employees, agents, and independent contractors and any third party to: (i) reverse engineer, disassemble, peel components, decompile, reprogram or otherwise reduce the Software or any portion to a human perceptible form or otherwise attempt to recreate the source code; (ii) modify, adapt, create derivative works of, or merge the Software; (iii) copy, reproduce, distribute, lend, or lease the Software or Documentation to any third party, grant any sublicense or other rights in the Software or Documentation to any third party, or take any action that would cause the Software or Documentation to be placed in the public domain; (iv) remove, or in any way alter or obscure, any copyright notice or other notice of Motorola's proprietary rights; (v) provide, copy, transmit, disclose, divulge or make the Software or Documentation available to, or permit the use of the Software by any third party or on any machine except as expressly authorized by this Agreement; or (vi) use, or permit the use of, the Software in a manner that would result in the production of a copy of the Software solely by activating a machine containing the Software. Licensee may make one copy of Software to be used solely for archival, back-up, or disaster recovery purposes; provided that Licensee may not operate that copy of the Software at the same time as the original Software is being operated. Licensee may make as many copies of the

Documentation as it may reasonably require for the internal use of the Software. Licensee is liable for any breach of this Agreement by any of its employees, agents, or independent contractors.

- 4.3. Unless otherwise authorized by Motorola in writing, Licensee will not, and will not enable or allow any third party to: (i) install a licensed copy of the Software on more than one unit of a Designated Product; or (ii) copy onto or transfer Software installed in one unit of a Designated Product onto one other device. Licensee may temporarily transfer Software installed on a Designated Product to another device if the Designated Product is inoperable or malfunctioning, if Licensee provides written notice to Motorola of the temporary transfer and identifies the device on which the Software is transferred. Temporary transfer of the Software to another device must be discontinued when the original Designated Product is returned to operation and the Software must be removed from the other device. Licensee must provide prompt written notice to Motorola at the time temporary transfer is discontinued.
- 4.4. The license for Cityworks or Customer Service Request Software is for the use of the Software with the Designated System or for the specified number of Concurrent Users for which it was provided, the purpose for which it was designed and only for the application specific use covered by this Agreement, or the Primary Agreement. This license does not allow access to the Software through other Designated Systems except as specifically permitted. "Concurrent User" means the maximum number of concurrent connections to Software authorized by this Agreement or the Primary Agreement at any one instance in time. "Designated System" means the computer hardware and operating system configuration specified in the Primary Agreement for which the Software is licensed for use. Additional Designated System licenses are required for communication with additional instances of a database or additional databases.
- 4.5. Licensee will maintain, during the term of this Agreement and for a period of two years thereafter, accurate records relating to this license grant to verify compliance with this Agreement. Motorola or an independent third party ("Auditor") may inspect Licensee's premises, books and records, upon reasonable prior notice to Licensee, during Licensee's normal business hours and subject to Licensee's facility and security regulations. Motorola is responsible for the payment of all expenses and costs of the Auditor. Any information obtained by Motorola and the Auditor will be kept in strict confidence by Motorola and the Auditor and used solely for the purpose of verifying Licensee's compliance with the terms of this Agreement.

#### Section 5 OWNERSHIP AND TITLE

Motorola, its licensors, and its suppliers retain all of their proprietary rights in any form in and to the Software and Documentation, including, but not limited to, all rights in patents, patent applications, inventions, copyrights, trademarks, trade secrets, trade names, and other proprietary rights in or relating to the Software and Documentation (including any corrections, bug fixes, enhancements, updates, modifications, adaptations, translations, de-compilations, disassemblies, emulations to or derivative works from the Software or Documentation, whether made by Motorola or another party, or any improvements that result from Motorola's processes or, provision of information services). No rights are granted to Licensee under this Agreement by implication, estoppel or otherwise, except for those rights which are expressly granted to Licensee in this Agreement. All intellectual property developed, originated, or prepared by Motorola in connection with providing the Software, Designated Products, Documentation or related services, remains vested exclusively in Motorola, and Licensee will not have any shared development or other intellectual property rights.

#### Section 6 LIMITED WARRANTY; DISCLAIMER OF WARRANTY

6.1. Unless otherwise stated in the Primary Agreement, the commencement date and the term of the Software warranty will be a period of ninety (90) days from Motorola's shipment of the Software (the "Warranty Period"). If Licensee is not in breach of any of its obligations under this Agreement, Motorola warrants that the unmodified Software, when used properly and in accordance with the Documentation and this Agreement, will be free from a reproducible defect that eliminates the functionality or successful operation of a feature critical to the primary functionality or successful operation of the Software. Whether

a defect occurs will be determined by Motorola solely with reference to the Documentation. Motorola does not warrant that Licensee's use of the Software or the Designated Products will be uninterrupted, error-free, completely free of Security Vulnerabilities, or that the Software or the Designated Products will meet Licensee's particular requirements. Motorola makes no representations or warranties with respect to any third party software included in the Software. Notwithstanding, any warranty provided by a copyright owner in its standard license terms will flow through to Licensee for third party software provided by Motorola.

- 6.2 Motorola's sole obligation to Licensee and Licensee's exclusive remedy under this warranty is to use reasonable efforts to remedy any material Software defect covered by this warranty. These efforts will involve either replacing the media or attempting to correct significant, demonstrable program or documentation errors or Security Vulnerabilities. If Motorola cannot correct the defect within a reasonable time, then at Motorola's option, Motorola will replace the defective Software with functionally-equivalent Software, license to Licensee substitute Software which will accomplish the same objective, or terminate the license and refund the Licensee's paid license fee.
- 6.3. Warranty claims are described in the Primary Agreement.
- 6.4. The express warranties set forth in this Section 6 are in lieu of, and Motorola disclaims, any and all other warranties (express or implied, oral or written) with respect to the Software or Documentation, including, without limitation, any and all implied warranties of condition, title, non-infringement, merchantability, or fitness for a particular purpose or use by Licensee (whether or not Motorola knows, has reason to know, has been advised, or is otherwise aware of any such purpose or use), whether arising by law, by reason of custom or usage of trade, or by course of dealing. In addition, Motorola disclaims any warranty to any person other than Licensee with respect to the Software or Documentation.

#### Section 7 TRANSFERS

Licensee will not transfer the Software or Documentation to any third party without Motorola's prior written consent. Motorola's consent may be withheld at its discretion and may be conditioned upon transferee paying all applicable license fees and agreeing to be bound by this Agreement. If the Designated Products are Motorola's radio products and Licensee transfers ownership of the Motorola radio products to a third party, Licensee may assign its right to use the Software (other than CPS and Motorola's FLASHport® software) which is embedded in or furnished for use with the radio products and the related Documentation; provided that Licensee transfers all copies of the Software and Documentation to the transferee, and Licensee and the transferee sign a transfer form to be provided by Motorola upon request, obligating the transferee to be bound by this Agreement.

#### Section 8 TERM AND TERMINATION

- 8.1 Licensee's right to use the Software and Documentation will begin when the Primary Agreement is signed by both parties and will continue for the life of the Designated Products with which or for which the Software and Documentation have been provided by Motorola, unless Licensee breaches this Agreement, in which case this Agreement and Licensee's right to use the Software and Documentation may be terminated immediately upon notice by Motorola.
- 8.2 Within thirty (30) days after termination of this Agreement, Licensee must certify in writing to Motorola that all copies of the Software have been removed or deleted from the Designated Products and that all copies of the Software and Documentation have been returned to Motorola or destroyed by Licensee and are no longer in use by Licensee.
- 8.3 Licensee acknowledges that Motorola made a considerable investment of resources in the development, marketing, and distribution of the Software and Documentation and that Licensee's breach of this Agreement will result in irreparable harm to Motorola for which monetary damages would be inadequate. If Licensee breaches this Agreement, Motorola may terminate this Agreement and be entitled to all available remedies at law or in equity (including immediate injunctive relief and repossession of all

non-embedded Software and associated Documentation unless Licensee is a Federal agency of the United States Government).

## Section 9 Commercial Computer Software

- 9.1 This Section 9 only applies to U.S. Government end users. The Software, Documentation and updates are commercial items as that term is defined at 48 C.F.R. Part 2.101, consisting of "commercial computer software" and "computer software documentation" as such terms are defined in 48 C.F.R. Part 252.227-7014(a)(1) and 48 C.F.R. Part 252.227-7014(a)(5), and used in 48 C.F.R. Part 12.212 and 48 C.F.R. Part 227.7202, as applicable. Consistent with 48 C.F.R. Part 12.212, 48 C.F.R. Part 252.227-7015, 48 C.F.R. Part 227.7202-1 through 227.7202-4, 48 C.F.R. Part 52.227-19, and other relevant sections of the Code of Federal Regulations, as applicable, the Software, Documentation and Updates are distributed and licensed to U.S. Government end users: (i) only as commercial items, and (ii) with only those rights as are granted to all other end users pursuant to the terms and conditions contained herein.
- 9.2 If Licensee is licensing Software for end use by the United States Government or a United States Government agency, Licensee may transfer such Software license, but only if: (i) Licensee transfers all copies of such Software and Documentation to such United States Government entity or interim transferee, and (ii) Licensee has first obtained from the transferee (if applicable) and ultimate end user an enforceable end user license agreement containing restrictions substantially identical to the ones contained in this Agreement. Except as stated in the foregoing, Licensee and any transferee(s) authorized by this subsection 9.2 may not otherwise use or transfer or make available any Motorola software to any third party nor permit any party to do so.

#### Section 10 CONFIDENTIALITY

Licensee acknowledges that the Software and Documentation contain Motorola's valuable proprietary and Confidential Information and are Motorola's trade secrets, and that the provisions in the Primary Agreement concerning Confidential Information apply.

#### Section 11 LIMITATION OF LIABILITY

The Limitation of Liability provision is described in the Primary Agreement.

#### Section 12 NOTICES

Notices are described in the Primary Agreement.

#### Section 13 GENERAL

- 13.1. COPYRIGHT NOTICES. The existence of a copyright notice on the Software will not be construed as an admission or presumption of publication of the Software or public disclosure of any trade secrets associated with the Software.
- 13.2. COMPLIANCE WITH LAWS. Licensee acknowledges that the Software is subject to the laws and regulations of the United States and Licensee will comply with all applicable laws and regulations, including export laws and regulations of the United States. Licensee will not, without the prior authorization of Motorola and the appropriate governmental authority of the United States, in any form export or re-export, sell or resell, ship or reship, or divert, through direct or indirect means, any item or technical data or direct or indirect products sold or otherwise furnished to any person within any territory for which the United States Government or any of its agencies at the time of the action, requires an export license or other governmental approval. Violation of this provision is a material breach of this Agreement.
- 13.3. ASSIGNMENTS AND SUBCONTRACTING. Motorola may assign its rights or subcontract its obligations under this Agreement, or encumber or sell its rights in any Software, without prior notice to or consent of Licensee.

- 13.4. GOVERNING LAW. This Agreement is governed by the laws of the United States to the extent that they apply and otherwise by the internal substantive laws of the State to which the Software is shipped if Licensee is a sovereign government entity, or the internal substantive laws of the State of Illinois if Licensee is not a sovereign government entity. The terms of the U.N. Convention on Contracts for the International Sale of Goods do not apply. In the event that the Uniform Computer Information Transaction Act, any version of this Act, or a substantially similar law (collectively "UCITA") becomes applicable to a party's performance under this Agreement, UCITA does not govern any aspect of this Agreement or any license granted under this Agreement, or any of the parties' rights or obligations under this Agreement. The governing law will be that in effect prior to the applicability of UCITA.
- 13.5. THIRD PARTY BENEFICIARIES. This Agreement is entered into solely for the benefit of Motorola and Licensee. No third party has the right to make any claim or assert any right under this Agreement, and no third party is deemed a beneficiary of this Agreement. Notwithstanding the foregoing, any licensor or supplier of third party software included in the Software will be a direct and intended third party beneficiary of this Agreement.
- 13.6. SURVIVAL. Sections 4, 5, 6.4, 7, 8, 9, 10, 11 and 13 survive the termination of this Agreement.
- 13.7. ORDER OF PRECEDENCE. In the event of inconsistencies between this Exhibit and the Primary Agreement, the parties agree that this Exhibit prevails, only with respect to the specific subject matter of this Exhibit, and not the Primary Agreement or any other exhibit as it applies to any other subject matter.
- 13.8 SECURITY. Motorola uses reasonable means in the design and writing of its own Software and the acquisition of third party Software to limit Security Vulnerabilities. While no software can be guaranteed to be free from Security Vulnerabilities, if a Security Vulnerability is discovered, Motorola will take the steps set forth in Section 6 of this Agreement.

## Exhibit A-2

# Microsoft End User License Agreements, if applicable

# Exhibit A-3 Microsoft Terms, if applicable

This Exhibit A-3 to the Computer Aided Dispatch ("CAD") and Records System and Services Agreement ("Primary Agreement") only concerns the Microsoft Products included with the CAD Solution provided by Motorola. Motorola and Customer agree that this Exhibit applies only to the Microsoft Products as fully described herein.

- 1. SOFTWARE LICENSE. As to any Microsoft Products being furnished, the Microsoft software for those Microsoft Products is sublicensed to Licensee from Motorola pursuant to the Customer's Motorola Software License Agreement and is subject to the additional Microsoft End-User License Agreement terms, Exhibit A-2.
- 2. CUSTOMER USERS. Notwithstanding any provisions herein to the contrary, the following provisions apply concerning the Microsoft Products. If Customer is acquiring from Motorola a Microsoft SQL Server and/or a Microsoft System Center Operations Manager, then Customer warrants 1) that the number of users that may access the System are correctly indicated in the Exhibits to this Agreement; 2) that Customer is not being licensed the SQL Server or Microsoft System Center Operations Manager under a license from Microsoft, but rather under a sublicense from Motorola' 3) that the copies of the referenced Microsoft Products it receives from Motorola do not entitle it to maintain on its computer systems any more copies of the Microsoft Products than it previously licensed from Motorola or Microsoft; 4) that Customer possesses and will maintain sufficient quantities of fully valid Microsoft licenses to support the maximum number of users and/or devices that may access or use the System under the provisions of the End-User License Agreement, 5) that Microsoft will be an intended third party beneficiary of the End-User License Agreement, with the right to enforce the warranties and any other provisions of the End-User License Agreement provisions and to verify compliance of the End User with the same, 6) that Customer shall not run on a mirrored database server for more than 30 days without obtaining a SQL license for that server, 7) that the Customer grants permission for the disclosure of End-User information by Motorola as required in Motorola's Monthly royalty reports and ordering information reports to Microsoft, 8) that Microsoft does not transfer any ownership rights in any Product, and 9) that Motorola is solely responsible for providing technical support for the Microsoft Products.
- 3. LIMITATIONS. The rights granted in this Agreement with respect to Microsoft Products are subject to the following limitations: 1) Customer has no copyright interest in the Microsoft Products; 2) Customer may not rent, lease, lend or provide hosting services with the Products; 3) Customer may not reverse engineer, decompile or disassemble any Product; 4) Customer may not remove, modify or obscure any copyrights, trademarks or other proprietary right notices contained in the Products; and 5) The Microsoft Products are not designed or intended for use in any situation where failure or fault of the product could lead to death or serious bodily injury of any person, or to severe physical or environmental damage ("High Risk Use"). Motorola's right to sublicense Microsoft Products excludes the right to use, or distribute the Microsoft Products for Customer's use in, or in conjunction with, High Risk Use, therefore, High Risk Use is strictly prohibited. High Risk use, by way of example, includes aircraft or other modes of human mass transportation, nuclear or chemical facilities, and Class III medical devices under the Federal Food, Drug and Cosmetic Act. Notwithstanding the foregoing, as long as PremierOne CAD is used in a manner for which it was designed and in accordance with the documentation provided, Motorola declares such use is not considered to be High Risk Use as defined by Microsoft.
- 4. MICROSOFT PRODUCTS WARRANTY. Notwithstanding any provisions herein to the contrary, the following provisions apply to the Microsoft Products:

- 4.1. Microsoft Products are not fault tolerant or free from errors, conflicts, interruptions or other imperfections. Performance may vary depending upon what hardware platform they are installed on, the interactions with other software applications and each product's configurations.
- 4.2. Microsoft Corporation is providing the Microsoft Products "as-is" with no warranty of any ind and disclaims all warranties, express and implied, to the maximum extent allowed by applicable law. Microsoft further disclaims any liability of Microsoft for any damages, whether direct, indirect incidental or consequential, as a result of the use or installation of the Products. Additionally, to the extent permitted under applicable law, Microsoft Corporation excludes for itself and its suppliers all warranties of any kind, including:
  - a. any warranties of title, non-infringement, merchantability and fitness for a particular purpose;
  - b. any implied warranty arising from course of dealing or usage of trade;
  - c. any common law duties relating to accuracy or lack of negligence with respect to the Microsoft Products, any Master Copy, and any Software Documentation; and
  - d. that the products will operate properly in connection with the System, the Motorola products or on any Customer system(s).

If applicable law gives Customer any implied warranties, guarantees or conditions despite the foregoing exclusion, those warranties will be limited to one year and Customer remedies will be limited to the maximum extent allowed by this Agreement.

5. THIRD PARTY PROVIDED DOCUMENTATION. Non-Motorola authored documentation will be provided in the format available from the vendor and in accordance with the vendors distribution policy.

# Exhibit A-4 ESRI Terms, if applicable

This Exhibit A-4 to the Computer Aided Dispatch ("CAD") and Records System and Services Agreement ("Primary Agreement") only concerns the ESRI OEM Software included with the CAD Solution provided by Motorola. Motorola and Customer agree that this Exhibit applies only to the ESRI OEM Software as fully described herein.

- 1. ESRI OEM SOFTWARE. Notwithstanding any provisions herein to the contrary, the following provisions apply concerning the ESRI OEM Software.
- 1.1 The use of ESRI OEM Software is restricted to executable code.
- 1.2 The following are prohibited: (i) transfer of the OEM Software, except for a temporary transfer in the event of a computer malfunction; (ii) assignment, time-sharing, lend or lease, or rental of the OEM Software or use for commercial network services or interactive cable or remote processing services; and (iii) title to the OEM Software from passing to Customer or any other party.
- 1.3 Also prohibited are the reverse engineering, disassembly, or decompilation of the OEM Software and the duplication of the OEM Software, except for a single archival copy; reasonable Customer backup copies are permitted.
- 1.4 To the extent permitted by law, ESRI's liability is disclaimed for any damages, or loss of any kind, whether special, direct, indirect, incidental, or consequential, arising from the use of the OEM Software, including damages resulting from any ESRI provided Data (Data is not warranted) and damages resulting from use in High Risk Activities such as the operation of nuclear facilities, aircraft navigation or aircraft communications systems, air traffic control, life support, or weapon systems. ESRI specifically disclaims any express or implied warranty of fitness for High Risk Activities.
- 1.5 Upon termination of the contract, Customer agrees to certify in writing to Motorola that it has discontinued use and has destroyed or will return to Motorola all copies of the OEM Software and documentation.
- 1.6 Customer will fully comply with all relevant export laws and regulations of the United States to assure that the OEM Software, or any direct product thereof, is not exported, directly or indirectly, in violation of United States law.
- 1.7 Customer shall not remove or obscure any copyright, trademark notice, or restrictive legend.
- 1.8 In any sublicense to the United States Government, the OEM Software shall be provided with "Restricted Rights."
- 2. ESRI WARRANTY.
- 2.1 As to ESRI OEM Software, during the term of this Agreement ESRI represents and warrants the Software will substantially perform in conformance with the Specifications and its Documentation, provided

the Software is used as specified in the Documentation, and will provide Updates, Upgrades, timely system releases, error corrections, and such improvements outlined in the ESRI life cycle maintenance policy. The foregoing warranties do not apply to errors, defects, or nonconformities due to: a) misuse of the Software solely by the Customer; b) unauthorized modification of the Software by Customer; or c) failure of Customer to use compatible hardware and software as set forth in the specifications.

- 2.2. If included under this Agreement, the Data has been obtained from sources believed to be reliable, but its accuracy and completeness is not guaranteed. The Data may contain some nonconformities, defects, errors or omissions. ESRI and Motorola make no warranty with respect to the Data. Without limiting the generality of the preceding sentence, ESRI and Motorola do not warrant the Data will meet the Customer's needs or expectations, the use of Data will be uninterrupted, or that all nonconformities can or will be corrected. ESRI and Motorola are not inviting reliance on the Data, and Customer should always verify actual Data, including, but not limited to, map, spatial, raster and tabular information.
- 2.3. EXCEPT FOR THE ABOVE EXPRESS LIMITED WARRANTIES, ESRI DISCLAIMS ALL OTHER WARRANTIES OF ANY KIND, EITHER EXPRESS OR IMPLIED, INCLUDING, BUT NOT LIMITED TO, THE IMPLIED WARRANTIES OF MERCHANTABILITY, FITNESS FOR A PARTICULAR PURPOSE, NONINTERFERENCE, SYSTEM INTEGRATION AND NON-INFRINGEMENT. ESRI DOES NOT WARRANT THAT THE DATA WILL MEET CUSTOMER'S NEEDS OR EXPECTATIONS, THE USE OF THE SAME WILL BE UNINTERRUPTED, OR THAT ALL NONCONFORMITIES CAN OR WILL BE CORRECTED.
- 2.4. Customer's exclusive remedy and ESRI's entire liability for breach of the limited warranties set forth herein shall be limited, at ESRI's sole discretion, to (a) replacement of any defective media; (b) repair, correction, or a work-around for the Software subject to the ESRI Support Services Policy, (c) return of the license fees paid for the Software, Data, or Documentation that does not meet ESRI's limited warranty, provided that Customer uninstalls, removes, and destroys all copies of the Software, Data, or Documentation and executes and delivers evidence of such de-installation and destruction to ESRI.
- 3. THIRD PARTY PROVIDED DOCUMENTATION. Non-Motorola authored documentation will be provided in the format available from the vendor and in accordance with the vendors distribution policy

# Exhibit B PAYMENT

Except for a payment that is due on the Effective Date, Customer will make payments to Motorola within thirty (30) days after the date of each invoice. Customer will make payments when due in the form of a check, cashier's check, or wire transfer drawn on a U.S. financial institution. If Customer has purchased additional Professional or Subscription services, payment will be in accordance with the applicable addenda. Payment for the System purchase will be in accordance with the following milestones.

#### **System Purchase**

| Payment Milestone                                                                   | Payment  | Amount       |
|-------------------------------------------------------------------------------------|----------|--------------|
| 1. Execution of Contract                                                            |          |              |
| (On or before 10/25/21)                                                             | 25.0% \$ | 433,025.17   |
| 2. Delivery of applicable System Hardware and Application Software to Customer Site |          |              |
| (Invoice no sooner than 3/1/2022)                                                   | 25.0% \$ | 433,025.17   |
| 3. Installation of System Hardware and Application Software to Customer Site        |          |              |
| (Invoice no sooner than 9/1/2022)                                                   | 25.0% \$ | 433,025.17   |
| 4. Successful Completion of CAD, RMS and Mobile System Live Cut                     |          |              |
| (Invoice no sooner than 1/5/2023)                                                   | 7.7% \$  | 133,025.17   |
| 5. Flex Jail Management System Live Cut, Odyssey Arrest Interface Acceptance &      |          |              |
| Final System Acceptance (Invoice no sooner than 1/5/2023)                           | 17.3% \$ | 300,000.00   |
| Total                                                                               | 100% \$  | 1,732,100.68 |

Motorola shall make partial shipments of equipment and will request payment upon shipment of such equipment. In addition, Motorola shall invoice for installations completed on a site-by-site basis or when professional services are completed, when applicable. The value of the equipment shipped/services performed will be determined by the value shipped/services performed as a percentage of the total milestone value. Unless otherwise specified, contract discounts are based upon all items proposed and overall system package. Overdue invoices will bear simple interest at the maximum allowable rate by state law.

For Maintenance and Support Plan and Subscription Based Services: Motorola will invoice Customer annually in advance of each year of the plan.

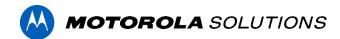

#### **Exhibit C**

# **Implementation and Technical Documents**

- C-1 "Pricing Summary and Equipment List" dated <u>September 15, 2021</u>
- C-2 "Statement of Work" dated <u>September 15, 2021</u>
- C-3 "Project Schedule" (to be mutually developed)
- C-4 "Training Plan" (to be mutually developed)
- C-5 "Technical Product Descriptions"
- C-6 "Data Conversion Scope of Work"

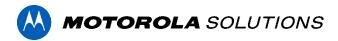

# C-1 "Pricing Summary and Equipment List"

# **Pricing**

|                                    |      |           | N  | /lotorola |    |              |     |               |    |           |
|------------------------------------|------|-----------|----|-----------|----|--------------|-----|---------------|----|-----------|
|                                    |      |           | P  | referred  |    |              |     |               | 2  | nd Year   |
|                                    | L    | ist Price |    | Discount  | 20 | 021 Discount | Dis | counted Total | Ma | intenance |
| Software                           |      |           |    |           |    |              |     |               |    |           |
| Hub                                | \$   | 403,916   | \$ | (110,184) | \$ | (73,456)     | \$  | 220,276       | \$ | 43,034    |
| CAD                                | \$   | 262,077   | \$ | (25,615)  | \$ | (17,077)     | \$  | 219,386       | \$ | 9,546     |
| RMS                                | \$   | 627,856   | \$ | (122,955) | \$ | (81,970)     | \$  | 422,932       | \$ | 58,641    |
| Mobile CAD                         | \$   | 505,878   | \$ | (97,247)  | \$ | (64,831)     | \$  | 343,800       | \$ | 22,803    |
| Mobile RMS                         | \$   | 157,726   | \$ | (32,395)  | \$ | (21,597)     | \$  | 103,734       | \$ | 19,656    |
| Resource Management                | \$   | 70,157    | \$ | (21,799)  | \$ | (14,533)     | \$  | 33,826        | \$ | 7,517     |
| Evidence                           | \$   | 40,314    | \$ | (12,526)  | \$ | (8,351)      | \$  | 19,437        | \$ | 4,319     |
| Jail                               | \$   | 155,089   | \$ | (28,774)  | \$ | (19,182)     | \$  | 107,133       | \$ | 9,922     |
| Warrant & Inmate Search            | \$   | 21,000    | \$ | _         | \$ | -            | \$  | 21,000        | \$ | 3,000     |
| Management Dashboards              | \$   | 106,609   | \$ | _         | \$ | -            | \$  | 106,609       | \$ | 17,653    |
| Flex Touch                         | \$   | 22,682    | \$ | (7,048)   | \$ | (4,698)      | \$  | 10,936        | \$ | 2,430     |
| Software Total                     | \$2  | 2,373,304 | \$ | (458,542) | \$ | (305,695)    | \$  | 1,609,067     | \$ | 198,521   |
| Hardware & Data Conversion         |      |           |    |           |    |              |     |               |    |           |
| Servers (To be provided by agency) | \$   | -         | \$ | _         | \$ | _            | \$  | -             | \$ | -         |
| Evidence Hardware                  | \$   | 4,283     | \$ | _         | \$ | -            | \$  | 4,283         | \$ | -         |
| DL Scanning HW                     | \$   | 18,750    | \$ | -         | \$ | -            | \$  | 18,750        | \$ | -         |
| Data Conversion (est.)             | \$   | 100,000   | \$ | -         | \$ | -            | \$  | 100,000       | \$ | -         |
| Hardware & Data Conversion Total   | \$   | 123,033   | \$ | -         | \$ | -            | \$  | 123,033       | \$ | -         |
| Grand Total List Price             | \$ 2 | 2,496,338 | \$ | (458,542) | \$ | (305,695)    | \$  | 1,732,101     | \$ | 198,521   |

| Contract Summary                      | Amount         |           |  |  |
|---------------------------------------|----------------|-----------|--|--|
| Software, Hardware and Implementation | on \$1,732,101 |           |  |  |
| Year 1 - Maintenance                  |                | Included  |  |  |
| Year 2 - Maintenance                  | \$             | 198,521   |  |  |
| Year 3 - Maintenance                  | \$             | 198,521   |  |  |
| Year 4 - Maintenance                  | \$             | 198,521   |  |  |
| Year 5 - Maintenance                  | \$             | 198,521   |  |  |
| Grand Total (PO Amount*)              | \$ 2           | 2,526,185 |  |  |

<sup>\*</sup>Maintenance to be billed annually against PO.

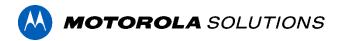

#### **Pricing Notes**

- The 2021 Pricing Incentive in this quote expires on October 31, 2021.
- Pricing includes a server license for Esri and the Network Analyst, but does not include desktop licenses.
- The <u>first year</u> of maintenance <u>is included</u> in the purchase price
- Unless otherwise specified, workstations, laptops and other hardware are not included.
- Server maintenance and support (beyond what is provided by supplier warranties (Windows, etc.)) has not been included.
- Taxes, if applicable, have not been included in this pricing.

# **Equipment List**

#### Flex Hub

At the core of the Flex system is our Integrated Hub, a single-source database where information is referenced by all modules. Using a centralized database, all information is entered, stored, and then extracted in real time from one location.

#### **Hub Modules**

#### Integrated Hub:

- Master Name, Vehicle and Property Tables Stores all system information, which can be accessed from one central repository
- Duplicate Prevention Tools Prevents users from duplicating data entry, ensuring accuracy
- Visual Involvements® (Link Analysis) Links an unlimited number of related items and records
- Message Center Supports sending and receiving of agency-wide email and instant messaging and displays scrolling BOLOs and other alerts along the bottom of the screen
- Reporting Includes more than 2,000 preformatted reports that support the tracking and maintenance of critical information
- Warrant Tracking Generates a detailed history of all attempts to serve warrants and tracks
  each warrant through its lifecycle, including the initial receipt, completion of service, and its
  return to court
- Training Database Educates users without jeopardizing data on the live system and allows
  users log on to the live or training database directly from workstations

#### Imaging & File Attachments

- Accommodates unlimited file types (i.e., images, sound clips, videos)
- Incorporates media files directly into the records housed in the system

#### Learning Management System (LMS)

- Provides online training courses on Flex modules
- Great way to train new users and to help seasoned users to brush up on best practices

#### Data Replication

Replicate Flex data into a secondary SQL reporting database

#### **Secondary Database Support**

Support updates to secondary legacy databases.

#### Insight - Data Sharing

- Allows users to run real-time queries of local agency records on the databases of participating agencies for names, associated images, vehicles, property information, and other records
- Or, Insight can be used to query a secondary internal legacy database

#### Flex GIS OEM Server License

- Validates addresses using industry standard Esri® technology, saving users time
- Leverages the latest Esri® technology to reduce response times through accurate geovalidation
- Includes ArcGIS Esri® license

#### **ARCGIS Desktop Network Analyst Extension**

Leverages Esri's turn-by-turn directions

#### Pin Mapping

- Allows access to any piece of data, record, or a combination of fields from any point on the map
- Provides accurate and timely data to analyze calls for service

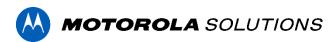

#### Additional Server/Database Support

Technical Support and updates for additional database (Legacy Database)

#### Crystal Reports (3 Licenses)

Creates ad hoc reports based on ODBC compliance

#### **Hub Interfaces**

#### **Active Directory Integration**

Integrates Flex system security with Windows Active Directory

## **Computer-Aided Dispatch (CAD)**

Motorola's integrated CAD enables dispatch personnel to access mission-critical information and effectively manage calls for single agencies and multiple jurisdictions. Advanced features such as real-time call updates, unit responses, and automatic alerts for wanted persons and dangerous locations help ensure appropriate units are dispatched in the most efficient way possible – every feature of Motorola's CAD system has been designed to provide users with the tools necessary for safe and efficient responses.

#### **CAD Modules**

#### CAD

- All system modules are fully integrated and dispatchers can easily access data from any table with a single login
- Ensures officer safety by displaying automatic visual alerts that provide up-to-date information on warrants, etc.

#### **CAD Mapping**

- Provides users with powerful access to location and call information based on full integration with the CAD system
- Allows dispatchers to quickly and easily dispatch units with drag-and-drop functionality

## **Response Plans**

 Allows public safety organizations to define the agencies and units that will respond to a law, fire, or EMS call at a specified alarm level

#### Premises and HazMat

- Retrieves information, (i.e., floor plans, alarm locations, & contact information)
- Searches chemicals in the National Oceanic and Atmospheric Administration (NOAA) CAMEO Chemicals

#### **CAD Interfaces**

#### **E911 Interface**

- Populates ANI/ALI automatically into the Flex CAD system
- Allows dispatch centers to pinpoint cellular call locations

#### TX StateLink 2.0 - TLETS/NCIC Queries

Accesses wanted persons information, warrants, stolen vehicles, missing persons, criminal histories, vehicle registrations, driver license information, and other critical data

#### **Rapid Notification 2.0**

- Allows users to configure based on call nature and the station to send emails or texts to smartphones, faxes, or a message to a network printer
- Includes messages with address, call nature, units responding, and some cad call comments

#### **Motorola Console Status Integration**

- Status and talk-group Integration between Motorola Consoles and Flex CAD
- Must be compatible with existing Motorola Radio System

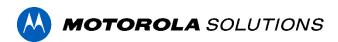

#### **Motorola Radio GPS Integration**

- Agencies can view Global Positioning System (GPS)-equipped Motorola radios in Flex's mapping software
- Allows dispatchers and other officers to locate each other, even if a responder leaves the vehicle
- Must be compatible with existing Motorola Radio System

#### Motorola Integrated Call Control - Vesta

Perform Vesta call-taking activities directly from the Flex call-taking screen

#### Flex Records Management

Maximize the use of information throughout the entire records management process while maintaining data integrity and improving efficiency. Flex's Law Records Management System consolidates all law incident records into a single database and allows users to easily generate incident and case management reports. For criminal and non-criminal incidents alike, agencies have the ability to search on and track complaints, victims, offenders, suspects, witnesses, evidence, vandalism, arson, vehicles, and stolen and recovered property.

#### **RMS Modules**

#### Law Records & Case Management

- Easy report generation on crime analysis, presentation, and archiving saves time and reduces effort for agency personnel
- Reduces errors and duplicate data entry through full integration with the rest of the Flex modules
- Enhances situational awareness along with officer safety through automatic visual alerts
- Tracks detailed status information for cases from beginning to end and leverages Involvements® to link information on all persons, property, and vehicles associated with a case

#### Field Report with Field Interview (Also used in Mobile)

- Users can easily navigate fields and drop-down menus using either a touch-screen monitor or keyboard and mouse to record data and conduct field interviews, saving time
- Enables officers to quickly complete forms from their patrol vehicles, eliminating the need to return to the station
- Contains large fields that are easy to navigate with a touchscreen monitor, keyboard, or mouse, streamlining the navigation process and saving time

#### Arrest Form (Also used in Mobile)

- Integrated with the Mobile Field Report, and completed as part of a related incident record, the Mobile Arrest Form organizes arrest data and saves officers time by populating arrest dat into the Flex system
- Users can finalize and save prior to completing the field report, allowing them to focus on their surroundings without losing data

## Offender Tracking

- Manages, organizes, and tracks critical SORNA-compliant sex offender data
- Allows agencies to track various offender types and dispositions such as registration end dates, additional IDs, etc.

#### **Traffic Information**

- Delivers consistent, accurate data for shaping sound traffic safety procedures
- · Monitors activity on your roadways and generates quantifiable reports for traffic management

#### **Civil Process**

 Allows agencies to track the receipt, service, and return of service for all types of civil processes managed by law enforcement

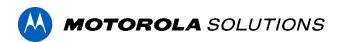

 Enables personnel to print service worksheets, returns, and statements of process from a civil process record

#### **Racial Profiling**

Track and report on race incident statistics

#### **Licenses and Permits**

- Stores certifications, (i.e., animal and bicycle licenses, weapon & fire permits)
- Tracks information such as expiration dates, fees, payments, and adjustments

#### **Vehicle Impound**

- Maintains accurate, detailed records of all impounded vehicles
- Records information for vehicle, owner, driver, impound, and vehicle sale

#### **CommandCentral Capabilities**

- Links and organizes records, case file information, images, videos, and other related attached files to all records within the Flex database in a quick view and accessible format
- Judicial Sharing gives ability to provide access to specific records for judicial partners such as a District Attorney or State Solicitor's Office

#### **RMS Interfaces**

#### Arkansas IBR & NIBRS (NIBERS & State IBR)

- Enables agencies to compile detailed, organized crime summary and activity information such as offenses, arrests, and law incidents for submitting IBR reports that meet state and federal standards
- Automatically retrieves data from the Flex system for report generation, saving time and eliminating any manual or redundant efforts to create these reports

#### Texas IBR & NIBRS (NIBERS & State IBR)

- Enables agencies to compile detailed, organized crime summary and activity information such as offenses, arrests, and law incidents for submitting IBR reports that meet state and federal standards
- Automatically retrieves data from the Flex system for report generation, saving time and eliminating any manual or redundant efforts to create these reports

#### **Odyssey Attorney Manager Interface (For Bowie County)**

Automatically share Arrest data from Flex to Odyssey Courts.

#### XML Law Interface

- Motorola Data Exchange Tool
- Used to import data from Brazos into Flex Vehicle Impound & Field Interview modules

# Flex Mobile Data Computing

Flex's CAD, RMS, & Mapping modules are fully integrated with Flex Mobile solution, which allows for access to critical data in real time and improves efficiencies for officers in the field. Because all modules are completely integrated, alerts, warnings, and historical information appear with all relevant records, allowing users to make informed, split-second decisions. Flex's Automated Field Reporting and single search capabilities allow users to instantly search local databases, as well as state and national databases with a single query.

#### **Mobile Modules**

#### **Mobile Voiceless CAD**

 Connects dispatch personnel with field personnel through status updates and the ability to add/view all comments

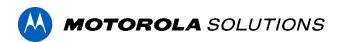

#### Mobile Mapping & AVL

- User map viewing options help organize information and enhance situational awareness
- Enables customization for easy viewing, saving time and reducing effort during resource allocation

#### **Mobile Records**

- Empowers personnel with universal data access, simplifying the search process in the field
- Mobile personnel can search for records in multiple places without leaving the vehicle or requesting dispatch assistance, saving time and effort

#### **Quickest Route**

- Improves response times by dispatching the unit closest to a call
- Calculates the total drive time to reach a call and displays the ideal route and driving directions

#### Mobile Premises and HazMat

- Retrieves information, (i.e., floor plans, alarm locations, & contact information)
- Searches chemicals in the National Oceanic and Atmospheric Administration (NOAA) CAMEO Chemicals

#### Flex Touch (Smartphone/Tablet) - Fire Agencies

- Provides access dispatch information, and receive call assignments using a mobile device
- Searches for name, vehicle, property, and incident records from a mobile device

#### **Mobile Interfaces**

#### **DL Scanning (Includes 50 DL Scanners)**

- Gives officers the ability to scan a driver license, automatically populate Mobile search screens
  with the driver's name, date of birth, address, physical description, and driver license
  identification number
- Automatically queries the local database as well as state and National Crime Information Center (NCIC)

#### **Mobile State & National Queries (Texas)**

- Allows users to perform state/federal searches simultaneously, saving time by requiring only one query
- Returns include alerts on records containing warnings, and are delivered audibly as well as with visual highlights, appealing to each officer's most effective mode of notification and saving time

#### **Brazos e-Citation Interface (Texas)**

Allows users to complete e-citations in the Brazos e-citation system and then automatically
populate the Flex Traffic table to allow for easy reporting and analysis.

#### Texas Accident Form (Accident from Third-Party Software)

Allows users to complete crash reports in the state e-crash system and then automatically
populate the Flex accident table to allow for easy reporting and analysis

#### **Resource Management**

#### **Flex Modules**

#### **Equipment Maintenance**

- Tracks the condition, location, history, and upkeep of department equipment, enabling easy tracking with organized information
- Calculates operating cost and equipment value, simplifying budgetary decisions and saving time
- Enables easier, quicker buying decisions by tracking warranty, manufacturer, and vendor information

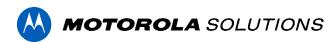

#### **Personnel Management**

- Stores and organizes all information in a central repository for easy access
- Prevents redundant entry of information based on system-wide integration, saving users time and preventing duplicate records

#### **Evidence Management**

#### **Flex Modules**

#### **Evidence Management**

- Maintains complete and accurate chain of custody for all evidence received
- Records changes in location, status, and custodian of evidence items, providing a detailed history item receipt through its release or disposal

#### Evidence Barcode and Auditing (Includes TWO (2) Barcode Equipment Bundles)

- Allows for simplified data entry, precise labeling, and hand-held auditing of storage locations
- Enables users to easily inventory and audit evidence using a handheld barcode reader

#### **Analytics & Dashboards**

Flex's dashboards and analysis tools allow agencies to maximize historical data by identifying crime trends, hotspots, and patterns by using information in the Flex database. This information affords the ability to monitor the health of the agency and make informed decisions about how to best utilize agency resources and personnel. The integration found in Flex system delivers the use of current, accurate, and assessable data, which is essential for the proactive deployment of resources.

#### **Flex Modules**

#### **CompStat Management Dashboard**

- Identifies crime trends for determining best use of agency resources
- Calculates statistics and presents information in an easy-to-analyze format without having to run multiple reports

#### **Command Staff Productivity Dashboard**

- Provides administrators with easy visibility into each officer or deputy's performance and statistics
- Administrators can pull statistics regarding incidents such as accidents, arrests, citations, and warnings

#### **CAD Management Dashboard**

- Allows communication centers to review performance, enabling targeted resources, improved response times, and the best possible service
- Allows users to view the nature and frequency of calls, the number of calls occurred per day or per hour, and compare call frequency and response time by week, month, quarter, or year

#### **Jail Management System (JMS)**

Flex's Corrections Management solutions provide agencies with powerful tools to efficiently gather a broad range of vital inmate data. The Jail Records module automates an agency's inmate processes from start to finish. Vital functions such as booking procedures, inmate tracking, risk and medical assessment, and reporting enable correctional facilities to manage data efficiently and securely. The complete integration found within the Flex system provides the ability to share critical data between corrections and all agency users.

#### **JMS Modules**

#### Jail Management System

- Simplifies the booking processes and manages detailed jail log information
- Displays multiple offenses and inmates on a single entry

#### **Inmate Work Assignments**

- Track Inmate Work Assignments Who is assigned to work on kitchen crews, road crews, cleaning jail pods or other inmate jobs within the jail
- Automatically credit work time to inmates who work jobs The system can be set to automatically deduct work time from an Inmate's sentence based on the ratio set up in the job configuration.

#### **Disciplinary Actions**

- Track inmates who have been placed on disciplinary status
- Tracks infraction committed to warrant disciplinary action
- Tracks and enforces sanctions against an inmate as a result of the hearing and charges (i.e., commissary, visitation, recreation, telephone calls, work)

#### **Jail Biometrics (Hardware not Included)**

Allows jail personnel to scan inmate fingerprints to confirm identity for booking and release

#### Warrant & Inmate Search WebApp (Scope added to existing WebApp)

Search for Inmates booked in jail and active warrants from a web page.

#### JMS Interfaces

#### LiveScan Fingerprinting Interface

- Transfers data from Flex's Jail Records module to a LiveScan fingerprinting system
- Allows users to customize data to ensure that fingerprint cards meet agency preferences

# **Third-Party API Interfaces**

The Motorola Solution's Partner Program is a streamlined way for complementary software vendors to access our Application Programming Interfaces (APIs) and implement joint solutions.

#### **Third-Party Interfaces Identified**

Motorola identified the following third-party software solutions during the discovery process. If not already complete, third-party vendors will need to develop interfaces with Flex using the Flex API.

- Guardian RFID (Integrator)
- Turnkey Medical (Turn Key Health Clinics)
- FileOnQ
- Karpel
- Firehouse
- Lone Star Commissary (TIGER)
- Correct Solutions (Tech Friends)

Vendors will need to join the Motorola Partner Program. Vendors will be charged a nominal annual fee for membership in this program to cover associated technical support activities. These and any other development fees charged by third-party vendors to Customer are not included in this contract.

# **Modules by Agency**

| Module                                                          | Suite | CRC          | Texarkana<br>TX PD | Bowie<br>County<br>SO | Texarkana<br>AR PD | Texarkana<br>TX FD | Texarkana<br>AR FD |
|-----------------------------------------------------------------|-------|--------------|--------------------|-----------------------|--------------------|--------------------|--------------------|
| ACTIVE DIRECTORY INTEGRATION                                    | HUB   | ✓            | ✓                  | ✓                     | ✓                  |                    |                    |
| ADDITIONAL SERVER/DATABASE<br>SUPPORT<br>ARCGIS DESKTOP NETWORK | HUB   | ✓            |                    |                       |                    |                    |                    |
| ANALYST EXTENSION LICENSE                                       | HUB   | ✓            |                    |                       |                    |                    |                    |
| DATA REPLICATION                                                | HUB   | ✓            |                    |                       |                    |                    |                    |
| ESRI ARCGIS SERVER STANDARD<br>LICENSE                          | HUB   | ✓            |                    |                       |                    |                    |                    |
| HUB                                                             | HUB   | ✓            | ✓                  | ✓                     | ✓                  |                    |                    |
| IMAGING                                                         | HUB   | ✓            | ✓                  | ✓                     | ✓                  |                    |                    |
| INSIGHT                                                         | HUB   | ✓            |                    |                       |                    |                    |                    |
| LEARNING MANAGEMENT SYSTEM (LMS)                                | HUB   | ✓            | ✓                  | ✓                     | <b>✓</b>           | <b>✓</b>           | ✓                  |
| CRYSTAL REPORTS (3 LICENSES)                                    | HUB   | $\checkmark$ |                    |                       |                    |                    |                    |
| PIN MAPPING                                                     | HUB   | ✓            | ✓                  | ✓                     | ✓                  |                    |                    |
| CAD                                                             | CAD   | ✓            |                    |                       |                    |                    |                    |
| CAD MAPPING                                                     | CAD   | ✓            |                    |                       |                    |                    |                    |
| E9-1-1 INTERFACE                                                | CAD   | $\checkmark$ |                    |                       |                    |                    |                    |
| MOTOROLA ASTRO RADIO LOCATION INTEGRATION                       | CAD   | ✓            |                    |                       |                    |                    |                    |
| PREMISES AND HAZMAT INFORMATION                                 | CAD   | ✓            |                    |                       |                    |                    |                    |
| RAPID NOTIFICATION 2.0                                          | CAD   | ✓            |                    |                       |                    |                    |                    |
| RESPONSE PLANS                                                  | CAD   | ✓            |                    |                       |                    |                    |                    |
| STATELINK                                                       | CAD   | ✓            |                    |                       |                    |                    |                    |
| ARREST FORM                                                     | RMS   |              | ✓                  | ✓                     | ✓                  |                    |                    |
| CC CAPABILITIES                                                 | RMS   |              | ✓                  | ✓                     | ✓                  |                    |                    |
| FIELD REPORT WITH FIELD INTERVIEW                               | RMS   |              | ✓                  | ✓                     | ✓                  |                    |                    |

| Module                                                            | Suite                  | CRC | Texarkana<br>TX PD | Bowie<br>County<br>SO | Texarkana<br>AR PD | Texarkana<br>TX FD | Texarkana<br>AR FD |
|-------------------------------------------------------------------|------------------------|-----|--------------------|-----------------------|--------------------|--------------------|--------------------|
| LAW RECORDS                                                       | RMS                    |     | ✓                  | ✓                     | ✓                  |                    |                    |
| LICENSES AND PERMITS                                              | RMS                    |     |                    | ✓                     |                    |                    |                    |
| OFFENDER TRACKING                                                 | RMS                    |     | ✓                  | ✓                     | ✓                  |                    |                    |
| RACIAL PROFILING                                                  | RMS                    |     | ✓                  | $\checkmark$          | ✓                  |                    |                    |
| TRAFFIC INFORMATION                                               | RMS                    |     | ✓                  | ✓                     | ✓                  |                    |                    |
| VEHICLE IMPOUND                                                   | RMS                    |     | ✓                  | ✓                     | ✓                  |                    |                    |
| CIVIL PROCESS                                                     | RMS                    |     |                    | ✓                     |                    |                    |                    |
| IBR INTERFACE                                                     | RMS                    |     | ✓                  | $\checkmark$          | ✓                  |                    |                    |
| ODYSSEY ATTORNEY MANAGER<br>INTERFACE                             | RMS                    |     |                    | ✓                     |                    |                    |                    |
| XML LAW INTERFACE (IMPOUND & FIELD INTERVIEW)                     | RMS                    |     | ✓                  |                       |                    |                    |                    |
| MOBILE AVL AND MAPPING                                            | Mobile CAD             |     | ✓                  | ✓                     | ✓                  | ✓                  | ✓                  |
| MOBILE PREMISES AND HAZMAT                                        | Mobile CAD             |     | ✓                  | ✓                     | ✓                  | $\checkmark$       | $\checkmark$       |
| MOBILE RECORDS                                                    | Mobile RMS             |     | ✓                  | ✓                     | ✓                  |                    |                    |
| MOBILE STATE & NATIONAL QUERIES                                   | Mobile CAD             |     | ✓                  | ✓                     |                    |                    |                    |
| MOBILE VOICELESS CAD                                              | Mobile CAD             |     | ✓                  | ✓                     | ✓                  | ✓                  | ✓                  |
| QUICKEST ROUTE                                                    | Mobile CAD             | ✓   | ✓                  | ✓                     | ✓                  | $\checkmark$       | $\checkmark$       |
| ARKANSAS ECITATION IMPORT<br>INTERFACE<br>DRIVER LICENSE SCANNING | Mobile RMS             |     |                    |                       | ✓                  |                    |                    |
| DRIVER LICENSE SCANNING<br>  INTERFACE                            | Mobile RMS             |     |                    | ✓                     | ✓                  |                    |                    |
| TEXAS ACCIDENT FORM                                               | Mobile RMS             |     | ✓                  | ✓                     |                    |                    |                    |
| TEXAS BRAZOS CITATION INTERFACE                                   | Mobile RMS             |     | ✓                  | ✓                     |                    |                    |                    |
| EQUIPMENT MAINTENANCE                                             | Resource<br>Management |     | ✓                  | ✓                     | <b>√</b>           |                    |                    |
| PERSONNEL MANAGEMENT                                              | Resource<br>Management | ✓   | ✓                  | ✓                     | ✓                  |                    |                    |
| EVIDENCE BARCODE AND AUDITING                                     | Evidence               |     |                    | ✓                     | ✓                  |                    |                    |
| EVIDENCE MANAGEMENT                                               | Evidence               |     |                    | ✓                     | ✓                  |                    |                    |
| DISCIPLINARY ACTIONS                                              | Jail                   |     |                    | ✓                     |                    |                    |                    |

| Module                                                       | Suite                    | CRC      | Texarkana<br>TX PD | Bowie<br>County<br>SO | Texarkana<br>AR PD | Texarkana<br>TX FD | Texarkana<br>AR FD |
|--------------------------------------------------------------|--------------------------|----------|--------------------|-----------------------|--------------------|--------------------|--------------------|
| FLEX BIOMETRICS                                              | Jail                     |          |                    | $\checkmark$          |                    |                    |                    |
| INMATE WORK ASSIGNMENTS                                      | Jail                     |          |                    | ✓                     |                    |                    |                    |
| JAIL MANAGEMENT                                              | Jail                     |          |                    | $\checkmark$          |                    |                    |                    |
| LIVESCAN FINGERPRINTING INTERFACE                            | Jail                     |          |                    | ✓                     |                    |                    |                    |
| WARRANT & INMATE SEARCH WEBAPP                               | Warrant & Inmate Search  |          |                    | ✓                     |                    |                    |                    |
| CAD MANAGEMENT DASHBOARD                                     | Management<br>Dashboards | ✓        |                    |                       |                    |                    |                    |
| COMMAND STAFF PRODUCTIVITY DASHBOARD                         | Management<br>Dashboards |          | ✓                  | ✓                     | ✓                  |                    |                    |
| COMPSTAT MANAGEMENT DASHBOARD                                | Management<br>Dashboards |          | ✓                  | ✓                     | ✓                  |                    |                    |
| FLEX TOUCH                                                   | Flex Touch               |          |                    |                       |                    | ✓                  | ✓                  |
| SERVER - LINUX SERVER & BACKUP SERVER                        | Hardware                 | <b>✓</b> |                    |                       |                    |                    |                    |
| DATALOGIC GRYPHON BARCODE<br>SCANNER HARDWARE (2 TOTAL)      | Hardware                 |          |                    | ✓                     | ✓                  |                    |                    |
| DATALOGIC MEMOR 10 (2 TOTAL)                                 | Hardware                 |          |                    | ✓                     | ✓                  |                    |                    |
| ZEBRA BARCODE PRINTER<br>HARDWARE (2 TOTAL)                  | Hardware                 |          |                    | ✓                     | ✓                  |                    |                    |
| L-TRON 4910LR DRIVER LICENSE<br>SCANNING HARDWARE (50 TOTAL) | Hardware                 |          |                    | ✓                     | ✓                  |                    |                    |

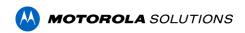

## C-2 "Statement of Work"

# Public Safety Software Implementation Statement of Work ("SOW")

Between

Motorola Solutions, Inc. ("Motorola")

And

# Central Records and Communications ("Customer")

Prepared

**September 15, 2021** 

Ву

Motorola Solutions, Inc.

This information is the property of Motorola and is provided on a confidential and restricted basis. This information shall not be disclosed outside of Customer organization and shall not be duplicated, used, or disclosed in whole or in part for any reason other than to evaluate this SOW.

# **Introduction and Purpose**

Motorola provides comprehensive public safety software for police departments, sheriff's offices, fire departments, communication centers and correctional facilities. Under the guidance and participation of Customer, Motorola will facilitate the delivery and implementation of its integrated software solutions, which includes all purchased products and services in the Purchase and License Agreement.

Together, the integrated software solutions are referred to as the "System."

Motorola is committed to building a lifelong partnership with Customer by providing professional project management assistance through implementation, account management, technical services, and both initial and ongoing training. Motorola will provide Customer with software tools and services to implement a system that provides for the storage, retrieval, retention, manipulation, and viewing of documents, or files pertaining to Customer operations.

This SOW guides the primary activities and responsibilities for the System's implementation. It documents project implementation requirements, identifies each major task within the implementation process, sets expectations for each party, and identifies the criteria by which Motorola and Customer will consider a task complete.

# **Project Objectives**

Ongoing objectives of the Public Safety Software Implementation project:

- Provide a comprehensive public safety software solution to facilitate data management
- Provide the software and services necessary to enable interoperability and real-time data sharing
- Provide initial and ongoing system and application administration training to ensure proper setup and the efficient use of software modules
- Facilitate the implementation of data entry standards

#### Specific SOW objectives:

- Complete the project implementation plan
- Configure, set up, and install the server
- Install and configure core Motorola software modules
- Install and configure the external interfaces
- Provide onsite system setup consultation and system and application administration training
- Provide comprehensive end user training and assistance with code table set up
- Provide Go-live assistance

# **Change Management Procedures**

In the event it is necessary to change this SOW or, if applicable, a Scope of Work document, the following procedure will be used:

 The party requesting the change will issue a Change Request document ("Change Request"). The Change Request will describe the nature of the change, the reason for the change, and the effect of the change, which may include changes to the work product. The Change Request will also include any changes in pricing.

- Either party may initiate a Change Request for any material changes to this SOW and any applicable Scope of Work. The requesting party will review the proposed change with the other party and the parties will negotiate reasonably and in good faith to agree upon the requested change and any changes to the fees or schedule that may result therefrom. Upon the parties' agreement, the appropriate authorized representatives of the parties will sign the Change Request, indicating acceptance of the changes by the parties.
- Upon execution of the Change Request, the Motorola and Customer Project Managers will incorporate the change into the SOW or Scope of Work.

# **Project Assumptions and General Responsibilities**

## **Project Assumptions**

- The Flex System will be implemented in a Linux or Windows environment.
- Customer network is available and appropriately configured.
- Hardware is available that meets or exceeds Motorola's current hardware recommendations, is patched per Motorola's recommendations, and is appropriately configured.
- A TCP/IP-capable network is available for Flex Mobile; specifically, a broadband wireless
  data network (3G or greater) or a similar high speed private network. At a minimum,
  wireless networks should accommodate average bi-directional data rates of 256 kbit/s
  (kilobits per second) between the mobile client and the Flex server.
- Customer obtains State user and terminal ORIs in a timely fashion.
  - State/NCIC (StateLink) interface may not be ready for end user training; a live connection is not necessary for training exercises.
- Third party vendors provide required information for interface configuration.
- This engagement will begin on a mutually acceptable date after Motorola is in receipt of a signed contract from Customer that covers the fees and expenses described therein.
- Customer will provide appropriate technical and management resources to participate in the implementation as identified in the project tasks and responsibilities.

## **Customer Responsibilities**

- Maintain effective communications with the Motorola Project Manager
- Participate in onsite project status meetings
- Respond to issues and concerns as communicated by the Motorola Project Manager
- Provide Motorola with Customer-approved project change requests
- Coordinate required Customer tasks and responsibilities with the Motorola Project Manager
- Manage all third party vendors for which Customer contracts facilitate project activities
- Ensure Customer project team members have the knowledge and expertise to meet required project responsibilities
- Provide onsite and dedicated VPN remote access as required to facilitate installation and Motorola's continued system support
- Install Flex application client on all computers
- Install Mobile application client on mobile computers
- Provide physical training facilities and supplies (e.g., projector, screen, whiteboard or equivalent) as well as personal computers required for training end users
- Ensure management and end user personnel are scheduled and available for training

## **Motorola Project Team Responsibilities**

- Function as the liaisons with Customer's designated project manager
- Provide Customer with a project management plan, including a cut-over plan for Go-live
- Supply system test plans, setup, administration and configuration documentation, student manuals (training plans), and end user Documentation
- Manage all aspects of the implementation, including project communications
- Participate in the project planning and system setup
- Coordinate and schedule the delivery of all products and services provided by Motorola
- Conduct onsite project status meetings at Customer facility and attend all major project events including project kickoff meeting, project team training, and Go-live activities
- Facilitate the submission and approval of Customer change requests
- Provide responses and recommend resolutions to Customer issues
- Facilitate the server configuration and core system installation, and coordinate external interface installation
- Manage all third party vendors contracted by Motorola

# **Project Tasks and Responsibilities**

This section outlines all project phases, individual tasks, and responsible parties required to meet the goals and objectives of this SOW. Motorola and Customer will perform their respective tasks through a combination of onsite collaboration, coordination via telephone, email communications, and other remote means, as appropriate.

Tasks may or may not be completed in the order in which they appear. Some tasks may be sequential while other tasks may be concurrent with other tasks.

Some tasks will involve 3rd party entities (government agencies, vendors, etc.) to successfully complete this project. Motorola will cooperate and use good faith efforts to work effectively with all 3rd party representatives from other vendors or government agencies as may be necessary to ensure successful Project completion.

# **Project Planning and Pre-Installation**

## **Task Description**

Project Planning will consist of a series of tasks and activities to help prepare the Customer and Motorola for the implementation process:

## Pre-Implementation Meeting

Motorola will conduct a Pre-Implementation Meeting (PIM), which includes a project review session and product demonstration. The Project review session will include a detailed discussion of the contract documents, project timelines, goals and objectives, and roles and responsibilities of both parties. The Project review session will be designed to ensure the project managers and key personnel on both sides are familiar with the contract documents and have the same understanding of the overall scope of the project and project approach.

Workflow and Forms Review Sessions/Project Team Planning Session
 Motorola will schedule and conduct Workflow and Forms Review Sessions with each
 agency/department to identify paper forms and manual reports that can/will be
 eliminated by installing the new System, and the changes that will be required in forms
 that will remain in use after system go-live. This task will also include a detailed
 discussion/presentation and recommendations on how each agency will/should
 streamline work processes and adjust current staffing resources to match Software
 utilization.

### **Deliverables**

Upon completion of Project Planning, Motorola and Customer will:

- Document results of the workflow and forms review for each agency. Motorola will
  provide recommendations on forms that can potentially be eliminated and/or
  consolidated for each agency. Motorola will provide recommendations for forms that
  should remain in use after go-live occurs.
- Identify and document estimated Customer resources and estimated time
  requirements for Customer-related tasks so the Customer is better prepared to
  assign the type of resources when necessary to do so and for what duration. This
  information will be based on Motorola's previous experience in installing similar
  systems. The goal is to help ensure the Customer is well aware in advance of tasks

# **Project Planning and Pre-Installation**

and resource requirements so as to avoid potential project delays during the implementation process.

## **Prerequisites**

Signed Agreement

## **Completion Criteria**

This task will be considered complete following the Pre-Implementation Meeting and completion of the Workflow and Forms Review Sessions.

| Motorola                                                                                                    | Customer                                                                               |
|----------------------------------------------------------------------------------------------------|----------------------------------------------------------------------------------------|
| Conduct pre-implementation meeting     Conduct product demonstrations     Conduct workflow and forms review | Assist with workflow and forms analysis     Assist with project team planning sessions |
| Required Staff                                                                                              | Project manager     Project team members (staff from agencies or departments           |

# **Order Hardware**

## **Task Description**

The purpose of this task is to order the hardware required for the Flex system. Customer or Motorola (as specified in the Agreement) will be responsible for procuring the server needed to meet Motorola's hardware specifications, as well as dedicating/procuring servers for the solution's GIS component, HipLink paging module and Compstat Dashboard module. Together, Motorola and Customer will review the purchase order to verify the purchased hardware meets system specifications. Hardware will then be shipped to Customer's location.

If Customer desires a disaster recovery solution, Customer (or a mutually agreed upon third party, as specified in the Agreement) will be responsible for procuring a second server and facilitating the setup of that solution. All costs associated with the setup and testing of the disaster recovery solution will be borne by Customer.

#### **Deliverables**

Hardware recommendations

### **Prerequisites**

• Pre-implementation conference call

## **Completion Criteria**

This task will be complete once the hardware has been ordered.

| Motorola                                                                                                    | Customer                                                                                                    |
|----------------------------------------------------------------------------------------------------|----------------------------------------------------------------------------------------------------|
| Verify hardware order     Order hardware (per Contract)     Provide minimum and recommended hardware requirements for all workstations | Order hardware (per Contract)     Ensure hardware (workstation) upgrades, as needed                                         |
| Required Staff      Project manager     Installation manager     Systems engineer                                                      | <ul> <li>Required Staff</li> <li>Project manager</li> <li>IT personnel (as needed)</li> <li>System administrator</li> </ul> |

# **Order Third Party Products**

## **Task Description**

Motorola will order third party products as specified in the Agreement. Customer will be responsible for any third party requirements not listed in the Agreement.

### **Deliverables**

Not applicable

## **Prerequisites**

Signed agreement

## **Completion Criteria**

This task will be complete once Motorola and Customer have placed all orders for third party products.

| Motorola                                                 | Customer                                                                   |
|----------------------------------------------------------|----------------------------------------------------------------------------|
| Order third party products as specified in the Agreement | Order third party products for which Customer is responsible               |
| Required Staff  • Project manager                        | Required Staff  • Project manager                                          |
| Systems engineer                                         | <ul> <li>System administrator</li> <li>IT personnel (as needed)</li> </ul> |

# **Finalize Project Schedule**

## **Task Description**

Prior to signing the Agreement, Motorola and Customer may have developed a preliminary project schedule. During this task, the project managers from both Motorola and Customer, as well as Customer personnel who make decisions regarding resource allocations or scheduling, will meet and review the project schedule. These individuals will make any necessary adjustments based on known changes in resource availability. Motorola's project manager will then update the schedule.

The project schedule will be further updated as necessary over the course of the project. All changes to the schedule will be mutually agreed upon and, if required, documented via the mutually agreed upon change order process. Any schedule changes that occur will be a part of the project status reports provided by Motorola's project manager.

#### **Deliverables**

Final project schedule

## **Prerequisites**

Not applicable

## **Completion Criteria**

This task will be complete when the parties agree upon the final project schedule; approval shall not be unreasonably withheld or delayed.

| Motorola                                                                               | Customer                                                                                                    |
|----------------------------------------------------------------------------------------|----------------------------------------------------------------------------------------------------|
| Lead Customer through a review of the project schedule     Update the project schedule | Ensure personnel who can make resource allocation and scheduling decisions attend Project Schedule review   |
| Required Staff      Project manager     Training coordinator                           | Project manager     System administrator     Department supervisors (as needed, for approving the schedule) |

# **Develop Data Entry Standards**

## **Task Description**

Customer is responsible for developing data entry standards and policies to ensure users enter data correctly and in conformity with quality assurance expectations. At the kickoff meeting, Motorola will provide and explain sample data entry standards as a starting point for Customer. Customer will need to revise the sample standards to meet its specific needs. Once standards have been established, Customer will be expected to formalize the policy as standard operating procedure for data entry tasks. Motorola will incorporate the data entry standards into end user training. Therefore, Customer must complete this task prior to end user training. Motorola is not responsible for project delays due to Customer not completing this task in a timely manner.

### **Deliverables**

- Motorola-supplied sample data entry standard
- Final, Customer-defined data entry standards

## **Completion Criteria**

This task will be complete after Customer develops formal data entry standards that Motorola can incorporate into end user training.

| Motorola                                                                                      | Customer                                                                                                    |
|-----------------------------------------------------------------------------------------------|----------------------------------------------------------------------------------------------------|
| Responsibilities                                                                              | Responsibilities                                                                                                    |
| <ul> <li>Provide sample data entry standards</li> <li>Explain data entry standards</li> </ul> | <ul> <li>Revise sample standards form to meet<br/>Customer's needs</li> <li>Create formal policies and standard<br/>operating procedures to guide data<br/>entry tasks</li> </ul> |
| Required Staff                                                                                | Required Staff                                                                                                    |
| <ul><li>Project manager</li><li>Lead trainer</li></ul>                                        | Project team                                                                                                    |

# **Conduct First Web Based Map Training**

## **Task Description**

Customer must prepare its GIS data for the Flex geofile and then build the Flex geofile database. Prior to training, Customer will collect current map data for assessment. Motorola will send Customer a document to guide Customer in the collection of this data. A Motorola GIS trainer will assess the current map data and provide feedback on ways to improve the quality of the data for use in the Flex geofile.

During this time, Motorola's GIS trainer will also instruct Customer's personnel responsible for building the geofile on how to build and update the maps for use in the Flex applications. After training, Customer is responsible for building the geofile. Motorola will remotely provide additional assistance, as needed.

#### **Deliverables**

- Map data collection guide
- GIS modification recommendations
- · Remote assistance as needed

## **Prerequisites**

Existing customer map files

## **Completion Criteria**

This task will be complete after Motorola concludes the onsite map build training.

| Motorola                                                                                                    | Customer                                                                                                    |
|----------------------------------------------------------------------------------------------------|----------------------------------------------------------------------------------------------------|
| <ul> <li>Responsibilities</li> <li>Provide map data collection guide</li> <li>Assess current map data</li> <li>Provide feedback on ways to improve quality of map data</li> <li>Provide map build training</li> <li>Provide remote assistance during Customer's map build activities</li> </ul> | <ul> <li>Responsibilities</li> <li>Collect current available map data</li> <li>Attend map training</li> <li>Build geofile per Motorola's specifications</li> </ul> |
| Required Staff  • Trainer (GIS)                                                                                                    | <ul><li>Required Staff</li><li>System Administrator</li><li>GIS Department</li></ul>                                                                               |

# **Install and Configure Hardware and Operating System**

## **Task Description**

After Customer receives the server hardware, Motorola's systems engineer will install the server at Customer site, and install and configure the operating system. The systems engineer will also help Customer configure the GIS server to accommodate Esri® Network Analyst, which is necessary if Customer wants routing and closest unit dispatching capabilities.

## **Deliverables**

Servers installed and configured

## **Prerequisites**

- Addresses for servers and VPN identified
- Server location, equipment, and supply of power provided

## **Completion Criteria**

This task will be complete when Motorola has installed and configured the Linux or Windows server and operating system, conducted initial tests of the equipment, corrected any material problems or deficiencies, and established connectivity to Motorola Flex headquarters.

| Motorola                                                                                                    | Customer                                                                                                    |
|----------------------------------------------------------------------------------------------------|----------------------------------------------------------------------------------------------------|
| Install Linux or Windows server and operating system at Customer site     Configure database storage space allocation     Guide Customer through network configuration     Conduct initial tests of the equipment and correct any problems or deficiencies     Establish connectivity to Motorola Flex headquarters | <ul> <li>Responsibilities</li> <li>Facilitate installation of Linux or Windows server</li> <li>Set up disaster recovery solution</li> <li>Configure network</li> <li>Assist with establishing connectivity to Motorola Flex headquarters</li> </ul> |
| Required Staff                                                                                                    | <ul><li>Required Staff</li><li>System administrator</li><li>IT department</li></ul>                                                                                                    |

# **Install Core Flex Application**

## **Task Description**

After installing the servers and configuring the operating system and database storage, Motorola's systems engineer will install the core Flex application and the Motorola side of interfaces. The systems engineer will configure the database environments and create the initial administrative user accounts.

Motorola will provide Customer with Mobile and Flex client applications. Customer is responsible for installing the client application on the mobile and desktop computers.

## **Deliverables**

- Installation of Flex applications, as specified in the Agreement
- Installation of Flex components of external interfaces
- Installation of Flex Mobile client application

## **Prerequisites**

Hardware installed

## **Completion Criteria**

This task will be complete when Motorola has installed the core Flex applications, created the training user accounts and administrative accounts, initiated the installation of external interfaces, and performed the tests required for end user training and Go-live.

| Motorola                                                                                                    | Customer                                                                                              |
|----------------------------------------------------------------------------------------------------|----------------------------------------------------------------------------------------------------|
| Install core Flex applications     Configure databases (live and training)     Create administrative user accounts     Create training user accounts     Initiate installation of external interfaces | Install Flex client application on PCs     Install Flex Mobile client application on mobile computers |
| Required Staff  • Systems engineer                                                                                                    | <ul><li>Required Staff</li><li>IT personnel</li><li>System administrator</li></ul>                    |

# Configure StateLink/NCIC, E9-1-1 and Other External Interfaces

## **Task Description**

Motorola installs the NCIC and E9-1-1 interfaces with configuration parameters set to default values. While most external interfaces require only configuration prior to execution, these interfaces require additional technical and administrative steps for operability.

Motorola will install the State Link and Mobile StateLink NCIC interface. Customer, however, is responsible for obtaining a state connection and obtaining state user and terminal ORIs. Should Customer require assistance, Motorola can help with the process. Together, Motorola and Customer will enter the ORI and terminal information and test the connection.

Motorola will install the E9-1-1 interface. To configure this interface, Motorola will require a sample ANI/ALI data stream from Customer, as well as dispatch terminal IP addresses and a port for connectivity to the ANI/ALI box. After receiving this information and the required connectivity, Motorola will configure the E9-1-1 interface and, together with Customer, will test the connection to verify the correct data stream and format transfers to the CAD screens.

Motorola will also install and test all other external interfaces specified in the Agreement. The development process for other interfaces will include programming, testing, and demonstrating to Customer the successful completion of all included interfaces and software modifications, as set forth in the Agreement.

#### **Deliverables**

 Installation, configuration, and testing of StateLink and Mobile State Link StateLink/NCIC and E9-1-1 interfaces

## **Prerequisites**

- Methods of connectivity defined
- Contact information for all third party vendors

## **Completion Criteria**

This task will be complete when Motorola and Customer have tested the StateLink and Mobile StateLink/NCIC, E9-1-1 interface, and other external interfaces included in the Agreement and they are installed and working correctly in all material respects.

| Configure StateLink/NCIC, E9-1-1 and Other External Interfaces                                                                                                    |                                                                                                    |
|----------------------------------------------------------------------------------------------------|----------------------------------------------------------------------------------------------------|
| Motorola                                                                                                    | Customer                                                                                                    |
| StateLink Interface     Install StateLink/NCIC interface     Work with Customer to enter     ORI and terminal information     Test StateLink/NCIC interface     Install interface     Install interface     Configure ANI/ALI connection to Flex     Verify data stream/format to CAD screens     Other External Interfaces     Serve as prime contractor to develop interfaces     Test and successfully demonstrate completion to Customer     Update interface and system Documentation, as necessary | StateLink Interface     Obtain state connection     Obtain state user and terminal ORIs     Work with Motorola to enter ORI and terminal information     Test StateLink and Mobile StateLink State/NCIC interface     E9-1-1 Interface     Provide ANI/ALI port for connection     Provide dispatch computer IP addresses     Verify data stream/format to CAD screens |
| Required Staff                                                                                                    | Required Staff  IT department Any applicable third party vendors System administrator                                                                                                    |

# **Conduct Project Team Training**

## **Task Description**

Motorola will conduct a three-day training course for Customer's project team. Part of this training includes an overview of the purchased application. During the overview, Motorola will demonstrate the functionality of the various modules.

#### **Deliverables**

Project team training

## **Prerequisites**

- Server installation complete
- Training room set up with server connectivity

## **Completion Criteria**

This task will be complete when the parties have concluded project team training.

| Motorola                                                                 | Customer                                                                                                    |
|--------------------------------------------------------------------------|----------------------------------------------------------------------------------------------------|
| Project team training (system overview)     Demonstrate Flex application | Provide appropriately equipped training location     Ensure appropriate personnel attend project team training |
| Required Staff      Project manger     Trainer                           | <ul><li>Required Staff</li><li>Project team</li><li>Trainer</li></ul>                                          |

# **Conduct System Administration Training**

## **Task Description**

Motorola will conduct the following system administration training courses:

- Specialist system application administration (3 days)
- Module-specific administration training, as appropriate

System administration training includes training to set up, enter, and administer the operational and administrative code tables. Following training, Customer will be responsible for entering code tables. Customer must enter data before user training begins. Motorola will provide training on user/group setup, including granting system privileges.

Additionally, Customer should have a good draft of its data entry standards. During this training, Motorola will work with Customer to review and finalize the data entry standards. Following training, Customer will be responsible for formalizing data entry standards. This task must be complete before user training begins.

#### **Deliverables**

System administration training per the training plan

## **Prerequisites**

- Flex application installation
- Project team training
- Customer completion of data entry standards

### **Completion Criteria**

This task will be complete when Motorola has provided the system administration training per the training plan.

| Motorola                                                                                                    | Customer                                                                                                    |
|----------------------------------------------------------------------------------------------------|----------------------------------------------------------------------------------------------------|
| <ul> <li>Responsibilities</li> <li>System administrator training</li> <li>Module administration training</li> <li>Code table setup training</li> </ul> | <ul> <li>Responsibilities</li> <li>Provide properly equipped location</li> <li>Ensure personnel attend training</li> <li>Finalize data entry standards</li> <li>Enter code tables</li> </ul>                         |
| Required Staff  • Trainer                                                                                                    | <ul> <li>Required Staff</li> <li>Project manager (as needed)</li> <li>Project team</li> <li>System administrator</li> <li>IT personnel</li> <li>Department managers (as needed for code tables decisions)</li> </ul> |

# Conduct Follow Up Map Training and Final Map Setup Training

## **Task Description**

Motorola GIS trainers will conduct multiple (as needed) training sessions to review the geofile map build and direct the necessary GIS modifications. These trainers will identify areas where the maps could be improved and assist Customer with any issues or problems it is experiencing.

Prior to Go-live, Motorola will conduct a final review session to assess the condition of Customer map data and ensure it is ready for go live.

## **Deliverables**

- GIS professional services (consulting)
- Final map review

### **Prerequisites**

- Flex application installation
- System administration training
- Significant progress on Customer map build

## **Completion Criteria**

This task will be complete when the final map is prepared and ready for go live.

| Motorola                                                                                          | Customer                                                                                                    |
|---------------------------------------------------------------------------------------------------|----------------------------------------------------------------------------------------------------|
| Provide map build assistance to Customer     Assist with final map review and go live preparation | <ul> <li>Responsibilities</li> <li>Map build and GIS modifications</li> <li>Perform final map review</li> </ul> |
| Required Staff  • Trainer (GIS)                                                                   | Required Staff      GIS department     System administrator                                                     |

# **Conduct End User Training**

## **Task Description**

Motorola will conduct end user training per the mutually agreed upon training plan.

## **Deliverables**

End user training

## **Prerequisites**

- Functional testing completed
- · Interfaces installed and configured

## **Completion Criteria**

This task will be complete when Motorola has provided all end user training per the training plan.

| Motorola                                                            | Customer                                                                                              |  |
|---------------------------------------------------------------------|----------------------------------------------------------------------------------------------------|--|
| Responsibilities  • Provide end user training per the training plan | Provide training facilities and equipment     Ensure appropriate personnel attend each training class |  |
| Required Staff  • Trainers                                          | <ul><li>Required Staff</li><li>All employees (end users)</li></ul>                                    |  |

# **Cutover to Live Operation**

## **Task Description**

Motorola trainers will be onsite to assist Customer with cutover to live operation (Go-live).

On the day of cutover to live operation, Motorola will facilitate a Go-live kickoff ensuring all tasks are completed and Customer personnel are prepared for pre and post-cutover roles.

After cutover, Motorola's trainers will assist Customer personnel with initial live database entry, providing guidance and training as needed. The trainers will troubleshoot live database problems that may arise and make minor configuration modifications as Customer makes initial database entries and enacts entire work processes in the live environment.

Motorola's project manager and trainers will hold meetings with Customer project team, as needed, to discuss concerns and issues that arise.

Customer's system administrators, project team, and other "supervisory users" shall be present to provide guidance to Customer personnel needing additional assistance. Customer personnel are free to ask questions. The system administrators, project team, and other supervisory users should report issues and concerns they encounter to Motorola's trainers and project manager, who will incorporate the issues and concerns into daily meetings and one-on-one training.

#### **Deliverables**

· Trainers onsite for Go-live

## **Prerequisites**

Completion of all previous tasks

## **Completion Criteria**

This task will be complete once live operation of the entire System has commenced and the other tasks described above been completed.

| Motorola                                                                                                    | Customer                                                                                                    |  |  |
|----------------------------------------------------------------------------------------------------|----------------------------------------------------------------------------------------------------|--|--|
| Facilitate Go-live kickoff meeting (first day of Go-live)     Assist with initial live database entry     Observe operations and troubleshoot live database problems     Make minor modifications as needed     Work one-on-one with individuals | <ul> <li>Responsibilities</li> <li>Ensure appropriate personnel attend<br/>Go-live kickoff meeting</li> <li>Provide guidance to individuals who<br/>need extra assistance</li> <li>Relay issues and concerns to Flex</li> </ul> |  |  |
| Required Staff      Project manager     Systems engineer     Trainers                                                                                                    | <ul><li>Required Staff</li><li>Project manager</li><li>All employees (end users)</li></ul>                                                                                                    |  |  |

# **Perform Site Audit and Analysis**

## **Task Description**

Approximately a few weeks following cutover to live operation, a Motorola trainer will be onsite to observe how Customer personnel are using the System. The trainer will be available to answer any follow up questions and provide additional training to enhance user capabilities, showing the users alternative ways to use the System.

## **Deliverables**

Onsite analysis and training for up to three days

## **Prerequisites**

• Go-live operations

## **Completion Criteria**

This task will be complete after the Motorola trainer has conducted the site audit and analysis.

| Motorola                                                                     | Customer                                              |  |  |
|------------------------------------------------------------------------------|-------------------------------------------------------|--|--|
| Answer follow up questions     Show users alternative ways to use the system | Responsibilities  • Communicate questions or concerns |  |  |
| Required Staff  • Trainer                                                    | Required Staff  • Applicable staff                    |  |  |

## **Major Milestones**

- · Agreement signing
- Hardware delivery/Core installation
- Project team training/Administration training complete
- Interfaces
- End user training complete
- Go-live complete

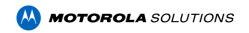

C-3 "Project Schedule" (to be mutually developed)

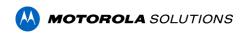

C-4 "Training Plan" (to be mutually developed)

# C-5 "Technical Product Descriptions"

Technical product documents for the following interfaces are provided in the following pages:

- E9-1-1 Interface
- Brazos XML Interface
- Texas StateLink 2.0 Interface
- Active Directory Integration
- InSight Interface
- Motorola ASTRO Radio Location Integration
- Motorola Location Integration (IMW)
- Motorola Radio Status Integration with CAD
- LiveScan Fingerprinting Interface
- Odyssey Arrest Interface
- Odyssey Warrant Interface
- Warrant & Inmate Search Web-app

# **E9-1-1 Interface Product Description**

## **Summary**

Receive automatic number and location information (ANI/ALI) from a standard E911 system and transmit the information to your Flex CAD system. Used in conjunction with the CAD and CAD Mapping modules, the interface enables you to view real-time locations of both wireless and landline calls on a digital map. Automatic field entry inserts agency-specified information from incoming calls to minimize manual data entry. The E911 Interface ensures your agency meets federal Phase I and Phase II compliance standards.

## **Feature List**

- Automatic Field Entry
- Visual Call Locations
- Mapping ALI Data
- Cellular Location Data

## Requirements

### General

- The Flex software must be loaded on a Motorola Solutions-approved hardware platform as outlined in current Motorola Solutions policies.
- Flex technicians must have access to the server where the Flex software is loaded.
- Installation is completed partially on site and partially over remote connection.
- The agency must provide E9-1-1 protocol documentation and ALI text format information.
- The agency must provide a static IP address and computer name for each Flex 9-1-1 dispatch station
- The agency must provide the ANI/ALI station number for each Flex 9-1-1 dispatch station.

#### **Hardware**

| Hardware | Model | Vendor/Company | Support | Notes                                                                                                    |
|----------|-------|----------------|---------|----------------------------------------------------------------------------------------------------|
| ANI/ALI  |       |                |         | <ul> <li>ANI/ALI equipment that is installed and functional</li> <li>A Digi serial port server (Motorola Solutions will purchase the initial serial port server)</li> <li>A power source for the serial port server that is within 15 feet of the ANI/ALI CAD port</li> <li>The agency must provide a static IP address for the serial port server</li> </ul> |
| TCP/IP   |       |                |         | A TCP/IP network connection to the Flex server that is within 15 feet of the ANI/ALI CAD port.                                                                                                    |

# Software

| Software      | Version               | Vendor/Company              | Notes                                                                                                    |
|---------------|-----------------------|-----------------------------|----------------------------------------------------------------------------------------------------|
| Flex          | Version 4.6 or higher | Motorola Solutions,<br>Inc. | User documentation is included in the Flex CAD User's Guide. Administrator documentation is located in the Flex SAA Application Setup and Maintenance Manual. |
| CAD<br>module |                       | Motorola Solutions,<br>Inc. | User documentation is included in the Flex CAD User's Guide. Administrator documentation is located in the Flex SAA Application Setup and Maintenance Manual. |

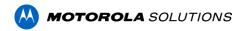

# **Brazos XML Interface Product Description**

## Summary

The Brazos XML Interface transfers information from the Brazos Crash and Citation forms to the Flex Accidents and Citations software. Each time a user creates a Crash or a Citation record in the Brazos software, the interface creates the following in the Flex software:

- A new Traffic Citation and/or an Accident record
- A new Name record if an existing Name record could not be matched. If a new Name record is
  created it will be linked to the Accident or Citation record. If an existing Name record is matched,
  a link will be created between the new Traffic Citation or Accident record and the existing Name
  record
- A new Vehicle record if an existing Vehicle record could not be matched. If a new Vehicle record
  is created it will be linked to the Accident or Citation record. If an existing Vehicle record is
  matched, a link will be created between the new Traffic Citation or Accident record and the
  existing Vehicle record

## Requirements

#### General

- The agencies must be using Brazos software that has a Flex XML Export File
- Flex cannot import a standard Brazos export file

## **Hardware**

| Hardware                          | Model | Vendor/Company | Support | Notes                                                                                     |
|-----------------------------------|-------|----------------|---------|-------------------------------------------------------------------------------------------|
| No specific hardware requirements |       |                |         | There are no special or additional hardware requirements to use the Brazos XML Interface. |

### **Software**

| State             | Flex Version | Export Available | Interface Required                                   |
|-------------------|--------------|------------------|------------------------------------------------------|
| Arizona           | 4.6          | Citation         | XML Citations                                        |
| Nevada            | 6.x          | Citation & Crash | XML Citations & Accidents                            |
| Texas             | 6.x          | Citation & Crash | XML Citations & Accidents                            |
| Florida           | 6.x          | Citation & Crash | XML Citations & Accidents                            |
| North<br>Carolina | 6.x          | Citation & Crash | XML Citations & Accidents                            |
| Software          | Version      | Vendor/Company   | Notes                                                |
| XML<br>Interface  |              | Brazos           | The customer must purchase the Brazos XML Interface. |

| Flex | Version 4.6 or higher | Motorola Solutions, Inc.    | Arizona (XML Citations - Interface Required)                    |
|------|-----------------------|-----------------------------|-----------------------------------------------------------------|
| Flex |                       | Motorola Solutions, Inc.    | Nevada (XML Citations & Accidents - Interface Required)         |
| Flex |                       | Motorola Solutions, Inc.    | Texas (XML Citations & Accidents - Interface Required)          |
| Flex |                       | Motorola Solutions, Inc.    | Florida (XML Citations & Accidents - Interface Required)        |
| Flex | 6.3 or higher         | Motorola Solutions,<br>Inc. | North Carolina (XML Citations & Accidents - Interface Required) |

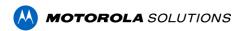

# Texas StateLink 2.0 Interface Product Description

# **Summary**

This document covers the StateLink protocol interfaces and available transactions for the state of Texas.

## **Feature List**

The transactions listed below encompass every type of transaction currently available through StateLink in Texas. New transaction are custom work and will take time to be added. The required paper work needs to be filed with the state as early as possible to expedite installation.

## **Mobile State & National Queries**

These are the transaction requests available from the Mobile Search screens.

| Mobile Search Screen     | Search Option Name                                | Message Key(s) Sent |
|--------------------------|---------------------------------------------------|---------------------|
| Name Search              | Driver License & Wanted Person (Option for Image) | RSDW                |
| Name Search              | Criminal History Record                           | QH                  |
| Vehicle Search           | Registration, Stolen, Driver, Wanted              | RSDW, RSDWW         |
| Property Search          | Stolen Property                                   | QA                  |
| Gun Search               | Stolen Gun                                        | QG                  |
| Boat Search              | Boat Registration                                 | BQ                  |
| Boat Geardin             | Stolen Boat                                       | QB                  |
| Offender Tracking Search | Sex Offender Registry                             | QXS                 |

## Texas transactions available from the Flex software

| Available Transactions |                               |                             |                    |  |
|------------------------|-------------------------------|-----------------------------|--------------------|--|
| Transaction<br>Type    | Screen Name &<br>Description  | Flex Command<br>Line Access | Message Keys Sent  |  |
|                        | Administrative Message by ORI | АМ                          | AM                 |  |
|                        | Query ORI                     | QO                          | QO, ZO             |  |
| Admin                  | Query ORION                   | TQ                          | TQ                 |  |
|                        | Hit Confirmation Request      | YQ                          | YQ                 |  |
|                        | Hit Confirmation Response     | YR                          | YR                 |  |
| Article                | Clear Article                 | CA                          | CA, CLA, CAA, CLAA |  |

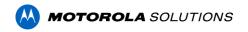

|                  | Enter Article                     | EA    | EA, EA-P, ELA, EAA, ELAA         |
|------------------|-----------------------------------|-------|----------------------------------|
|                  | Locate Article                    | LA    | LA, LAA, LLA, LLAA               |
|                  | Modify Article                    | MA    | MA, MLA, MAA, MLAA               |
|                  | Query Article                     | QA    | QA, ZA                           |
|                  | Cancel Article                    | XA    | XA, XLA, XAA, XLAA               |
|                  | Query Boat Registration           | BQ    | BQ                               |
|                  | Clear Boat                        | СВ    | СВ                               |
|                  | Enter Boat                        | EB    | EB, EB-P, EB-A, EB-F             |
|                  | Enter Recovered Boat              | ERB   | ERB                              |
| Boat             | Locate Boat                       | LB    | LB                               |
| Boat             | Modify Boat                       | МВ    | МВ                               |
|                  | Modify Recovered Boat             | MRB   | MRB                              |
|                  | Query Stolen Boat                 | QB    | QB, QB-T, ZB, ZB-T               |
|                  | Cancel Boat                       | ХВ    | ХВ                               |
|                  | Cancel Recovered Boat             | XRB   | XRB                              |
|                  | Query CHRI by State ID            | FQ    | FQ                               |
| Criminal History | Query III Record Existence        | QH    | QH                               |
| ,                | Query III Rap Sheet               | QR    | QR                               |
|                  | Query TX Driver License           | DL    | RDL, CPL, DWI                    |
|                  | Query Driver by Name              | DNQ   | DNQ                              |
|                  | Query Driver License              | DQ    | DQ, DQG                          |
| Driver License   | Query Driver History              | KQ    | KQ                               |
|                  | Query<br>Reg/Stolen/Driver/Wanted | RSDW  | RSDW                             |
|                  | Query<br>Reg/Stolen/DL/Wanted     | RSDWW | RSDWW                            |
| Foster Home      | Query Foster Home<br>Address      | QFA   | QFA                              |
|                  | Clear Gun                         | CG    | CG, CRG, CFG, CLG                |
| Gun              | Enter Gun                         | EG    | EG, EG-P, EFG, EFGP, ELG,<br>ERG |
|                  | Locate Gun                        | LG    | LG, LLG, LFG                     |

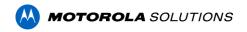

|                     | Modify Gun                       | MG   | MG, MLG, MRG, MFG                                                      |
|---------------------|----------------------------------|------|------------------------------------------------------------------------|
|                     | Query Gun                        | QG   | QG, ZG                                                                 |
|                     | Query TX Concealed Gun           | QGL  | QGL                                                                    |
|                     | Cancel Gun                       | XG   | XG, XLG, XRG, XFG                                                      |
|                     | Clear License Plate              | CL   | CL                                                                     |
|                     | Enter License Plate              | EL   | EL, EL-A, EL-F, EL-P                                                   |
| License Plate       | Locate License Plate             | LL   | LL                                                                     |
|                     | Modify License Plate             | ML   | ML                                                                     |
|                     | Cancel License Plate             | XL   | XL                                                                     |
|                     | Clear Missing Person             | СМ   | СМ                                                                     |
|                     | Enter Missing Person             | ЕМ   | EMD, EMDC, EME, EMEC, EMI,<br>EMIC, EMJ, EMJC, EMV, EMVC,<br>EMO, EMOC |
|                     | Enter Person of Interest         | EMP  | EMP                                                                    |
| Missing Person      | Locate Missing Person            | LM   | LM                                                                     |
| micomy r orden      | Modify Missing Person            | ММ   | MM                                                                     |
|                     | Modify Person of Interest        | MMP  | MMP                                                                    |
|                     | Query Missing Person             | QM   | QM                                                                     |
|                     | Cancel Missing Person            | XM   | XM                                                                     |
|                     | Cancel Person of Interest        | XMP  | XMP                                                                    |
|                     | Clear Protection Order           | СРО  | CPO, CTO                                                               |
|                     | Supplemental Protection<br>Order | ENPO | ENPO, XNPO                                                             |
|                     | Enter Protection Order Addr      | ENPT | ENPT, XNPT                                                             |
| Protection<br>Order | Enter Protection Order           | EPO  | EPO, EPOC, ETO, ETOC, EPT, EPTC                                        |
|                     | Modify Protection Order          | МРО  | MPO                                                                    |
|                     | Query Protection Order           | QPO  | QPO                                                                    |
|                     | Cancel Protection Order          | XPO  | XPO, XTO                                                               |
|                     | Clear Security                   | CS   | CS, CSS                                                                |
| Securities          | Enter Security                   | ES   | ES, ESS                                                                |
|                     | Locate Security                  | LS   | LS, LSS                                                                |

|                       | Modify Security                  | MS  | MS, MSS                                                 |
|-----------------------|----------------------------------|-----|---------------------------------------------------------|
|                       | Query Security                   | QS  | QS, ZS                                                  |
|                       | Cancel Security                  | XS  | XS, XSS                                                 |
| Sex Offender          | Query Sex Offender               | QXS | QXS                                                     |
|                       | Enter Threat Against Officer     | EOT | EOT, EOTC                                               |
| Threat Against        | Modify Threat Against<br>Officer | МОТ | МОТ                                                     |
| Officer               | Query Threat Against<br>Officer  | QOT | QOT                                                     |
|                       | Cancel Threat Against<br>Officer | хот | хот                                                     |
|                       | Clear Vehicle                    | CV  | CV, CF                                                  |
|                       | Enter Recovered Vehicle          | ERV | ERV                                                     |
|                       | Enter Vehicle                    | EV  | EF, EF-A, EF-F, EF-P, EV, EV-A,<br>EV-F, EV-P           |
|                       | Query LoJack                     | LQ  | LQ                                                      |
|                       | Locate Vehicle                   | LV  | LV, LF                                                  |
|                       | Modify Recovered Vehicle         | MRV | MRV                                                     |
| Vehicle               | Modify Vehicle                   | MV  | MV, MF                                                  |
| Vernoie               | Query Stolen Vehicle             | QV  | QV, ZV                                                  |
|                       | Query TX Vehicle<br>Registration | REG | REG, REGX, RX, R, VIN, VINX,<br>VX, V, STK, STKX, SX, S |
|                       | Query Registration by Name       | RNQ | RNQ                                                     |
|                       | Query Vehicle Registration       | RQ  | RQ, RQG                                                 |
|                       | Query Canadian Vehicle           | VQ  | VQ                                                      |
|                       | Cancel Recovered Vehicle         | XRV | XRV                                                     |
|                       | Cancel Vehicle                   | XV  | XV, XF                                                  |
|                       | Clear Vehicle/Boat Part          | СР  | СР                                                      |
|                       | Enter Vehicle/Boat Part          | EP  | EP, EP-P                                                |
| Vehicle/Boat<br>Parts | Locate Vehicle/Boat Part         | LP  | LP                                                      |
|                       | Modify Vehicle/Boat Part         | MP  | MP                                                      |
|                       | Cancel Vehicle/Boat Part         | XP  | XP                                                      |

|                | Supplemental Violent<br>Person    | ENVP | ENVP, XNVP                                     |
|----------------|-----------------------------------|------|------------------------------------------------|
| Violent Person | Enter Violent Person              | EVP  | EVP, EVPC                                      |
|                | Modify Violent Person             | MVP  | MVP                                            |
|                | Cancel Violent Person             | XVP  | XVP                                            |
|                | Clear Wanted                      | CW   | CW, CT                                         |
|                | Supplemental Wanted               | EN   | EN, XN                                         |
|                | Suppl Stolen/Fraudulent<br>Wanted | ENS  | ENS, XNS                                       |
| Wanted         | Enter Wanted                      | EW   | EW, EW-C, EWJ, EWJC, ET, ET-C, EE, EE-C        |
|                | Locate Wanted                     | LW   | LW, LT                                         |
|                | Modify Wanted                     | MW   | MW, MT                                         |
|                | Query Wanted                      | QW   | QW, QW-X, QWA, QWE, QWF,<br>QWI, QWS, ZW, ZW-X |
|                | Cancel Wanted                     | XW   | XW, XT                                         |

# Requirements

# Hardware

| Hardware     | Model | Vendor/Company | Support | Notes                                                                                                    |
|--------------|-------|----------------|---------|----------------------------------------------------------------------------------------------------|
| Requirements |       |                |         | Typical hardware requirements are<br>needed for StateLink and can be found<br>in the Flex Hardware Recommendations<br>document. |

# Software

| Software  | Version               | Vendor/Company           | Notes                                               |
|-----------|-----------------------|--------------------------|-----------------------------------------------------|
| Flex      | Version 6.3 or higher | Motorola Solutions, Inc. |                                                     |
| StateLink | Version 2.0 or higher | Motorola Solutions, Inc. | Executable: StateLinkTX.war                         |
| O/S       |                       |                          | <ul><li>AIX</li><li>Linux</li><li>Windows</li></ul> |

| Other<br>Requirements |  |  | • | Communications Protocol: DMPP-2020 Message Type: OFML NCIC 2000 Standard: Yes Displays Images in Returns: Yes Voiced Responses: Yes Highlighting: Yes Import to Flex: Yes Requesting Unit Auto Forward: Yes Alerts: Yes |
|-----------------------|--|--|---|----------------------------------------------------------------------------------------------------|
|-----------------------|--|--|---|----------------------------------------------------------------------------------------------------|

# Active Directory Integration Product Description

## **Summary**

The Flex Active Directory Integration Tool is a feature of the Flex product designed to simplify the user login process and streamline the management of user accounts. Once configured, the feature is transparent to end users, allowing them to log into the Flex product using their standard Windows username and password. Administration of the tool is managed within a Flex web application.

Active Directory integration is available for Windows and Linux customers with one Active Directory Domain. There is currently no solution for AIX customers.

#### **Benefits**

- Simplified Administration User authentication and group membership are managed in a single place, Microsoft Active Directory
- Fewer usernames and passwords to remember Users need only know their Windows username and password
- Leverage existing resources Agencies can take advantage of existing personnel knowledge and skills to manage user accounts

#### **Features**

- User authentication against Microsoft Active Directory
- Auto creation of APNAMES records from Microsoft Active Directory
- User synchronization with Microsoft Active Directory
- Group synchronization with Microsoft Active Directory
- Group membership associated with Microsoft Active Directory Security Groups
- Support for Nested Group Memberships
- Support for Windows and Linux
- Multi Domain Support
- Ad lite

## Requirements

#### General

Agencies wishing to use this feature must have a Microsoft Active Directory system or an LDAP compatible directory system.

For Linux users, migration from Flex authentication to Active Directory authentication is not a trivial process. In most cases, new sypriv ID's will be required for all user and group accounts. It is possible to use existing sypriv ID's in Active Directory, however, this requires personnel with a high level of expertise in Microsoft Active Directory.

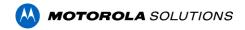

# **InSight Interface Product Description**

## **Summary**

Using a multi-system, multi-jurisdictional data sharing broker, you can run real-time queries on the databases of other participating agencies for names, associated images, vehicles, property information, and other records, regardless of whether they are using Flex or a non-Flex information database. InSight enables simultaneous, multi-agency returns from one search and incorporates the Global Justice XML Data Model (GJXDM) as well as advanced data encryption and user-defined privileges. You can conduct searches from your PC or via a Web-based browser on your laptop or mobile device.

#### **Feature List**

- Multi-jurisdictional Data Sharing
- Powerful Searching
- Web-based Framework

### Requirements

## General

- The Flex software must be loaded on a Motorola Solutions-approved hardware platform, as outlined in current Motorola Solutions policies.
- Flex technicians must have direct modem access to the server where the Flex software is loaded. From this server Flex can telnet, rlogin, ssh, or ftp into the InSight Linux server to perform maintenance.
- InSight Web and Broker servers exist for each state where InSight is in operation.
- The agency's hardware and software requirements depend on whether the agency will query other agencies' databases or only allow other agencies to query its database.

#### **Hardware**

| Hardware | Model | Vendor/Company | Support | Notes |
|----------|-------|----------------|---------|-------|
| Server   | LINUX |                |         |       |

## Software

| Software   | Version               | Vendor/Company           | Notes |
|------------|-----------------------|--------------------------|-------|
| Flex       | Version 4.5 or higher | Motorola Solutions, Inc. |       |
| O/S        | Linux                 |                          |       |
| Apache     |                       |                          |       |
| Tomcat 5.0 |                       |                          |       |
| MySQL      |                       |                          |       |

# Motorola ASTRO Radio Location Integration Product Description

## **Summary**

Motorola ASTRO Radio Location Integration, previously known as Flex's Motorola UNS Interface (MUPS), enhances dispatch capabilities by allowing them to see the location of an officer's radio as well as the vehicle on Flex's Computer-Aided Dispatch (CAD) map. Dispatchers can help ensure officer safety with status alerts on integrated dispatch maps, and add new GPS devices to the Flex system without spending time on additional setup.

Motorola will need to assess the customer's radio system (compatibility and capacity) before the customer buys this interface and functionality may be limited to location on push to talk.

#### **Feature List**

- Real-Time Personnel Locator
- Immediate Status Change Alerts
- New Device Integration

## Requirements

#### General

- The Mobile software must be loaded on a Motorola Solutions-approved hardware platform, as outlined in current Motorola Solutions policies.
- Flex technicians must have direct access to the server on which Mobile software is installed.

## **Hardware**

| Hardware     | Model | Vendor/Company | Support | Notes                                                                                                    |
|--------------|-------|----------------|---------|----------------------------------------------------------------------------------------------------|
| Requirements |       |                |         | Motorola UNS compatible devices     To view a list of compatible Astro 25     Motorola devices, click the following link: <a href="http://www.motorolasolutions.com/e">http://www.motorolasolutions.com/e</a> <a href="http://www.motorolasolutions.com/e">http://www.motorolasolutions.com/e</a> <a href="http://www.motorolasolutions.com/e">http://wwww.motorolaso</a> |

#### Software

| Software          | Version               | Vendor/Company           | Notes                                                                                         |
|-------------------|-----------------------|--------------------------|-----------------------------------------------------------------------------------------------|
| Flex              | Version 6.1 or higher | Motorola Solutions, Inc. |                                                                                               |
| Mobile AVL module |                       | Motorola Solutions, Inc. | Flex Mobile AVL module. AVL must be turned on in Mobile, and the AVL manager must be running. |
| UNS Server        | Versions 3-4          | Motorola                 | The server must be accessible with a Motorola Application ID.                                 |

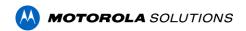

# Motorola Location Integration (IMW) Product Description

## **Summary**

The AVL server webapp has built-in support for Motorola UNS server (formerly known as MUPS) and can talk to MUPS/UNS devices via this server. This feature is only available to customers who have purchased this module.

## **Settings**

The Mob-MUPS/UNS symodule is required to use this feature.

The following section is added to the Mobile webapp Properties page:

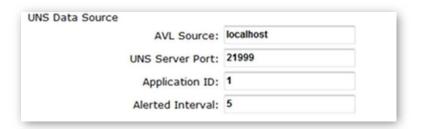

AVL Source and UNS Server Port are used to specify the host and port of the UNS server which will be provided by the customer. Application ID is also provided by the customer and is the ID configured by the UNS server to identify the Flex AVL server when it tries to connect. Alerted Interval is the speed in seconds at which the AVL server will update location information when it is in an alerted state.

## Log Files

It shares the same logging information and location with the whole Mobile webapp (Mobile.log, Mobile.log.1, etc).

## **Development**

## Supported UNS Messages

- Location-Registration-Request: Sent by Flex to register with the MUPS application.
- Immediate-Location-Request: Sent by Flex to request the location of specified radios.
- Triggered-Location-Request for Change Cadence: Sent by Flex to set the frequency of automatic GPS reports for the specified radio.
- Triggered-Location-Request for Change Distance: Sent by Flex to set the distance which will trigger automatic GPS reports for the specified radio.
- Location-Protocol-Request: Sent by Flex to verify the version of the MUPS application running is a compatible version with the Flex interface.
- Triggered-Location-Report: Sent by MUPS to report a radio location based on the radio's automatic reporting policy.
- Immediate-Location-Report: Sent by MUPS to report a radio location in response to an "Immediate-Location-Request" from Flex.
- Unsolicited-Location-Report Event: Sent by MUPS to report a radio location when an event occurs within the device (such as siren turned on).
- Unsolicited-Location-Report Emergency: Sent by MUPS to report a radio location when the radio's emergency button is pressed.

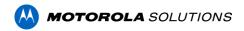

- Unsolicited-Location-Report Presence: Sent by MUPS to report radio presence ("Present" or "Absent") when the radio is turned on or off.
- Location-Protocol-Report: Sent by MUPS to report the interface version in response to a "Location-Protocol-Request" message from Flex.
- Location-Registration-Answer: Sent by MUPS to report the success or failure of a "Location-Registration-Request" from Flex.

#### **Testing**

#### **UNSFakeServer**

This test mimics Motorola MUPS/UNS server by acting like the Motorola server and communicating with it via the preconfigured MUPS/UNS server port. The top portion of the class definition has static constants that allow it to be configured differently. For example, it can be configured for the number of devices needed, reporting time, speed, movement radius, and starting latitude/longitude. Run the class as a Java Application to create devices on the map. The devices will move around the map until the process is stopped. It will generate a few alerts as is but the code can be tweaked to generate no alerts or more alerts.

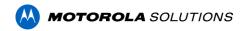

# Motorola Radio Status Integration with CAD Product Description

#### **Summary**

Integrate Flex CAD with ASTRO 25 Advanced Messaging Solution so personnel can automatically receive dispatch information and remotely update their status from a data-enabled Motorola Solutions two-way radio. With access to this information, first responders are able to make on-the-spot decisions, freeing air time for critical voice communications.

#### **Problem-Oriented Features**

| Marketecture                                  | Market Problem                                                                                                    | Feature                                                                                                    |
|-----------------------------------------------|----------------------------------------------------------------------------------------------------|----------------------------------------------------------------------------------------------------|
| New Radio Status<br>Window                    | Lack of situational awareness in the radio field, who is on the channel, who is talking, unit composition and its latest activity.                                                      | When Flex CAD integrates with Motorola Radio Services it is a paradigm shift adding a radio entity to the CAD system. First responders are able to remotely update their status from a data-enabled Motorola Solutions two-way radio and make on-the-spot decisions, freeing air time for critical voice communications automatically providing PSAP personnel with radio affiliation information: radio talking group, radio status, latest transmission, valid radio alias. |
| Alias Management                              | The agency doesn't have an ability to easily (or at all) rename a radio alias name which increases the time for situational awareness due to a lack of understanding who is keying now. | The user of the Flex CAD system is able to rename a radio alias name from the CAD Command line or from the radio devices table, it will automatically appear in the radio field.                                                                                                    |
| Radio/Vehicle/Officer association             | There is no logical concept of the radio device in the CAD system which increases the time to provide situational comprehension.                                                        | The Flex CAD system provides an ability to assign radio to an officer by CAD Command or from the radio devices table and assign a radio to a car in the fleet vehicle table.  The Flex CAD system supports the assignment of a fleet vehicle to a unit by the CAD Command line and does it concurrently via login process the Mobile CAD.                                                                                                    |
| Unit status monitor to show radio affiliation | There is no logical concept to associate radio devices with a car or police officer which increases the time to understand the unit composition.                                        | The Flex CAD system provides an augmentation of the Unit Status window an ability to show an assigned radio to an officer and car thus displaying the unit's composition in the radio field.                                                                                                    |

#### **Feature List**

| Feature                                       | Description                                                                                                    |
|-----------------------------------------------|----------------------------------------------------------------------------------------------------|
| URA CAD Command line command                  | CAD command to update radio alias                                                                                                    |
| PR CAD Command line command                   | CAD command to provision radio to a person                                                                                                    |
| UFV CAD Command line command                  | CAD command to assign fleet vehicle to a unit                                                                                                    |
| Unit Status update                            | Ability to send one of 16 status from a radio to update unit status                                                                                               |
| Mobile CAD Login                              | Ability to log in the Mobile CAD with assignment of fleet vehicle to a unit                                                                                       |
| Update Radio Alias thru the radio table       | Ability to update radio alias thru the radio devices table                                                                                                    |
| Assign Police Officer thru the radio table    | Ability to assign radio device to a police officer thru the radio devices table                                                                                   |
| Assign radio to a fleet vehicle               | Ability to assign radio device to a fleet vehicle thru the fleet vehicle table                                                                                    |
| Unit status monitor to show radio affiliation | Unit Status window is extended with Radios, Talking Groups, Fleet Vehicles columns                                                                                |
| New Radio Status<br>Window                    | Radio traffic monitor window displays by Radio the following info: last update, radio alias, talking group status, police officer or fleet vehicle assigned, unit |

## Requirements

## Hardware

| Hardware                 | Model | Vendor/Company | Support        | Notes |
|--------------------------|-------|----------------|----------------|-------|
| Motorola Radio Equipment |       | Motorola       | P25 compatible |       |

## Software

| Software                                         | Version              | Vendor/Company | Notes |
|--------------------------------------------------|----------------------|----------------|-------|
| ASTRO                                            | 7.17 and higher      |                |       |
| PM/CAM (Radio<br>Aliases Provisioning<br>system) |                      |                |       |
| Flex CAD system                                  | 2019.3<br>and higher |                |       |

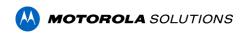

| Virtual Machine license | the physical hardware should be provided by the customer and should be positioned in a way that the Flex CAD reaches it and it can reach the ASTRO system |
|-------------------------|----------------------------------------------------------------------------------------------------|
|                         | ASTRO System                                                                                                    |

The recommend configuration of VMWare configuration is as follows:

| Component | Required Allocation |
|-----------|---------------------|
| vCPU      | 8                   |
| RAM       | 32 GB               |
| Hard Disk | 300 GB              |

| Feature                              | Feature detail                                                                                                    | Version<br>(min.<br>Requirement)      | Interface         | System Type<br>(Trunking/Digital<br>Conventional/<br>Analog<br>Conventional) | Other Dependencies - specific features, system configurations etc. |
|--------------------------------------|----------------------------------------------------------------------------------------------------|---------------------------------------|-------------------|------------------------------------------------------------------------------|--------------------------------------------------------------------|
| Radio Status<br>/ PTT /<br>Emergency | This feature allows the radio system events to be propogated to CAD. These include: - Radio Talkgroup Affiliations - Push-To-Talk (PTT) Indications - Radio Status - Emergency Alarm / Acknowledgement / Knockdown / Radio Cancel | A7.16<br>(CADI,ATIA)<br>A7.17 (eCADI) | Radio<br>Services | Trunking, DC,<br>MDC and ACIM                                                | PTT/Radio<br>status can<br>come via ATIA,<br>CADI or eCADI.        |
| Automated<br>Alias<br>Management     | This feature will offer the ability to dynamically syncup Radio Aliases with the CAD, whenever updates are made - they will be synced to the CAD                                                                                  | A7.16(CAM)<br>A7.17.4(ADS/PM)         | Radio<br>Services | Trunking, DC,<br>MDC and ACIM                                                | PM, CAM and<br>ADS. ADS<br>introduced in<br>A7.17.                 |

# LiveScan Fingerprinting Interface Technical Product Description

#### **Summary**

Transfer biological and arrest information from your Flex system to select Live Scan Fingerprint systems. This interface simplifies the submission of fingerprint information to state and federal agencies.

#### **Feature List**

- One-Touch Data Transfer
- Customizable Reporting Features
- Data Accuracy

#### Requirements

#### General

- The Flex software must be loaded on a Motorola Solutions approved hardware platform as outlined in current Motorola Solutions policies.
- Flex technicians must have direct modem access to the server where the Flex software is loaded.
- Installation will be done over the support modem.
- If your agency purchased installation services to set up multiple live-scan machines, each task listed in this document must be completed for each machine.
- The System Application Administrator (SAA) or designated assistant must be available to test the interface functionality and check the content of the data file.
- The agency is responsible for all network connectivity.
- If the live-scan vendor modifies any functionality or method of operation of their product and if these modifications require Motorola Solutions to recode any portion of the interface, additional fees for programming will apply.
- Once the live-scan interface has been installed and is operational, the agency is responsible for payment of any additional expenses required by the live-scan vendor.

#### **Hardware**

| Hardware             | Model | Vendor/Company | Support | Notes                                                                                                    |
|----------------------|-------|----------------|---------|----------------------------------------------------------------------------------------------------|
| Live-Scan<br>Machine |       |                |         | <ul> <li>The live-scan machine must be operational and compatible with Flex specifications.</li> <li>If the live-scan machine is connected to a local network only, a local static IP address is needed for the live-scan server's network card.</li> <li>If the live-scan machine is connected to the state, a second network card or routers to the state machine and the Flex server are required.</li> </ul> |
| TCP/IP               |       |                |         | The live-scan machine must have a TCP/IP connection to the server where the Flex software is loaded.                                                                                                    |

#### **Software**

| Software                            | Version                     | Vendor/Company              | Notes                                                                                                    |
|-------------------------------------|-----------------------------|-----------------------------|----------------------------------------------------------------------------------------------------|
| Flex                                | Version<br>4.5 or<br>higher | Motorola Solutions, Inc.    |                                                                                                    |
| NFS                                 |                             |                             | If NFS Mounting is being used for the communication protocol, NFS server software is required on the Flex server and NFS client software is required on the live-scan server. |
| Law Records<br>Management<br>module |                             | Motorola Solutions,<br>Inc. | The Flex Law Records Management module <i>or</i> the Jail Management module is required.                                                                                      |

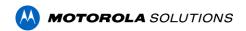

# Odyssey Arrest Interface Technical Product Description

#### **Overview**

Odyssey is a courts and justice software system used by the courts in Bowie County, Texas to prosecute, issue warrants, and issue other court orders. As part of the Odyssey Court Integration, arrest information will be sent from Flex to Odyssey's Attorney Manager. This will prevent Odyssey users from having to re-enter the information that the Sheriff's Office has already gathered in Flex.

## **Objectives**

After a Bowie County user fills out the needed offender data in Flex, that user will be able to send the data electronically to the Attorney Manager using Flex workflow.

#### **Stakeholders**

| Organization       | Name          | Title (or Role) | Email/Phone                         |
|--------------------|---------------|-----------------|-------------------------------------|
| Motorola Solutions | Roman Zaburko | Product Manager | Roman.Zaburko@motorolasolutions.com |
| TBD                | TBD           | TBD             | TBD                                 |

## **Project Environment**

This interface will be a web application that is served by Apache Tomcat on the Flex server. It will be packaged as a Web Application Archive (WAR).

## Requirements

| Requirement #                         | Description                                                                                                    |  |
|---------------------------------------|----------------------------------------------------------------------------------------------------|--|
|                                       | At a configurable time interval, the interface will submit all new arrests added since the last export time to Odyssey.                                                                                                    |  |
| 2 Translate data to<br>Odyssey format | Once the interface has been triggered in Requirement #1, the person, arrest data along with available mugshot image gathered according to Exhibit A and translated to Odyssey format.                                        |  |
|                                       | After the XML document is created in Requirement #2, the interface will send a <b>MatchUpdateParty</b> message type request to Odyssey to determine if arrestee record already exists in Odyssey system and get the Partyld. |  |
|                                       | The following Party data elements are used for party matching:  • Name                                                                                                    |  |
|                                       | Address (with the exception of the following elements:     CurrentKnownAddress, CorrespondenceAddress, RemitToAddress,     Undeliverable)                                                                                    |  |

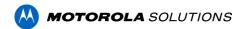

|                                              | <ul> <li>Driver's License Number and State</li> <li>Social Security Number</li> <li>Date of Birth</li> <li>State ID Number and State</li> <li>FBI Number</li> <li>Other Agency Number and Agency Code</li> <li>Legacy ID</li> <li>Depending on if a record exists or not, it will be created or updated in the Odyssey system.</li> </ul> |
|----------------------------------------------|----------------------------------------------------------------------------------------------------|
| 4 Add mugshot to arrestee                    | After the arrestee record is determined in Requirement #3 and there is available mugshot for it, the interface will submit it through <b>AddDocument</b> message to Odyssey.                                                                                                    |
| 5 Send Arrest Data to Odyssey                | After the arrestee record is determined in Requirement #3, the interface will send the arrest data through the <b>AddProsecutorCase</b> message to Odyssey.  If TRN/TRS tracking is enabled in Flex, the interface will send these values to Odyssey through <b>AddChargeTrackingFields</b> message.                                      |
| 6 Change workflow status on success          | Once the interface has determined that the export to Odyssey was successful (an acknowledgement from Odyssey or at the very least no error messages), the workflow status will be changed to a configurable status to indicate the export was successful (done).                                                                          |
| 7 Change<br>workflow<br>status on<br>failure | Once the interface has determined that the export to Odyssey was not successful, the workflow status will be changed to a configurable status to indicate the export was not successful. The interface will also display the error received from Odyssey in the comment of the workflow of the arrest record.                             |
| 8 Send In-Jail status                        | At a configurable time interval, the interface will submit a message about released inmates using the <b>FindParty</b> message to find a match in Odyssey and <b>UpdatePartyInJailFlag</b> message to add Jail flag on a party record.                                                                                                    |

## **Exhibit A**

| Name Data Elements |               |  |
|--------------------|---------------|--|
| Last name          | nmmain.last   |  |
| First name         | nmmain.first  |  |
| Middle name        | nmmain.middle |  |
| Street address     | nmmain.street |  |
| Birth Date         | nmmain.birthd |  |
| Weight             | nmmain.weight |  |
| City of residence  | nmmain.city   |  |
| State abbreviation | nmmain.state  |  |

| ZIP Code                    | nmmain.zip       |  |
|-----------------------------|------------------|--|
| Driver's license number     | nmmain.dlnum     |  |
| Driver's license state      | nmmain.dlstate   |  |
| Home phone_ number          | nmmain.phone     |  |
| Work telephone number       | nmmain.wrkphn    |  |
| Soc sec number              | nmmain.ssnum     |  |
| State ID number             | nmmain.stateid   |  |
| FBI number                  | nmmain.fbinum    |  |
| Height                      | nmmain.height    |  |
| Sex                         | nmmain.sex       |  |
| Race category               | nmmain.race      |  |
| Hair color                  | nmmain.hair      |  |
| Eye color                   | nmmain.eyes      |  |
| Glasses (corrective lenses) | nmmain.glasses   |  |
| Physical build              | nmmain.build     |  |
| Skin complexion             | nmmain.complx    |  |
| Ethnic group                | nmmain.ethnic    |  |
| Additional Name Information |                  |  |
| School or Employer          | nmextra.emplyr   |  |
| School Attending            | nmextra.school   |  |
| Years of Education          | nmextra.educat   |  |
| City of Birth               | nmextra.bcity    |  |
| Emergency Contact           | nmextra.contact  |  |
| Contact Relationship        | nmextra.crelshp  |  |
| Contacts Address            | nmextra.caddr    |  |
| Contacts Phone              | nmextra.cphone   |  |
| Marital Status              | nmextra.marital  |  |
| Citizenship                 | nmextra.citiz    |  |
| Jail Arrest                 |                  |  |
| Tracking (TRN)              | jlarrest.track   |  |
| Time & Date                 | jlarrest.date    |  |
| Arrest Officer              | jlarrest.officer |  |
| Arresting Agency            | jlarrest.aragncy |  |
| Jail Offense                |                  |  |
| TN Suffix (TRS)             | jloffens.tnsuffx |  |
| NCIC                        | jloffens.ncic    |  |
|                             |                  |  |

| Entry Code  | jloffens.entry |
|-------------|----------------|
| Time & Date | jloffens.date  |
| Court Code  | jloffens.court |

### **Examples of Odyssey API Messages**

#### **MatchUpdateParty**

- <Message MessageType="AddProsecutorCase" NodeID="97" ReferenceNumber="R-</p>
- 19293" UserID="34235" Source="Tyler">
- <CaseType>PROS</CaseType>
- <ControlNumber>CR-123-2013</ControlNumber>
- <Style>Smith, John</Style>
- <Defendant>1234</Defendant>
- <Status>
- <Type>INT</Type>
- <Date>05/01/2007</Date>
- <Comment>Case added via e-filing.</Comment>
- </Status>
- <CaseOrigin>
- <Origin>C</Origin>
- <Date>10/10/2013</Date>
- </CaseOrigin>
- <SecurityGroup>HP</SecurityGroup>
- <Charges>
- <Charge>
- <OffenseDate>04/28/2007</OffenseDate>
- <OffenseDateTo>04/29/2007</OffenseDateTo>
- <OffenseDateOnOrAbout>true</OffenseDateOnOrAbout>
- <OffenseTime>10:00 AM</OffenseTime>
- <OffenseTimeTo>10:00 AM</OffenseTimeTo>
- <OffenseTimeAtOrAbout>true</OffenseTimeAtOrAbout>
- <ChargeTrackNumber>1</ChargeTrackNumber>
- <ChargeTrackSequence>1</ChargeTrackSequence>
- <ProsecutorFiling>
- <Number>1</Number>
- <Jurisdiction>Dallas
- <FineAmount>1000.00</FineAmount>
- <Bond>
- <Type>CASH</Type>
- <Amount>1500.00</Amount>
- </Bond>
- <Offense>
- <Code CodeID="062031104" ReferenceID="311040620">60949.1.a</Code>
- <Description>Speeding</Description>
- <Degree>FELONY

- <Statute>60949.1.a</Statute>
- <GOC>ATT</GOC>
- <AdditionalStatutes>
- <AdditionalStatute>
- <Type>CO</Type>
- <Offense>
- <Code>54010004</Code>
- <Description>Theft</Description>
- <Degree>MSB</Degree>
- <Statute>550.022(b) TRC</Statute>
- </Offense>
- </AdditionalStatute>
- </AdditionalStatutes>
- </Offense>
- <Additional>
- <DUIGroups>
- <AlcoholLevelOne>0.5</AlcoholLevelOne>
- <AlcoholLevelTwo>0.7</AlcoholLevelTwo>
- <RefusedTest>true</RefusedTest>
- <LicenseSurrendered>false</LicenseSurrendered>
- <LicenseNotSurrendered>ASD</LicenseNotSurrendered>
- <EligibleForPermit>false</EligibleForPermit>
- <NotEligibleReason>QES</NotEligibleReason>
- </DUIGroups>
- <DrugType>MARJ
- <ChargeQualifierWeapon>GUN</ChargeQualifierWeapon>
- <ChargeQualiferAmount>
- <Range>OVER4</Range>
- <Amount>4</Amount>
- <Unit>GRAM</Unit>
- </ChargeQualiferAmount>
- </Additional>
- </ProsecutorFiling>
- <OffenseReport>
- <OffenseReportControlNumber>987</OffenseReportControlNumber>
- <Agency>DPD</Agency>
- <Officer>
- <OfficerParty>
- <OfficerID>55544</OfficerID>
- </OfficerParty>
- </Officer>
- </OffenseReport>
- <ArrestFiling>
- <Date>04/29/2007</Date>
- <Time>6:00 PM</Time>
- <ArrestControlNumber>987123</ArrestControlNumber>
- <Agency>DCPD</Agency>
- <Officer>

- <OfficerFreeText>
- <BadgeNumber>555</BadgeNumber>
- <Name>Robert Jones</Name>
- </OfficerFreeText>
- </Officer>
- <Number>1</Number>
- <Jurisdiction>Dallas</Jurisdiction>
- <FineAmount>1000.00</FineAmount>
- <Bond>
- <Type>CASH</Type>
- <Amount>1500.00</Amount>
- </Bond>
- <Offense>
- <Code CodeID="062031104" ReferenceID="311040620">60949.1.a</Code>
- <Description>Speeding</Description>
- <Degree>FELONY</Degree>
- <Statute>60949.1.a</Statute>
- <GOC>ATT</GOC>
- <AdditionalStatutes>
- <AdditionalStatute>
- <Type>CO</Type>
- <Offense>
- <Code>54010004</Code>
- <Description>Theft</Description>
- <Degree>MSB</Degree>
- <Statute>550.022(b) TRC</Statute>
- </Offense>
- </AdditionalStatute>
- </AdditionalStatutes>
- </Offense>
- <Additional>
- <DUIGroups>
- <AlcoholLevelOne>0.5</AlcoholLevelOne>
- <AlcoholLevelTwo>0.7</AlcoholLevelTwo>
- <RefusedTest>true</RefusedTest>
- <LicenseSurrendered>false</LicenseSurrendered>
- <LicenseNotSurrendered>ASD</LicenseNotSurrendered>
- <EligibleForPermit>false</EligibleForPermit>
- <NotEligibleReason>QES</NotEligibleReason>
- </DUIGroups>
- <DrugType>MARJ
- <ChargeQualifierWeapon>GUN</ChargeQualifierWeapon>
- <ChargeQualifierAmount>
- <Range>OVER4</Range>
- <Amount>4</Amount>
- <Unit>GRAM</Unit>
- </ChargeQualifierAmount>
- </Additional>
- </ArrestFiling>

</Charge>

</Charges>

</Message>

#### AddDocument

<Message MessageType="AddDocument" NodeID="1" ReferenceNumber="R-19293"
UserID="34235" Source="Tyler">

<EmbeddedDocument>

<Document>Xeidleo4kdkc8kdisl

<Extension>doc</Extension>

</EmbeddedDocument>

<DocumentType>IMG</DocumentType>

<EffectiveDate>10/15/2007</EffectiveDate>

<DocumentName>EventDocumentation</DocumentName>

<Description>Case Filing Document

<ObsoleteDate>10/23/2007</ObsoleteDate>

<RedactionStatusOverride>Original</RedactionStatusOverride>

</Message>

#### **AddProsecutorCase**

<Message MessageType="AddProsecutorCase" NodeID="97" ReferenceNumber="R-19293" UserID="34235" Source="Tyler">

<CaseType>PROS</CaseType>

<ControlNumber>CR-123-2013</ControlNumber>

<Style>Smith, John</Style>

<Defendant>1234</Defendant>

<Status>

<Type>INT</Type>

<Date>05/01/2007</Date>

<Comment>Case added via e-filing.</Comment>

</Status>

<CaseOrigin>

<Origin>C</Origin>

<Date>10/10/2013</Date>

</CaseOrigin>

<SecurityGroup>HP</SecurityGroup>

<Charges>

<Charge>

<OffenseDate>04/28/2007</OffenseDate>

<OffenseDateTo>04/29/2007</OffenseDateTo>

<OffenseDateOnOrAbout>true</OffenseDateOnOrAbout>

<OffenseTime>10:00 AM</OffenseTime>

<OffenseTimeTo>10:00 AM</OffenseTimeTo>

<OffenseTimeAtOrAbout>true</OffenseTimeAtOrAbout>

<ChargeTrackNumber>1</ChargeTrackNumber>

- <ChargeTrackSequence>1</ChargeTrackSequence>
- <ProsecutorFiling>
- <Number>1</Number>
- <Jurisdiction>Dallas
- <FineAmount>1000.00</FineAmount>
- <Bond>
- <Type>CASH</Type>
- <Amount>1500.00</Amount>
- </Bond>
- <Offense>
- <Code CodeID="062031104" ReferenceID="311040620">60949.1.a</Code>
- <Description>Speeding</Description>
- <Degree>FELONY</Degree>
- <Statute>60949.1.a</Statute>
- <GOC>ATT</GOC>
- <AdditionalStatutes>
- <AdditionalStatute>
- <Type>CO</Type>
- <Offense>
- <Code>54010004</Code>
- <Description>Theft</Description>
- <Degree>MSB</Degree>
- <Statute>550.022(b) TRC</Statute>
- </Offense>
- </AdditionalStatute>
- </AdditionalStatutes>
- </Offense>
- <Additional>
- <DUIGroups>
- <AlcoholLevelOne>0.5</AlcoholLevelOne>
- <AlcoholLevelTwo>0.7</AlcoholLevelTwo>
- <RefusedTest>true</RefusedTest>
- <LicenseSurrendered>false</LicenseSurrendered>
- <LicenseNotSurrendered>ASD</LicenseNotSurrendered>
- <EligibleForPermit>false</EligibleForPermit>
- <NotEligibleReason>QES</NotEligibleReason>
- </DUIGroups>
- <DrugType>MARJ
- <ChargeQualifierWeapon>GUN</ChargeQualifierWeapon>
- <ChargeQualiferAmount>
- <Range>OVER4</Range>
- <Amount>4</Amount>
- <Unit>GRAM</Unit>
- </ChargeQualiferAmount>
- </Additional>
- </ProsecutorFiling>
- <OffenseReport>
- <OffenseReportControlNumber>987</OffenseReportControlNumber>

- <Agency>DPD</Agency>
- <Officer>
- <OfficerParty>
- <OfficerID>55544</OfficerID>
- </OfficerParty>
- </Officer>
- </OffenseReport>
- <ArrestFiling>
- <Date>04/29/2007</Date>
- <Time>6:00 PM</Time>
- <ArrestControlNumber>987123</ArrestControlNumber>
- <Agency>DCPD</Agency>
- <Officer>
- <OfficerFreeText>
- <BadgeNumber>555</BadgeNumber>
- <Name>Robert Jones</Name>
- </OfficerFreeText>
- </Officer>
- <Number>1</Number>
- <Jurisdiction>Dallas/Jurisdiction>
- <FineAmount>1000.00</FineAmount>
- <Bond>
- <Type>CASH</Type>
- <Amount>1500.00</Amount>
- </Bond>
- <Offense>
- <Code CodeID="062031104" ReferenceID="311040620">60949.1.a</Code>
- <Description>Speeding</Description>
- <Degree>FELONY</Degree>
- <Statute>60949.1.a</Statute>
- <GOC>ATT</GOC>
- <AdditionalStatutes>
- <AdditionalStatute>
- <Type>CO</Type>
- <Offense>
- <Code>54010004</Code>
- <Description>Theft</Description>
- <Degree>MSB</Degree>
- <Statute>550.022(b) TRC</Statute>
- </Offense>
- </AdditionalStatute>
- </AdditionalStatutes>
- </Offense>
- <Additional>
- <DUIGroups>
- <AlcoholLevelOne>0.5</AlcoholLevelOne>
- <AlcoholLevelTwo>0.7</AlcoholLevelTwo>
- <RefusedTest>true</RefusedTest>

# MOTOROLA SOLUTIONS

- <LicenseSurrendered>false</LicenseSurrendered>
- <LicenseNotSurrendered>ASD</LicenseNotSurrendered>
- <EligibleForPermit>false</EligibleForPermit>
- <NotEligibleReason>QES</NotEligibleReason>
- </DUIGroups>
- <DrugType>MARJ
- <ChargeQualifierWeapon>GUN</ChargeQualifierWeapon>
- <ChargeQualifierAmount>
- <Range>OVER4</Range>
- <Amount>4</Amount>
- <Unit>GRAM</Unit>
- </ChargeQualifierAmount>
- </Additional>
- </ArrestFiling>
- </Charge>
- </Charges>
- </Message>

#### AddChargeTrackingFields

- <Message MessageType="AddChargeTrackingFields" NodeID="1"</pre>
- ReferenceNumber="R-19293" UserID="34235" Source="Tyler">
- <ChargeID>54123</ChargeID>
- <ChargeTrackNumber>8745632</ChargeTrackNumber>
- <ChargeTrackSequence>A001</ChargeTrackSequence>
- </Message>

#### **UpdatePartyInJailFlag**

- <Message MessageType="UpdatePartyInJailFlag" NodeID="0"</p>
- ReferenceNumber="R-19293" UserID="34235" Source="Tyler">
- <PartyID>10002</PartyID>
- <PartyInJailFlag>true</PartyInJailFlag>
- </Message>

#### **FindParty**

- <Message MessageType="FindParty" NodeID="0" ReferenceNumber="R-19293"</p>
- UserID="34235" Source="Tyler">
- <Options>
- <PartyTypes>
- <PartyType>CivDef </PartyType>
- <PartyType>CivPl</PartyType>
- </PartyTypes>
- <EntityAssociationFilters>

- <Jailings>
- <Include>Active</Include>
- </Jailings>
- <Warrants>
- <Include>Inactive</Include>
- </Warrants>
- <Bonds>
- <Include>All</Include>
- </Bonds>
- <CaseManagerCases>
- <Include>Active</Include>
- </CaseManagerCases>
- <Citations>
- <Include>Active</Include>
- </Citations>
- <ProsecutorCases>
- <Include>Active</Include>
- </ProsecutorCases>
- </EntityAssociationFilters>
- <MaxNumberOfResults>30</MaxNumberOfResults>
- </Options>
- <SearchCriteria>
- <Party>
- <Name>
- <Soundex>true</Soundex>
- <Person>
- <First>Jim</First>
- <Middle>Thomas</Middle>
- <Last>Jones</Last>
- </Person >
- </Name>
- <DateOfBirth>03/11/1904</DateOfBirth>
- <DriversLicense>
- <Number>12345678</Number>
- <DLState>TX</DLState>
- </DriversLicense>
- <PersonID>52558</PersonID>
- <LegacyID>ICJ34541</LegacyID>
- <SocialSecurityNumber>123456789</SocialSecurityNumber>
- <SONumber>3116041023</SONumber>
- <StateID>
- <Number>1023604311</Number>
- <State>TX</State>
- </StateID>
- <OtherAgencyNumber>
- <Number>1023604311</Number>
- <AgencyType>FPD</AgencyType>
- </OtherAgencyNumber>

</Party>

<IncludeResults>

<SocialSecurityNumber>true</SocialSecurityNumber>

<SONumber>true</SONumber>

<DateofBirth>true</DateofBirth>

<StateID>true</StateID>

<DLNumber>true</DLNumber>

<PersonID>true</PersonID>

<Name>true</Name>

<Race>true</Race>

<Gender>true</Gender>

<Height>true</Height>

<Weight>true</Weight>

<HairColor>true</HairColor>

<EyeColor>true</EyeColor>

<NonEditable>true</NonEditable>

IncludeResults>

</SearchCriteria>

</Message>

#### Limitations

- Flex Schema Only the data currently stored in the Flex database can be imported or exported by this interface. Adding fields in the Flex database is out of the scope of this project.
- One way This is a one-way interface from Flex to the remote location. No data will be imported to Flex.
- Odyssey APIs Functionality This interface is contingent upon the functionality of the Odyssey APIs.

## **Customer's Responsibilities**

 Value Translations - The customer will be responsible for setting up the value translations for the interface.

#### **Deliverables**

This interface will be delivered as a WAR file that will be deployable on the Flex Tomcat Server.

#### Installation

Motorola Solutions will install the interface.

#### Configuration

- Database Adapter This will determine which Flex database the interface is pushing data into.
- Web Service URLs The location of the Odyssey web service
- Web Service credentials The web service username and password
- Workflow Export Status The workflow status to trigger the interface to export the data specified in Exhibit A will be configurable.
- Workflow Success Status The workflow status to indicate that the data in Exhibit A was exported successfully will be configurable.
- Value Translation All value mapping will be configurable in the Flex Syxfrout table.
- Failure Logging All failures that can be logged will be logged and displayed on the web page.
- Additional Configuration Items During development and testing it may be determined that additional configurations are needed.

#### Network

- Connection Issues All networking issues are the responsibility of the customer.
- **Encryption** This interface will not be encrypted. It is expected that all network traffic will go over a secure network.

#### **Testing**

- Testing Testing will involve Motorola Solutions and the customer. Both are
  required participants and this project cannot be completed without their
  involvement. Testing will occur on the customer's Flex server and they will verify
  field mappings are correct.
- **Pilot/Beta Testing** Testing can be done in the live or practice environment, whichever the customer prefers. Motorola Solutions will monitor the interface and ensure stability and reliability. After a period of no less than 14 days and no more than 60 days, Motorola Solutions will release the interface to general support.

#### **Acceptance Criteria**

 Data Export - All data will be exported to the corresponding fields according to Exhibit A.

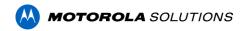

## Odyssey Warrant Interface Technical Product Description

#### **Overview**

Odyssey is a courts and justice software system used by the courts in Bowie County to prosecute, issue warrants, and issue other court orders. As Odyssey Court users create warrant or civil process documents, these documents will automatically populate into the Flex system. After each import is processed, a user can expect to see a valid record in Flex. The actual transfer of the data occurs in the background and is transparent to the user. The implementation of this interface will help to reduce the duplicate entry and reduce the process of manual records processing.

## **Objectives**

This interface will provide two-way communication between Odyssey and Flex. The Odyssey Warrant System will have the ability to push new warrants and updates to warrants to the interface as well as update the status of served record from Flex to Odyssey. This process will occur by file drop or a SOAP Web Service. Either way, the format will be in XML. Once the interface receives the data, it will add it to the Names and wanted person table or civil process table table in Flex.

#### **Stakeholders**

| Organization       | Name          | Title (or Role) | Email/Phone                         |
|--------------------|---------------|-----------------|-------------------------------------|
| Motorola Solutions | Roman Zaburko | Product Manager | Roman.Zaburko@motorolasolutions.com |
| TBD                | TBD           | TBD             | TBD                                 |

## **Project Environment**

This interface will be a web application that is served by Apache Tomcat on the Flex server. It will be packaged as a Web Application Archive (WAR).

## Requirements

| Requirement #                                                    | Description                                                                                                    |
|------------------------------------------------------------------|----------------------------------------------------------------------------------------------------|
| 1 Warrant / Civil process<br>Initial Import (Odyssey to<br>Flex) | In Odyssey, when a Warrant, Capias Pro fine, Protective Order, or Precept's status is set to "issued," the interface will import that record into the Flex wanted person table/ civil process table and the Disposition field will be set to an Unreviewed value. Name information (see name matching rules below in this section) and file attachments (if they exist) will also be transferred to Flex. See Exhibit A for the list of elements that will be imported.  Name Matching rules  If the interface finds a match, then it will use the existing name in Spillman. If |
|                                                                  | it does not find a match, then it will create a new name.                                                                                                    |

|                                                    | Social Security number and first name                                                                                                    |  |  |
|----------------------------------------------------|----------------------------------------------------------------------------------------------------|--|--|
|                                                    | Social Security number and birth date                                                                                                    |  |  |
|                                                    | <ul> <li>Social Security number and last name</li> </ul>                                                                                                    |  |  |
|                                                    | <ul> <li>Driver license and state and first name</li> </ul>                                                                                                    |  |  |
|                                                    | <ul> <li>Driver license and state and birth date</li> </ul>                                                                                                    |  |  |
|                                                    | <ul> <li>Driver license and state and last name</li> </ul>                                                                                                    |  |  |
|                                                    | <ul> <li>First, last names with date-of-birth</li> </ul>                                                                                                    |  |  |
|                                                    | First, last, suffix names with phone                                                                                                    |  |  |
|                                                    | <ul> <li>First, last, suffix names with an exact match on address, city,<br/>state, and zip</li> </ul>                                                                                                    |  |  |
| 2 Warrant/ Civil process<br>Update Odyssey to Flex | In Odyssey, if the status of the warrant/ civil process is changed from "issued," that change will be reflected on the corresponding warrant's / civil process disposition in Flex. For example, the warrant in Odyssey is changed from "issued" to "recalled." The disposition on that warrant will be changed to "recalled" in Flex. |  |  |
| 3 Warrant/ Civil process<br>Update Flex to Odyssey | In Flex, if the disposition changes, that change will be reflected in the corresponding warrant's/ civil process status on the Odyssey side. For example, when a warrant is served, the interface will update the warrant status in Odyssey. The assigned officer value will be included into the message sent to Odyssey.             |  |  |
| 4 Error Reporting                                  | If an error occurs when importing a Warrant, Capias Pro fine, Protective Order, or a Precept, the interface will send an email with that error to a configurable list of emails.                                                                                                    |  |  |

## Exhibit A

| Warrant Data elements |                |
|-----------------------|----------------|
| Judge name            | wamain.judge   |
| Bail amount           | wamain.bailamt |
| Issued_ date          | wamain.issdate |
| Received_ date        | wamain.recvdt  |
| Disposition_ date     | wamain.dispdt  |
| Returned_ date        | wamain.retrndt |
| Expiration Date       | wamain.expdate |
| Want No               | wamain.number  |
| Related Incident No   | wamain.relinci |
| Court number          | wamain.court   |
| Wanted for            | wamain.wanted  |
| Name number           | wamain.nameid  |
| Process type          | wamain.procid  |
| Issuing court         | wamain.isscrt  |
| Crime Class           | wamain.cclass  |

| Officer assigned            | wamain.officer |
|-----------------------------|----------------|
| Agency code                 | wamain.agency  |
| Disposition                 | wamain.dispos  |
| Cash only?                  | wamain.cash    |
| Night service?              | wamain.nitesrv |
| Extradition                 | wamain.extrad  |
| NCIC Code                   | wamain.nciccd  |
| Offense Code                | wamain.offcode |
| Docket Number               | wamain.docket  |
| Remarks                     | waremrk.text   |
| Name Data Elements          |                |
| Name Number                 | nmmain.number  |
| Last name                   | nmmain.last    |
| First name                  | nmmain.first   |
| Middle name                 | nmmain.middle  |
| Suffix name                 | nmmain.suffix  |
| Street address              | nmmain.street  |
| Birth Date                  | nmmain.birthd  |
| Weight                      | nmmain.weight  |
| City of residence           | nmmain.city    |
| State abbreviation          | nmmain.state   |
| ZIP Code                    | nmmain.zip     |
| Driver's license number     | nmmain.dlnum   |
| Driver's license state      | nmmain.dlstate |
| Home phone_ number          | nmmain.phone   |
| Work telephone number       | nmmain.wrkphn  |
| Soc sec number              | nmmain.ssnum   |
| State ID number             | nmmain.stateid |
| FBI number                  | nmmain.fbinum  |
| Height                      | nmmain.height  |
| Sex                         | nmmain.sex     |
| Race category               | nmmain.race    |
| Hair color                  | nmmain.hair    |
| Eye color                   | nmmain.eyes    |
| Facial hair                 | nmmain.facial  |
| Glasses (corrective lenses) | nmmain.glasses |

| Physical build    | nmmain.build   |
|-------------------|----------------|
| Skin complexion   | nmmain.complx  |
| Teeth condition   | nmmain.teeth   |
| Ethnic group      | nmmain.ethnic  |
| Hair style        | nmmain.hairsty |
| Speech type       | nmmain.speech  |
| Death Date        | nmmain.deathdt |
| Alias name number | nmmain.aka     |

| Civil Process Table |                                |
|---------------------|--------------------------------|
| number              | Process Number                 |
| copies              | Copies Received                |
| courtdt             | Court Date                     |
| recvdt              | Time/Date Received             |
| exprdt              | Expiration Date                |
| issuedt             | Date Issued                    |
| retrndt             | Date Returned                  |
| addwhen             | When Added                     |
| addby               | Who Added                      |
| modby               | Who Last Modified              |
| modwhen             | When Last Modified             |
| court               | Court                          |
| judge               | Judge Name                     |
| bnameid             | Billing name number            |
| bname               | Billing Name                   |
| bstreet             | Billing Street                 |
| bcity               | Billing City                   |
| bstate              | State abbreviation             |
| bzip                | Billing ZIP Code               |
| bphone              | Billing Phone Number           |
| agency              | Agency code                    |
| courtno             | Court Number                   |
| securid             | Record Security ID             |
| creditr             | Garnishee creditor name number |
| fpflag              | Outstanding Fee/Payments Flag  |

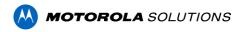

| bgeoid  | Geobase address ID      |
|---------|-------------------------|
| incinum | Related Incident        |
| agnum   | Attorney General Number |

#### Limitations

- Flex Schema Only the data currently stored in the Flex database can be imported or exported by this interface. Adding fields in the Flex database is out of the scope of this project.
- Odyssey APIs Functionality This interface is contingent upon the functionality of the Odyssey APIs.

## **Customer's Responsibilities**

- **Export location -** The customer will be responsible for the setup and maintenance of the Export location, Local directory or FTP/SFTP/FTPS server.
- **Value Translations** The customer will be responsible for setting up the value translations for the interface.

#### **Deliverables**

This interface will be delivered as a WAR file that will be deployable on the Flex Tomcat Server.

#### Installation

• Motorola Solutions will install the interface.

#### Configuration

- **Database Adapter –** This will determine which Flex database the interface is pushing data into.
- **Web Service settings** these will be the parameters needed to host the SOAP Web service on interface side.
- Value Translation All value mapping will be configurable in the Flex Syxfrout table.
- Import Warrant/ Civil process Status the input status which warrant/ civil process records are added to Flex.
- **Failure Logging –** All failures that can be logged will be logged and displayed on the web page.
- Additional Configuration Items During development and testing it may be determined that additional configurations are needed.

#### Network

 Connection Issues – All networking issues are the responsibility of the customer.

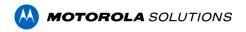

• **Encryption** – This interface will not be encrypted. It is expected that all network traffic will go over a secure network.

### **Testing**

- Testing Testing will involve Motorola Solutions and the customer. Both are
  required participants and this project cannot be completed without the customer's
  involvement. Testing will occur on the customer's Flex server and the customer
  will verify field mappings are correct.
- **Pilot/Beta Testing** Testing can be done in the live or practice environment, whichever the customer prefers. Motorola Solutions will monitor the interface and ensure stability and reliability. After a period of no less than 14 days and no more than 60 days, Motorola Solutions will release the interface to general support.

### **Acceptance Criteria**

 Data Export - All data will be exported to the corresponding fields according to Exhibit A.

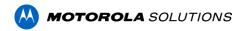

# Warrant & Inmate Search Web-app Technical Product Description

#### **Overview**

Increasingly, agencies are publishing certain publicly available law enforcement information to the internet to allow the public to search the data. One primary purpose for providing this information is to inform citizens of individuals that are considered "Wanted" or are incarcerated within their communities.

## **Objectives**

The Warrant & Inmate Search Web-app provides web-based access to warrant and inmate information contained in the Motorola Solutions Flex RMS system.

#### **Stakeholders**

| Organization       | Title (or<br>Role)     | Email/Phone                         |
|--------------------|------------------------|-------------------------------------|
| Motorola Solutions | <br>Product<br>Manager | Roman.Zaburko@motorolasolutions.com |

## **Project Environment**

The main application is hosted outside the Flex environment on a Java EE application server or on external cloud services such as Amazon AWS. A separate data export interface is hosted on the Flex Interfaces-server. Both applications are packaged as Web Application Archives (WAR).

## Requirements

| Requirement #                        | Description                                                                                                    |
|--------------------------------------|----------------------------------------------------------------------------------------------------|
| 1 Warrant & Inmate Search            | The application has search capability which allows searching by first name, last name, and (optionally) middle initial.                                                       |
| 2 Denial of<br>Service<br>Prevention | reCAPTCHA is used on the search form to prevent spam, abuse, and denial-of-service attacks on the system.                                                                     |
| 3 Warrant List                       | A warrant search results screen returns matching warrants and includes the following fields: last name, first name, middle initial, age, and city as well the warrant detail. |
| 4 Inmate List                        | An inmate search results screen contains the list of matching inmates along with facility name, booking date, release date, arresting agency, and charges.                    |
| 4 Configuration                      | Configurable application settings are stored and maintained in .properties files.                                                                                             |

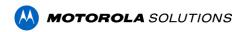

| 5 Logging | A configurable logging system is incorporated to provide failure and |
|-----------|----------------------------------------------------------------------|
|           | troubleshooting information.                                         |

#### Limitations

**Flex Schema –** Only the data currently stored in the Flex database can be exported by the data export interface. Adding fields in the Flex database is out of the scope of this project.

## **Customer's Responsibilities**

**Application Hosting -** It is expected that the main web app will be hosted in the cloud or on a network segment that is isolated from the Flex environment. The customer is responsible for configuring network access and managing hosting of the application.

**Digital Certificate** – The customer is responsible for obtaining and maintaining the digital certificate used to secure the main web app.

**Managed Service Provider** - 3<sup>rd</sup> party hosting of the application may be available but is not included in the services provided for this project. The customer is responsible for arranging such services.

**Value Translations** - The customer will be responsible for configuring any value translations needed via syxfrout rules.

#### **Deliverables**

This interface will be delivered as two WAR files: the main internet-facing web app, and the data export web app that will be deployed on the Flex Tomcat Server.

#### Installation

 Motorola Solutions will install the data export interface on the Flex server. The customer will install the main web app on the internet-facing server.

#### Configuration

- Database Adapter This determines which Flex database the interface is exporting data from.
- Data Export URL The URL used by the data export web app to send warrant and inmate information to the main web app.
- Value Translation All value mapping is configured in the Flex Syxfrout table.
- **Failure Logging** Failures may be logged in the configurable application log for each web app.

#### **Network**

- Connection Issues All networking issues are the responsibility of the customer.
- **Encryption** The hosting configuration for the main web app should be setup to use SSL. The data export interface will then transmit encrypted data via HTTPS connection to the main web app.

#### **Testing**

- **Testing** Testing will involve Motorola Solutions and the customer. Both are required participants and this project cannot be completed without their involvement. Testing will occur on the customer's Flex server, and they will verify field mappings are correct.
- Pilot/Beta Testing Testing can be done in the live or practice environment, whichever
  the customer prefers. Motorola Solutions will monitor the interface and ensure stability
  and reliability. After a period of no less than 14 days and no more than 60 days,
  Motorola Solutions will release the interface to general support.

#### Acceptance Criteria

• **Search Results** – Warrant and inmate information will be returned when a search is executed from the search pages.

## **Motorola Performed Data Conversion Scope of Work**

## **Data Conversion Summary**

Motorola Solutions' primary objective as your partner is to minimize your risk and provide you with exceptional service. We are committed to ensuring that you receive a timely, high-quality, successful data conversion.

Motorola Solutions' Standard Data Conversion includes the fields highlighted in the following pages, as long as we find an equivalent field in Customer's Legacy system. Due to the nature of data conversion, the criteria is not fixed. To ensure the best outcome, some of the field mapping can be modified during the Data Mapping/Preparation workshop, if we find an additional field match.

## **Agencies and Legacy Systems**

| Agency           | Legacy System Name | Database Type |
|------------------|--------------------|---------------|
| Bowie County, TX | Tyler Odyssey      | Relational    |
| Texarkana, TX    | Tyler Odyssey      | Relational    |
| Texarkana, AR    | ADSI               | Relational    |

## **Data Conversion Scope Review**

This proposal covers data conversion for the following modules:

| Agency                            | Number of    | Primary or |
|-----------------------------------|--------------|------------|
|                                   | Records to   | Secondary  |
|                                   | be converted | Database?  |
| Names                             | Unspecified  | Secondary  |
| Arrest Reports (Pre-Booking)      | Unspecified  | Secondary  |
| Case Reports                      | Unspecified  | Secondary  |
| Incident Reports                  | Unspecified  | Secondary  |
| Citations                         | Unspecified  | Secondary  |
| Jail (JMS) Records (Odyssey Only) | Unspecified  | Secondary  |
| Mug Shots (Odyssey Only)          | Unspecified  | Secondary  |
| File Attachments                  | Unspecified  | Secondary  |
| Evidence                          | Unspecified  | Primary    |

#### **Scope Notes:**

- Data Conversion for LAW records related to Warrants, Evidence, Incident (Case) Reports, Property, and related Name records will be converted into Flex Law records. Please see the yellow-highlighted fields covered by our standard RMS data conversion below.
- Data Conversion for JMS records will include Active and Inactive inmates with the following information, related to Command Central Jail forms: Booking inmate, Arrest, Bond, Bond Payment, Name, Name Address, Offense, Sentence Holds, and Housing. Please see the yellow-highlighted fields covered by our standard JMS data conversion below.

# MOTOROLA SOLUTIONS

- Legacy Images and attachments are in scope for this conversion.
- Addresses that are part of the data conversion cannot be geo-verified. Motorola assumes that legacy addresses were already geo-verified in the previous system.
- System code, configuration, and maintenance tables are not included in this Data Conversion.
- The following table contains a list of Flex Jail tables involved in this conversion:

| Modules        | Targeted Jail Tables                                         |
|----------------|--------------------------------------------------------------|
| Inmate         | JLINMATE                                                     |
| Booking        | JLBOOK (and all tables with the prefix "jlbk")               |
| Arrest         | JLARREST (and all tables with the prefix "jlar")             |
| Offense/Charge | JLOFFEN (and all tables with the prefix "jlof")              |
| Sentence       | JLSENT (and all tables with the prefix "jlsn")               |
| Bond           | JLBonds (and all tables with the prefix "jlbd")              |
| Property       | JLPRGRP and jlprgitm (and all tables with the prefix "jlpr") |
| Inmate Mail    | jlinmail                                                     |
| Jail Logs      | JLLOG (and all tables with the prefix " jllg")               |
| Master Name    | NMMAIN                                                       |

#### Motorola Responsibilities:

- Provide a Project Schedule Schedule will be mutually agreed upon by Motorola and Customer.
- 2. Complete Data mapping Create initial data mapping document.
- 3. Conduct Data Conversion Preparation Workshop Review, revise and accept data mapping document.
- 4. Complete Data Conversion Extracting, Translating and Loading data (ETL).
- 5. Complete Script Development.
- 6. Complete Data Migration Two Test Load Iterations & Live Cut.

#### **Customer Responsibilities:**

- 1. Provide Legacy Data in CSV, Excel, or Access database file format, if Legacy data is not in MS SQL or Oracle server.
- 2. Provide Motorola with adequate documentation of the legacy database and field mapping information.
- 3. Cleanse data in the legacy database prior to data conversion, specifically, duplicate master records.
- 4. Participate in a Data Conversion Preparation Workshop.
- 5. Review and verify all converted data for accuracy within each iteration process.
- 6. Approve the data conversion requirements document prepared by Motorola.
- 7. Following a test iteration or live cut, the customer will review and report any issues within 10 business days.

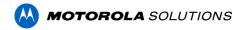

## **Standard Data Included in Conversion**

The items highlighted below will be converted from the legacy database into Flex, if the data is available and can effectively be translated into Flex.

#### Flex Records (RMS)

#### Law Incidents:

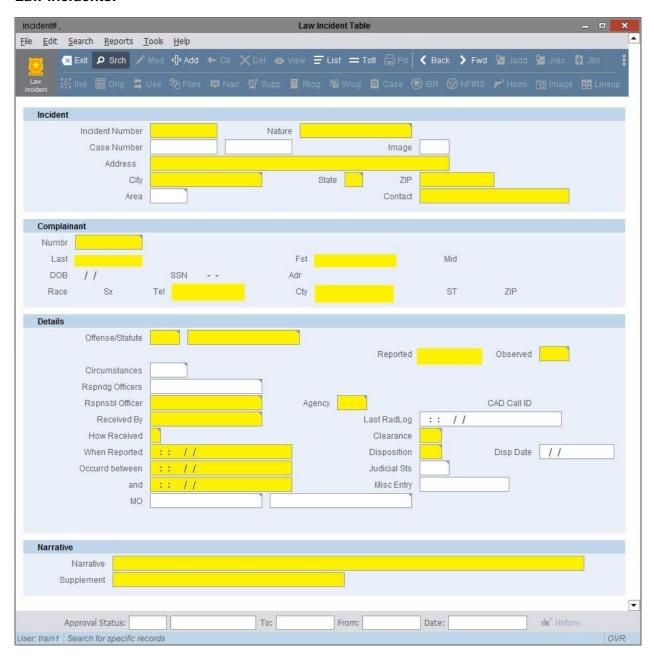

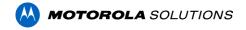

#### Name Records:

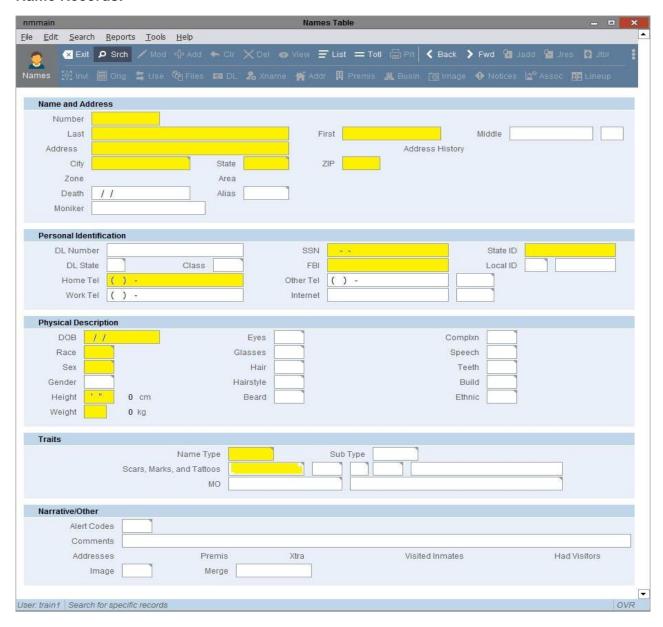

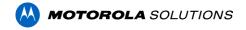

## **Property Records:**

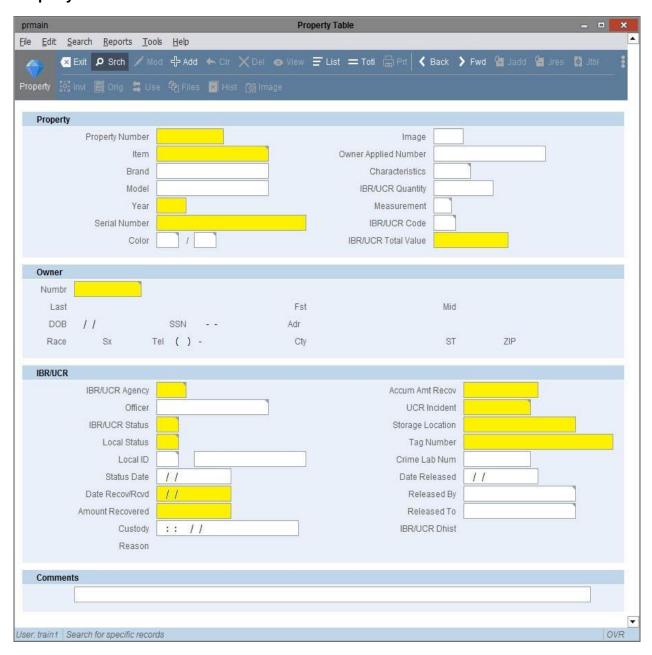

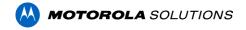

#### **Command Central Jail:**

#### Arrests:

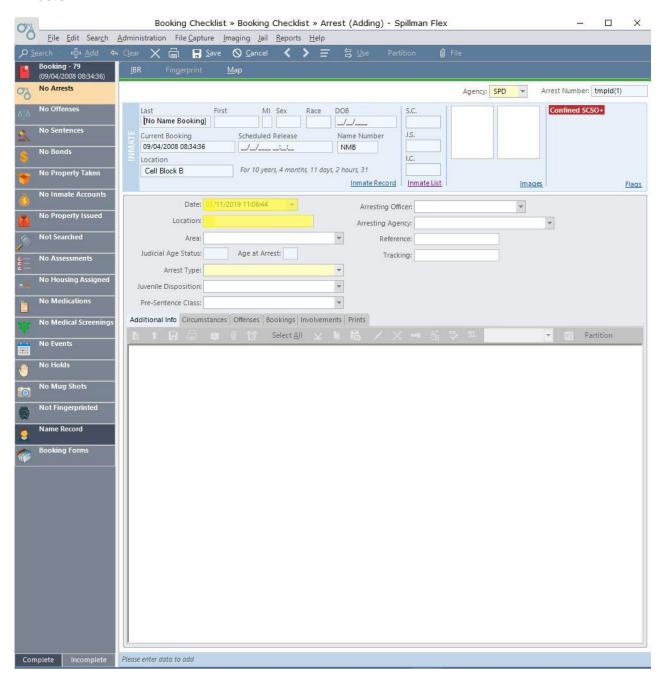

#### **Bonds:**

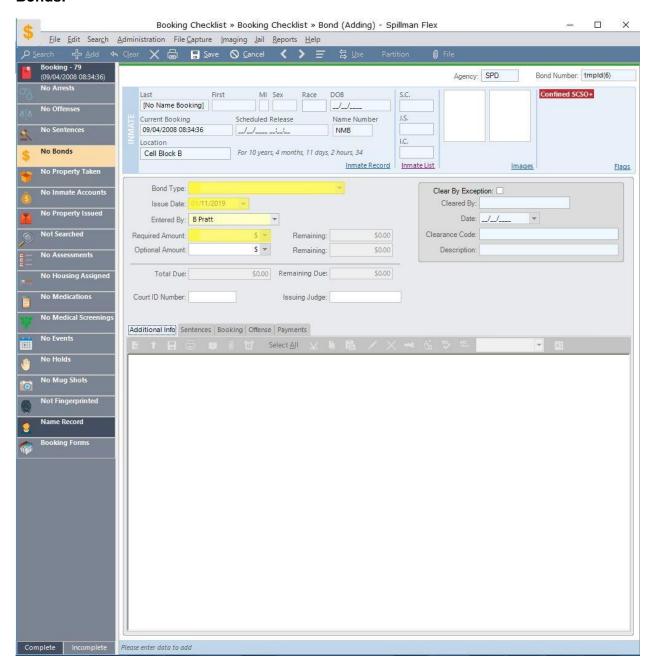

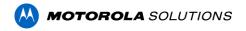

#### **Bond Payments:**

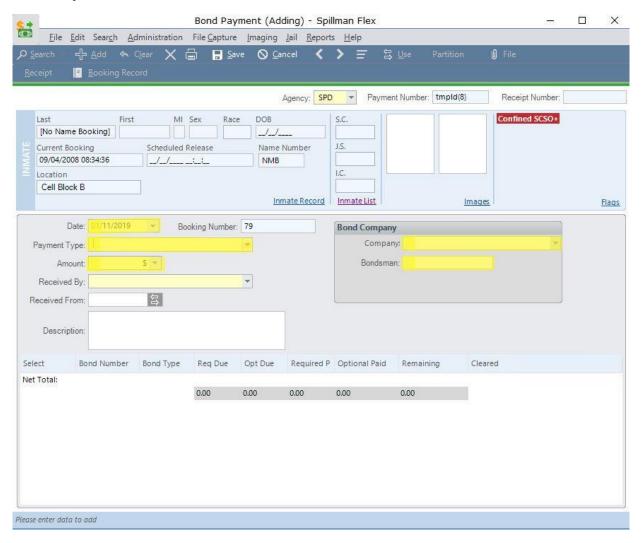

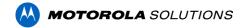

# **Booking Inmate record:**

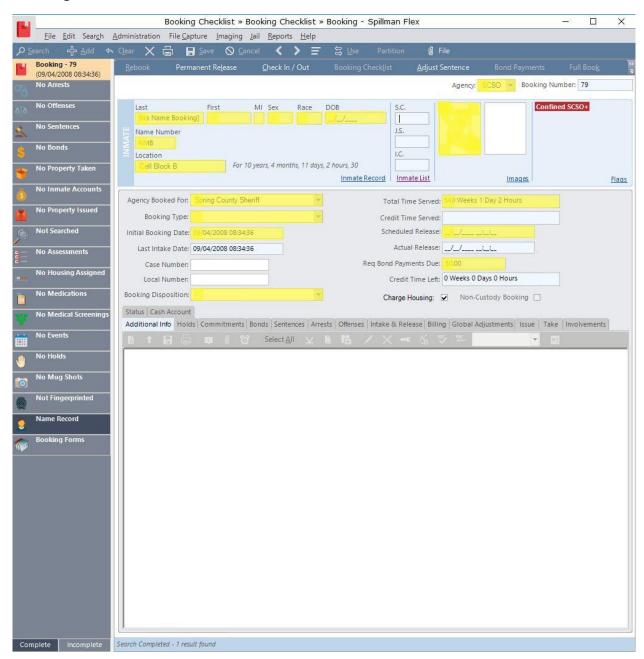

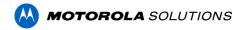

# Holds:

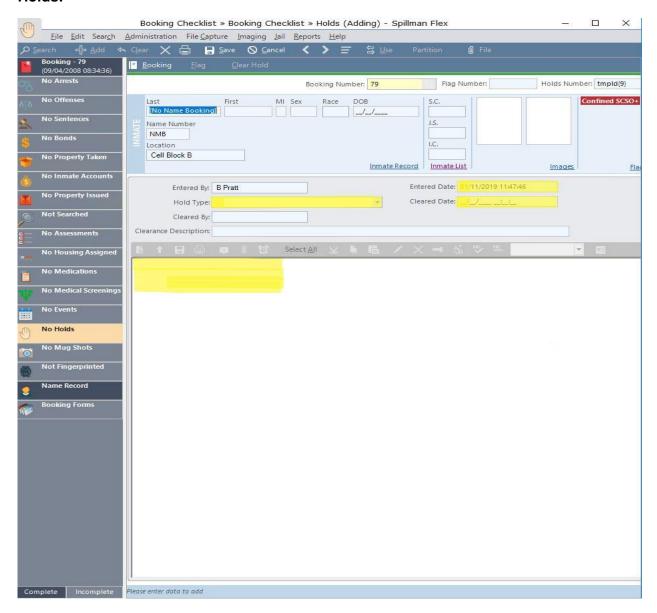

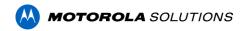

# **Housing:**

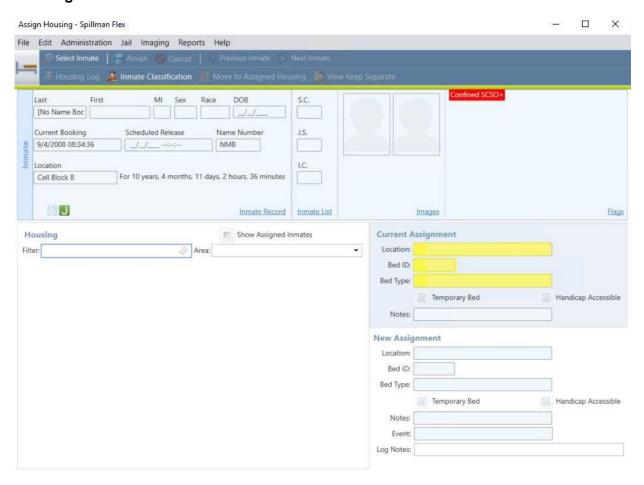

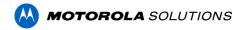

# Name Records:

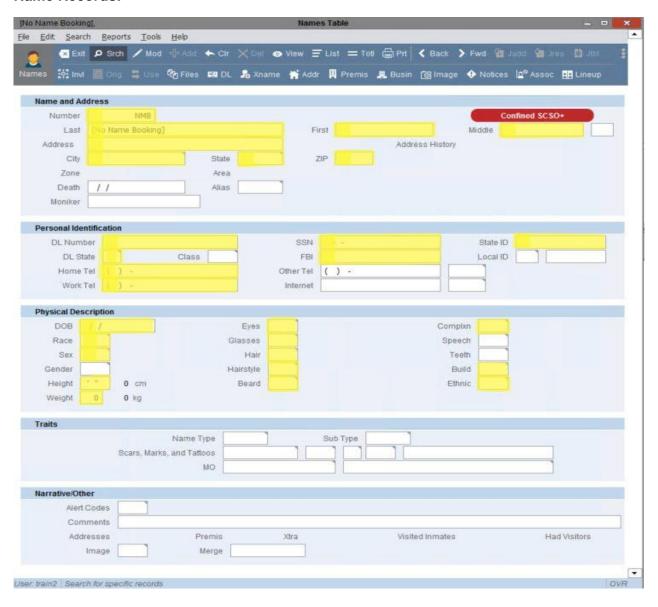

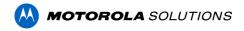

# Name Address:

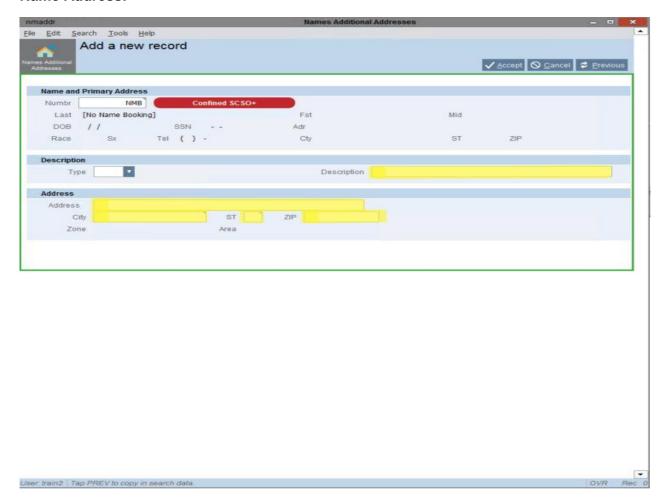

# Offense:

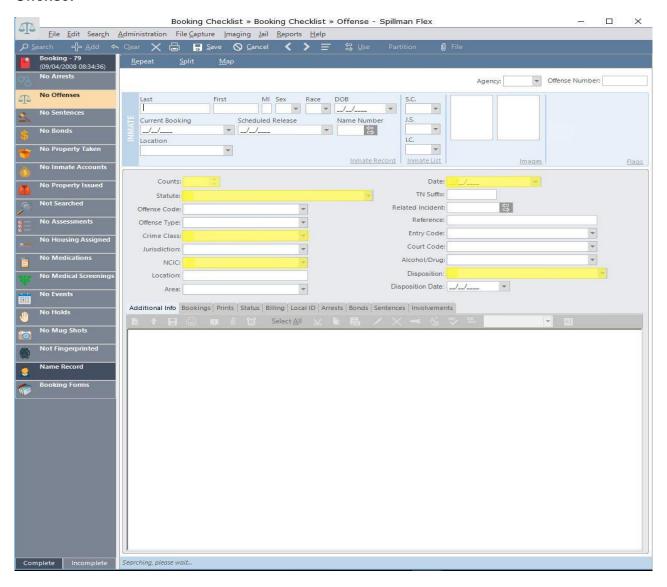

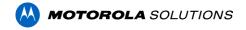

#### Sentence:

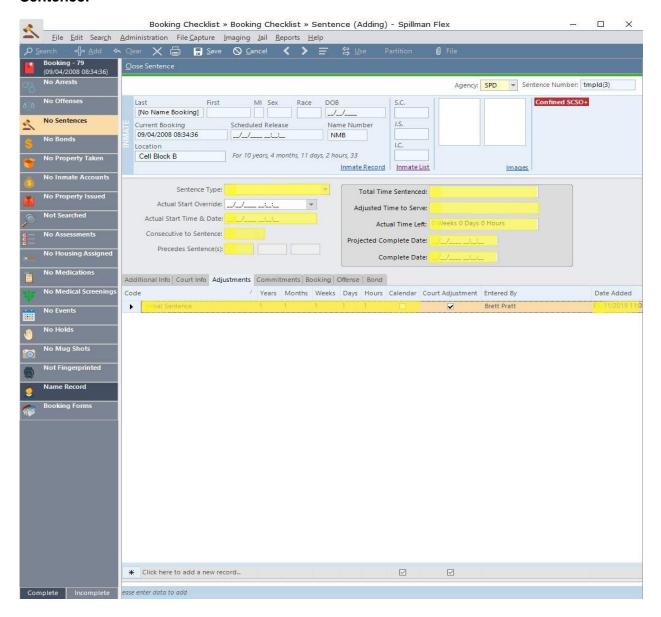

# EXHIBIT D Maintenance and Support Agreement

This Exhibit D, Flex Maintenance and Support Agreement ("Agreement"), is between Motorola Solutions, Inc., ("Motorola"), and Bowie County, TX; Texarkana, TX and Texarkana, AR (Collectively "Customer").

For good and valuable consideration, the parties agree as follows:

#### **Section 1: Definitions**

- 1.1 "Coverage Hours" means the hours between 5:00 a.m. and 6:00 p.m., Mountain Time, Monday through Friday, excluding regularly scheduled holidays of Motorola.
- 1.2 **"Documentation"** means all written or electronic user documentation for the Software provided by Motorola to Customer. Documentation does not include Motorola marketing materials.
- 1.3 **"Enhancement"** means any modification or addition that, when made or added to the Software, changes its utility, efficiency, functional capability, or application, but that does not constitute solely an Error Correction. Motorola may designate Enhancements as minor or major, depending on Motorola's assessment of their value and of the function added to the preexisting Software.
- 1.4 "Error" means any failure of the Software to conform in all material respects to its functional specifications as published from time to time by Motorola, subject to the exceptions set forth in Section 4.
- 1.5 **"Error Correction"** means either a software modification or addition that, when made or added to the Software, establishes material conformity of the Software to the functional specifications, or a procedure or routine that, when observed in the regular operation of the Software, eliminates the practical adverse effect on Customer of such nonconformity. Error Correction services are subject to the exceptions set forth in Section 4.
- 1.6 "Primary Agreement" means the agreement to which this exhibit is attached.
- 1.7 "Releases" means new versions of the Software, including all Error Corrections and Enhancements.
- 1.8 "Response Time" means six (6) or less Coverage Hours, from the time Customer first notifies Motorola of an Error until Motorola initiates work toward development of an Error Correction.
- 1.9 "Software" means the package of Motorola computer program(s), interfaces and/or data, in machine-readable form only, as well as related materials, including Documentation, initially or subsequently licensed by Customer. Software also includes all Utilities, modifications, new Releases and Enhancements. "Software" specifically excludes Third Party Software, except to the extent otherwise expressly stated in this Agreement.
- 1.10 "System Application Administrator" means an agent of Customer appointed by Customer, who has been certified on the Software by Motorola, pursuant to the procedures set forth in Section 6 hereof, and is able to communicate effectively with Motorola support personnel in the description and resolution of problems associated with the Software.
- 1.11 "Support Term" means the entire period during which Customer is receiving support services for the Software under the terms of this Support Agreement, beginning on the installation date of the Software. Support services are included during the Software's Warranty Period, as defined in Section 6.1 of Exhibit A, which is the "Initial Support Term." Thereafter, the Support Term shall automatically renew for successive periods of one year each, unless and until terminated pursuant to Section 8

hereof. In no event, however, shall the Support Term extend beyond the term of the Software License in Exhibit A

- 1.12 "Third Party Software" means software owned by third parties, whether (i) licensed by the third party to Motorola for distribution to Motorola's customers with the Software, such as mapping software, database software, paging software or open source software, or (ii) separately acquired by Customer as necessary or appropriate for use in conjunction with the Software, such as word processors, spreadsheets, terminal emulators, etc.
- 1.13 "Utilities" means the software utilities and tools provided by Motorola as part of the Software, including Motorola's XML Query, ODBC interface and implementation code, ctperl, dbdump, and dbload, as well as any other software utilities provided by Motorola in connection with the Software.

#### **Section 2: Eligibility For Support**

- 2.1 **Support Termination.** Motorola's obligation to provide the support and maintenance services described in this Support Agreement with respect to the Software may be terminated pursuant to Section 8.2.2 or suspended, at Motorola's discretion, if at any time during the term of this Support Agreement any of the following requirements are not met:
  - 2.1.1 The Software License in Exhibit A must remain valid and in effect at all times;
  - 2.1.2 The Software must be operated on a hardware platform, operating system and version approved by Motorola; and
  - 2.1.3 Customer must be current on payment of maintenance and support fees.
- 2.2 **SAA Replacement.** Motorola may require Customer to appoint a new Motorola Application Administrator ("SAA") in order to continue receiving support services or increase Customer's support fees, if Motorola reasonably determines that the acting SAA does not have the training or experience necessary to communicate effectively with Motorola support personnel.

#### **Section 3: Scope of Services**

During the Support Term, Motorola shall render the following services in support of the Software, during Coverage Hours:

- 3.1 **Support Center.** Motorola shall maintain a Support Services Control Center capable of receiving from the SAA reports of any software irregularities, and requests for assistance in use of the Software.
- 3.2 **Services Staff.** Motorola shall maintain a trained staff capable of rendering support services set forth in this Support Agreement.
- 3.3 **Error Correction.** Motorola shall be responsible for using all reasonable diligence in correcting verifiable and reproducible Errors when reported to Motorola in accordance with Motorola's standard reporting procedures. Motorola shall, after verifying that such an Error is present, initiate work within the Response Time in a diligent manner toward development of an Error Correction. Following completion of the Error Correction, Motorola shall provide the Error Correction through a "temporary fix" consisting of sufficient programming and operating instructions to implement the Error Correction and Motorola shall include the Error Correction in all subsequent Releases of the Software. Motorola supports two (2) versions back from the most recent release version. However, Motorola may, but is not obligated to, provide Error Corrections for any version of the Software other than the most recent Release.
- 3.4 Software Releases. Motorola may, from time to time, issue new Releases of the Software to its Customers generally, containing Error Corrections, minor Enhancements, and, in certain instances, if Motorola so elects, major Enhancements. Motorola reserves the right to require additional license

fees for major Enhancements. Motorola shall provide Customer with one copy of each new Release, without additional charge. Motorola shall provide reasonable assistance to help Customer install and operate each new Release, provided that such assistance, if required to be provided at Customer's facility, shall be subject to the supplemental charges set forth in Motorola's current Fee Schedule.

3.5 Enhancements. Motorola shall consider and evaluate the development of Enhancements for the specific use of Customer and shall respond to Customer's requests for additional services pertaining to the Software (including, without limitation, data conversion and report-formatting assistance), provided that such assistance, if agreed to be provided, shall be subject to supplemental charges mutually agreed to in writing by Motorola and Customer.

#### Section 4: Services Not Covered by this Support Agreement

The services identified in this section are NOT covered by this Support Agreement. Motorola strongly recommends that Customer secure a separate support agreement with third party vendors for all non-Motorola products. Motorola may, in its discretion, provide such services to Customer upon request, for an additional fee as the parties may agree in writing.

- 4.1 **Third Party Products.** Motorola will not provide support for any third party products, including hardware, or support for hardware failure due to the use of any third party products. Motorola may in its discretion provide first-line support for Third Party Software distributed by Motorola; if not, Motorola will refer Customer to the vendor of such software for resolution of support issues.
- 4.2 Customized Interfaces and Software. Motorola's standard support does not include support for any custom interfaces or other customized Software developed by Motorola or any third party for Customer. Support and maintenance services for customized Software are subject to an additional support fee, if agreed in writing between the parties. Such support and maintenance services include bug fixes and minor modifications to the custom interface or software. They do NOT include major revisions or rewrites, such as those required to make a custom interface work with a new or upgraded version of the applicable third party software. Custom interfaces and support therefore are specific to the designated version of the applicable third party software or system. Any major changes to such third party software or system will require a new custom quote for Motorola to modify the custom interface to work with the new version of the third party software or system. Motorola's support fees may also differ for the new version of the custom interface.
- 4.3 **Network Failures.** Motorola will not provide support for any network failures or problems including, but not limited to, cabling, communication lines, routers, connectors, and network software.
- 4.4 **Data Recovery.** Motorola's standard support does not include restoration and/or recovery of data files and/or the operating system. Motorola will, upon request of Customer and subject to its then-current fees for such services, use reasonable efforts to assist Customer in recovering lost data.
- 4.5 Unauthorized Use. Motorola will not provide support where the problem arises out of any breach of warranty, damages to the Software or its database, data corruption, or support issues, security issues, or performance issues arising out of Customer's or a third party's use of the Utilities or any software not specifically licensed by Motorola to Customer for use in connection with the Software. Any assistance provided by Motorola in resolving such problems shall be charged to Customer on a time and materials basis. Additionally, any unauthorized use of the Utilities or other software in connection with the Software by Customer (or by a third party with Customer's knowledge) may result, at Motorola's sole option, in voidance of warranties, an increase in the annual maintenance and support fees under this Support Agreement, and/or loss of rights to upgrades under this Support Agreement.
- 4.6 **Database Modifications.** Motorola will not provide support for any damages to or problems with the Software or its database, data corruption, support issues, security issues, or performance issues arising from Customer's utilization of the "write" feature of the ODBC interface to write to or modify the database in any way.

- 4.7 **Misuse or Damage.** Motorola will not provide support for Software problems caused by Customer misuse, alteration or damage to the Software or Customer's combining or merging the Software with any hardware or software not supplied by or identified as compatible by Motorola, customizing of programs, accident, neglect, power surge or failure, lightning, operating environment not in conformance with the manufacturer's specifications (for electric power, air quality, humidity or temperature), or Third Party Software or hardware malfunction.
- 4.8 **Operating System.** Motorola is not responsible for supporting, configuring, maintaining, or upgrading the operating system, including, but not limited to, backups, restores, fixes, and patches, or for providing assistance with problems caused by operating system installation, configuration, errors, maintenance or repair, or using incorrect versions of the operating system.
- 4.9 **Onsite Visits.** Onsite service visits to Customer's facility by Motorola are subject to additional charges, as set forth in Section 7.5.
- 4.10 **Printers.** Motorola is not responsible for supporting printers connected to the back of terminals/personal computers (commonly called pass-through printing) or network printers are not supported by Motorola.

#### **Section 5: Obligations of Customer**

- 5.1 Software Connectivity. Customer must maintain and provide, at no cost to Motorola, a CJIS-approved broadband internet connection to the server used with the Software, 24 hours per day, 7 days per week, to facilitate remote support utilities enabling Motorola support personnel to connect to and provide assistance with the server used with the Software. Third party connectivity tools, such as client VPN software, which must be installed on Motorola equipment, cannot be required by Customer.
- 5.2 **Customer Representative During Onsite Visits.** Customer's SAA or another authorized representative of Customer must be present when any onsite support is provided. Customer agrees that if such representative is not present when the Motorola representative arrives onsite, the Motorola representative shall notify an appropriate representative of Customer, if feasible, that there is no Customer IT representative present. If Customer's IT representative does not arrive within a reasonable time, no work will be performed and Customer will be charged for Motorola's expenses relating to the visit. If Motorola's on-site support person determines that changes to Customer's system (hardware or software) are required or advisable, it will inform Customer's representative. If such representative is not authorized to make or approve changes to Customer's system, as applicable, Customer will promptly make available such a person.
- 5.3 **English Language.** All communications between Customer and Motorola must be in the English language.
- 5.4 **SAA Assignment.** Customer is responsible for providing one or more qualified Motorola Application Administrators as described in Section 6 hereof. At least one authorized representative, identified to Motorola by Customer in writing with contact information, must be available at all times; however, after-hours availability is required only when and if Customer is requesting after-hours support from Motorola.
- 5.5 **Security.** Customer is responsible for providing all network and server security.
- 5.6 **Error Information.** Customer must provide Motorola with information sufficient for Motorola to duplicate the circumstances under which an Error in the Software became apparent.
- 5.7 **CJIS Compliance.** Customer is responsible for its own adherence to the FBI Criminal Justice Information Services (CJIS) Security Policy, the Health Insurance Portability and Accountability Act of 1996 (HIPAA) (to the extent applicable) and any other applicable security and privacy laws and regulations. Motorola will reasonably cooperate with Customer in connection therewith.

#### **Section 6: SAA and Support Contact Requirements**

- 6.1 **Certification.** Customer's designated SAA must be certified by Motorola within one year of the date of Customer's cutover to live operation of the Software ("Go-live"). The designated SAA must meet the following requirements in order to certify at the basic level:
  - 6.1.1 Attend and participate in, and successfully pass the final written and practical examinations from the following courses within one hundred twenty (120) days of installation of the Software:
    - i. System Introduction Inquiry,
    - ii. System Introduction Data Entry & Modification,
    - iii. Basic System Administration, and
    - iv. General training applicable to the Software used by Customer.
  - 6.1.2 Pass the Basic SAA exam within one year after the agency's Go-live date.
- 6.2 **SAA Training Costs.** Customer will be responsible for the costs of such training, including any course fees, travel, and lodging expenses.
- 6.3 **SAA and Support Contact Information.** Contact information for Customer's SAA(s) and other authorized support contacts must be provided by Customer to Motorola's Technical Services department. Any changes to Customer's SAA and support contacts names and contact information must be promptly provided to Motorola's support department.
- 6.4 **Qualifications.** Each designated SAA and Customer support contact must be qualified to address, or have other support resources to address, without the aid of Motorola, all problems relating to hardware, software, or operating system not directly associated with the Software.

### **Section 7: Fees and Charges**

- 7.1 **Support Fees.** During the Initial Support Term, support services are included as part of the initial purchase price paid by Customer. Thereafter, Customer shall pay Motorola the applicable support fees or Motorola support invoice, and any other charges or fees described herein. Motorola reserves the right to change its support fee, effective upon no less than 90 days written notice to Customer prior to the end of the current annual period.
- 7.2 Support Fee Invoices. Motorola shall invoice Customer for annual Support Fees at the beginning of each contract year. In the event that additional billable work is performed, all billable charges and expenses will be invoiced to Customer at the beginning of the month following the month in which those charges and expenses accrued or were incurred. Customer shall pay the invoiced amounts immediately upon receipt of such invoices. Any amount not paid within thirty (30) days after the invoice date shall bear interest at the rate of eighteen (18) percent per year or the highest rate allowed by applicable law, whichever is less.
- 7.3 **Equipment Fees.** Customer shall be responsible for and agrees to pay the fees and charges incurred for procuring, installing, and maintaining all equipment, telephone lines, modems, communications interfaces, networks, and other products necessary to operate the Software.
- 7.4 After-Hours Charges. Customer agrees to pay additional charges according to the Motorola Fee Schedule for all work required by Customer and performed outside of Coverage Hours. These charges are applicable for any work performed outside of the Coverage Hours, REGARDLESS OF THE CAUSE, even if the requested work was reported and/or initiated during normal Coverage Hours.
- 7.5 **Onsite Support** If Customer requests onsite support services, Customer shall reimburse Motorola for all labor, travel, and related expenses incurred by Motorola in providing such support services.

- 7.6 Additional Fees. Additional support fees may be required by Motorola if there is a significant increase in Customer's size with respect to use of the Software. An increase in size may arise either out of Customer's internal growth or out of a Host Agency/Shared Agency arrangement as described in Section 1 of Exhibit F, if applicable. Relevant factors include number of employees, number of dispatchers and/or number of jail beds. Payment of such additional Support Fees is due within thirty (30) days of the date of the invoice for such fees. Such fees will be prorated, based upon the date during the contract year the increase in Customer's size occurred. Additionally, Motorola may adjust support fees based on changes in (1) additional licenses or modules purchased by Customer, (2) Customer's hardware, (3) the Coverage Hours selected by Customer, or (4) Customer's violation of the restrictions set forth in Section 4.5 hereof.
  - 7.6.1 Inflation Adjustment. At the end of the first year of the Agreement and each year thereafter, a CPI percentage change calculation shall be performed using the U.S. Department of Labor, Consumer Price Index, all Items, Unadjusted Urban Areas (CPI-U). Should the annual inflation rate increase greater than 3% during the previous year, Motorola shall have the right to increase all future maintenance prices by the CPI increase amount exceeding 3%. All items, not seasonally adjusted shall be used as the measure of CPI for this price adjustment. Measurement will take place once the annual average for the New Year has been posted by the Bureau of Labor Statistics. For purposes of illustration, if in year 5 the CPI reported an increase of 8%, Motorola may increase the Year 6 price by 5% (8%-3% base).

#### **Section 8: Termination**

- 8.1 **Automatic Termination.** This Support Agreement shall automatically terminate immediately upon termination of the Software License in Exhibit Afor any reason.
- 8.2 **Termination by a Party.** Either party may terminate this Support Agreement as follows:
  - 8.2.1 If either Motorola or Customer provides a written notice to the other party, at least 90 days prior to the end of the then-current Support Term, of its intent to terminate this Support Agreement at the end of such Support Term; or
  - 8.2.2 Upon 30 days prior written notice, if the other party has materially breached any provision of this Support Agreement and the offending party has not cured such breach within the 30-day notice period.
- 8.3 **Final Invoicing upon Termination.** Following termination of this Support Agreement, Motorola shall immediately invoice Customer for all accrued fees, charges, and reimbursable expenses; and Customer shall pay the invoiced amount immediately upon receipt of such invoice.

#### Section 9: General

9.1 **Incorporation of Additional Terms.** The terms of Section 3.5 (Motorola Software); Section 3.6, (Non-Motorola Software); Section 10.9 (Disclaimer of Other Warranties); Section 12 (Disputes); Section 15 (Limitation of Liability); Section 16 (Confidentiality and Proprietary Rights); and all of the General provisions in Section 17 are hereby incorporated into this Agreement by reference.

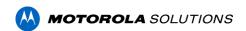

# Exhibit E

# SYSTEM ACCEPTANCE CERTIFICATE Public Safety Applications

| Customer Name:                                                                                                    |                                                         |
|----------------------------------------------------------------------------------------------------|---------------------------------------------------------|
| Project Name:                                                                                                    |                                                         |
| This System Acceptance Certificate memorializes customer acknowledge that:                                             | the occurrence of System Acceptance. Motorola and       |
| <ol> <li>The Acceptance Tests set forth in the Acceptance</li> <li>The System is accepted.</li> </ol>                  | e Test Plan have been successfully completed.           |
| Customer Representative:                                                                                               | Motorola Representative:                                |
| Signature:<br>Print Name:<br>Title:<br>Date:                                                                           | Signature:<br>Print Name:<br>Title:<br>Date:            |
| FINAL PROJECT ACCEPTANCE:  Motorola has provided and Customer has received work required for Final Project Acceptance. | all deliverables, and Motorola has performed all other  |
| Customer Representative:  Signature: Print Name: Title: Date:                                                          | Motorola Representative:  Signature: Print Name: Title: |

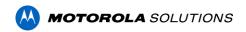

# Exhibit F

H-GAC Contract No. RA05-18, as amended